# **Catálogo de Serviços do SFN**

**Volume III**

**Versão 5.07**

**Brasília, 18 de agosto de 2023.**

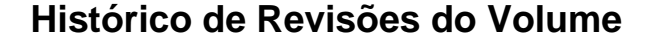

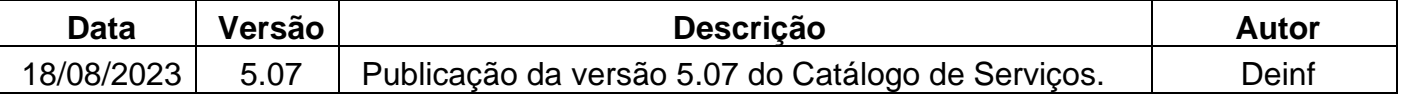

Este catálogo foi publicado pelo Departamento de Tecnologia da Informação do Banco Central do Brasil – Deinf, conforme competência expressa na Circular 3.970, de 28 de novembro de 2019. São gestores de serviços do catálogo: unidades de negócio do Banco Central do Brasil – BCB, Secretaria do Tesouro Nacional – STN, Brasil, Bolsa, Balcão – B3 e Câmara Interbancária de Pagamentos – CIP.

# ÍNDICE

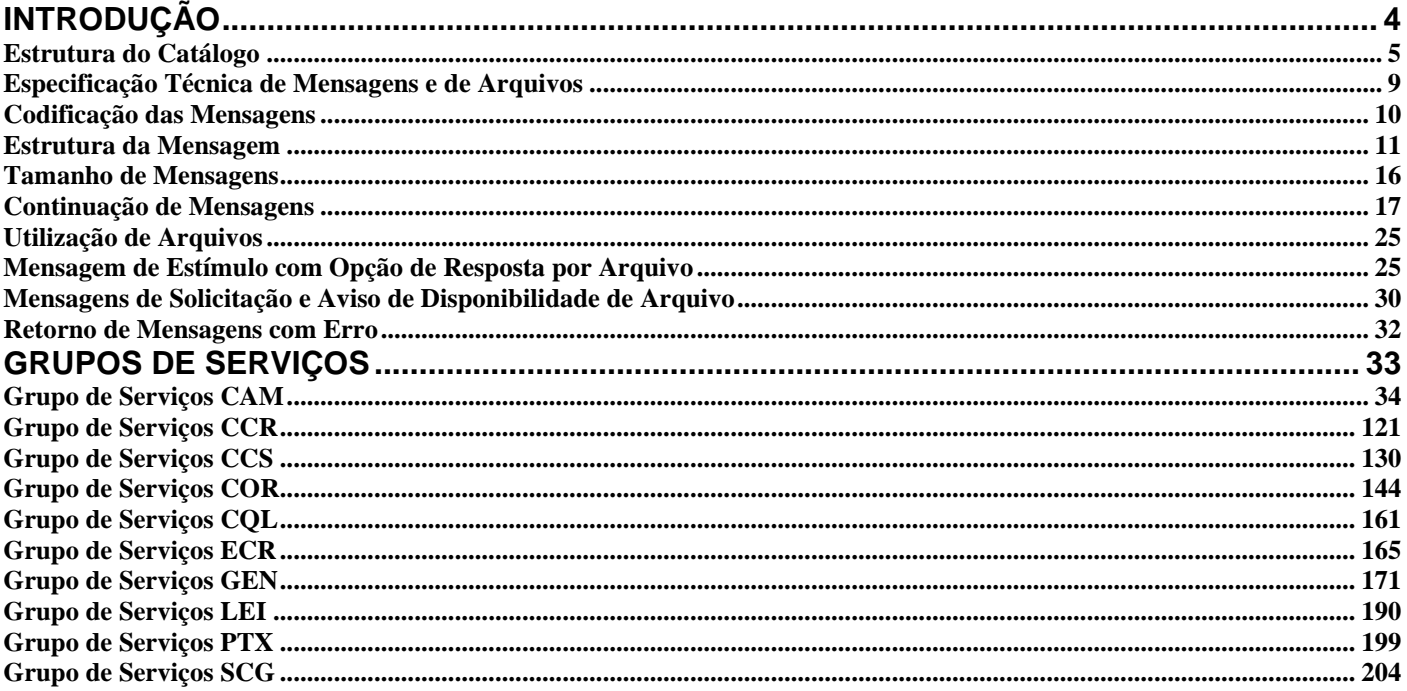

# <span id="page-3-0"></span>**INTRODUÇÃO**

A finalidade deste catálogo é regulamentar os padrões técnicos das mensagens e dos arquivos necessários para implementar a comunicação eletrônica de dados no âmbito do SFN. Sua publicação é de responsabilidade do Banco Central do Brasil.

O XML (*eXtensible MarkUp Language*) é a linguagem obrigatória para a especificação das mensagens deste catálogo e, opcionalmente, para os arquivos. O padrão XML utilizado é o da versão 1.0, que está definido pela W3C (*World Wide Web Consortium*), no endereço [http://www.w3.org.](http://www.w3.org/) Para validação da estrutura de uma mensagem XML, são necessários um interpretador XML (*parser*) e arquivos XML *Schema Definition* (XSD) com as suas definições de leiaute.

Todas as mensagens contidas neste catálogo têm sua estrutura descrita no conjunto de arquivos XSD disponível na página do Banco Central do Brasil, na internet.

O Manual de Redes do SFN e o Manual de Segurança do SFN contêm padrões técnicos para a transmissão das mensagens e dos arquivos que complementam os padrões descritos neste catálogo.

# <span id="page-4-0"></span>**Estrutura do Catálogo**

#### **Conceitos Básicos**

A definição de alguns conceitos básicos é necessária para a efetiva compreensão da estrutura deste Catálogo.

**Participante do SFN** – refere-se a qualquer instituição autorizada pelo Banco Central ou ente de governo cujos sistemas se comunicam eletronicamente conforme disposto na Circular 3.629, de 19 de fevereiro de 2013. Os participantes do SFN interagem por meio de mensagens e de arquivos, nas redes homologadas pelo Banco Central.

**Mensagem** – conjunto estruturado de informações trocado entre participantes do SFN com a finalidade de solicitar uma operação, informar um resultado operacional, avisar a ocorrência de mudança operacional ou outra informação relevante. Toda mensagem possui um cabeçalho de segurança, cuja definição está descrita no Manual de Segurança do SFN, e um corpo, estruturado em *tags* XML, descrito neste catálogo.

Existem cinco classes de mensagens:

- **Mensagem de Estímulo** mensagem por meio da qual o participante do SFN pode requisitar uma operação ou passar uma informação para um ou mais participantes do SFN. Exemplo: LTR0003 – Requisição de Transferência de RB com Notificação.
- **Mensagem de Resposta ao Requisitante** informa ao requisitante o estado atual de uma operação. Uma operação pode gerar múltiplas mensagens de resposta ao requisitante, caso existam estados intermediários a serem informados. Exemplo: LTR0003R1 – Resposta ao requisitante de Transferência de RB com Notificação.
- **Mensagem de Resposta a Terceiros** enviada a participante do SFN não-requisitante, beneficiado ou envolvido em uma operação. Exemplo: LTR0003R2 – Resposta a Terceiros de Transferência de RB com Notificação.
- **Mensagem de Resposta ao Notificado** enviada a participante do SFN não-requisitante que, no contexto de determinada operação, embora não diretamente envolvido, deva ser notificado. Exemplo: LTR0003R3 – Resposta ao Notificado sobre Transferência de RB com Notificação..
- **Mensagem de Erro**  enviada em retorno ao participante do SFN emissor quando houver qualquer tipo de erro de formação ou conteúdo da mensagem original. Para detalhamento do tratamento de erros, ver item **Retorno de Mensagens com Erro**.

Para cada mensagem, o catálogo apresenta:

- Nome da mensagem;
- Código da mensagem;
- Participante emissor;
- Participante destinatário;
- Lista dos campos que compõem a mensagem, suas respectivas *tags* e indicador de multiplicidade das suas ocorrências e a combinação de alternativas exclusivas para seu preenchimento (campo "ou exclusivo").

O indicador de multiplicidade obedece à notação *[x..y]*, em que *x* é o número mínimo (no XSD, *minOccurs*) e *y* o número máximo (no XSD, *maxOccurs*) de ocorrências do campo. Um campo será opcional quando *x* for igual a 0 (zero). Um campo será obrigatório quando *x* for maior ou igual a 1 (um). Quando *y* for maior que 1 (um), o campo admitirá repetição de ocorrências até o limite de *y*. A quantidade de ocorrências será ilimitada quando *y*  possuir valor literal "n".

A notação do "ou exclusivo" (no XSD, *choice*) ocorre entre parênteses, indicando que se trata de opção entre campos ou grupo de campos.

- Se todos os campos envolvidos na coluna "Ou" possuírem multiplicidade obrigatória, somente um dos campos deverá ser informado;
- se todos os campos envolvidos na coluna "Ou" possuírem multiplicidade opcional, nenhum ou somente um dos campos poderá ser informado.

**Evento** – conjunto de mensagens correlatas que viabiliza uma operação dentro de um serviço. Exemplo: LTR0003 – IF requisita Transferência de Reservas Bancárias com notificação.

Para cada evento é apresentado:

- Nome do evento;
- Descrição;
- Observação;
- Código do fluxo de evento;
- Mensagens associadas ao evento;
- Regras associadas ao evento.

**Domínio** – conjunto de valores possíveis que determinado tipo de campo pode assumir.

**Domínio de Sistema** – identificação do nível de isolamento dos eventos. Pode assumir os valores SPB01, SPB02, MES01, MES02 ou MES03, informados no campo DomSist do segmento BCMSG da mensagem.

- Os Domínios de Sistema SPB01 e SPB02 relacionam-se com processos de negócio do Sistema de Pagamentos Brasileiro.
- Os Domínios de Sistema MES01, MES02 e MES03 identificam serviços não relacionados ao Sistema de Pagamentos Brasileiro. MES é a sigla para Mensageria do Sisbacen.

O Domínio de Sistema de cada evento está explicitado na descrição introdutória dos Grupos de Serviços deste Catálogo.

**Serviço** – conjunto de eventos funcionalmente correlatos. Exemplo: Transferência entre instituições financeiras por conta de cliente.

**Grupo de Serviços** – conjunto de serviços relacionados a um mesmo negócio. Exemplo: STR – Sistema de Transferência de Reservas, RCO – Recolhimentos Compulsórios, RDC – Redesconto do Banco Central. A cada grupo de serviços, é destinado um capítulo no catálogo, em que são identificados os respectivos serviços e eventos.

**Prestador de Serviços** – no contexto deste catálogo, refere-se à instituição com a qual os demais participantes do SFN se relacionam para obtenção dos serviços aqui descritos. Os prestadores típicos são o Banco Central do Brasil, a Secretaria do Tesouro Nacional e as câmaras de compensação e de liquidação. Demais participantes poderão exercer o papel de prestador de serviço, caso autorizados pelo Banco Central do Brasil e satisfeitas as condições expressas neste catálogo, no Manual de Redes do SFN e no Manual de Segurança do SFN.

**Gestor de Serviços** – instituição, entidade ou unidade de negócio responsável pela gestão de um negócio implementado por meio de comunicação eletrônica de dados que componha, por determinação do BCB, o Catálogo de Serviços.

**Unidade de Negócio** – departamentos do Banco Central do Brasil, gestores de um determinado grupo de serviços ou responsáveis pela regulamentação ou aprovação do negócio que o origina.

**Documento de Requisitos de Negócio (DRN)** – especificação de negócio referente à criação ou à alteração no funcionamento de um determinado serviço.

**Grade Horária** – um dos períodos do fluxo operacional implementado por um prestador de serviços. A grade horária indica uma janela de tempo para recebimento de mensagens pelo prestador. As mensagens podem estar associadas a uma ou mais grades horárias.

A grade horária deve ser expressa no formato XXXYY, em que:

- XXX código do grupo de serviços disponibilizado pelo prestador de serviços; e
- YY codificação alfanumérica (A a Z e 0 a 9).

Exemplos: STR01, SEL06, PAGD1.

A relação de todas as grades horárias pode ser consultada no documento Dicionário de Domínios, observando-se os valores possíveis para o tipo "CodGrd".

Os prestadores de serviço devem divulgar as definições de duração, horas de início e de fim de cada grade horária, as associações entre as mensagens e demais regras consideradas relevantes para a implementação do fluxo operacional dos seus sistemas.

**Fluxo de Evento** – diagrama contendo seqüência de mensagens de um evento.

**Fluxo de Operação** – diagrama contendo seqüência de fluxos de eventos, pertencentes a um ou mais grupos de serviços, que viabilizam a completa realização de uma operação.

O Catálogo de Serviços do SFN é composto por seis volumes:

- o primeiro e o segundo volumes contêm as mensagens específicas do SPB STR e dos prestadores de serviço;
- o terceiro volume contém as mensagens de serviços genéricos e de outros serviços não relacionados ao STR;
- o quarto volume contém os dicionários, os diagramas de fluxos e as referências cruzadas, necessários para a completa descrição de todas as mensagens constantes nos volumes anteriores;
- o quinto volume contém os arquivos autorizados a transitar na redes homologadas pelo Banco Central do Brasil e que sejam disponibilizados por mensagens; e
- o sexto volume contém as mensagens e seus diagramas de fluxos, em padrão específico, para o Sistema de Pagamentos Instantâneos (SPI).

Para a completa caracterização de um campo, usa-se, como referência de acesso ao Dicionário de Campos, o nome do campo contido no catálogo. No Dicionário de Campos, obtém-se o tipo do campo, que serve como referência de acesso para o Dicionário de Tipos e para o Dicionário de Domínios. O Dicionário de Domínios (relação com o domínio de cada tipo de campo, ou seja, todos os valores possíveis que um determinado tipo pode assumir) não está sujeito ao controle de versões do Catálogo de Mensagens e de Arquivos.

As regras associadas aos eventos estão relacionadas no Dicionário de Regras, sendo possível a sua reutilização.

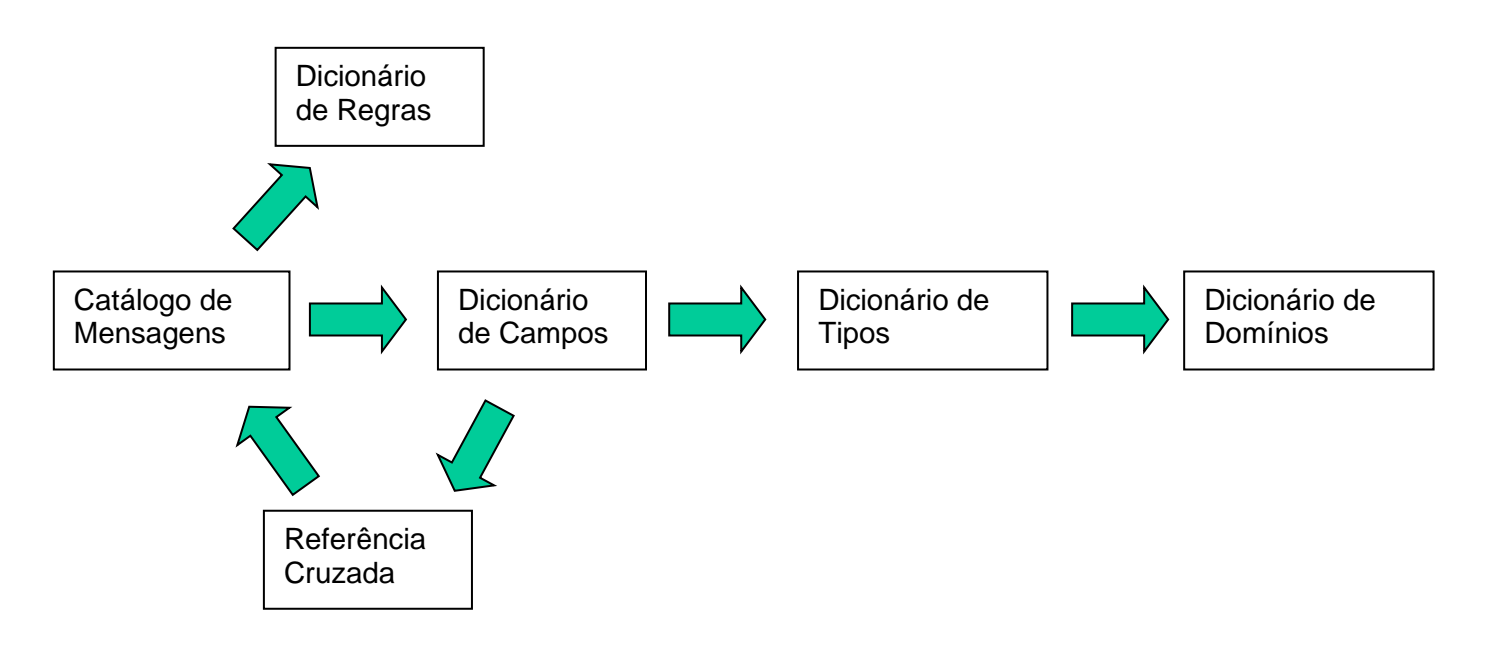

# <span id="page-8-0"></span>**Especificação Técnica de Mensagens e de Arquivos**

A especificação técnica de mensagens e de arquivos constantes deste Catálogo será efetuada pelo Departamento de Tecnologia da Informação (Deinf), auxiliado pelos gestores dos serviços e, na situação em que as mensagens e arquivos pertençam a um serviço regulado pelo BCB, em consonância com a homologação pelas unidades de negócio. Os procedimentos e prazos para a implantação de uma versão do Catálogo são de competência do Deinf.

No processo de especificação técnica, consideram-se **serviços autorregulados pelo SFN** aqueles cujos requisitos de negócio não possuem a obrigatoriedade de homologação por uma unidade de negócio do BCB.

O requerimento para alterações do Catálogo deverá ser encaminhado por meio do Documento de Requisitos de Negócio (DRN) pelo gestor do serviço à respectiva unidade de negócio responsável pela sua homologação, quando houver, ou diretamente ao Deinf, quando se tratar de serviço autorregulado. O modelo de DRN para preenchimento está disponível para *download* no sítio internet do BCB bem como a lista de todos os grupos de serviços existentes relacionados a seus gestores e unidades de negócio.

O Deinf poderá solicitar ajustes no DRN à especificação das mensagens e dos arquivos, observando, em particular, a aderência e a uniformidade dos padrões técnicos da proposta, bem como a possibilidade de maximizar o reuso de elementos, tais como eventos, mensagens, tipos, campos e abreviaturas.

Para a criação de um novo serviço, o DRN deve apresentar, obrigatoriamente, o gestor e, opcionalmente, a unidade de negócio responsável. Somente prestadores de serviços, no contexto deste Catálogo, e unidades de negócio poderão exercer o papel de gestor. A partir da versão 5.00 deste Catálogo, novos serviços autorregulados não poderão pertencer aos domínios de sistema SPB01 e MES03.

Sempre que necessário, o Deinf poderá requerer manifestação das áreas competentes no que diz respeito aos impactos da proposta na rede de comunicação que suportar o correspondente serviço e aos aspectos da segurança da comunicação eletrônica de dados.

## <span id="page-9-0"></span>**Codificação das Mensagens**

Para os domínios de sistema SPB01, MES01, MES02 e MES03, o padrão de codificação para as mensagens é o padrão Unicode UTF-16 BE. Para o domínio de sistema SPB02, além do padrão UTF 16-BE, os participantes poderão utilizar, mediante acordo entre as partes, o padrão Unicode UTF-8. Para as as mensagens trocadas no âmbito do Sistema de Pagamentos Instantâneos (SPI), o padrão utilizado é o UTF-8. Ambas as codificações estão descritas em http://www.unicode.org.

A definição de caractere, para este Catálogo, é a utilizada no padrão XML 1.0. Trata-se de uma "unidade atômica de texto, como especificado pela norma ISO/IEC 10646:2000. Caracteres legais são a tabulação (*tab*), o retorno de carro (*Carriage Return*), a alimentação de linha (*Line Feed*) e os caracteres legais dos padrões Unicode e ISO/IEC 10646:2000".

O subconjunto de caracteres Unicode que são aceitos como texto nas mensagens XML do Catálogo estão compreendidos nas faixas "0000-007F" ("Basic Latin (ASCII)") e "0080-00FF" ("Latin-1 Supplement"). Em ambas as faixas, os caracteres de controle ("C0" e "C1") que não são aceitos nem recomendados no padrão XML 1.0 também não serão aceitos no conteúdo de mensagens deste Catálogo.

Portanto, para as mensagens definidas neste Catálogo, um caractere válido é definido pela seguinte expressão regular, contendo códigos de caracteres Unicode:

Caractere ::= #x0009 | #x000A | #x000D | [#x0020-#x007E] | #x0085 | [#x00A0-#x00FF]

Opcionalmente, para os dois primeiros bytes das mensagens, poderá ser utilizado o *Byte Order Mark* (BOM) para o Unicode UTF-16 BE, que corresponde a #xFEFF, e para o Unicode UTF-8, que corresponde a #xEFBBBF.

Os caracteres de *padding* #x0000, caso existam, deverão ser removidos antes da validação da mensagem pelo *parser* XML. O *padding* nas mensagens deste Catálogo está descrito no Manual de Segurança do SFN.

Em complemento, aplicar-se-ão, durante a validação do *parser* XML, todas as regras descritas no padrão XML 1.0, de modo que todas as mensagens deverão resultar bem-formadas e válidas.

## <span id="page-10-0"></span>**Estrutura da Mensagem**

As mensagens são compostas por três segmentos:

- BCMSG Segmento de Controle.
- SISMSG Segmento do Sistema.
- USERMSG Segmento do Usuário.

Uma mensagem apresenta a estrutura exemplificada a seguir:

```
<?xml version="1.0"?>
<DOC xmlns="http://www.bcb.gov.br/XXX/YYYYYYY.xsd">
    <BCMSG>
     . . . Segmento de Controle
    </BCMSG>
    <SISMSG>
     . . . Segmento do Sistema 
    </SISMSG>
    <USERMSG>
    . . . Segmento do Usuário
    </USERMSG>
</DOC>
```
Cada evento da mensageria possuirá um único *targetNamespace* (atributo xmlns) específico, cuja formação obedecerá à seguinte lei:

- i. Eventos dos Domínios de Sistema SPB01 e SPB02: [http://www.bcb.gov.br/SPB/YYYYYYY.xsd,](http://www.bcb.gov.br/SPB/YYYYYYY.xsd) em que YYYYYYY é o código do evento; Exemplo: xmlns="<http://www.bcb.gov.br/SPB/STR0009.xsd>"
- ii. Eventos dos Domínios de Sistema MES01, MES02 e MES03: [http://www.bcb.gov.br/MES/YYYYYYY.xsd,](http://www.bcb.gov.br/MES/YYYYYYY.xsd) em que YYYYYYY é o código do evento; Exemplo: xmlns="<http://www.bcb.gov.br/MES/CCS0002.xsd>"
- iii. Eventos do grupo de serviços GEN (SPB01, SPB02, MES01, MES02 e MES03): [http://www.bcb.gov.br/GEN/YYYYYYY.xsd,](http://www.bcb.gov.br/GEN/YYYYYYY.xsd) em que YYYYYYY é o código do evento; Exemplo: xmlns="<http://www.bcb.gov.br/GEN/GEN0004.xsd>"
	- iv.Mensagens de erro terão o campo YYYYYYY acrescido da letra E. Exemplo: xmlns="<http://www.bcb.gov.br/SPB/STR0004E.xsd>"

#### **Segmento de Controle (BCMSG)**

- Identifica os participantes do SFN emissor e destinatário;
- Indica se a mensagem faz parte de um conjunto de mensagens em continuação;
- Indica se a mensagem foi gerada em regime de contingência;
- Identifica os operadores responsáveis pela geração e confirmação da mensagem, para fins de auditoria, caso necessário;
- Indica o Domínio de Sistema ao qual a mensagem pertence;
- Contém o Número Único da Operação (NUOp).

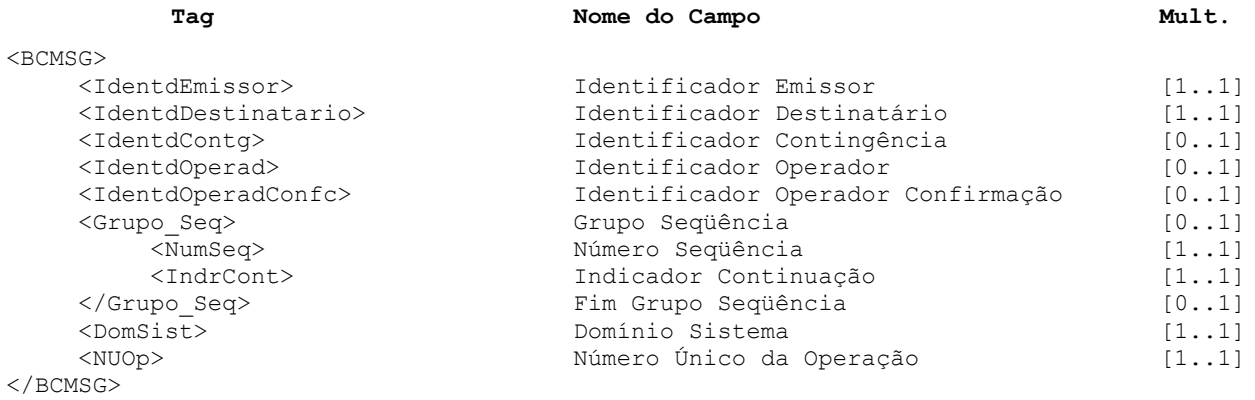

- Os campos Identificador Operador e Identificador Operador Confirmação poderão ser preenchidos ou não a critério do participante e se destinam apenas à finalidade de auditoria das mensagens geradas manualmente, envolvendo ou não a participação de dois operadores distintos.
- Domínio Sistema deverá ser preenchido conforme descrições no dicionário de domínios.
- NUOp deverá seguir o formato: XXXXXXXXAAAAMMDDSSSSSSS (para os Domínios de Sistema SPB01, MES01, MES02 e MES03) ou XXXXXXXXAAMMDDSSSSSSSSS (para o Domínio de Sistema SPB02), em que:
	- XXXXXXX ISPB ou CNPJ de 8 posições do emissor;
	- AAAAMMDD ou AAMMDD- data;
	- **BED SSSSSSS ou SSSSSSSSS-** sequencial.
	- Obs: O conteúdo do NUOp jamais poderá ser repetido em outro evento no mesmo Domínio de Sistema, devendo ser consistida a pertinência do segmento de ISPB ou CNPJ de 8 posições do emissor e a validade do segmento de data.

O conteúdo dos campos Identificador Emissor e Número Único Operação (NUOp) do BCMSG, em cada etapa da efetivação da operação solicitada, obedecerá às seguintes convenções:

- 1) Numa mensagem de estímulo:
- Identificador Emissor: ISPB ou CNPJ de 8 posições do participante solicitante;
- NUOp: gerado pelo participante solicitante.

No caso da geração da mensagem de estímulo pelo Sistema de Inserção de Mensagens em Regime de Contingência do Banco Central do Brasil, o NUOp terá o ISPB do Bacen em sua formação.

#### **Catálogo de Serviços**

- 2) Numa mensagem de resposta:
- Identificador Emissor: ISPB ou CNPJ de 8 posições do participante que está respondendo a mensagem;
- NUOp: mantido o original.
- 3) Numa mensagem de erro do tipo "E":
- Identificador Emissor: ISPB ou CNPJ de 8 posições do participante que está informando o erro "E";
- NUOp: mantido o original.
- 4) Numa mensagem de erro do tipo "GEN0004":
- Identificador Emissor: ISPB ou CNPJ de 8 posições do participante que está informando o erro "GEN0004";
- NUOp: gerado pelo participante que está informando o erro.
- 5) Por opção do participante, na situação em que considerar não ter obtido resposta em tempo condizente, este poderá reenviar a mensagem:
- Identificador Emissor: ISPB ou CNPJ de 8 posições do participante solicitante;
- NUOp: mantido o original.

O campo Identificador Contingência é de uso exclusivo do Banco Central do Brasil – os demais participantes não devem preenchê-lo. Este campo será preenchido somente em uma mensagem de estímulo gerada pelo Sistema de Inserção de Mensagens em Regime de Contingência. Nesse caso:

- Identificador Contingência: ISPB do participante em regime de contingência;
- Identificador Emissor: ISPB do participante em regime de contingência;
- NUOp: gerado pelo Bacen.

O seqüenciamento de mensagens é descrito no tópico "Continuação de Mensagens".

#### **Segmento do Sistema (SISMSG)**

Segmento preenchido pelas mensagens apresentadas neste catálogo. Como exemplo, é apresentada uma configuração de XML referente à mensagem GEN0001 – IF requisita Teste de conectividade – ECO :

```
<?xml version="1.0"?>
<DOC xmlns="http://www.bcb.gov.br/GEN/GEN0001.xsd">
   <BCMSG>
       <IdentdEmissor>########</IdentdEmissor>
       <IdentdDestinatario>########</IdentdDestinatario>
       <DomSist>SPB01</DomSist>
       <NUOp>###########################################</NUOp>
    </BCMSG>
    <SISMSG>
       <GEN0001>
          <CodMsg>GEN0001</CodMsg>
          <ISPBEmissor>########</ISPBEmissor>
          <ISPBDestinatario>########</ISPBDestinatario>
          <MsgECO>texto de ate 50 posicoes</MsgECO>
       </GEN0001>
    </SISMSG>
    <USERMSG>
     . . . area livre 
    </USERMSG>
\langle/DOC>
```
Observações: o símbolo # foi utilizado apenas com finalidade ilustrativa. O Grupo Seqüência é opcional e não foi mostrado neste exemplo, pois a mensagem não tem continuação.

#### **Segmento do Usuário (USERMSG)**

Esta é uma área livre da mensagem e a sua utilização é opcional. O conteúdo do USERMSG de uma mensagem de estímulo será copiado para as mensagens de resposta a terceiros (R2) e de resposta ao notificado correspondente (R3).

Deve-se levar em consideração as regras de sintaxe do XML e as restrições de tamanho máximo da mensagem, limitado pela configuração do MQ (programa que administra as filas de mensagens na RSFN).

Na hipótese de se desejar colocar uma mensagem XML dentro do segmento do usuário, é necessário utilizar o recurso "CDATA" como descrito no exemplo abaixo:

```
<USERMSG>
    <![CDATA[<Teste>Testando mensagem com tags dentro do 
USERMSG</Teste>]]>
    </USERMSG>
```
Desta forma o interpretador XML (*parser*) não irá buscar a *tag* "Teste", do exemplo acima, na definição do XML *Schema.*

O conteúdo desse segmento não é validado pelos prestadores de serviço.

#### <span id="page-15-0"></span>**Tamanho de Mensagens**

Levando-se em conta as características das plataformas existentes no mercado, foram definidas as seguintes regras no que se refere ao tamanho de mensagem que trafegará pelas redes homologadas pelo Banco Central, considerando a codificação de 8 bits (ASCII, EBCDIC, etc) e tags XML:

- o tamanho do bloco BCMSG não poderá ultrapassar os 2.768 bytes;
- o tamanho do bloco SISMSG não poderá ultrapassar os 30.000 bytes;
- o tamanho do bloco USRMSG ficará limitado a 1 Megabyte.

Caso o tamanho do bloco SISMSG exceda 30.000 bytes, haverá necessidade de utilização de mais de uma mensagem de forma seqüencial, nos termos colocados no item Continuação de Mensagens.

Estruturas de repetição de mensagens de consulta (fluxo 4) estarão limitadas a 200 ocorrências por mensagem. No caso de mensagens de consulta com continuação, a soma de todas as ocorrências de todas as mensagens enviadas referentes ao mesmo evento também não ultrapassará 200 ocorrências. Essa limitação não existe nas demais mensagens do catálogo nem no processo de transferência de mensagens por meio de arquivos.

# <span id="page-16-0"></span>**Continuação de Mensagens**

Certas operações, em função do volume de informações envolvido, podem implicar na geração de múltiplas mensagens seqüenciadas.

A mensagem será encaminhada de forma particionada sempre que o tamanho do seu segmento SISMSG for superior ao tamanho máximo definido neste catálogo, devendo observar as seguintes regras:

- A recepção de mensagens com continuação, no Banco Central do Brasil, será condicionada a um acordo prévio entre os participantes envolvidos;
- No segmento BCMSG, o conteúdo do campo NUOp deverá ser repetido em todas as mensagens de continuação. Deverão ser preenchidos os campos do "Grupo Seqüência", em que cada mensagem será identificada seqüencialmente no campo "Número Seqüência". O conteúdo do campo "Indicador Continuação" será igual a "N" apenas para a última mensagem da seqüência, e "S" para todas as demais mensagens particionadas. O número de seqüência da primeira mensagem deverá ser sempre 1 (um);
- No segmento SISMSG, o conteúdo de todos os campos não contidos em estrutura de repetição deve ser repetido em todas as mensagens, variando-se somente o conteúdo dos campos contidos em estrutura de repetição;
- Todas as mensagens particionadas deverão ser válidas, tanto em separado quanto reunidas, ante o respectivo arquivo XSD que define o evento a que pertencem;
- A resposta a uma mensagem de estímulo que esteja particionada só será enviada se (e somente se) todas as partes tenham sido recebidas sem erro de validação, dentro de um prazo máximo acordado entre os participantes envolvidos, e não houve descontinuidade de numeração entre a primeira mensagem recebida e a última.

Para mensagens sem particionamento, o "Grupo Seqüência" não deverá ser preenchido ou, se informado, seus campos "Número Seqüência" e "Indicador Continuação" terão conteúdo 1 e "N", respectivamente.

Exemplos de particionamento de mensagens:

#### • **Caso 1 – Mensagem com uma única Repetição**

Leiaute da mensagem conforme o catálogo:

```
<SISMSG><Tag da Mensagem>
     <Campo 1> obrigatório
     <Campo 2> opcional
     <Grupo_Repetição_ 1> opcional
          <Campo 3> obrigatório
          <Campo 4> opcional
     <Fim Grupo_Repetição_ 1>
     <Campo 5> obrigatório
  </Tag da Mensagem>
</SISMSG>
```
#### **Mensagem com preenchimento completo sem particionamento onde:**

➢ Grupo\_Repetição\_1 ocorre cinco vezes

```
<SISMSG>
  <Tag da Mensagem>
     <Campo 1>xxxx
     <Campo 2>yyyy
     <Grupo_Repetição_ 1> - ocorr. 1
          <Campo 3>113
          <Campo 4>114
     <Fim Grupo_Repetição_ 1>
     <Grupo_Repetição_ 1> - ocorr. 2
          <Campo 3>123
          <Campo 4>124
     <Fim Grupo_Repetição_ 1>
     <Grupo_Repetição_ 1> - ocorr. 3
          <Campo 3>133
     <Fim Grupo_Repetição_ 1>
     <Grupo_Repetição_ 1> - ocorr. 4 =====> onde a mensagem será dividida
          <Campo 3>143
          <Campo 4>144
     <Fim Grupo_Repetição_ 1>
     <Grupo_Repetição_ 1>- ocorr. 5
          <Campo 3>153
     <Fim Grupo_Repetição_ 1>
     <Campo 5>zzzz
  </Tag da Mensagem>
</SISMSG>
```
Exemplo com particionamento da mesma mensagem:

#### ➢ **Primeiro Segmento**

```
<BCMSG>
  <NumSeq> 1
  <IndrCont> S
  <NUOp>12345678200511220000001
</BCMSG>
<SISMSG><Tag da Mensagem>
     <Campo 1>xxxx
     <Campo 2>yyyy
     <Grupo_Repetição_ 1> - ocorr. 1
          \overline{<}Campo 3>113
          <Campo 4>114
     <Fim Grupo_Repetição_ 1>
     <Grupo_Repetição_ 1> - ocorr. 2
          <Campo 3>123
          <Campo 4>124
     <Fim Grupo_Repetição_ 1>
     <Grupo_Repetição_ 1> - ocorr. 3
          <Campo 3>133
     <Fim Grupo_Repetição_ 1>
     <Campo 5>zzzz
  </Tag da Mensagem>
</SISMSG>
```
# ➢ **Segundo Segmento**

```
<BCMSG>
  <NumSeq> 2
  <IndrCont> N
  <NUOp>12345678200511220000001
</BCMSG>
<SISMSG>
  <Tag da Mensagem>
     <Campo 1>xxxx
     <Campo 2>yyyy
     <Grupo_Repetição_ 1> - ocorr. 4
          <Campo 3>143
          <Campo 4>144
     <Fim Grupo_Repetição_ 1>
     <Grupo_Repetição_ 1>- ocorr. 5
          <Campo 3>153
     <Fim Grupo_Repetição_ 1>
     <Campo 5>zzzz
  </Tag da Mensagem>
</SISMSG>
```
#### • **Caso 2 – Mensagem com Repetições independentes**

Leiaute da mensagem conforme o catálogo:

```
<SISMSG><Tag da Mensagem>
     <Campo 1> obrigatório
     <Campo 2> opcional
     <Grupo_Repetição_ 1> opcional
          <Campo 3> obrigatório
          <Campo 4> obrigatório
     <Fim Grupo_Repetição_ 1>
     <Grupo_Repetição_ 2> opcional
          <Campo 5> obrigatório
          <Campo 6> opcional
     <Fim Grupo_Repetição_ 2>
     <Campo 7> obrigatório
  </Tag da Mensagem>
\langle/SISMSG>
```
#### **Mensagem com preenchimento completo sem particionamento onde:**

- ➢ Grupo\_Repetição\_1 ocorre duas vezes
- ➢ Grupo\_Repetição\_2 ocorre três vezes

```
<SISMSG><Tag da Mensagem>
     <Campo 1>xxxx
     <Campo 2>yyyy
     <Grupo_Repetição_ 1> - ocorr. 1
          <Campo 3>113
          <Campo 4>114
     <Fim Grupo_Repetição_ 1>
     <Grupo_Repetição_ 1> - ocorr. 2
          <Campo 3>123
          <Campo 4>124
     <Fim Grupo_Repetição_ 1>
     <Grupo_Repetição_ 2> - ocorr. 1
          <Campo 5>215
     <Fim Grupo_Repetição_ 2>
     <Grupo_Repetição_ 2> - ocorr. 2 =====> onde a mensagem será dividida
          <Campo 5>225
          <Campo 6>226
     <Fim Grupo_Repetição_ 2>
     <Grupo_Repetição_ 2>- ocorr. 3
          <Campo 5>235
     <Fim Grupo_Repetição_ 2>
     <Campo 7>zzzz
  </Tag da Mensagem>
</SISMSG>
```
Exemplo com particionamento da mesma mensagem:

#### ➢ **Primeiro Segmento**

```
<BCMSG>
  <NumSeq> 1
  <IndrCont> S
  <NUOp>12345678200511220000002
</BCMSG>
<SISMSG><Tag da Mensagem>
    <Campo 1>xxxx
     <Campo 2>yyyy
     <Grupo_Repetição_ 1> - ocorr. 1
          <Campo 3>113
          <Campo 4>114
     <Fim Grupo_Repetição_ 1>
     <Grupo_Repetição_ 1> - ocorr. 2
          <Campo 3>123
          <Campo 4>124
     <Fim Grupo_Repetição_ 1>
     <Grupo_Repetição_ 2> - ocorr. 1
          <Campo 5>215
     <Fim Grupo_Repetição_ 2>
     <Campo 7>zzzz
  </Tag da Mensagem>
</SISMSG>
```
#### ➢ **Segundo Segmento**

```
<BCMSG>
  <NumSeq> 2
  <IndrCont> N
  <NUOp>12345678200511220000002
</BCMSG>
<SISMSG>
  <Tag da Mensagem>
     <Campo 1>xxxx
     <Campo 2>yyyy
     <Grupo_Repetição_ 2> - ocorr. 2
          <Campo 5>225
          <Campo 6>226
     <Fim Grupo_Repetição_ 2>
     <Grupo_Repetição_ 2>- ocorr. 3
          <Campo 5>235
          <Campo 6>236
     <Fim Grupo_Repetição_ 2>
     <Campo 7>zzzz
  </Tag da Mensagem>
</SISMSG>
```
#### • **Caso 3 – Mensagem com Repetições Endentadas**

Leiaute da mensagem conforme o catálogo:

```
<SISMSG>
  <Tag da Mensagem>
       <Campo 1> obrigatório
       <Campo 2> opcional
       <Grupo_Repetição_1>
            <Campo 3> obrigatório
            <Campo 4> opcional
            <Grupo_Repetição_ 2>
                  <Campo 5> obrigatório
                  <Campo 6> opcional
            <Fim Grupo_Repetição_ 2>
       <Fim Grupo_Repetição_ 1>
       <Campo 7> obrigatório
  </Tag da Mensagem>
\langle/SISMSG>
```
#### **Mensagem com preenchimento completo sem particionamento onde :**

- ➢ Grupo\_Repetição\_1 ocorre duas vezes
- ➢ Grupo\_Repetição\_2 ocorre três vezes dentro de cada Grupo\_Repetição\_1

```
<SISMSG>
  <Tag da Mensagem>
     <Campo 1>xxxx
     <Campo 2>yyyy
     <Grupo_Repetição_ 1> - ocorr. 1
          <Campo 3>13
          <Campo 4>14
          <Grupo_Repetição_ 2> - ocorr. 1
               <Campo 5>115
               <Campo 6>116
          <Fim Grupo_Repetição_ 2>
          <Grupo_Repetição_ 2>- ocorr. 2
               <Campo 5>125
          <Fim Grupo_Repetição_ 2>
          <Grupo_Repetição_ 2>- ocorr. 3
               <Campo 5>135
               <Campo 6>136
          <Fim Grupo_Repetição_ 2>
     <Fim Grupo_Repetição_ 1>
     <Grupo_Repetição_ 1> - ocorr. 2
          <Campo 3>23
          <Grupo_Repetição_ 2> - ocorr. 1
               <Campo 5>215
          <Fim Grupo_Repetição_ 2>
          <Grupo_Repetição_ 2>- ocorr. 2 ==> onde a mensagem será dividida
               <Campo 5>225
```

```
<Campo 6>226
          <Fim Grupo_Repetição_ 2>
          <Grupo_Repetição_ 2>- ocorr. 3
               <Campo 5>235
               <Campo 6>236
          <Fim Grupo_Repetição_ 2>
     <Fim Grupo_Repetição_ 1>
     <Campo 7>zzzz
  </Tag da Mensagem>
</SISMSG>
```
Exemplo com particionamento da mesma mensagem:

#### ➢ **Primeiro Segmento**

```
<BCMSG>
  <NumSeq> 1
  <IndrCont> S
  <NUOp>12345678200511220000003
</BCMSG>
<SISMSG>
  <Tag da Mensagem>
    <Campo 1>xxxx
     <Campo 2>yyyy
     <Grupo_Repetição_ 1> - ocorr. 1
          <Campo 3>13
          <Campo 4>14
          <Grupo_Repetição_ 2> - ocorr. 1
               <Campo 5>115
               <Campo 6>115
          <Fim Grupo_Repetição_2>
          <Grupo_Repetição_ 2>- ocorr. 2
               <Campo 5>125
          <Fim Grupo_Repetição_2>
          <Grupo_Repetição_ 2>- ocorr. 3
               <Campo 5>135
               <Campo 6>136
          <Fim Grupo_Repetição_2>
     <Fim Grupo_Repetição_ 1>
    <Grupo_Repetição_ 1> - ocorr. 2
          <Campo 3>23
          <Grupo_Repetição_ 2> - ocorr. 1
               <Campo 5>215
          <Fim Grupo_Repetição_2>
     <Fim Grupo_Repetição_ 1>
     <Campo 7>zzzz
  </Tag da Mensagem>
<SISMSG>
```
#### ➢ **Segundo Segmento**

```
<BCMSG>
   <NumSeq> 2
   <IndrCont> N
   <NUOp>12345678200511220000003
 </BCMSG>
 <SISMSG>
   <Tag da Mensagem>
      <Campo 1>xxxx
      <Campo 2>yyyy
      <Grupo_Repetição_ 1> - ocorr. 2
           <Campo 3>23
           <Grupo_Repetição_ 2>- ocorr. 2
                <Campo 5>225
                <Campo 6>226
           <Fim Grupo_Repetição_ 2>
           <Grupo_Repetição_ 2>- ocorr. 3
                \overline{<}Campo 5>235
                <Campo 6>236
           <Fim Grupo_Repetição_ 2>
      <Fim Grupo_Repetição_ 1>
      <Campo 7>zzzz
   </Tag da Mensagem>
</SISMSG>
```
# <span id="page-24-0"></span>**Utilização de Arquivos**

Os prestadores de serviço disponibilizarão para recuperação em servidor de arquivos próprio, conforme sistemática definida no Manual de Segurança do SFN, os arquivos públicos e os solicitados por outros participantes do SFN. Os arquivos solicitados pelos participantes serão cifrados e assinados pelo fornecedor do arquivo. Os arquivos públicos serão apenas assinados.

Para os domínios de sistema SPB01, MES01, MES02 e MES03, todos os arquivos estarão em codificação Unicode UTF-16-BE. Para o domínio de sistema SPB02, além do padrão UTF 16- BE, os participantes poderão utilizar, mediante acordo entre as partes, o padrão Unicode UTF-8.

Os arquivos autorizados para trânsito nas redes homologadas pelo Banco Central do Brasil, bem como suas informações básicas, encontram-se listados no volume V deste Catálogo.

Com a finalidade de padronizar uma sistemática de utilização de arquivos entre os participantes do SFN, foram definidos os modelos descritos a seguir.

#### <span id="page-24-1"></span>**Mensagem de Estímulo com Opção de Resposta por Arquivo**

Alguns eventos de consulta permitem múltiplas opções de retorno: mensagem, arquivo posicional ou arquivo com formatação XML. Esses eventos são caracterizados pela existência do campo Tipo Retorno na Mensagem de Estímulo.

Quando o Tipo Retorno indicar mensagem, a mensagem de resposta à consulta se limitará a 200 ocorrências de estruturas de repetição, observando as regras de continuação de mensagens e o tamanho máximo de cada mensagem estabelecido para a rede.

Quando o Tipo Retorno indicar arquivo, o prestador de serviços o disponibilizará em formato e em ambiente por ele definidos. Nesse caso, o campo Identificador Arquivo conterá o nome do arquivo gerado.

Quando na mensagem de estímulo for solicitado retorno via arquivo, na mensagem R1 somente os campos obrigatórios serão preenchidos e no campo "Identificador de arquivo" constará o nome do arquivo gerado. A resposta R1 será enviada somente após a disponibilização do arquivo, que poderá ocorrer no instante da solicitação ou em momento posterior, conforme critério do prestador.

No arquivo posicional, cada registro será fixo com 440 bytes e os campos serão informados com o tamanho máximo estabelecido no dicionário de tipos, em que os campos alfanuméricos serão preenchidos com brancos a direita e os campos numéricos serão preenchidos com zeros a esquerda e sem ponto na decimal. Todo o arquivo, após cifrado, será precedido do cabeçalho de segurança, cujo formato está especificado no Manual de Segurança do SFN.

Em cada arquivo deverá constar um registro inicial (tipo 00) na primeira linha e outro registro final (tipo 99) na última linha. Os registros referentes aos dados estarão segmentados em "tipos" de registros conforme o nível de informação e seqüência de geração – vide exemplo.

Formato do registro inicial:

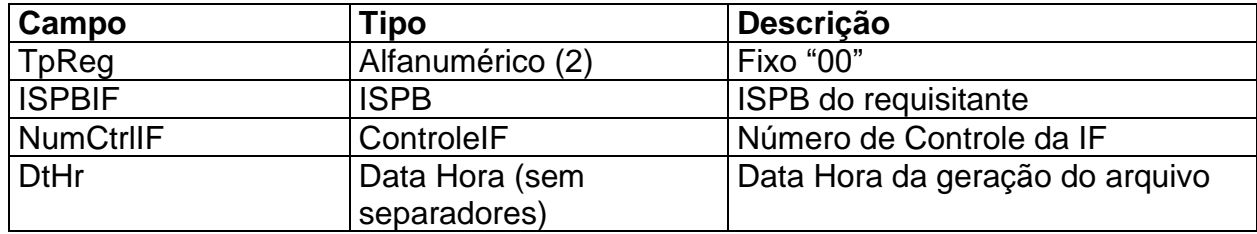

Formato do registro final :

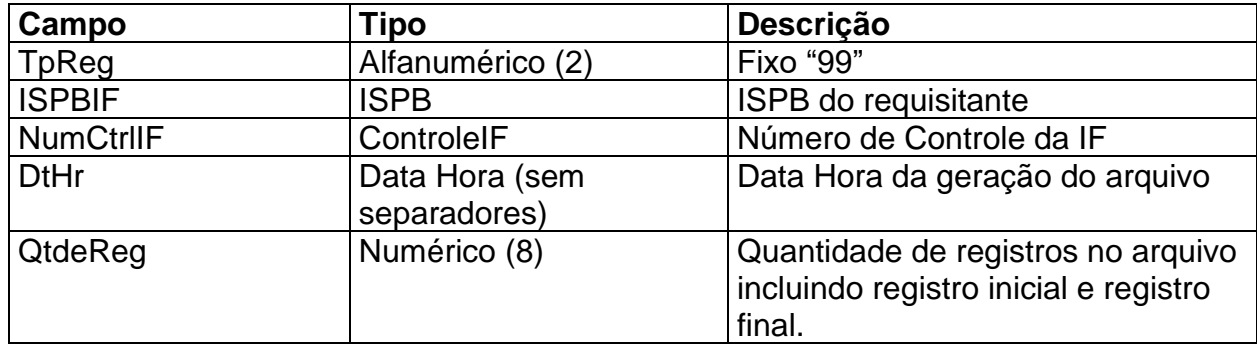

Exemplo gráfico da estrutura do arquivo:

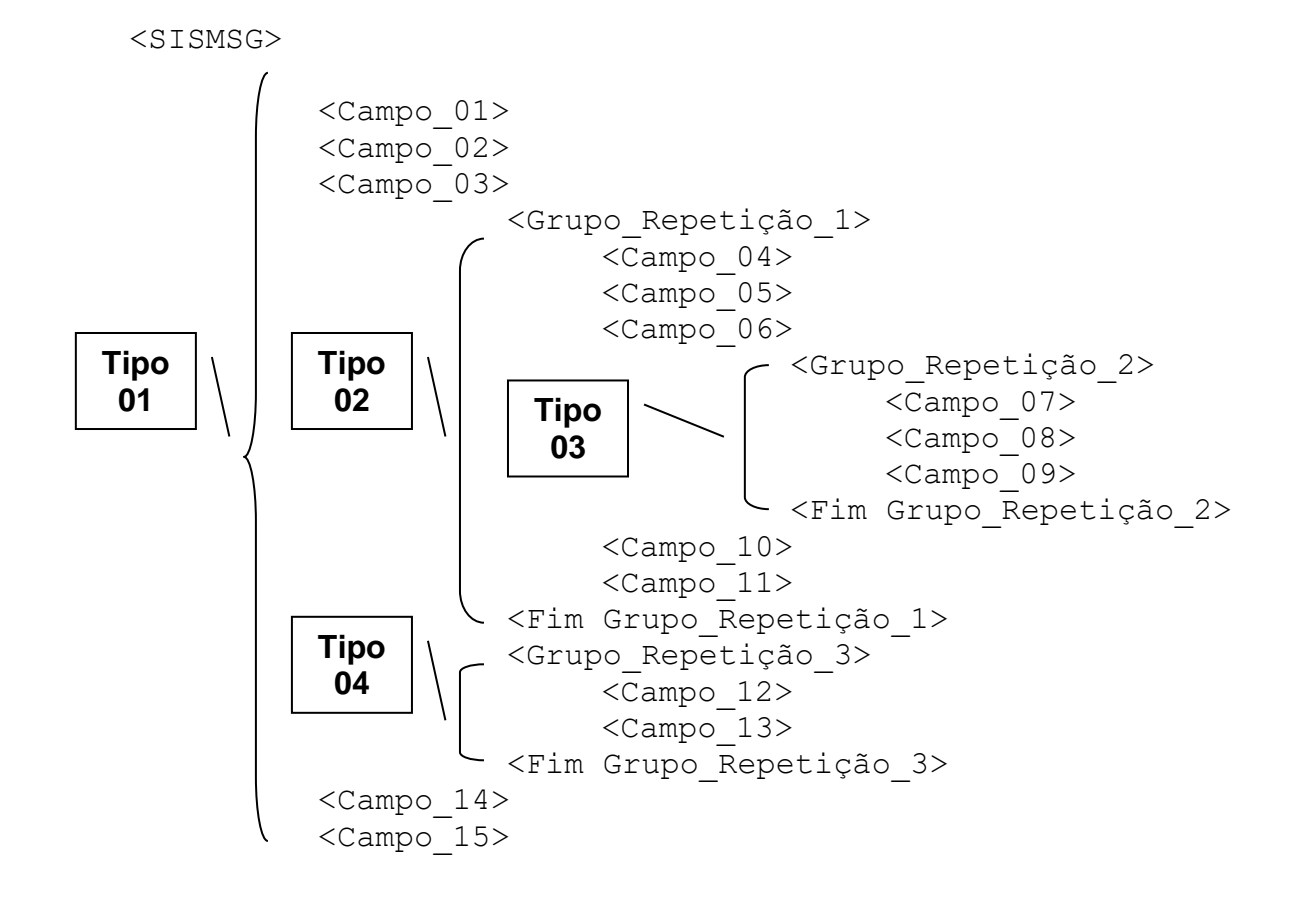

</SISMSG>

**Representação em formato texto do exemplo acima considerando que:**

- ➢ Grupo\_Repetição\_1 ocorre duas vezes;
- ➢ Grupo\_Repetição\_2 ocorre três vezes;
- ➢ Grupo\_Repetição\_3 ocorre quatro vezes.

```
00 ISPBIF NumCtrlIF DtHr 
01 Campo 01 Campo 02 Campo 03 Campo 14 Campo 15
02 Campo 04 Campo 05 Campo 06 Campo 10 Campo 11
03 Campo 07 Campo 08 Campo 09
03 Campo 07 Campo 08 Campo 09
03 Campo<sup>-</sup>07 Campo<sup>-</sup>08 Campo<sup>-</sup>09
02 Campo 04 Campo 05 Campo 06 Campo 10 Campo 11
03 Campo 07 Campo 08 Campo 09
03 Campo 07 Campo 08 Campo 09
03 Campo 07 Campo 08 Campo 09
04 Campo_12 Campo_13
04 Campo 12 Campo 13
04 Campo<sup>12</sup> Campo<sup>13</sup>
04 Campo 12 Campo 13
99 ISPBIF NumCtrlIF DtHr 00000015
```
Abaixo estão exemplificadas as possibilidades de recebimento da resposta por arquivo para a mensagem STR0014.

#### Mensagem de estímulo

```
<STR0014>
     <CodMsg>STR0014</CodMsg>
     <NumCtrlIF>SLC9876543<NumCtrlIF>
     <ISPB>99777666</ISPBIF>
     <TpRet>P ou X</TpRet>
     <DtHrIni>2018-11-08T11:29:45</DtHrIni>
     <DtMovto>2018-11-08</DtMovto>
</STR0014>
```
A mensagem de resposta STR0014R1 será devolvida com os campos obrigatórios, o tamanho (em *bytes*) e a identificação do arquivo disponibilizado na área de transferência:

```
<STR0014R1>
     <CodMsg>STR0014R1</CodMsg>
     <NumCtrlIF>SLC9876543<NumCtrlIF>
     <ISPBIF>99777666</ISPBIF>
     <DtHrIni>2018-11-08T11:41:23</DtHrIni>
     <SldInial>38456987.54</SldInial>
     <SldFinl>35809657.54</SldFinl>
     <DtHrBC>2018-11-08T15:45:07</DtHrBC>
     <DtMovto>2018-11-08</DtMovto>
     <TamArq>123456789012345</TamArq>
     <IdentdArq>arquivo_xpto</IdentdArq>
</STR0014R1>
```
#### **TpRet = "P" – arquivo posicional**

Arquivo Posicional disponibilizado pelo prestador:

0099777666SLC9876543<del>bbbbbbbbbb</del>20181108154507 01STR0014R1SLC9876543bbbbbbbbbb997776662018-11-08T11:41:23000000000384569875400000000035809657542018-11- 08T15:45:072018-11-08 **02**STR0004NUMEROCTRLIF00000001STR201811080000000132018-11- 08T11:23:25D0000000001234572300 **02**STR0006NUMEROCTRLIF00000002STR201811080000002302018-11- 08T12:02:34C0000000000709812340 **02**SLB0005bbbbbbbbbbbbbbbbbbbbSTR201811080000044402018-11- 08T13:02:25C0000000000498764504 **02**STR0005NUMEROCTRLIF00000003STR201811080000121112018-11- 08T14:52:48D0000000000238746544 **99**99777666SLC9876543bbbbbbbbbb2018110815450700000007

Os espaços em branco estão representados pelo caracter b.

#### **TpRet = "X" – arquivo XML:**

```
<STR0014R1>
     <CodMsg>STR0014R1</CodMsg>
     <NumCtrlIF>SLC9876543<NumCtrlIF>
     <ISPBIF>99777666</ISPBIF>
     <DtHrIni>2018-11-08T11:41:23</DtHrIni>
     <SldInial>38456987.54</SldInial>
     <Grupo_STR0014R1_Lanc>
          <CodMsgOr>STR0004</CodMsgOr>
          <NumCtrlIFOr>NUMEROCTRLIF00000001</NumCtrlIFOr>
          <NumCtrlSTROr>STR20181108000000013</NumCtrlSTROr>
          <DtHrSit>2018-11-08T11:23:25</DtHrSit>
          <TpDeb_Cred>D</TpDeb_Cred>
          <VlrLanc>12345723</VlrLanc>
     </Grupo_STR0014R1_Lanc>
     <Grupo_STR0014R1_Lanc>
          <CodMsgOr>STR0006</CodMsgOr>
          <NumCtrlIFOr>NUMEROCTRLIF00000002</NumCtrlIFOr>
          <NumCtrlSTROr>STR20181108000000230</NumCtrlSTROr>
          <DtHrSit>2018-11-08T12:02:34</DtHrSit>
          <TpDeb_Cred>C</TpDeb_Cred>
          <VlrLanc>7098123.4</VlrLanc>
     </Grupo_STR0014R1_Lanc>
     <Grupo_STR0014R1_Lanc>
          <CodMsgOr>SLB0005</CodMsgOr>
          <NumCtrlSTROr>STR20181108000004440</NumCtrlSTROr>
          <DtHrSit>2018-11-08T13:02:25</DtHrSit>
          <TpDeb_Cred>C</TpDeb_Cred>
          <VlrLanc>4987645.04</VlrLanc>
     </Grupo_STR0014R1_Lanc>
     <Grupo_STR0014R1_Lanc>
          <CodMsgOr>STR0005</CodMsgOr>
          <NumCtrlIFOr>NUMEROCTRLIF00000003</NumCtrlIFOr>
          <NumCtrlSTROr>STR20181108000012111</NumCtrlSTROr>
          <DtHrSit>2018-11-08T14:52:48</DtHrSit>
          <TpDeb_Cred>D</TpDeb_Cred>
          <VlrLanc>2387465.44</VlrLanc>
     </Grupo_STR0014R1_Lanc>
     <SldFinl>35809657.54</SldFinl>
     <DtHrBC>2018-11-08T15:45:07</DtHrBC>
     <DtMovto>2018-11-08</DtMovto>
</STR0014R1>
```
#### <span id="page-29-0"></span>**Mensagens de Solicitação e Aviso de Disponibilidade de Arquivo**

Utilizando mensageria, um participante do SFN solicita um arquivo a outro participante conforme serviço previamente acordado entre as partes. Esta solicitação pode ser feita diretamente ao gerador do arquivo através da mensagem **GEN0014**, com resposta via **GEN0015** ou utilizando um prestador de serviço através da mensagem **GEN0016**, com resposta via **GEN0017**.

Caso aceite a requisição, o participante destino ou prestador de serviço responde com a mensagem **GEN0014R1** ou **GEN0016R1** respectivamente. Caso contrário, rejeita a solicitação, respondendo-a com a mensagem **GEN0014E** ou **GEN0016E.**

Existe a possibilidade do participante fornecedor encaminhar o arquivo sem que tenha havido uma requisição prévia. Neste caso será enviada uma mensagem **GEN0015** diretamente para o Participante destino ou **GEN0017** para o prestador de serviço, o qual irá enviar uma **GEN0017R2** para o participante destino.

No caso de envio de **GEN0015** sem requisição prévia, o participante destinatário do arquivo poderá enviar outra **GEN0015** em resposta, como forma de confirmação. Nesse caso, o Número de Requisição Original será preenchido com o Número de Controle constante da mensagem de envio do arquivo.

Há, nas mensagens GEN0014 e GEN0016, um campo opcional chamado critério seleção (CritSelec) que contém parâmetros para a geração do arquivo solicitado. Na hipótese de se desejar colocar uma mensagem XML dentro do campo critério seleção (CritSelec) ou utilizar palavras chaves da sintaxe XML, é necessário utilizar o recurso "CDATA" como descrito no exemplo abaixo:

```
<CritSelec>
```

```
<![CDATA[<Teste>Testando mensagem com tags dentro do 
CritSelec</Teste>]]>
```
</CritSelec>

O participante do SFN que tenha gerado um arquivo para outro participante avisa-o da disponibilidade do respectivo arquivo por meio da mensagem **GEN0015**, quando a requisição for feita via **GEN0014**; ou **GEN0017**, quando a requisição for feita via **GEN0016**, havendo alguns aspectos a serem observados:

- 01. Pode ser referente a uma solicitação prévia ou pode ser um estímulo para a captura, conforme serviço próprio do participante fornecedor do arquivo;
- 02. Quando o Tipo Transmissão indicar "UserMsg", o participante fornecedor do arquivo o disponibilizará no segmento do Usuário (USERMSG), limitando-se ao tamanho máximo estabelecido para o segmento; e
- 03. Caso o Tipo Transmissão indicar "Arquivo Externo", o participante fornecedor do arquivo o disponibilizará em formato e em ambiente por ele definido. Nesse caso, o campo Identificador Arquivo conterá o nome do arquivo gerado.
- 04. Caso o Tipo Transmissão indicar "Arquivo Externo e Usermsg", o participante fornecedor do arquivo o disponibilizará tanto em ambiente externo por ele definido quanto no segmento UserMsg. O campo Identificador Arquivo conterá o nome do arquivo gerado.

Os arquivos gerados pelos participantes do SFN dependem de acordo entre as partes (solicitante e fornecedor) e, dessa forma, o tipo de transmissão, o tamanho do arquivo, o formato,

tipo de caractere separador, etc são de livre escolha. Os leiautes dos arquivos devem ser publicados pelo participante fornecedor do arquivo em local próprio acessível pelos demais participantes.

O Deinf fará a avaliação prévia do impacto do tráfego dos dados na redes homologadas pelo Banco Central do Brasil. Uma vez autorizado o trânsito do arquivo, ele passará a figurar no volume V do Catálogo, juntamente com todas as informações que o caracterizam, conforme indicado acima.

# <span id="page-31-0"></span>**Retorno de Mensagens com Erro**

As mensagens com indicação de erro não devem ser respondidas.

São duas as modalidades de envio de mensagem de erro:

- Mensagem GEN0004 Erro de transmissão:
	- Erro de conversão de código;
	- Erro de caractere inválido;
	- Erro de segurança;
	- Erro no BCMSG:
	- Erro de XML mal formado:
	- Erro de XML inválido (incompatível com a definição do XSD);
	- Campo obrigatório ausente;
	- Campo não definido para a mensagem;
	- **Erro de autorização do Emissor em mensagem;**
	- **Erro de mensagem indisponível pelo Prestador;**
	- Erro de recepção e validação de mensagens cujo fluxo não admite resposta (avisos e informes);
	- Erro na recepção de mensagens com continuação.
- Mensagens com sufixo "E" Erros de formato ou conteúdo no SISMSG que não se aplicam às condições anteriormente citadas.

Nesse último caso, a mensagem recebida é devolvida e seu código recebe o sufixo "E". Exemplo: Um participante do SFN envia para o Banco Central do Brasil uma mensagem STR0004 com erro de conteúdo em um determinado campo. Receberá a mesma mensagem de volta, sendo o código da mensagem STR0004E.

Para erros relativos à grade horária, o provedor poderá enviar mensagens GEN0004 ou com sufixo "E".

Nas *tags* referentes aos campos com erro, será adicionado o seguinte conjunto de caracteres:

"CodErro=" + código de erro respectivo.

Exemplo: <CNPJCstde CodErro="ECIR0061">.

Os códigos de erro e suas respectivas descrições encontram-se relacionados em um arquivo disponível na página do Banco Central do Brasil na internet.

Os códigos de erro que não estiverem associados a um campo específico, ou seja, erros que são identificados pela camada de aplicação dos prestadores de serviços, serão adicionados à tag da mensagem, conforme exemplo de uma STR0004 abaixo:

<STR0004 CodErro="EGEN0050">

# <span id="page-32-0"></span>**GRUPOS DE SERVIÇOS**

Este Volume III do Catálogo abrange os seguintes grupos de serviços:

- CAM Câmbio
- CCR Sistema do Convênio de Pagamentos e Créditos Recíprocos
- CCS Cadastro de Clientes do SFN
- COR Controle de Operações Rurais
- CQL Cheque Legal
- ECR Exigibilidade do Crédito Rural
- GEN Serviços Genéricos
- LEI Sistema de Leilão de Câmbio
- PTX Controle e Informações de Taxas de Câmbio e Juros
- SCG Sistema de Controle de Garantias

# <span id="page-33-0"></span>**Grupo de Serviços CAM**

# **CAM - Câmbio**

As mensagens integrantes deste grupo de serviços devem ser utilizadas pelas instituições financeiras autorizadas pelo Banco Central do Brasil a operar no mercado de câmbio para registro, nesta autarquia, das informações sobre as operações de câmbio, nos termos da legislação e regulamentação vigentes. Adicionalmente, essas mensagens permitem às instituições financeiras informar as incorporações de contratos de câmbio e efetuar cadastros e credenciamentos previstos na regulamentação.

Embora não guarde registro, este grupo de serviços também possibilita o trânsito, entre bancos e corretoras, de cláusulas e instruções específicas de contratos de câmbio, bem como consultas diversas ao Sistema Câmbio.

Todos os eventos deste grupo pertencem ao domínio de sistema MES01.

# **Serviços e Eventos**

#### **Câmbio Interbancário**

- CAM0005 IF requisita reativação de operação interbancária
- CAM0006 IF informa contratação com câmara sem "tela cega"
- CAM0007 IF informa confirmação de operação com câmara sem "tela cega"
- CAM0008 Câmara informa aceite ou rejeição de operação sem "tela cega"
- CAM0009 IF informa contratação de interbancário sem câmara
- CAM0010 IF informa confirmação de operação de interbancário sem câmara
- CAM0011 CAM informa contratação de operações conjugadas
- CAM0012 IF informa operação de arbitragem, conversão de câmbio manual por sacado ou câmbio sacado por manual com parceiro no exterior ou no país na própria IF
- CAM0013 IF informa operação de arbitragem, conversão de câmbio manual por sacado ou câmbio sacado por manual com parceiro no país
- CAM0014 IF informa confirmação de operação de arbitragem, conversão de câmbio manual por sacado ou câmbio sacado por manual com parceiro no país
- CAM0015 CAM informa contratação de interbancário via leilão
- CAM0016 IF informa liquidação interbancária
- CAM0051 IF requisita atualização ou inclusão de instruções de pagamento
- CAM0053 Câmara informa contratação com "tela-cega"
- CAM0054 IF informa confirmação de contratação com câmara e "tela-cega"
- CAM0055 CAM avisa operação não confirmada por decurso de prazo

#### **Câmbio Mercado Primário**

- CAM0021 IF informa contratação no mercado primário
- CAM0022 Corretora informa edição de contratação no mercado primário
- CAM0023 IF informa confirmação de edição de contratação no mercado primário
- CAM0024 IF informa alteração de contrato
- CAM0025 Corretora informa edição de alteração de contrato
- CAM0026 IF informa confirmação de edição de alteração de contrato
- CAM0027 IF informa liquidação no mercado primário
- CAM0028 IF informa baixa de valor a liquidar
- CAM0029 IF informa restabelecimento de baixa
- CAM0030 IF informa cancelamento de valor a liquidar
- CAM0031 Corretora informa edição de cancelamento de valor a liquidar
- CAM0032 IF informa confirmação de edição de cancelamento de valor a liquidar
- CAM0033 IF informa vinculação de contratos
- CAM0034 IF informa anulação de evento
- CAM0101 IF informa TIR em contrapartida a pagador ou recebedor no país
- CAM0103 IF informa TIR em contrapartida a uma operação cambial própria
- CAM0104 IF informa movimentação de interesse de terceiro por meio de correspondência financeira internacional em reais
- CAM0134 IF informa anulação de registro de TIR

#### **Serviços do Sistema Câmbio**

- CAM0035 Corretora requisita cláusulas específicas para IF
- CAM0036 IF informa cláusulas especificas a corretora
- CAM0037 IF requisita manutenção em cadastro de agência centralizadora de câmbio
- CAM0039 IF informa incorporação de contratos
- CAM0040 IF informa aceite ou rejeição da incorporação de contratos
- CAM0041 CAM avisa aceite ou rejeição da incorporação de contratos
- CAM0059 IF informa confirmação ou desistência da migração de contrato
- CAM0060 CAM informa inconsistência em posição de câmbio

#### **Consultas ao Sistema Câmbio**

- CAM0042 IF consulta contratos em ser
- CAM0043 IF consulta eventos de um dia
- CAM0044 IF consulta detalhamento de contrato interbancário
- CAM0045 IF consulta eventos de um contrato do mercado primário
- CAM0046 Corretora consulta eventos de um contrato intermediado no mercado primário
- CAM0047 IF consulta histórico de incorporações

CAM0048 - IF consulta contratos da incorporação

CAM0049 - IF consulta cadeia de incorporações de um contrato

CAM0050 - IF consulta posição de câmbio por moeda

CAM0052 - IF consulta instruções de pagamento

CAM0056 - IF ou Câmara consulta contratos de câmbio no mercado interbancário

CAM0057 - IF consulta desempenho cambial do cliente

CAM0058 - IF consulta eventos de um contrato do mercado primário a ser migrado

CAM0141 - IF consulta CDE

CAM0143 - IF consulta TIR de um dia

CAM0144 - IF consulta detalhamento de TIR

# **Detalhamentos dos Eventos e Mensagens:**

A seguir, a relação detalhada dos eventos, das mensagens associadas e dos campos que compõem cada mensagem.
# **Evento CAM0005 - IF requisita reativação de operação interbancária**

**Descrição** Destinado à IF compradora informar ao Câmbio a reativação de operação interbancária.

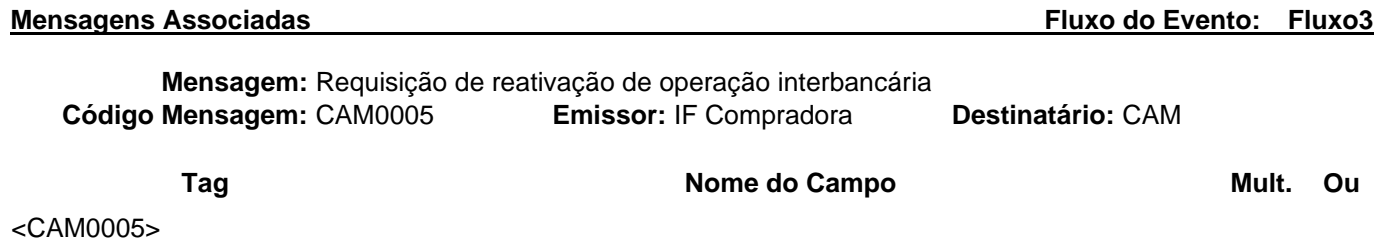

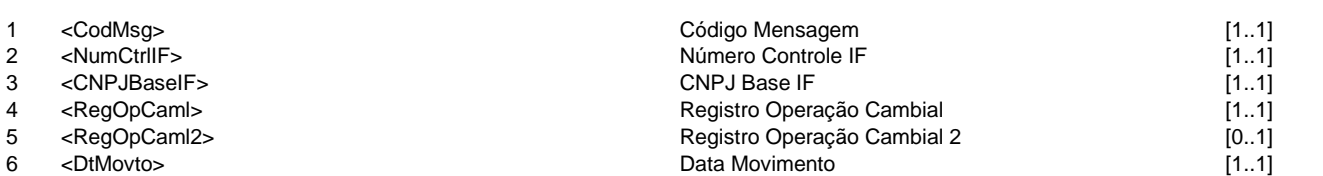

</CAM0005>

**Mensagem:** Resposta ao Requisitante de reativação de operação interbancária **Código Mensagem: CAM0005R1** 

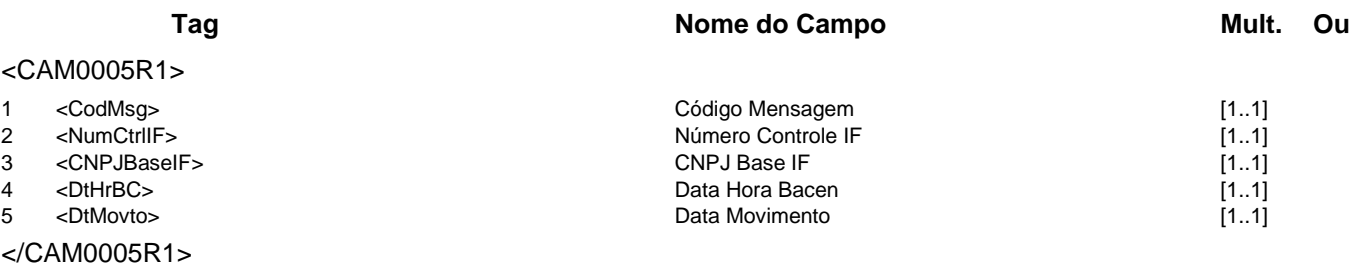

**Mensagem:** Resposta a Terceiros sobre reativação de operação interbancária **Código Mensagem:** CAM0005R2 **Emissor:** CAM **Destinatário:** IF Vendedora

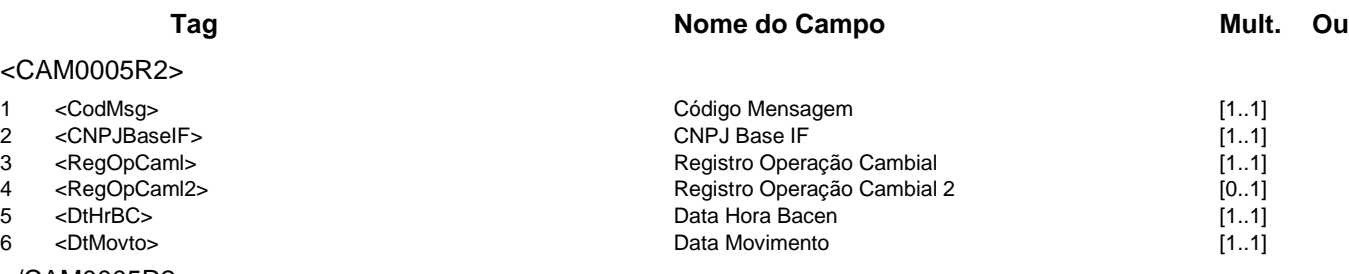

</CAM0005R2>

**Mensagem:** Resposta ao Notificado sobre reativação de operação interbancária **Código Mensagem:** CAM0005R3 **Emissor:** CAM **Destinatário:** Câmara

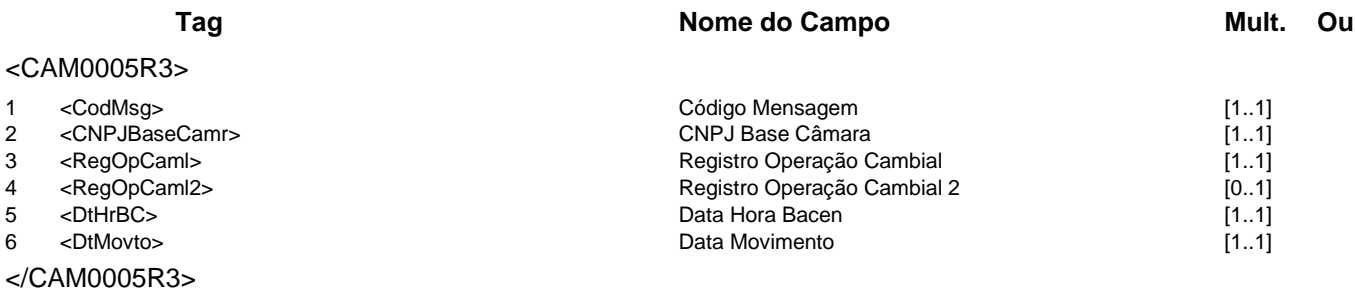

#### **Evento CAM0006 - IF informa contratação com câmara sem "tela cega"**

**Mensagem:** Informa contratação com câmara sem "tela cega"

**Descrição** Destinado à IF compradora informar ao Câmbio uma operação com câmara sem " tela cega", com liquidação automática no mercado interbancário.

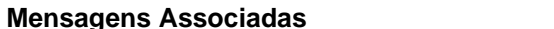

**Fluxo do Evento: Fluxo13** 

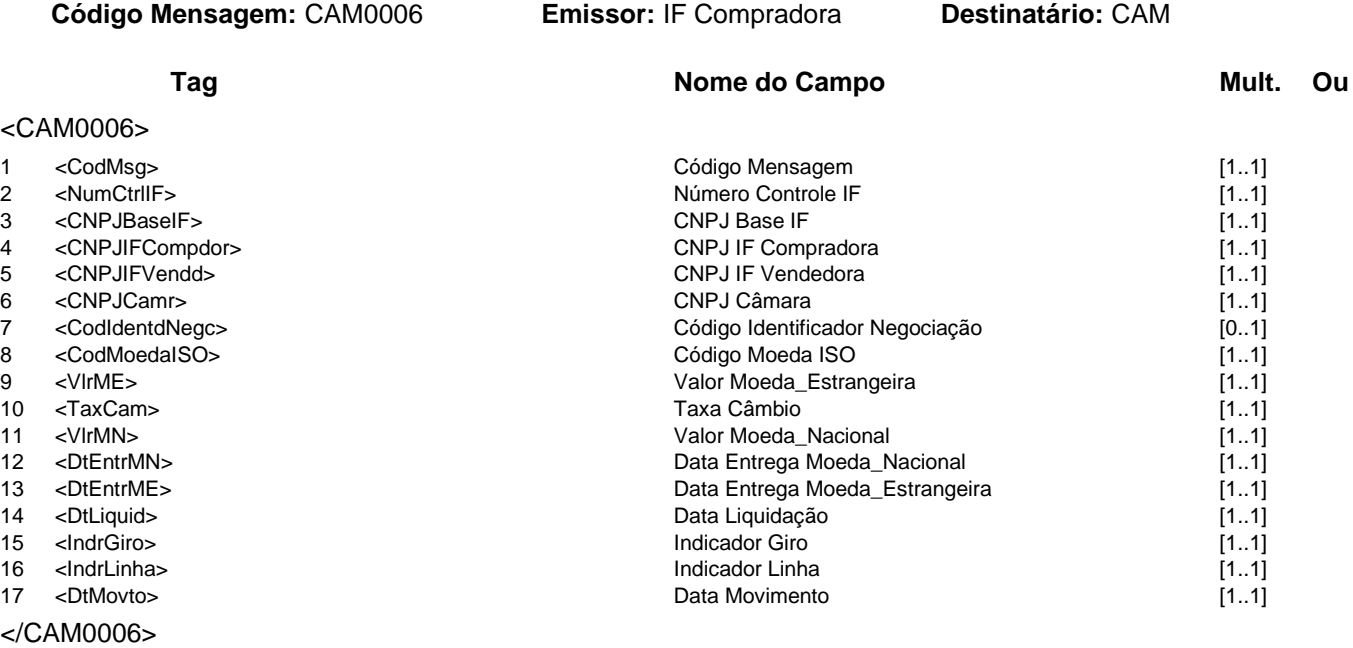

**Mensagem:** Resposta ao Informa contratação com câmara sem "tela cega" **Código Mensagem:** CAM0006R1 **Emissor:** CAM **Destinatário:** IF Compradora

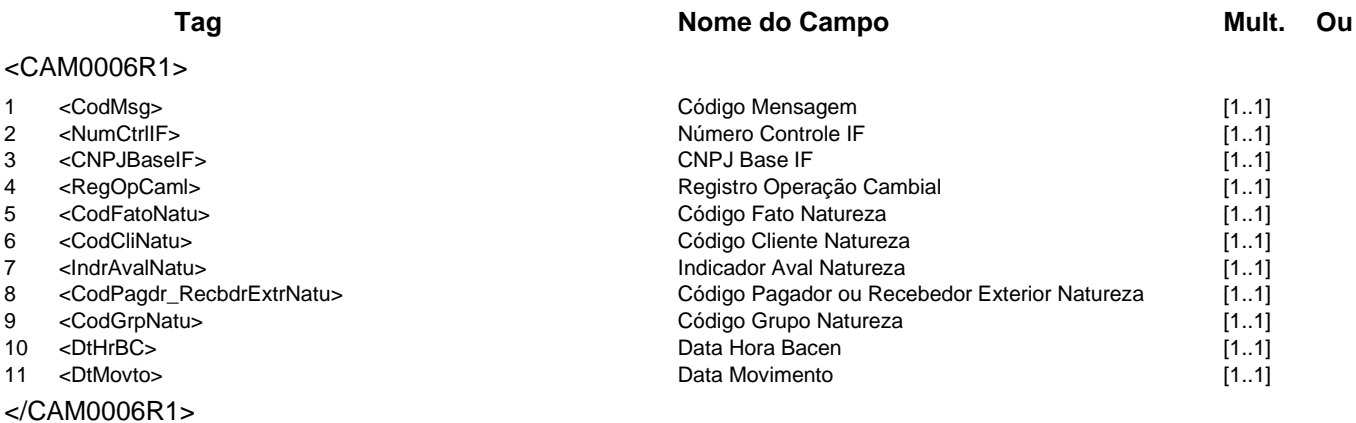

**Mensagem:** Resposta a Terceiros sobre contratação com câmara sem "tela cega" **Código Mensagem:** CAM0006R2 **Emissor:** CAM **Destinatário:** IF Vendedora

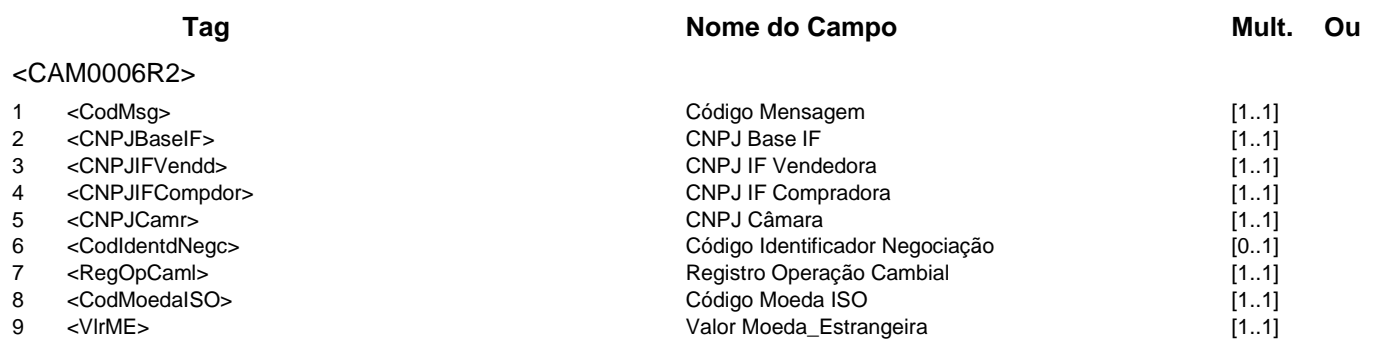

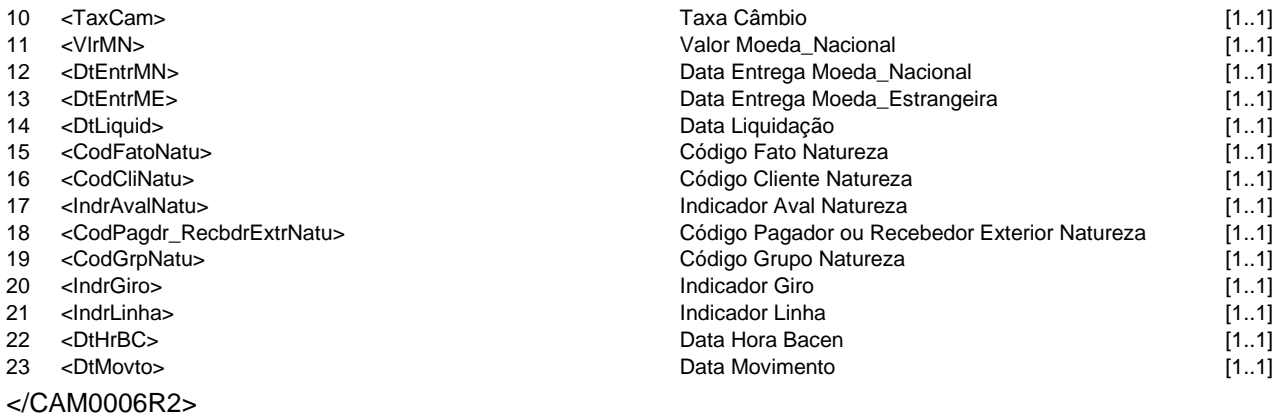

**Mensagem:** Resposta ao Notificado sobre contratação com câmara sem "tela cega" **Código Mensagem:** CAM0006R3 **Emissor:** CAM **Destinatário:** Câmara

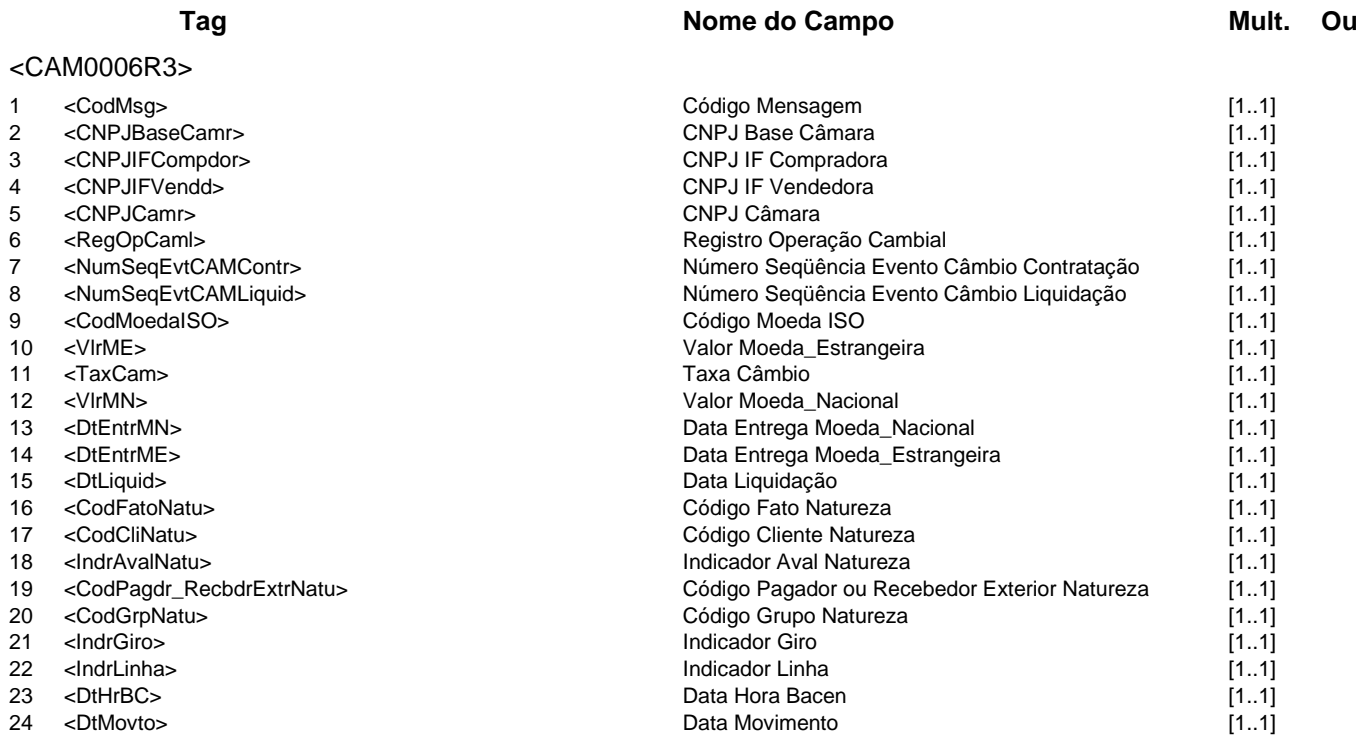

</CAM0006R3>

#### **Evento CAM0007 - IF informa confirmação de operação com câmara sem "tela cega"**

**Descrição** Destinado à IF vendedora confirmar ao Câmbio uma operação com câmara sem "tela cega", com liquidação automática no mercado interbancário.

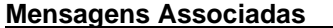

#### **Fluxo do Evento: Fluxo13**

**Mensagem:** Informa confirmação de operação com câmara sem "tela cega" **Código Mensagem:** CAM0007 **Emissor:** IF Vendedora **Destinatário:** CAM

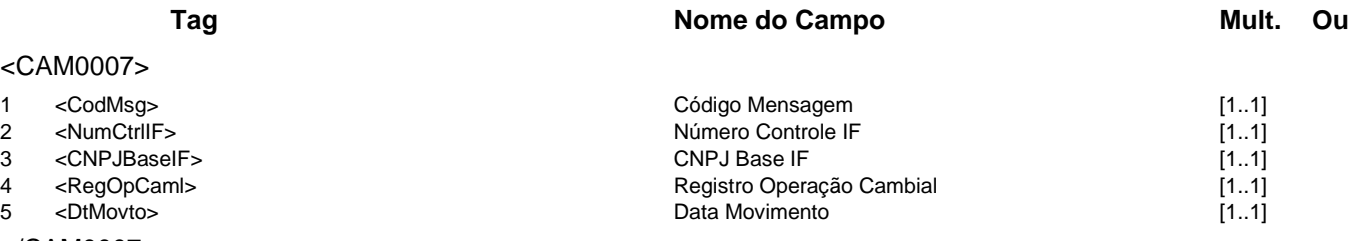

</CAM0007>

**Mensagem:** Resposta ao Informa confirmação de operação com câmara sem "tela cega" **Código Mensagem: CAM0007R1** 

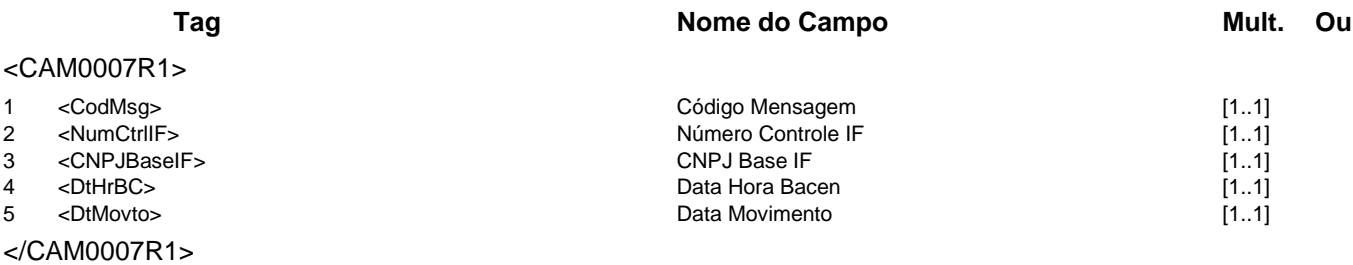

**Mensagem:** Resposta a Terceiros sobre confirmação de operação com câmara sem "tela cega" **Código Mensagem:** CAM0007R2 **Emissor:** CAM **Destinatário:** IF Compradora

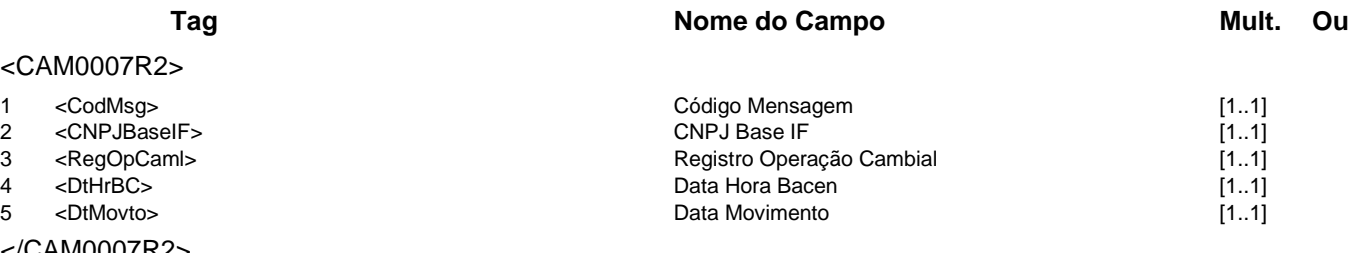

</CAM0007R2>

**Mensagem:** Resposta ao Notificado sobre confirmação de operação com câmara sem "tela cega" **Código Mensagem:** CAM0007R3 **Emissor:** CAM **Destinatário:** Câmara

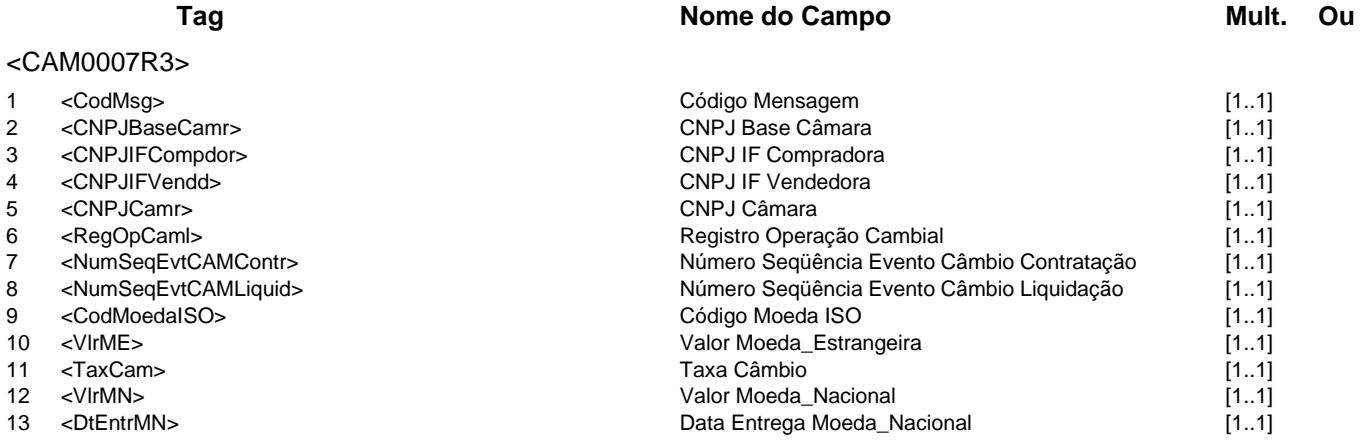

**Catálogo de Serviços do SFN Versão 5.07 Página 40/213**

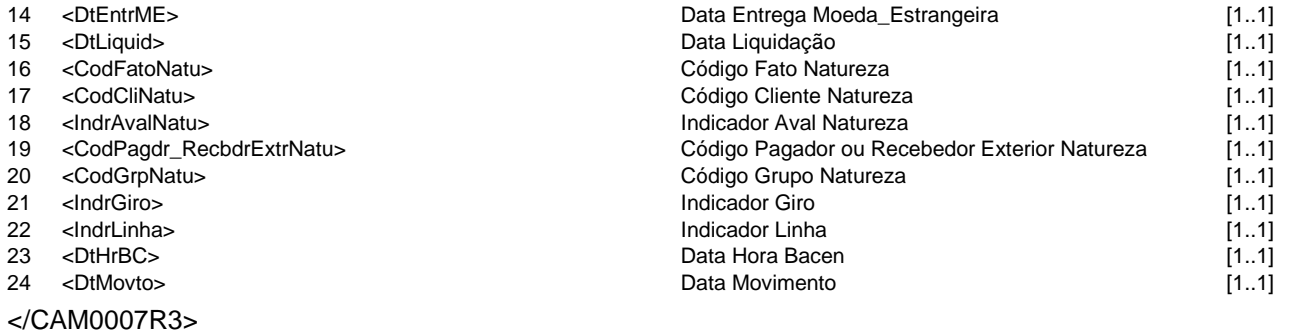

### **Evento CAM0008 - Câmara informa aceite ou rejeição de operação sem "tela cega"**

**Descrição** Destinado à câmara informar ao Câmbio o aceite ou a rejeição de operação sem "tela cega", com liquidação automática no mercado interbancário.

# **Mensagens Associadas Fluxo do Evento: Fluxo12**

**Mensagem:** Informa aceite ou rejeição de operação sem "tela cega" **Código Mensagem:** CAM0008 **Emissor:** Câmara **Destinatário:** CAM

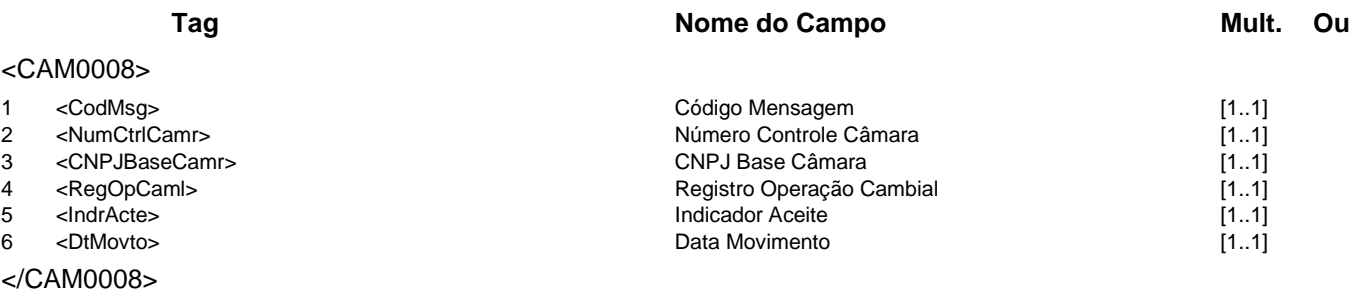

**Mensagem:** Resposta ao Informa aceite ou rejeição de operação sem "tela cega" **Código Mensagem:** CAM0008R1 **Emissor:** CAM **Destinatário:** Câmara

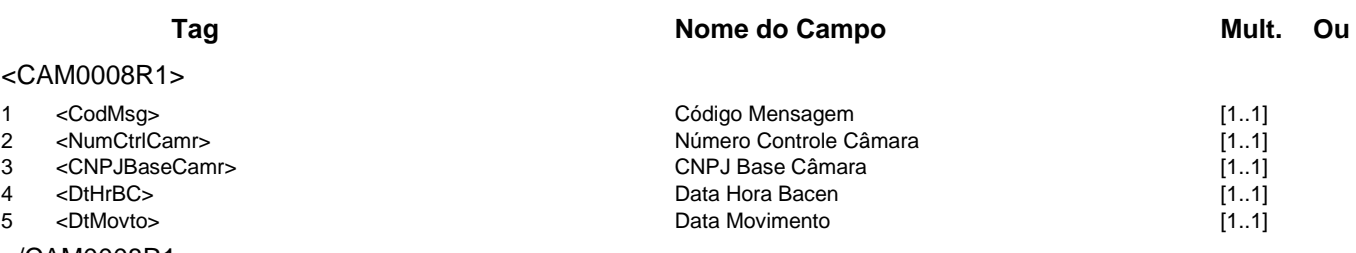

</CAM0008R1>

**Mensagem:** Aviso a Terceiros sobre aceite ou rejeição de operação sem "tela cega" **Código Mensagem:** CAM0008R2 **Emissor:** CAM **Destinatário:** IF

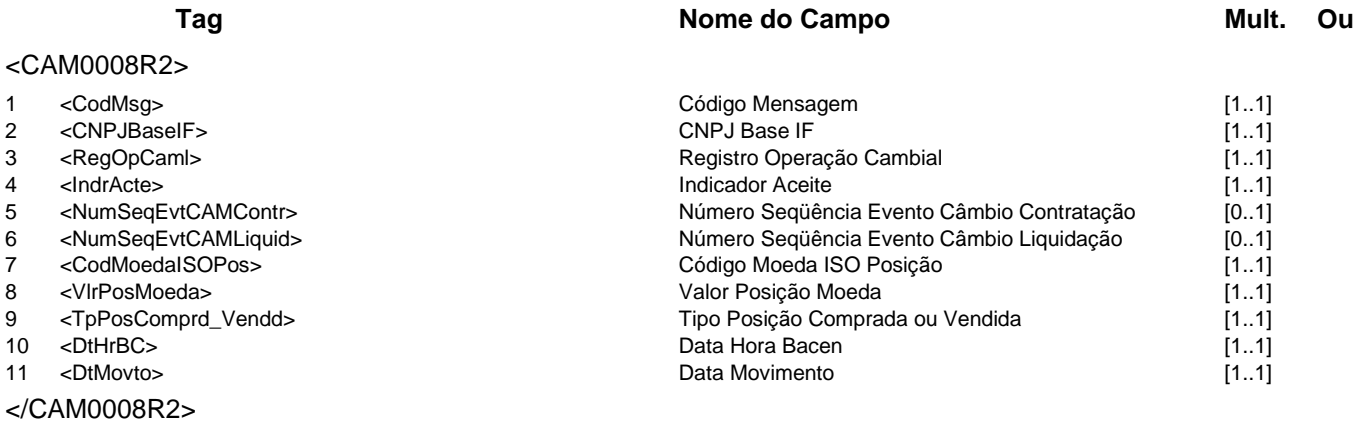

#### **Evento CAM0009 - IF informa contratação de interbancário sem câmara**

**Descrição** Destinado à IF compradora informar ao Câmbio uma operação sem câmara, sem liquidação automática no mercado interbancário.

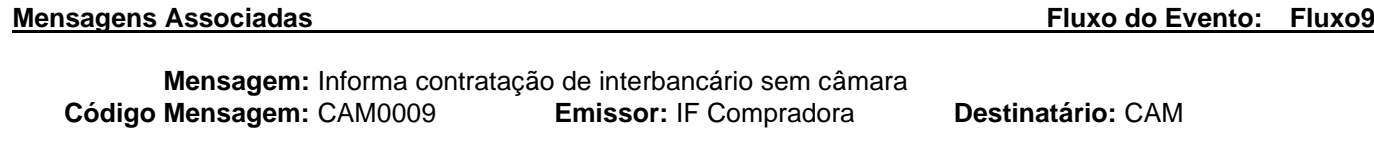

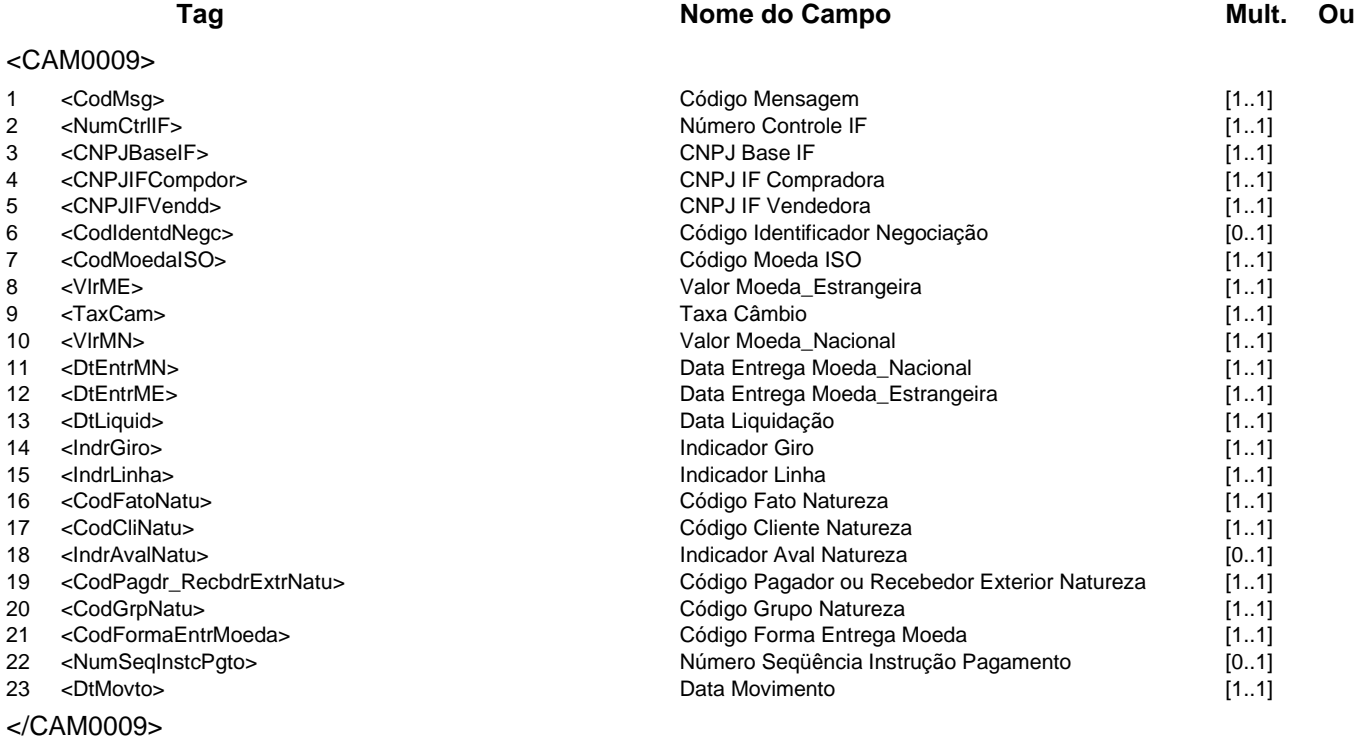

### **Mensagem:** Resposta ao Informa contratação de interbancário sem câmara **Código Mensagem:** CAM0009R1 **Emissor:** CAM **Destinatário:** IF Compradora

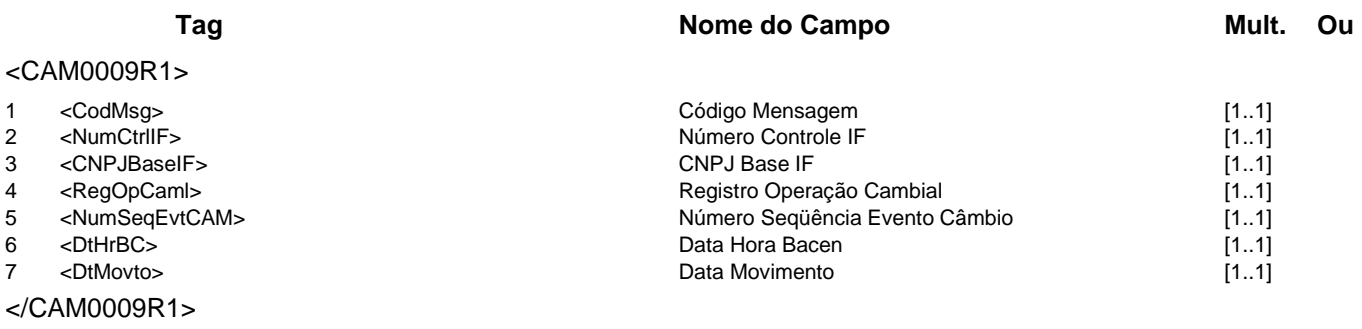

**Mensagem:** Resposta a Terceiros sobre contratação de interbancário sem câmara **Código Mensagem:** CAM0009R2 **Emissor:** CAM **Destinatário:** IF Vendedora

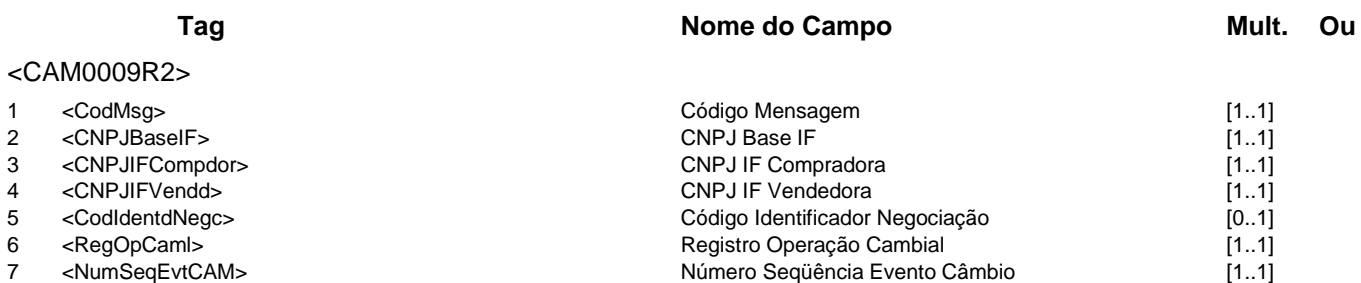

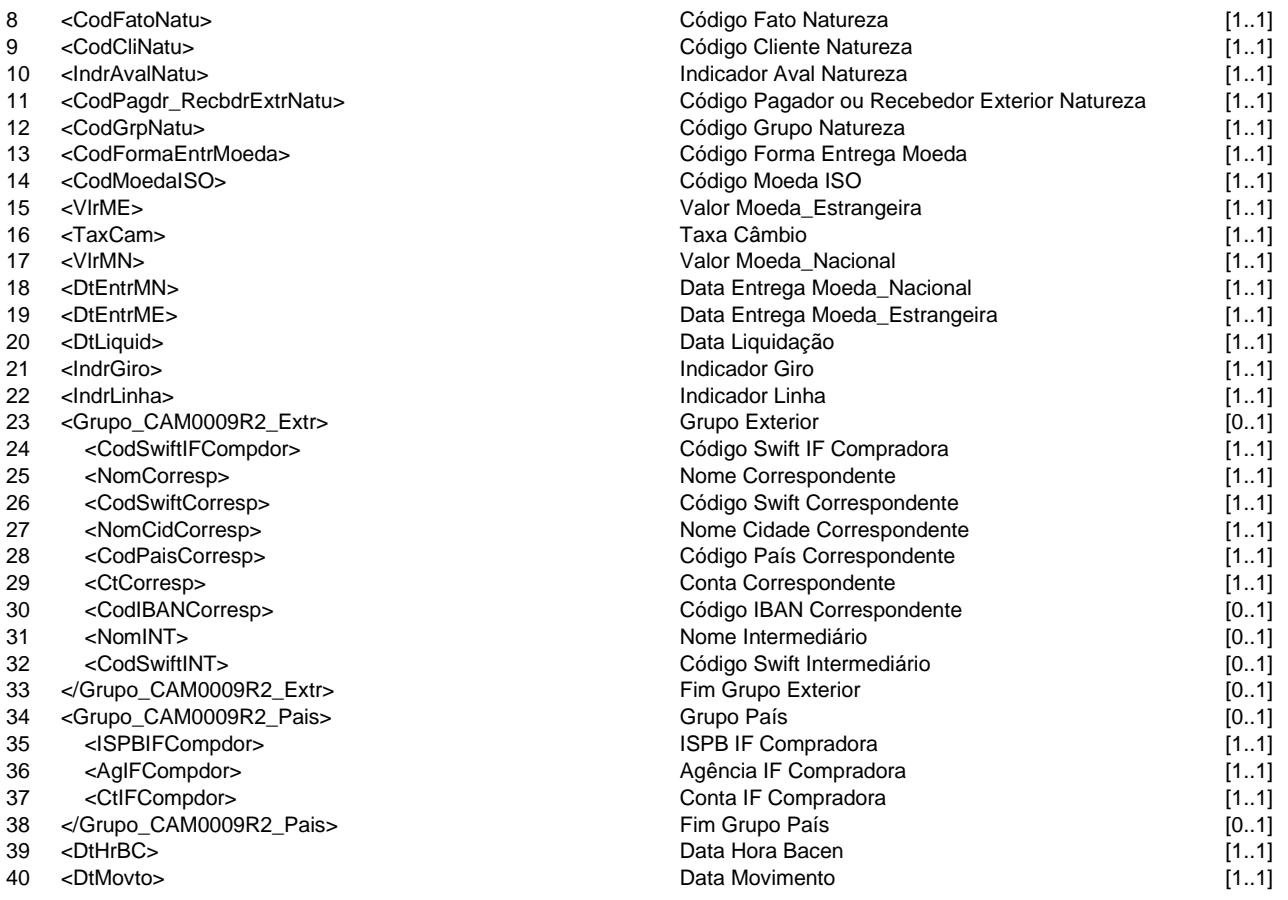

</CAM0009R2>

### **Evento CAM0010 - IF informa confirmação de operação de interbancário sem câmara**

**Descrição** Destinado à IF vendedora confirmar ao Câmbio uma operação sem câmara, sem liquidação automática no mercado interbancário.

### **Mensagens Associadas Fluxo do Evento: Fluxo9**

**Mensagem:** Informa confirmação de operação de interbancário sem câmara **Código Mensagem: CAM0010** 

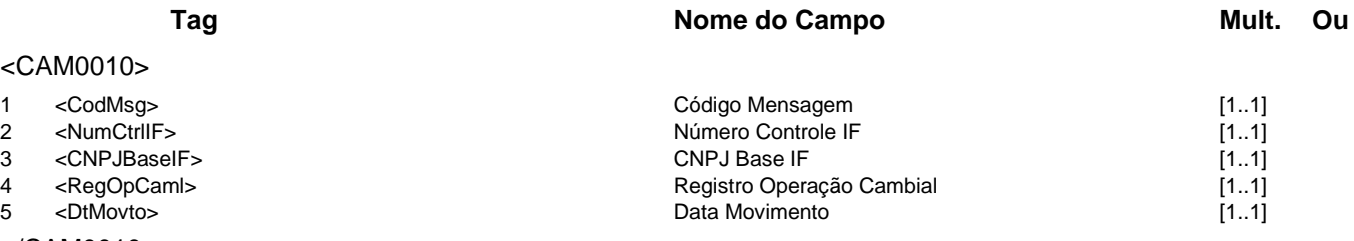

</CAM0010>

**Mensagem:** Resposta ao Informa confirmação de operação de interbancário sem câmara<br>**Mensagem:** CAM0010R1 **Emissor:** CAM **Destinatário:** IF Vendedora **Código Mensagem: CAM0010R1** 

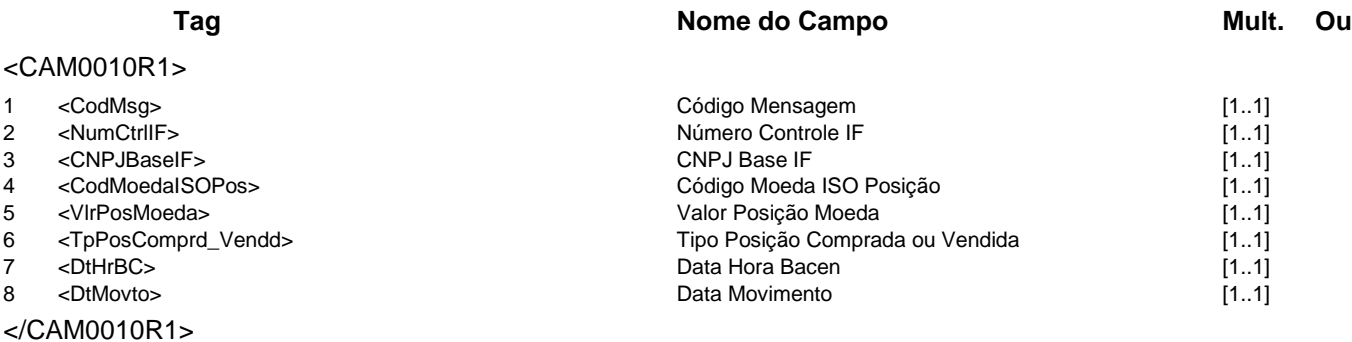

**Mensagem:** Resposta a Terceiros sobre confirmação de operação de interbancário sem câmara **Código Mensagem:** CAM0010R2 **Emissor:** CAM **Destinatário:** IF Compradora

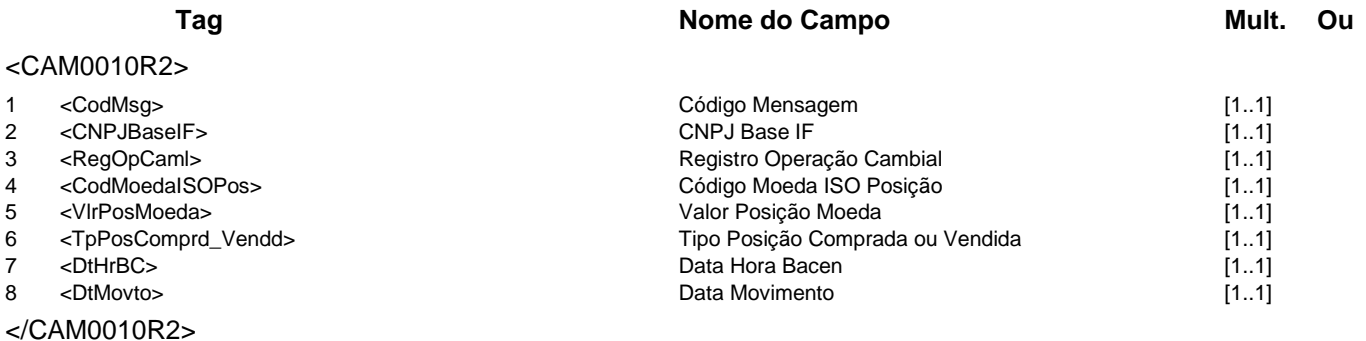

# **Evento CAM0011 - CAM informa contratação de operações conjugadas**

**Descrição** Destinado ao Câmbio informar à IF operações conjugadas sem liquidação automática no mercado interbancário, contratadas via leilão.

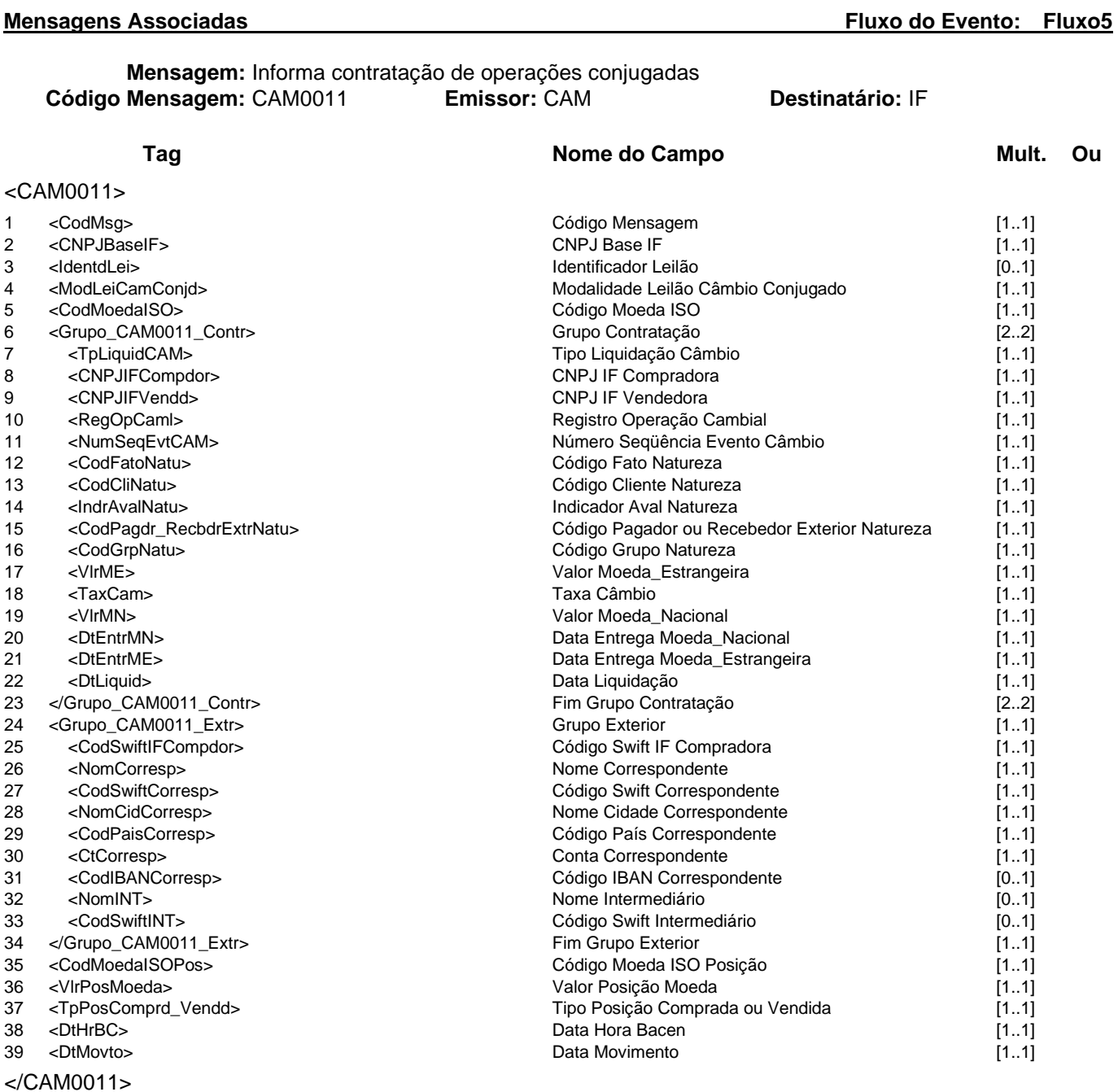

### **Evento CAM0012 - IF informa operação de arbitragem, conversão de câmbio manual por sacado ou câmbio sacado por manual com parceiro no exterior ou no país na própria IF Descrição** Destinado à IF informar ao Câmbio a operação de arbitragem, conversão de câmbio manual por sacado ou câmbio sacado por manual com parceiro no exterior ou no país na própria IF **Mensagens Associadas Fluxo do Evento: Fluxo6 Mensagem:** Informa operação de arbitragem, conversão de câmbio manual por sacado ou câmbio sacado por manual com parceiro no exterior ou no país na própria IF<br>Código Mensagem: CAM0012 Emissor: IF **Código Mensagem:** CAM0012 **Emissor:** IF **Destinatário:** CAM **Tag Nome do Campo Mult. Ou** <CAM0012> 1 <CodMsg> [1..1]<br>2 <NumCtrlIF> 1.1] Código Mensagem [1..1] Código Mensagem [1..1] 2 <NumCtrlIF> 1.1]<br>
3 <CNPJBaseIF> 1.11<br>
2 <CNPJBaseIF> 1.11 3 <CNPJBaseIF> CNPJ Base IF [1..1] 4 <CNPJIF> CNPJIF [1..1] 5 <Grupo CAM0012 ParcrExtr> Grupo Parceiro Parceiro Exterior  $[0.1]$ 6 <NomParcrExtr> Nome Parceiro Exterior [1..1] 7 <NomCidParcrExtr> <CodPaisParcrExtr> Nome Cidade Parceiro Exterior <CodPaisParcrExtr> <CodPaisParcrExtr> <CodPaisParcrExtr> <CodPaisParcrExtr> Código País Parceiro Exterior [1..1]<br>
Fim Grupo Parceiro Exterior [0..1] 9 </Grupo\_CAM0012\_ParcrExtr> Fim Grupo Parceiro Exterior [0..1] 10 <Grupo\_CAM0012\_Contr> Grupo Contratação [2..2] 11 <TpOpCAM> Tipo Operação Câmbio [1..1] 12 <CodMoedaISO> Código Moeda ISO [1..1] 13 <VlrME> Valor Moeda\_Estrangeira [1..1] 14 <TaxCam> Taxa Câmbio [1..1] 15 <DtEntrME> [1..1]<br>16 <CodFormaEntrMoeda> 16 <CodFormaEntrega Moeda\_Estrangeira [1.1] 16 <CodFormaEntrMoeda> (1..1)<br>17 ≺/Grupo CAM0012 Contr> 12.21 - Fim Grupo Contratacão (2..21 - 17 √Grupo CAM0012 Contr </Grupo\_CAM0012\_Contr><br><VIrMN> 18 <VlrMN> Valor Moeda\_Nacional [1..1] 19 <DtLiquid> Data Liquidação [1..1] 20 <CodFatoNatu> Código Fato Natureza [1..1] 21 <CodCliNatu> Código Cliente Natureza [1..1] 22 <IndrAvalNatu> Indicador Aval Natureza [0..1] 23 <CodPagdr\_RecbdrExtrNatu> Código Pagador ou Recebedor Exterior Natureza [1..1] 24 <CodGrpNatu> Código Grupo Natureza [1..1]

25 <DtMovto> Data Movimento [1..1]

</CAM0012>

**Mensagem:** Resposta ao Informa operação de arbitragem, conversão de câmbio manual por sacado ou câmbio sacado por manual com parceiro no exterior ou no país na própria IF **Código Mensagem:** CAM0012R1 **Emissor:** CAM **Destinatário:** IF

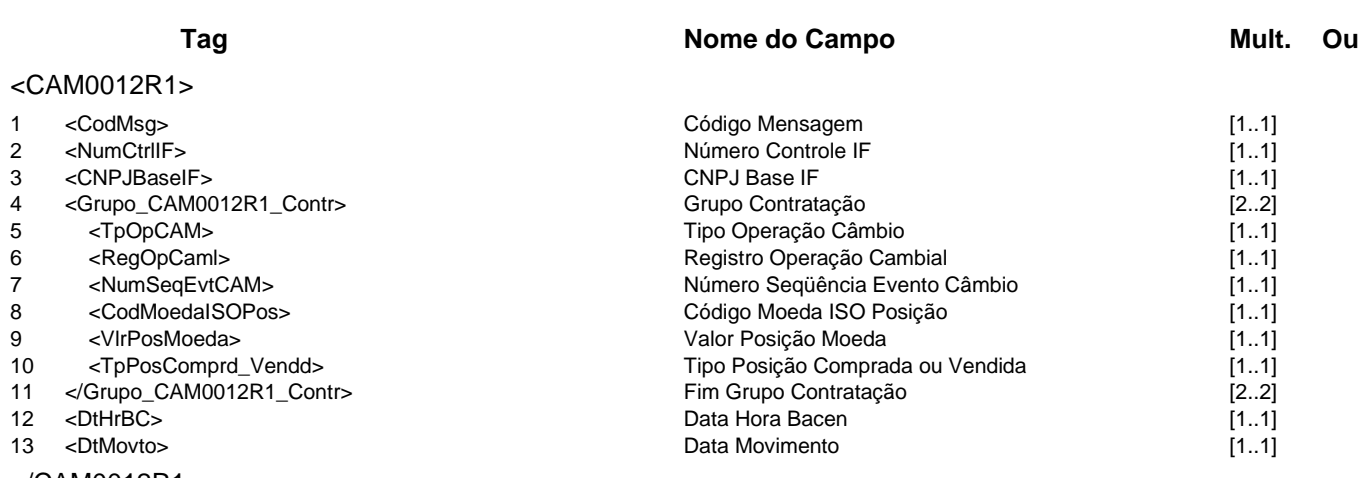

### </CAM0012R1>

# **Evento CAM0013 - IF informa operação de arbitragem, conversão de câmbio manual por sacado ou câmbio sacado por manual com parceiro no país**

**Descrição** Destinado à IF informar ao Câmbio a operação de arbitragem, conversão de câmbio manual por sacado ou câmbio sacado por manual com parceiro no país.

### **Mensagens Associadas Fluxo do Evento: Fluxo9**

**Mensagem:** Informa operação de arbitragem, conversão de câmbio manual por sacado ou câmbio sacado por manual com parceiro no país **Código Mensagem:** CAM0013 **Emissor:** IF-A **Destinatário:** CAM

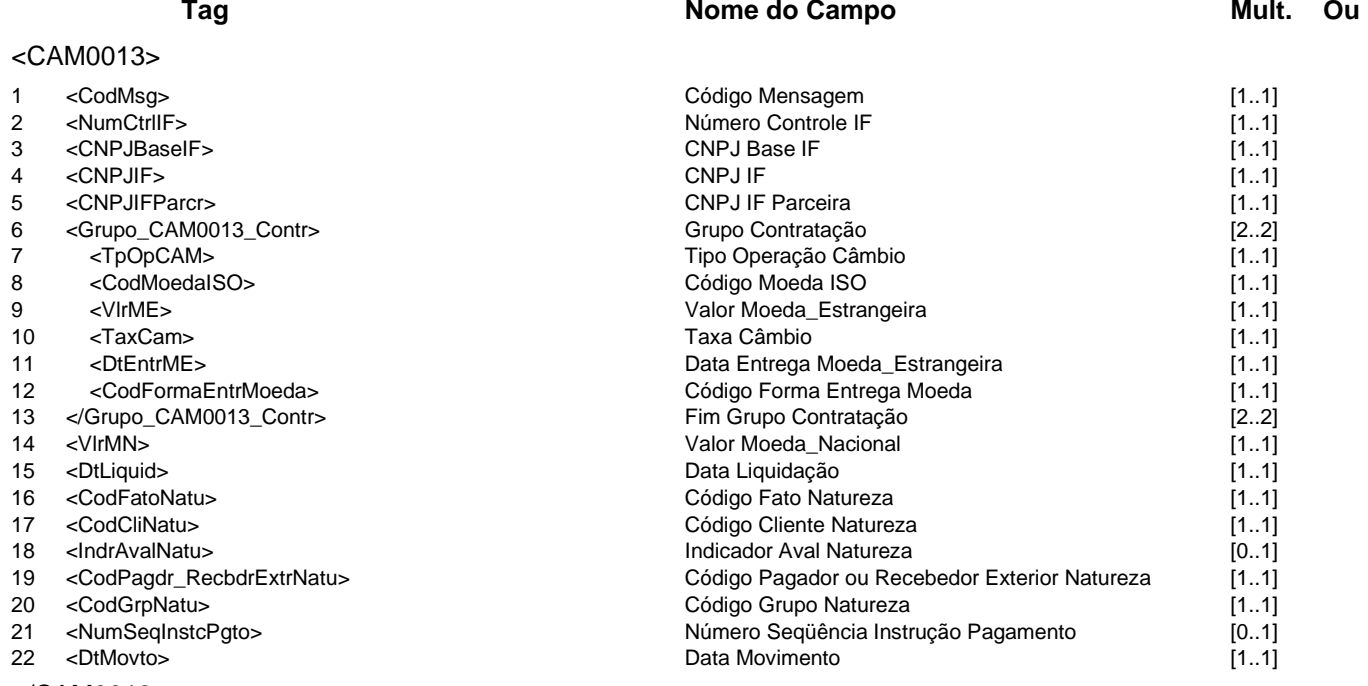

</CAM0013>

**Mensagem:** Resposta ao Informa operação de arbitragem, conversão de câmbio manual por sacado ou câmbio sacado por manual com parceiro no país<br>Código Mensagem: CAM0013R1 Finissor: CAM **Código Mensagem:** CAM0013R1 **Emissor:** CAM **Destinatário:** IF-A

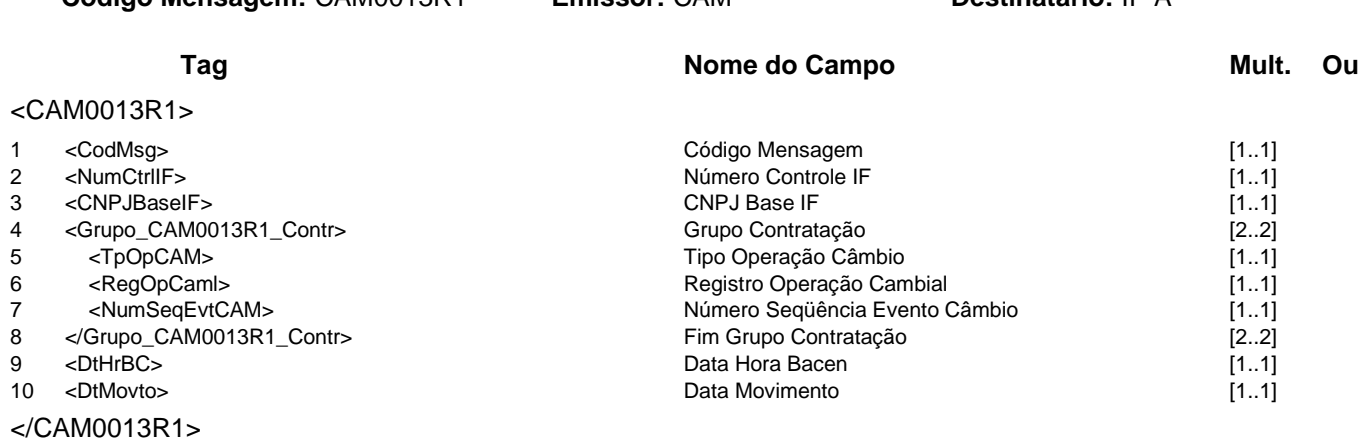

**Mensagem:** Resposta a Terceiros sobre operação de arbitragem, conversão de câmbio manual por sacado ou câmbio sacado por manual com parceiro no país **Código Mensagem:** CAM0013R2 **Emissor:** CAM **Destinatário:** IF-B

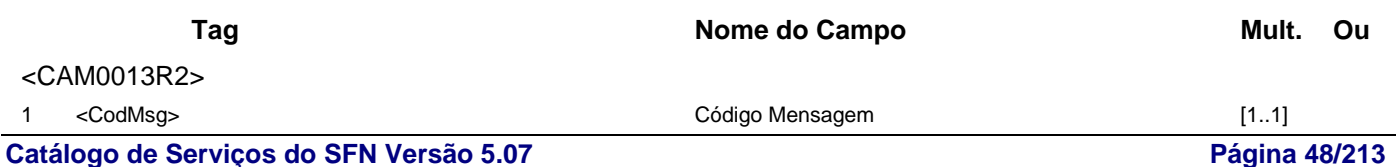

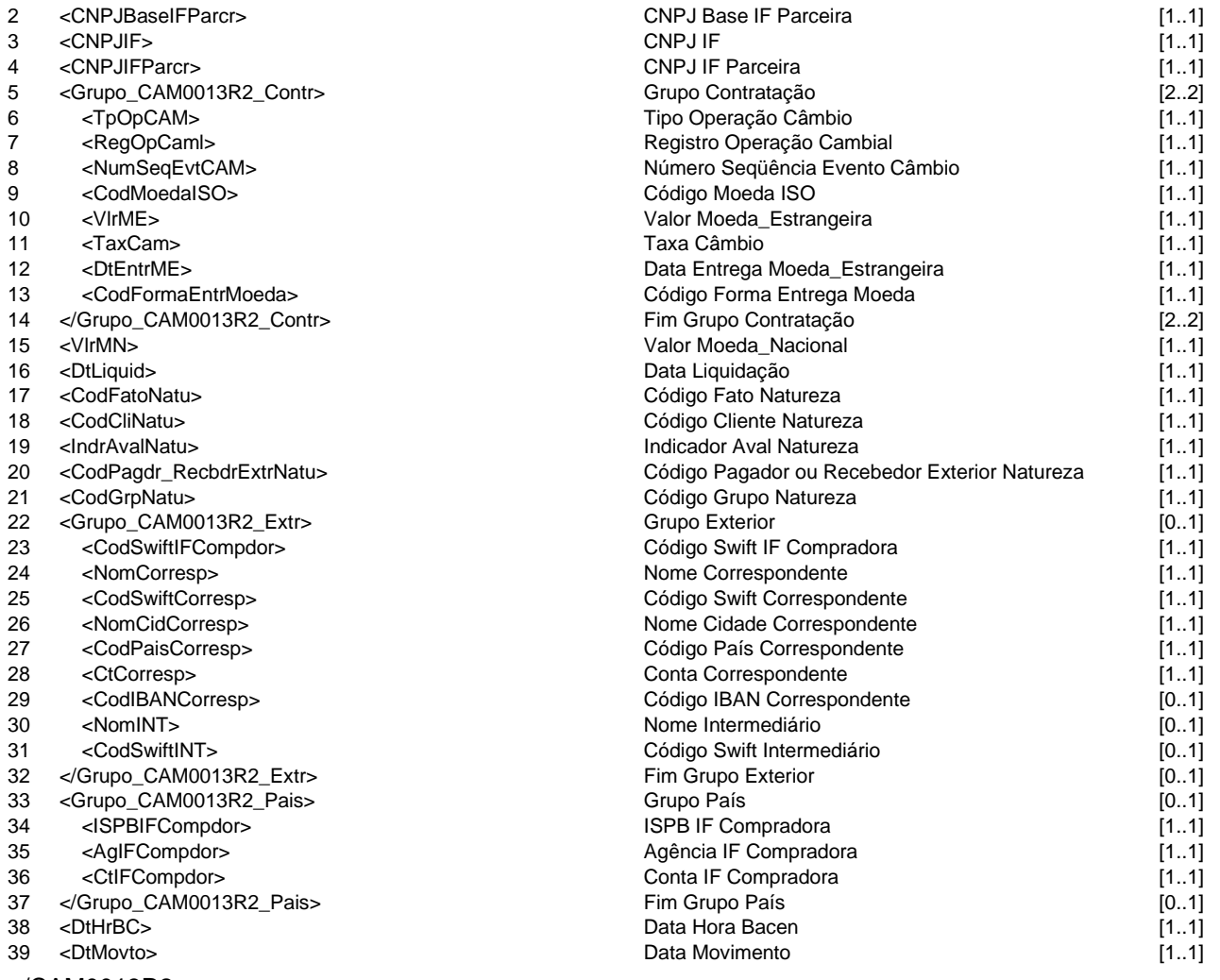

</CAM0013R2>

# **Evento CAM0014 - IF informa confirmação de operação de arbitragem, conversão de câmbio manual por sacado ou câmbio sacado por manual com parceiro no país**

**Descrição** Destinado à IF confirmar ao Câmbio a operação de arbitragem, conversão de câmbio manual por sacado ou câmbio sacado por manual com parceiro no país.

#### **Mensagens Associadas Fluxo do Evento: Fluxo9**

**Mensagem:** Informa confirmação de operação de arbitragem, conversão de câmbio manual por sacado ou câmbio sacado por manual com parceiro no país<br> **Código Mensagem:** CAM0014 **Emissor:** IF-B **Código Mensagem:** CAM0014 **Emissor:** IF-B **Destinatário:** CAM

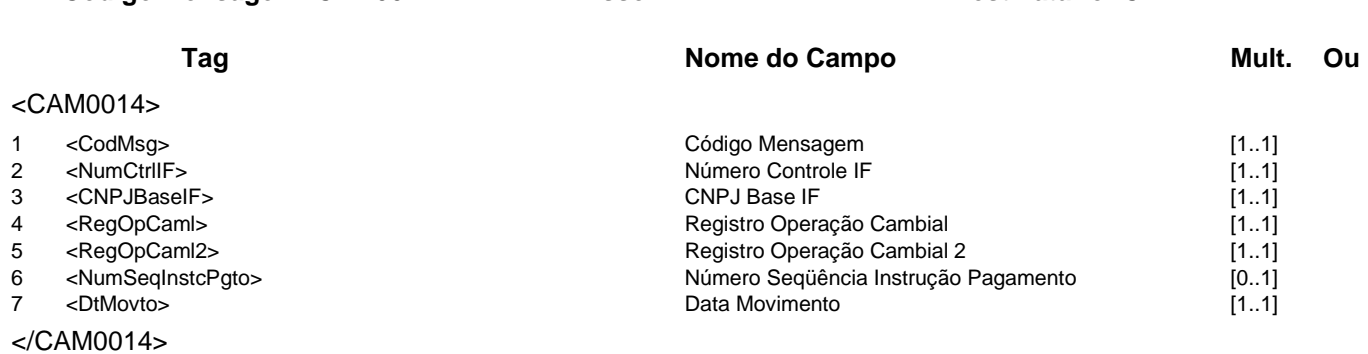

**Mensagem:** Resposta ao Informa confirmação de operação de arbitragem, conversão de câmbio manual por sacado ou câmbio sacado por manual com parceiro no país

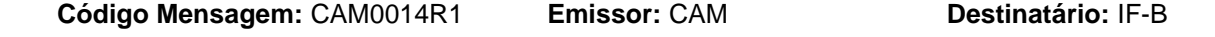

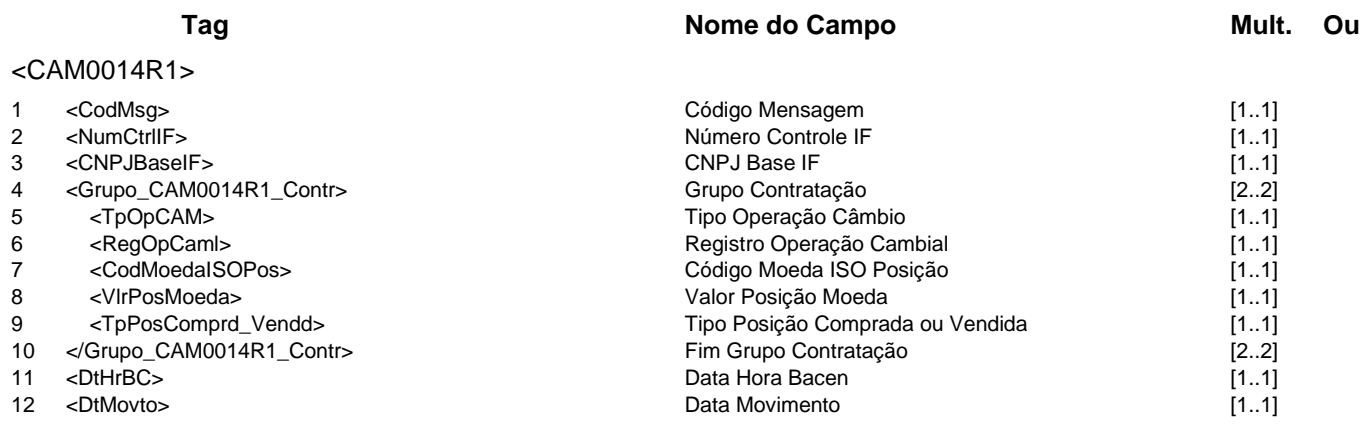

</CAM0014R1>

**Mensagem:** Resposta a Terceiros sobre confirmação de operação de arbitragem, conversão de câmbio manual por sacado ou câmbio sacado por manual com parceiro no país **Código Mensagem:** CAM0014R2 **Emissor:** CAM **Destinatário:** IF-A

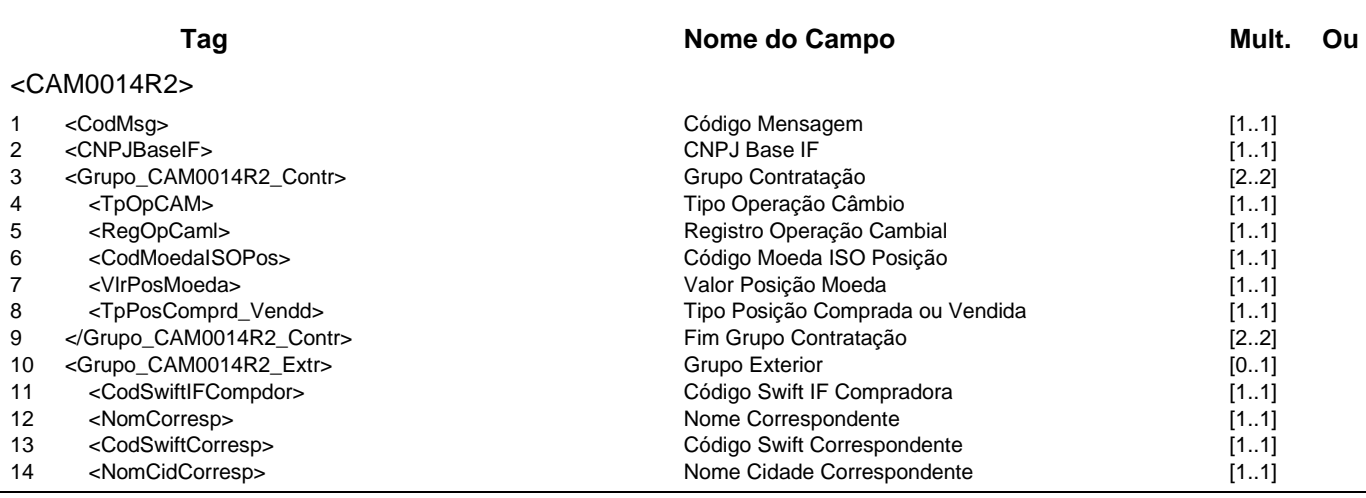

**Catálogo de Serviços do SFN Versão 5.07 Página 50/213**

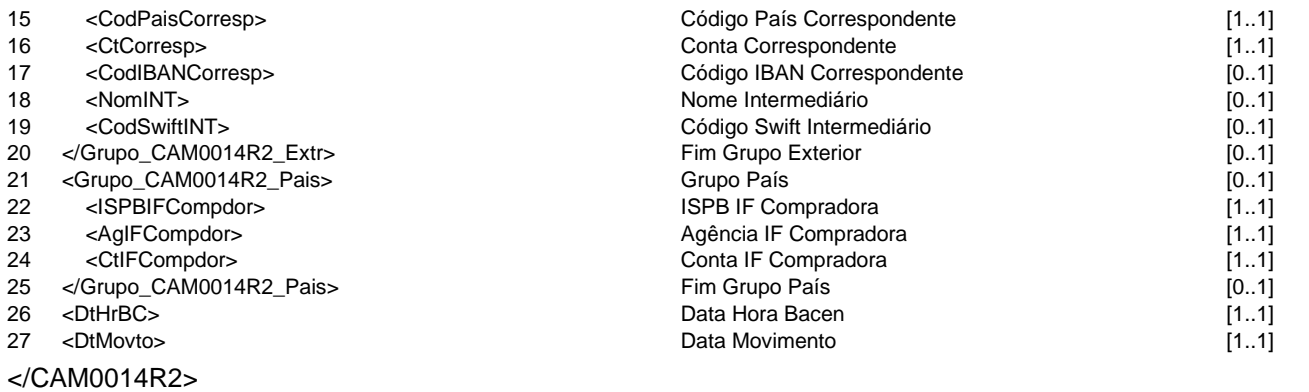

### **Evento CAM0015 - CAM informa contratação de interbancário via leilão**

**Descrição** Destinado ao Câmbio informar à IF a operação no mercado interbancário, contratada via leilão.

**Mensagens Associadas Fluxo do Evento: Fluxo5**

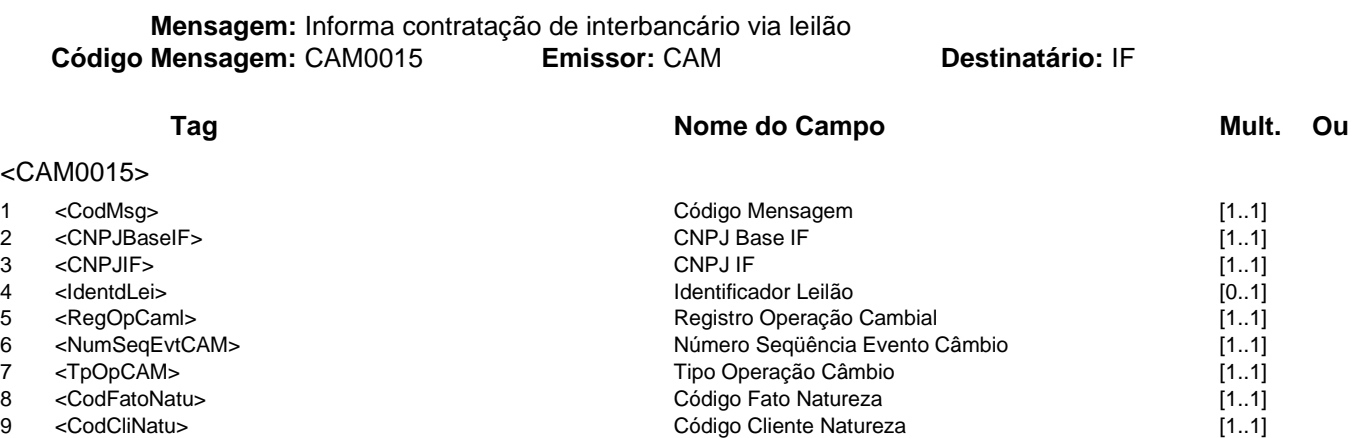

- 
- 
- 
- 
- 
- 
- 
- 
- 
- 
- 
- 
- 
- 
- 
- 
- 
- 
- 
- 
- 
- 
- 
- 
- 
- 
- 
- 

</CAM0015>

# 10 <IndrAvalNatu> Indicador Aval Natureza [1..1] 11 <CodPagdr\_RecbdrExtrNatu> Código Pagador ou Recebedor Exterior Natureza [1..1] 12 <CodGrpNatu> (1..1]<br>
13 <CodMoedaISO> [1..1] Código Grupo Natureza [1..1] <CodMoedaISO> [1..1] 13 <CodMoedaISO> [1..1]<br>14 <VIrME> [1..1] The Codmoeda ISO codigo Moeda ISO [1..1] The Codmoeda Codigo Moeda Estrangeira 14 <VlrME> Valor Moeda\_Estrangeira [1..1] 15 <TaxCam> Taxa Câmbio [1..1] 16 <VIrMN> Valor Moeda\_Nacional [1..1]<br>17 <DtEntrMN> Data Entrega Moeda\_Nacional [1..1] Data Entrega Moeda\_Nacional [1..1] 18 <DtEntrME> Data Entrega Moeda\_Estrangeira [1..1] Data Liquidação [1..1] 20 <Grupo\_CAM0015\_Extr> [0..1]<br>21 <CodSwiftIFCompdor> Grupo Exterior Código Swift IF Compradora [1..1] 21 <CodSwiftIFCompdor> Código Swift IF Compradora [1..1] 22 <NomCorresp> Nome Correspondente [1..1] 23 <CodSwiftCorresp> Código Swift Correspondente [1..1] 24 <NomCidCorresp> [1..1]<br>25 <CodPaisCorrespondente [1..1] Nome Cidade Correspondente [1..1] 25 <CodPaisCorrespondente [1..1] 25 <CodPaisCorresp> Código País Correspondente [1..1] 26 <CtCorresp> [1..1]<br>27 <CodIBANCorresp> Conta Correspondente [1..1]<br>27 <CodIBANCorresp> [0..1] 27 <CodIBANCorresp> Código IBAN Correspondente [0..1]<br>28 <NomINT> [0..1] Nome Intermediário [0..1] 28 <NomINT> [0..1]<br>29 <CodSwiftINT> [0..1] Nome Intermediário (0..1] 29 <CodSwiftINT> [0..1] Código Swift Intermediário<br>Fim Grupo Exterior 30 </Grupo\_CAM0015\_Extr> Fim Grupo Exterior [0..1] 31 <CodMoedaISOPos> Código Moeda ISO Posição (1..1]<br>32 <VIrPosMoeda> [1..1] San Antonio Codigo Moeda ISO Posição Moeda 32 <VlrPosMoeda> [1..1]<br>33 <TpPosComprd\_Vendd> [1..1] Valor Posição Moeda [1..1] Tipo Posição Comprada ou Vendida [1..1] 33 <TpPosComprd\_Vendd> Tipo Posição Comprada ou Vendida [1..1] 34 <DtHrBC> [1..1]<br>35 <DtMovto> 1..1] Data Movimento Data Movimento contra 1.11 (1..1) 35 <DtMovto> Data Movimento [1..1]

# **Evento CAM0016 - IF informa liquidação interbancária**

**Descrição** Destinado à IF informar ao Câmbio a liquidação no mercado interbancário.

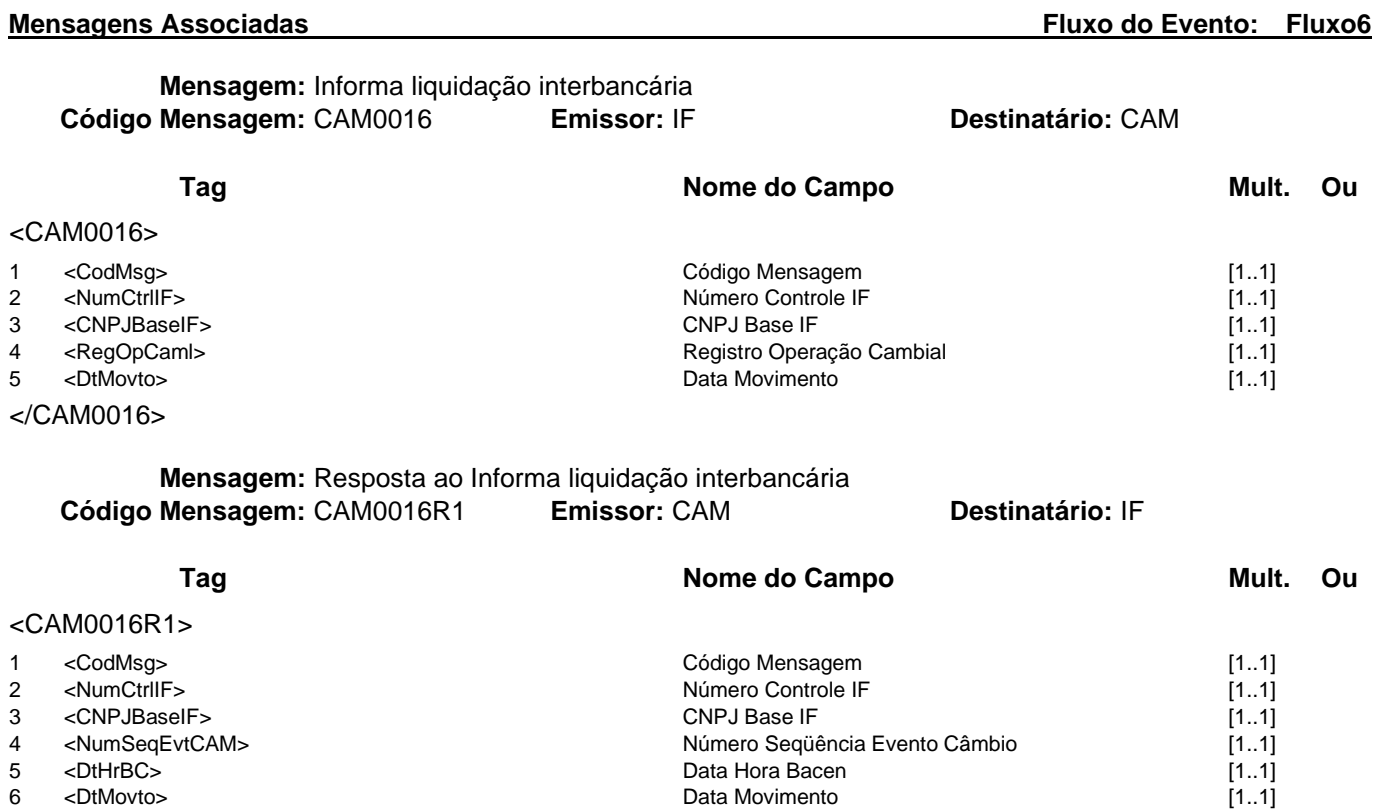

</CAM0016R1>

#### **Evento CAM0021 - IF informa contratação no mercado primário**

**Descrição** Destinado à IF informar ao Câmbio os dados da contratação de câmbio no mercado primário.

**Observação** 1 - Esta mensagem também será utilizada para o ajuste diário de posição relativo às operações realizadas por correspondentes.

> 2 - Os campos nas posições de 40 a 55, se informados, não serão armazenados na base de dados do Sistema Câmbio no Banco Central do Brasil.

# **Mensagens Associadas Fluxo do Evento: Fluxo9 Mensagem:** Informa contratação no mercado primário **Código Mensagem:** CAM0021 **Emissor:** IF **Destinatário:** CAM

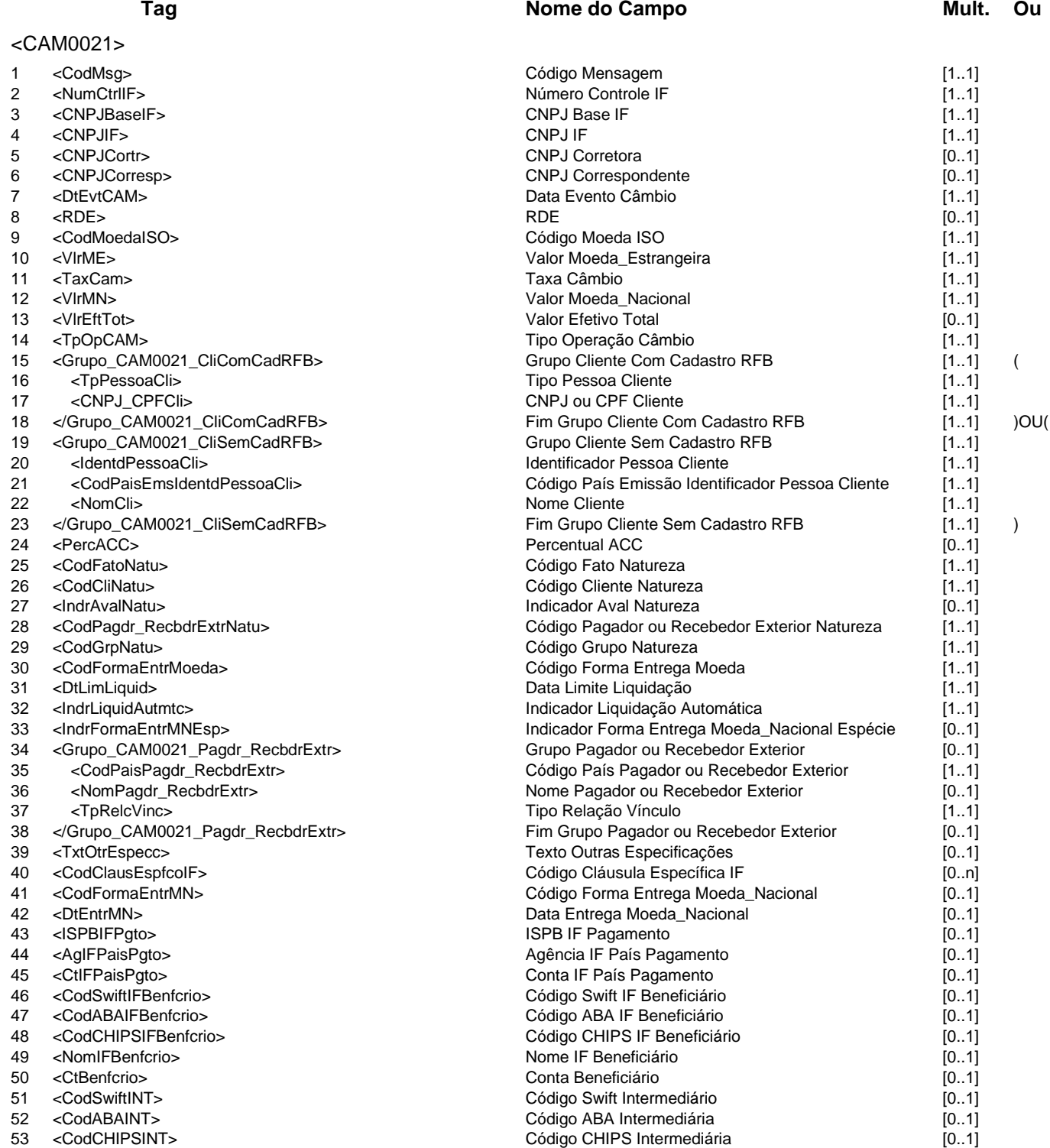

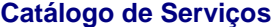

- 
- 

</CAM0021>

54 <NomINT> [0..1]<br>55 <CtlFBenfcrioINT> 10.1] Nome Intermediário (0..1] Nome Intermediário (0.1] 55 <CtIFBenfcrioINT> Conta IF Beneficiário Intermediária [0..1]<br>56 <DtMovto> 1.1] Data Movimento [1..1] Data Movimento

**Catálogo de Serviços CAM - Câmbio**

**Mensagem:** Resposta ao Informa contratação no mercado primário **Código Mensagem: CAM0021R1** 

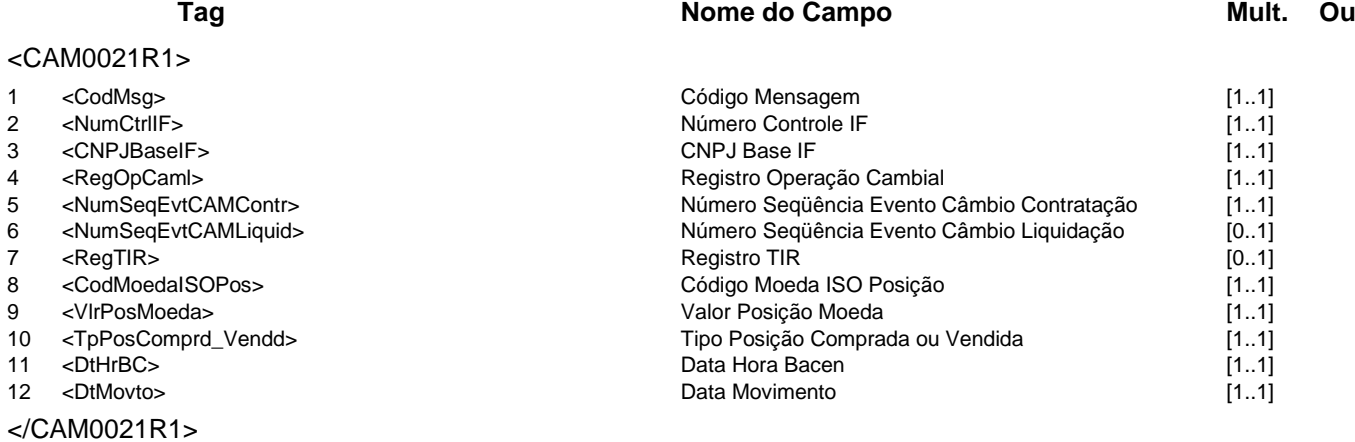

# **Mensagem:** Resposta a Terceiros sobre contratação no mercado primário **Código Mensagem:** CAM0021R2 **Emissor:** CAM **Destinatário:** Corretora

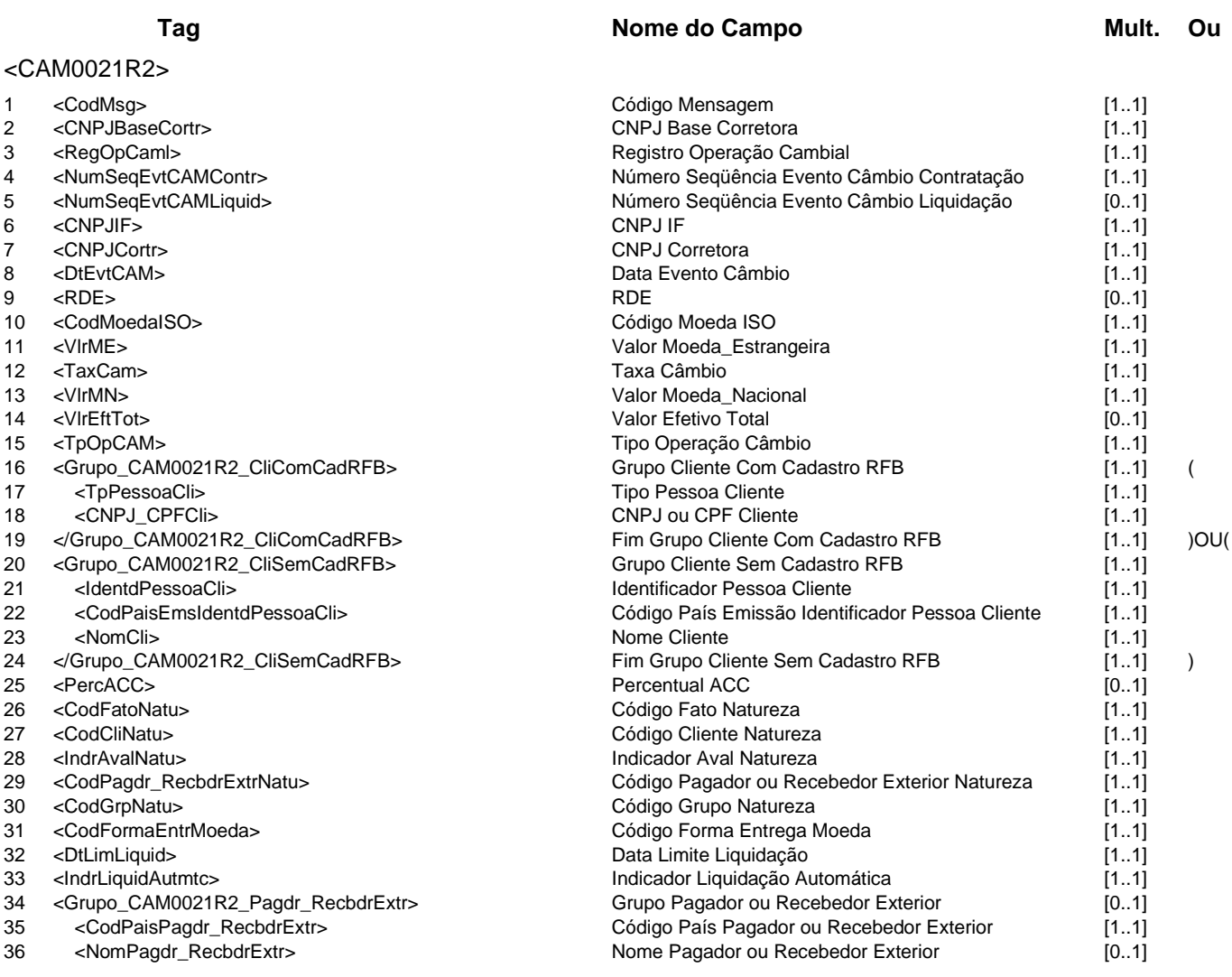

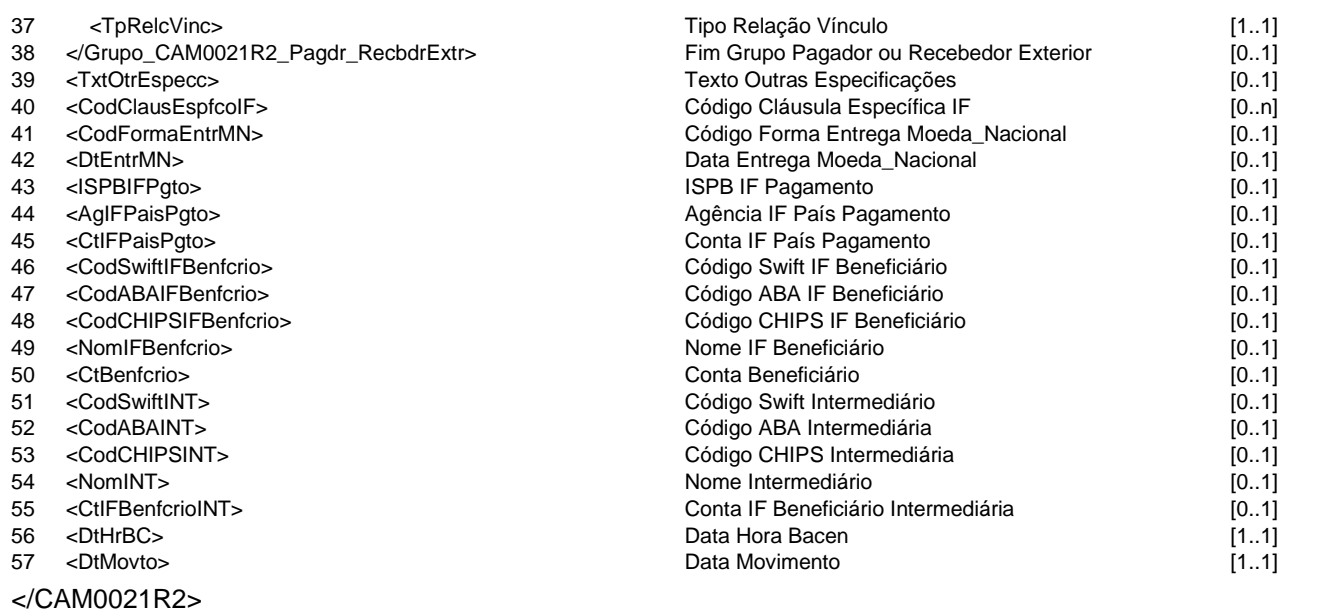

### **Regras Associadas**

**RCAM0001** No caso do campo Indicador Liquidação Automática estar preenchido com valor "S", a data de liquidação do contrato será a informada no campo Data Limite Liquidação.

**RCAM0005** O Grupo Cliente Sem Cadastro RFB só deverá ser preenchido no caso de cliente estrangeiro sem cadastro na Receita Federal do Brasil.

**RCAM0011** Caso o campo CNPJ Correspondente esteja preenchido, o campo Indicador Forma Entrega Moeda\_Nacional Espécie é de preenchimento obrigatório.

### **Evento CAM0022 - Corretora informa edição de contratação no mercado primário Descrição** Destinado à corretora informar ao Câmbio a edição de contratação no mercado primário. **Observação** Os campos nas posições de 41 a 63, se informados, não serão armazenados na base de

dados do Sistema Câmbio no Banco Central do Brasil.

# **Mensagens Associadas Fluxo do Evento: Fluxo9**

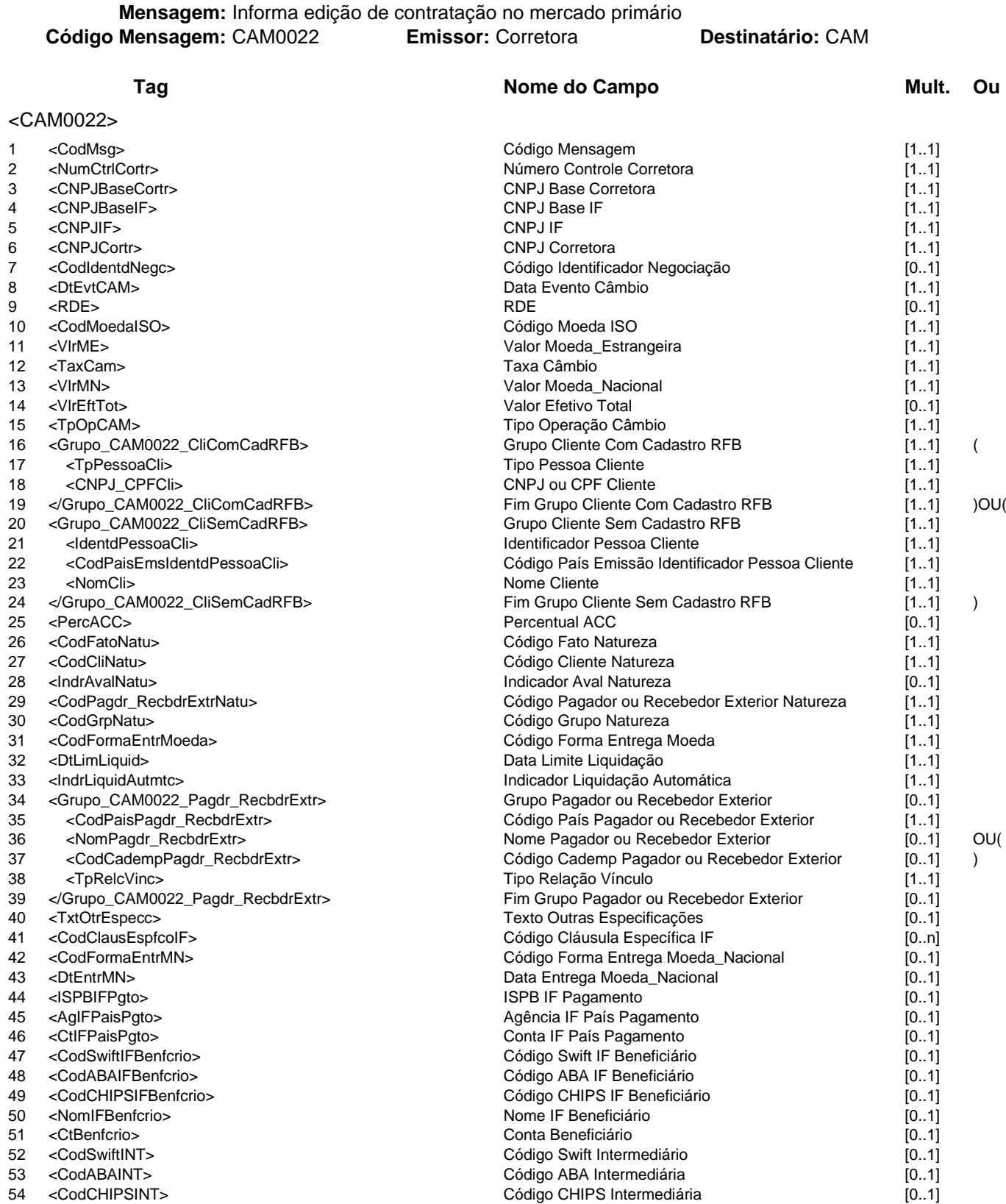

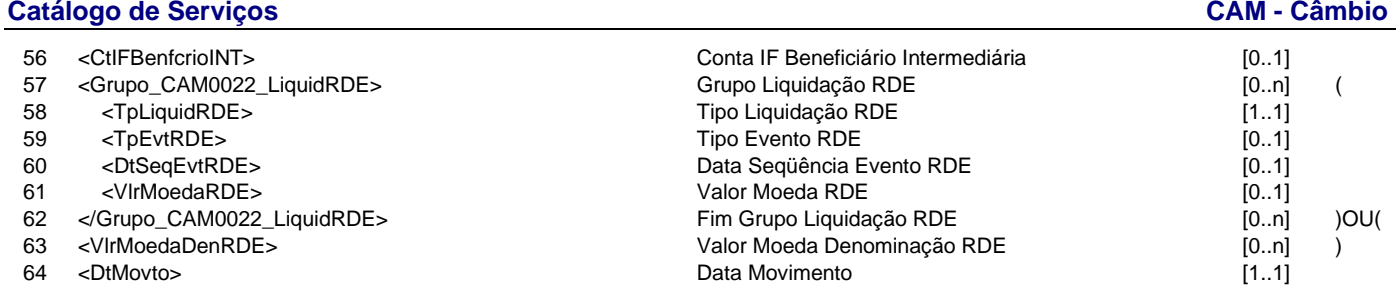

#### </CAM0022>

# **Mensagem:** Resposta ao Informa edição de contratação no mercado primário **Código Mensagem: CAM0022R1 <b>Emissor: CAM**

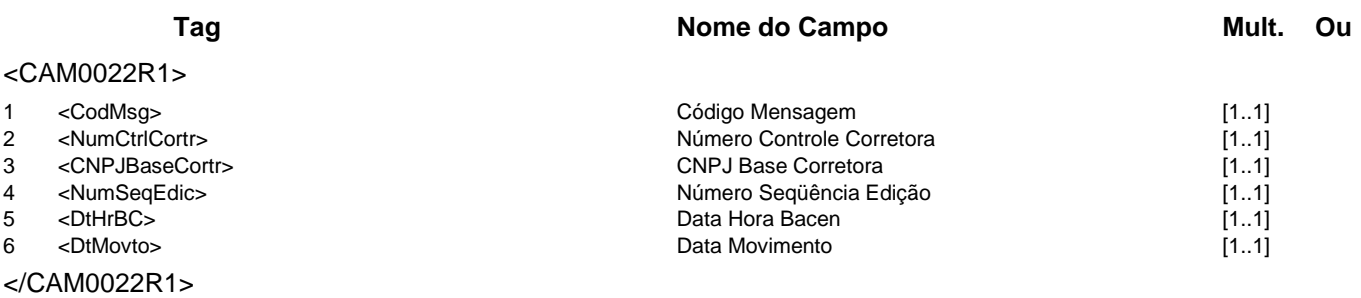

# **Mensagem:** Resposta a Terceiros sobre edição de contratação no mercado primário **Código Mensagem:** CAM0022R2 **Emissor:** CAM **Destinatário:** IF

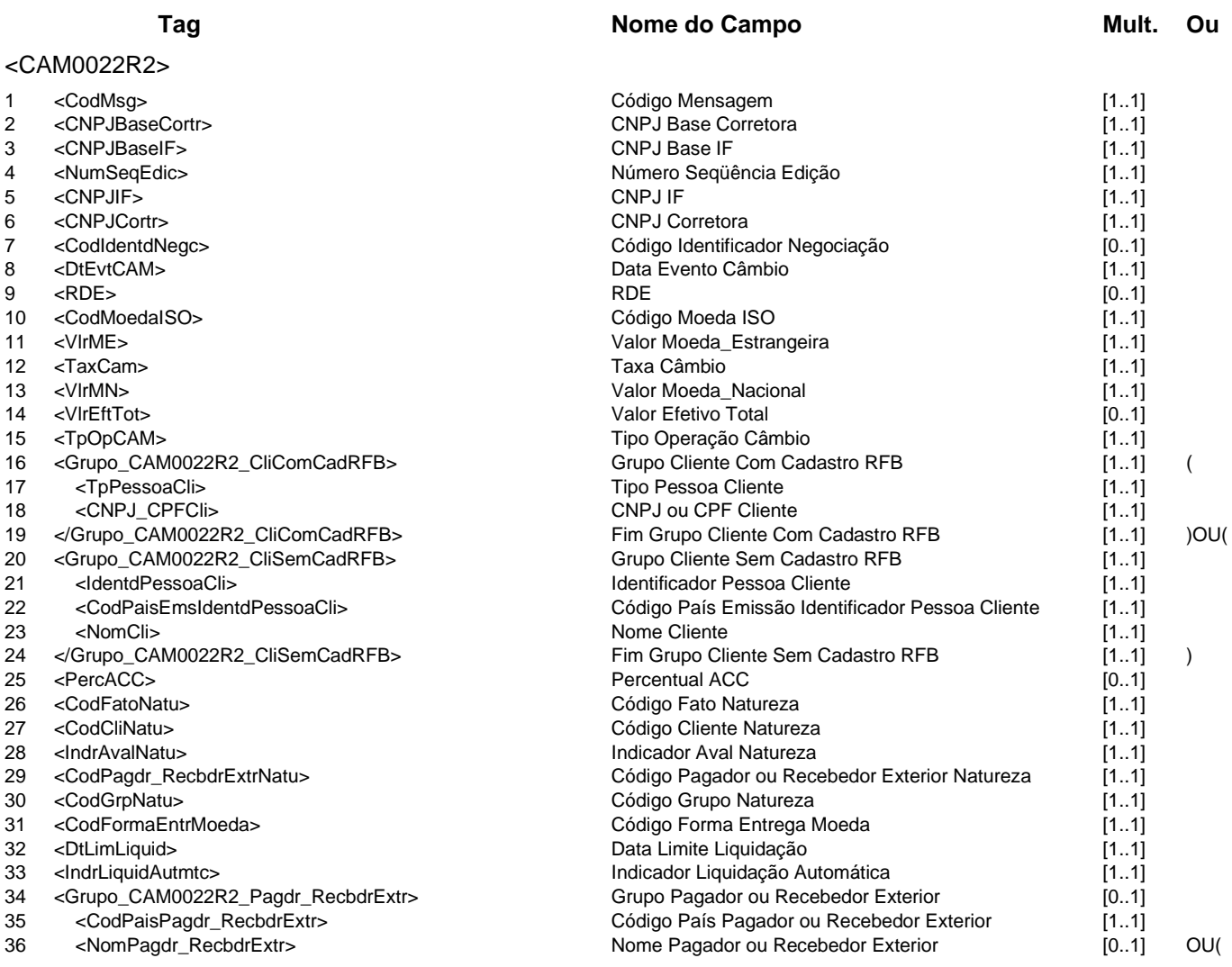

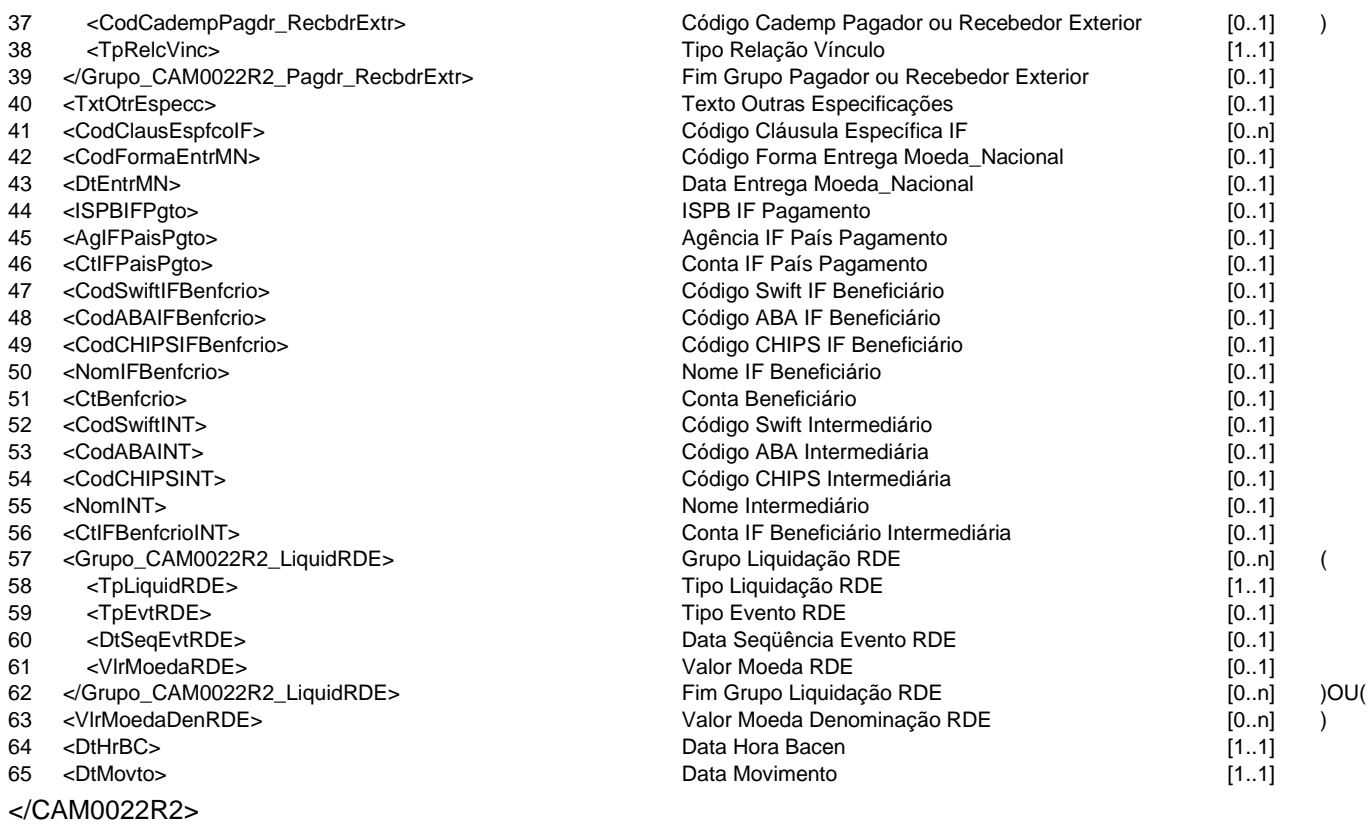

### **Regras Associadas**

**RCAM0001** No caso do campo Indicador Liquidação Automática estar preenchido com valor "S", a data de liquidação do contrato será a informada no campo Data Limite Liquidação.

- **RCAM0002** No caso do campo Indicador Liquidação Automática estar preenchido com valor "N", os campos do Grupo Pagador ou Recebedor Exterior, se informados, não serão armazenados na base de dados do Sistema Câmbio no Banco Central do Brasil.
- **RCAM0005** O Grupo Cliente Sem Cadastro RFB só deverá ser preenchido no caso de cliente estrangeiro sem cadastro na Receita Federal do Brasil.
- **RCAM0010** Se o campo RDE for preenchido com um número de RDE-ROF, o campo Código Cademp do pagador ou recebedor no exterior é de preenchimento obrigatório.

### **Evento CAM0023 - IF informa confirmação de edição de contratação no mercado primário**

**Descrição** Destinado à IF informar a confirmação de edição de contratação de câmbio.

**Observação** 1 - No caso da confirmação de edição sem modificação de dados, somente os campos obrigatórios deverão ser preenchidos.

> 2 - No caso da confirmação de edição com modificação de dados, além dos campos obrigatórios, somente os campos modificados deverão ser preenchidos.

> 3 - Os campos nas posições de 39 a 54, se informados, não serão armazenados na base de dados do Sistema Câmbio no Banco Central do Brasil.

**Mensagens Associadas Fluxo do Evento: Fluxo9**

**Mensagem:** Informa confirmação de edição de contratação no mercado primário **Código Mensagem:** CAM0023 **Emissor:** IF **Destinatário:** CAM

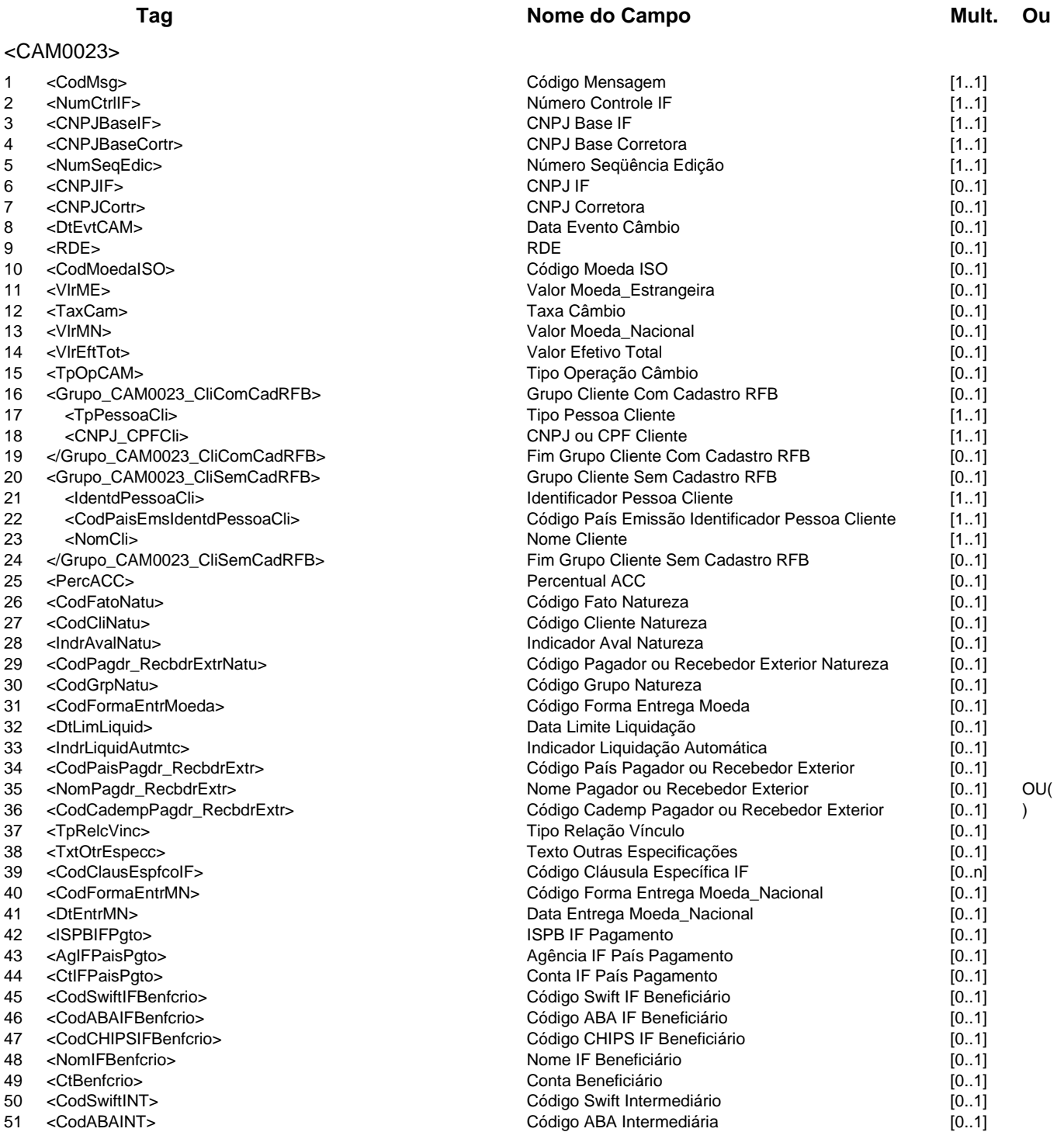

- 52 <CodCHIPSINT><br>53 <NomINT>
- 
- 54 <CtlFBenfcrioINT><br>55 <DtMovto>
- 

</CAM0023>

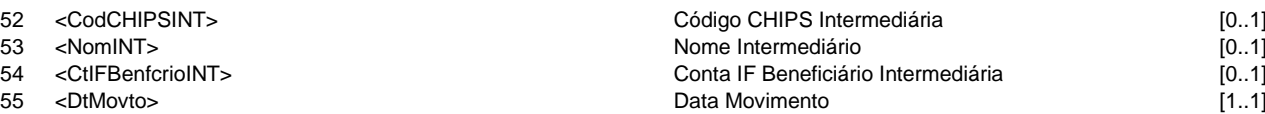

**Mensagem:** Resposta ao Informa confirmação de edição de contratação no mercado primário **Código Mensagem: CAM0023R1 <b>Emissor: CAM** 

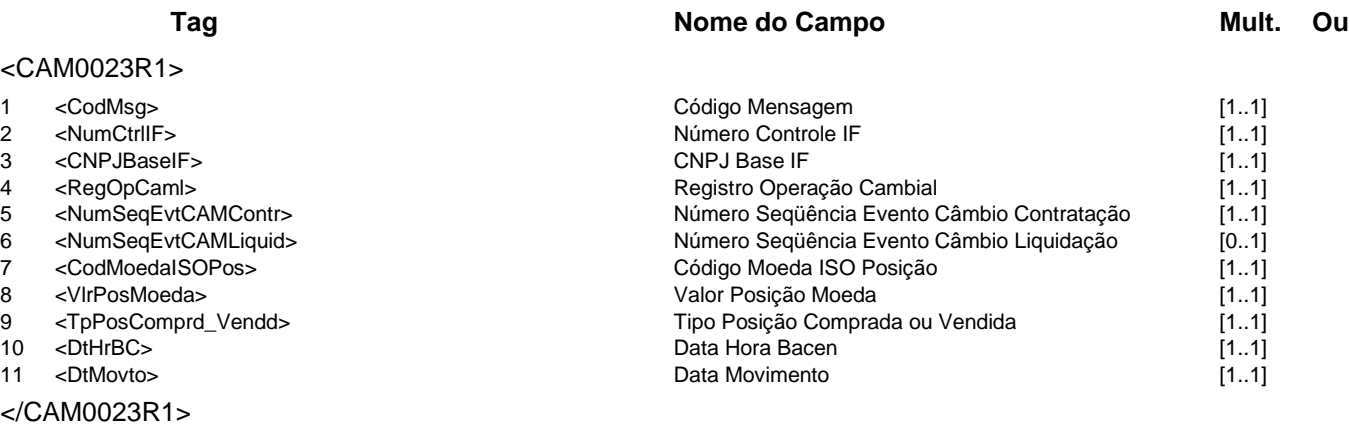

**Mensagem:** Resposta a Terceiros sobre confirmação de edição de contratação no mercado primário **Código Mensagem:** CAM0023R2 **Emissor:** CAM **Destinatário:** Corretora

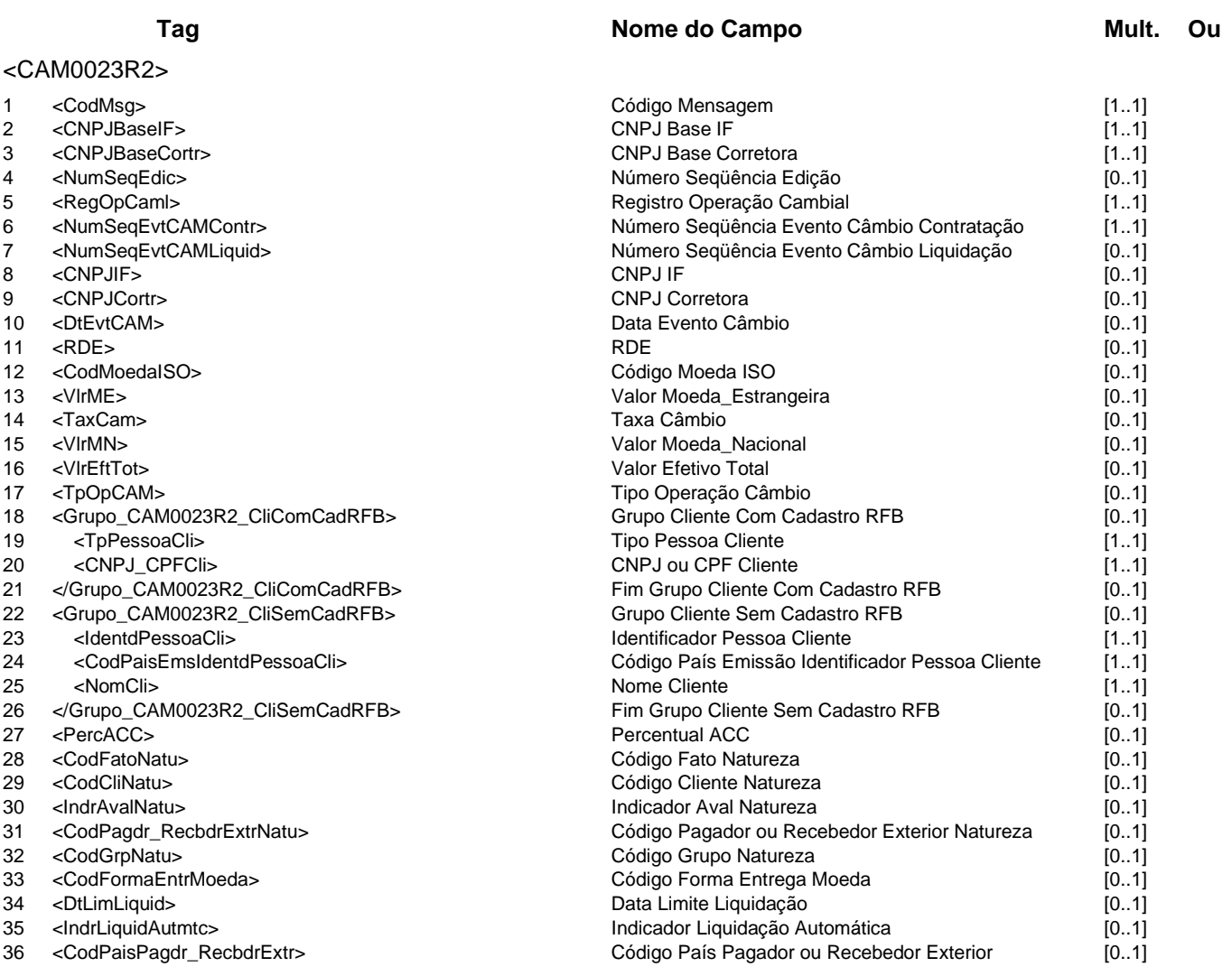

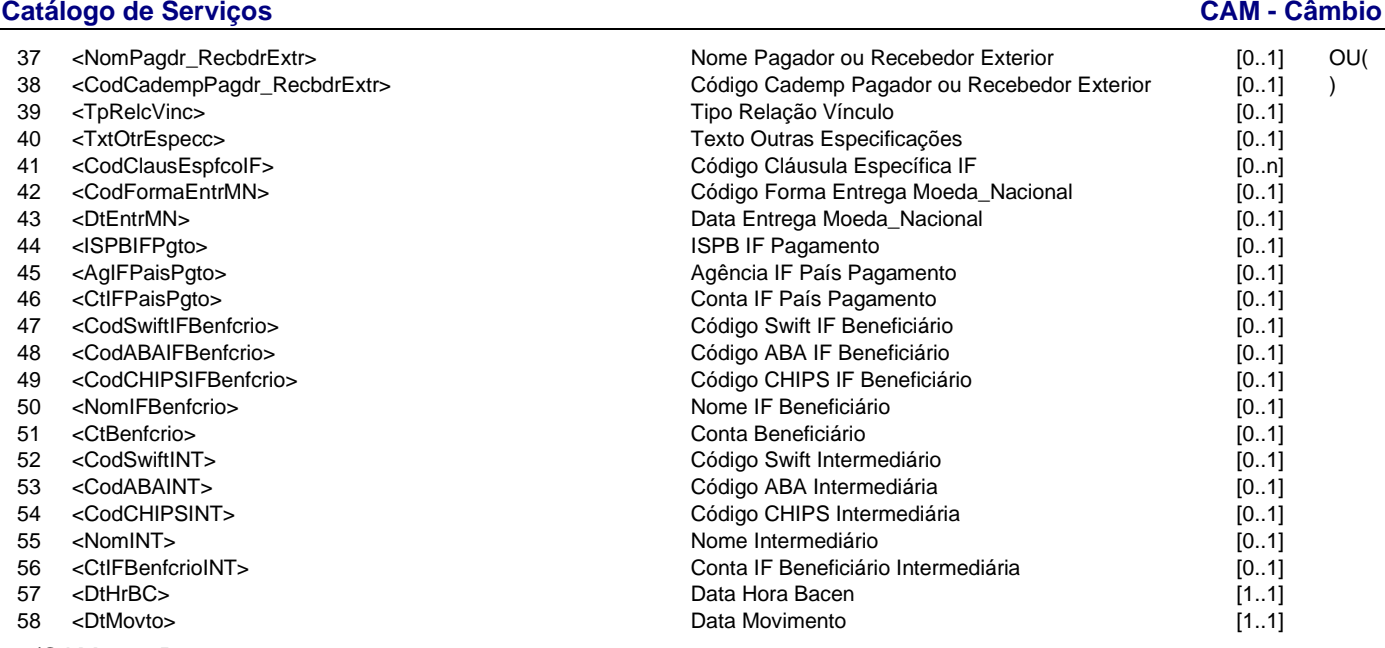

</CAM0023R2>

#### **Regras Associadas**

**RCAM0001** No caso do campo Indicador Liquidação Automática estar preenchido com valor "S", a data de liquidação do contrato será a informada no campo Data Limite Liquidação.

**RCAM0003** A modificação de cláusulas específicas substitui toda a informação da edição.

**RCAM0005** O Grupo Cliente Sem Cadastro RFB só deverá ser preenchido no caso de cliente estrangeiro sem cadastro na Receita Federal do Brasil.

**RCAM0010** Se o campo RDE for preenchido com um número de RDE-ROF, o campo Código Cademp do pagador ou recebedor no exterior é de preenchimento obrigatório.

### **Evento CAM0024 - IF informa alteração de contrato**

### **Descrição** Destinado à IF contratante informar ao Câmbio a alteração do contrato de câmbio no mercado primário.

**Observação** Os campos nas posições de 16 a 34 só serão aceitos se o evento produzir alteração contratual e não serão armazenados na base de dados do Sistema Câmbio no Banco Central do Brasil.

**Mensagens Associadas Fluxo do Evento: Fluxo9**

**Mensagem:** Informa alteração de contrato **Código Mensagem: CAM0024 <b>Emissor: IF Designation** 

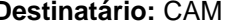

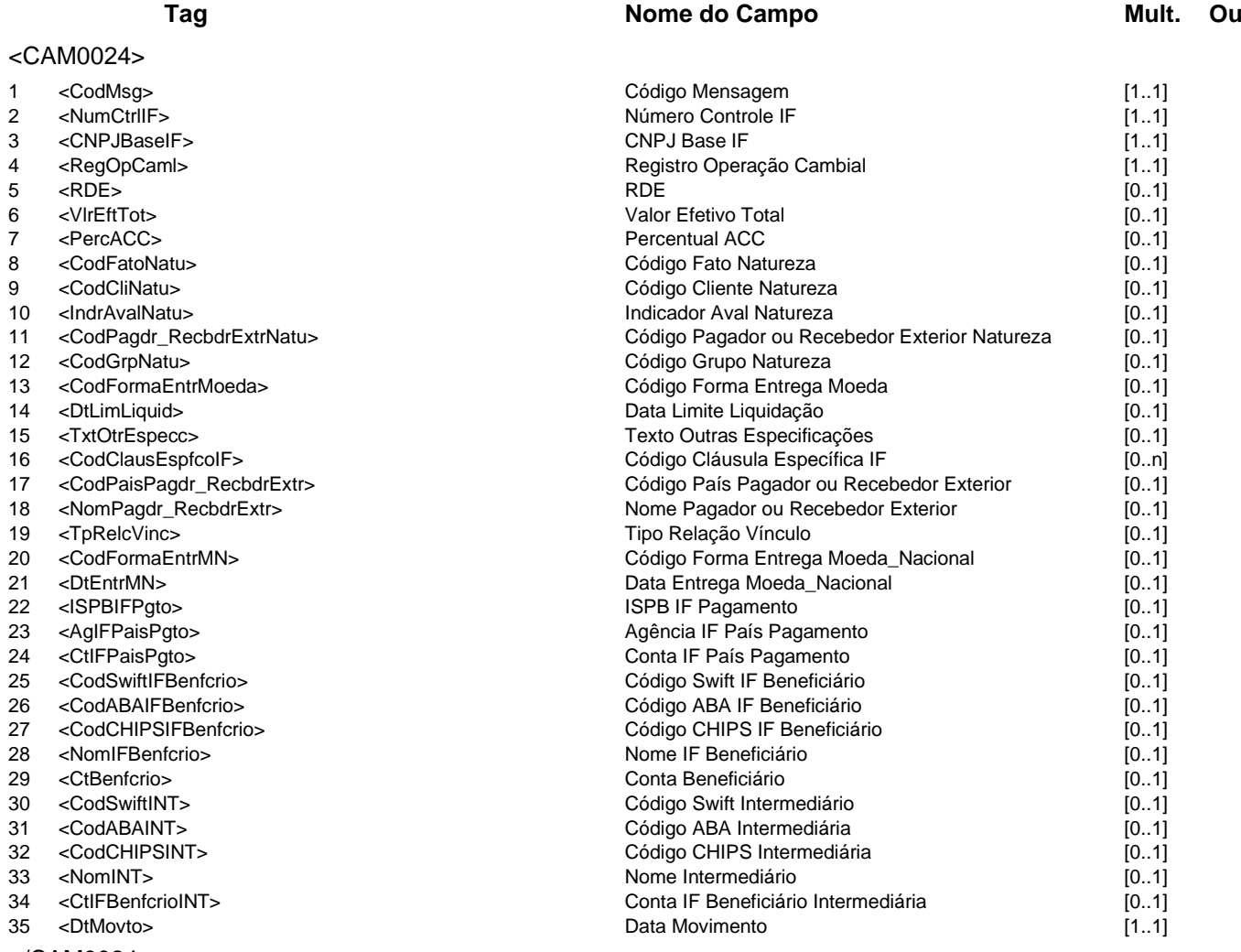

</CAM0024>

### **Mensagem:** Resposta ao Informa alteração de contrato **Código Mensagem:** CAM0024R1 **Emissor:** CAM **Destinatário:** IF

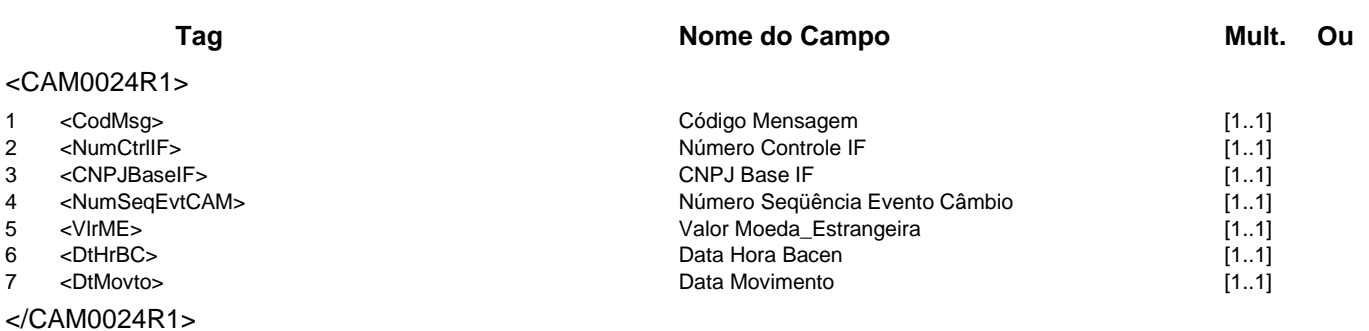

# **Mensagem:** Resposta a Terceiros sobre alteração de contrato **Código Mensagem:** CAM0024R2 **Emissor:** CAM **Destinatário:** Corretora

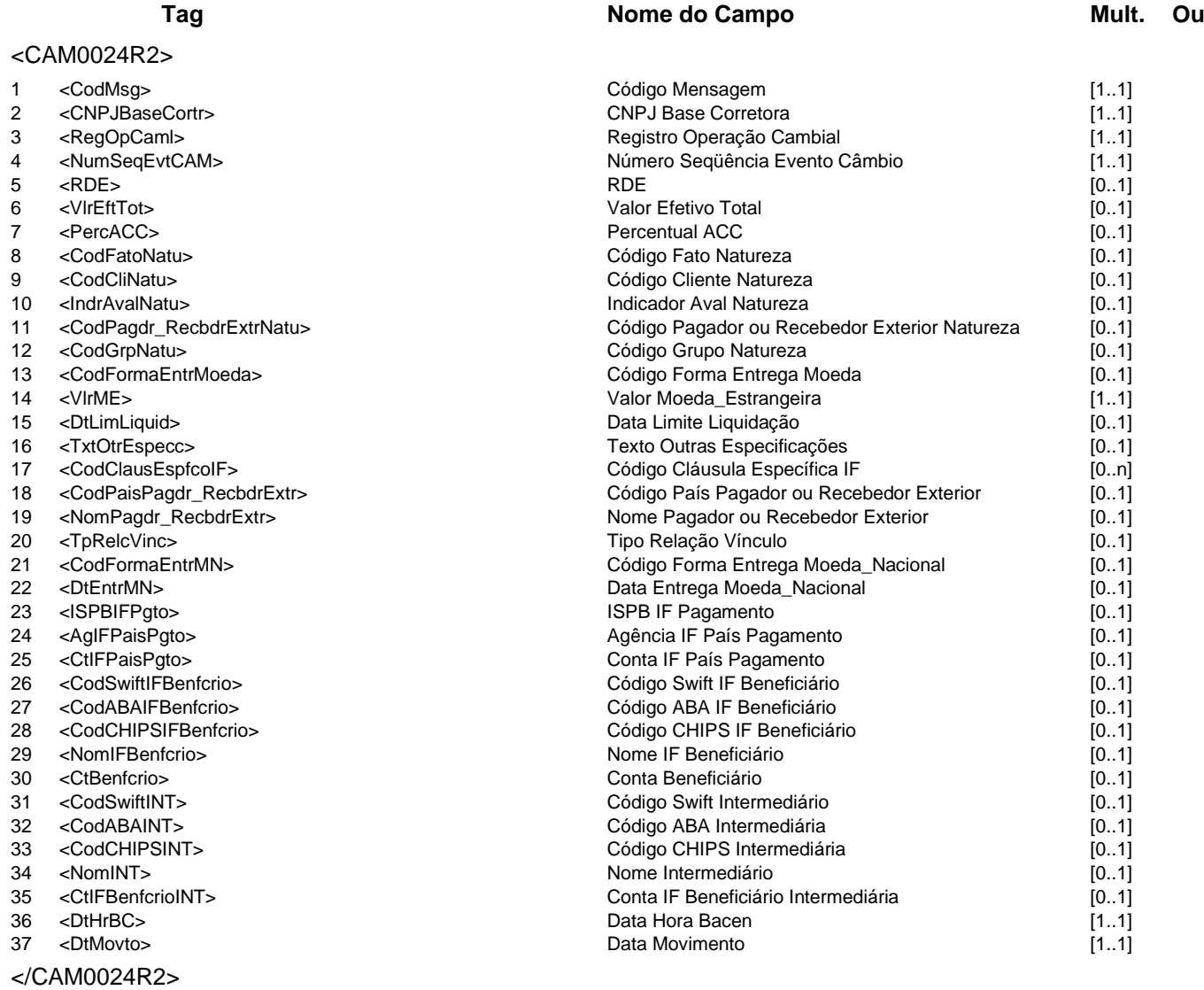

# **Regras Associadas**

**RCAM0006** Informar oito algarismos zero (00000000) para excluir o RDE informado em uma operação cambial.

### **Evento CAM0025 - Corretora informa edição de alteração de contrato**

**Descrição** Destinado à Corretora informar a edição de alteração de um contrato de câmbio.

**Observação** Os campos nas posições de 17 a 43 só serão aceitos se o evento produzir alteração contratual e não serão armazenados na base de dados do Sistema Câmbio no Banco Central do Brasil.

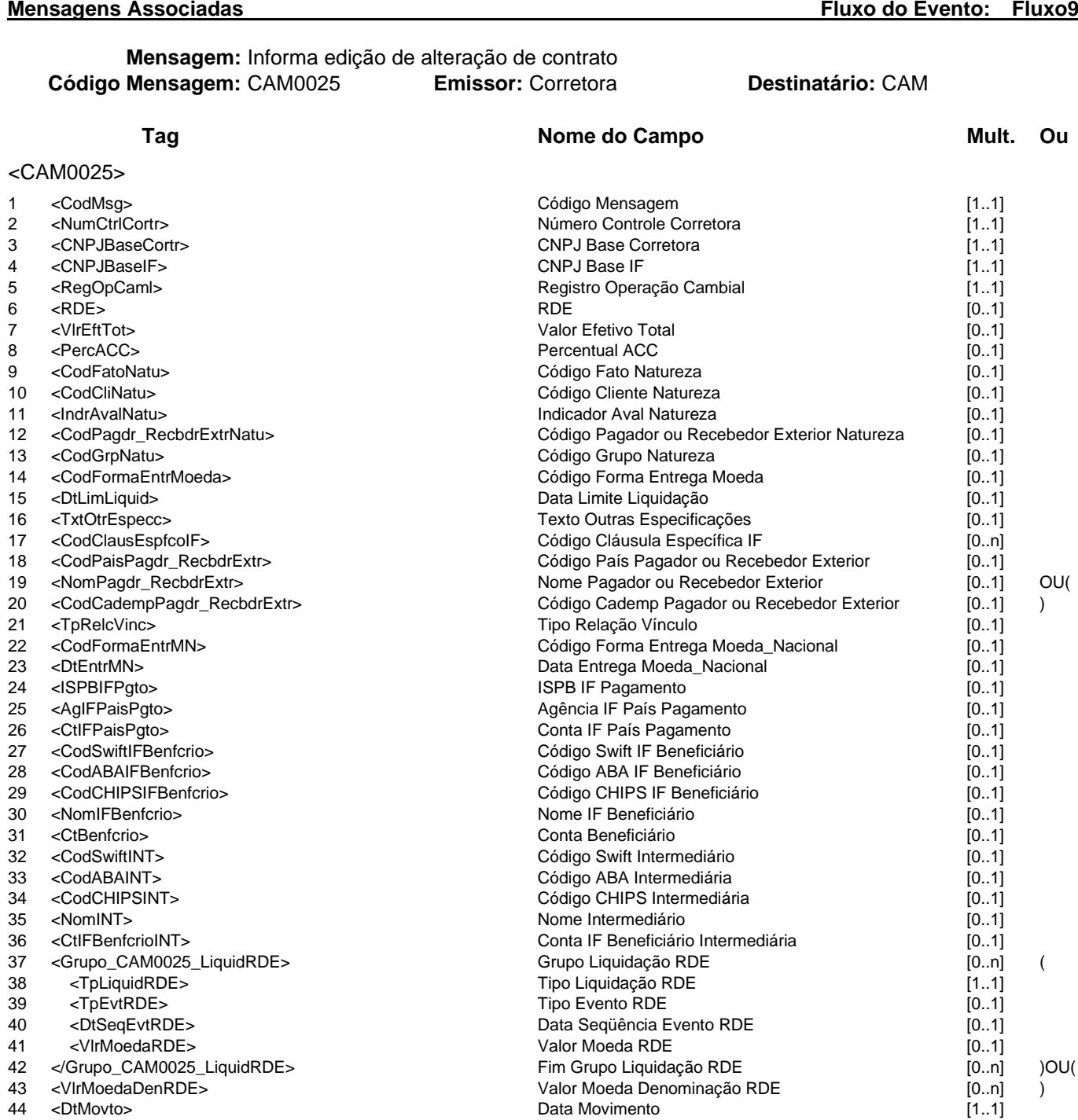

</CAM0025>

**Mensagem:** Resposta ao Informa edição de alteração de contrato **Código Mensagem:** CAM0025R1 **Emissor:** CAM **Destinatário:** Corretora

# **Catálogo de Serviços do SFN Versão 5.07 Página 65/213 Tag Nome do Campo Mult.** Ou <CAM0025R1> 1 <CodMsg> Código Mensagem [1..1]

- 2 <NumCtrlCortr><br>3 <CNPJBaseCort
- 3 <CNPJBaseCortr><br>4 <NumSeqEdic>
- 4 <NumSeqEdic><br>5 <DtHrBC>
- 
- 

</CAM0025R1>

# **Mensagem:** Resposta a Terceiros sobre edição de alteração de contrato **Código Mensagem:** CAM0025R2 **Emissor:** CAM **Destinatário:** IF

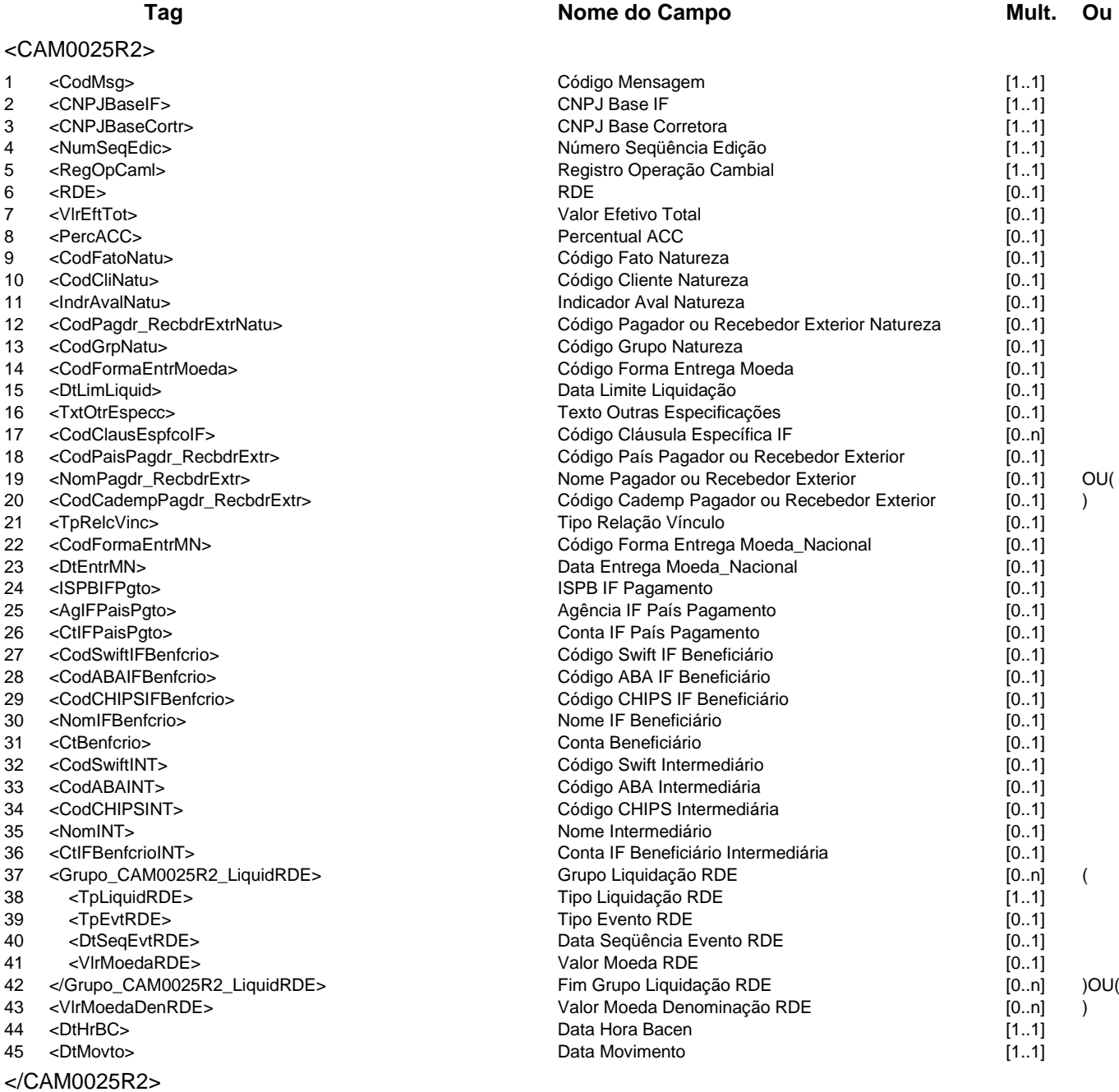

# **Regras Associadas**

**RCAM0006** Informar oito algarismos zero (00000000) para excluir o RDE informado em uma operação cambial.

**RCAM0010** Se o campo RDE for preenchido com um número de RDE-ROF, o campo Código Cademp do pagador ou recebedor no exterior é de preenchimento obrigatório.

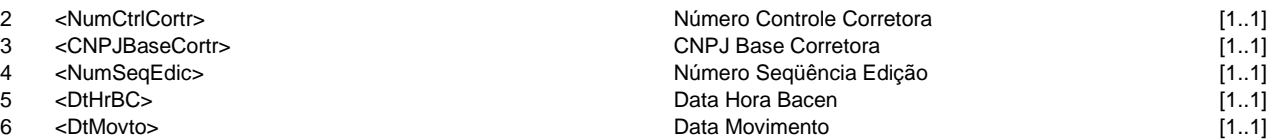

#### **Evento CAM0026 - IF informa confirmação de edição de alteração de contrato**

**Descrição** Destinado à IF informar a confirmação de edição de alteração de um contrato de câmbio.

**Observação** 1 - No caso da confirmação de edição sem modificação de dados, somente os campos obrigatórios deverão ser preenchidos.

> 2 - No caso da confirmação de edição com modificação de dados, além dos campos obrigatórios, somente os campos alterados na edição (mensagem CAM0025) poderão ser preenchidos.

> 3 - Os campos nas posições de 17 a 36 só serão aceitos se o evento produzir alteração contratual e não serão armazenados na base de dados do Sistema Câmbio no Banco Central do Brasil.

**Mensagens Associadas Fluxo do Evento: Fluxo9**

# **Mensagem:** Informa confirmação de edição de alteração de contrato **Código Mensagem:** CAM0026 **Emissor:** IF **Destinatário:** CAM

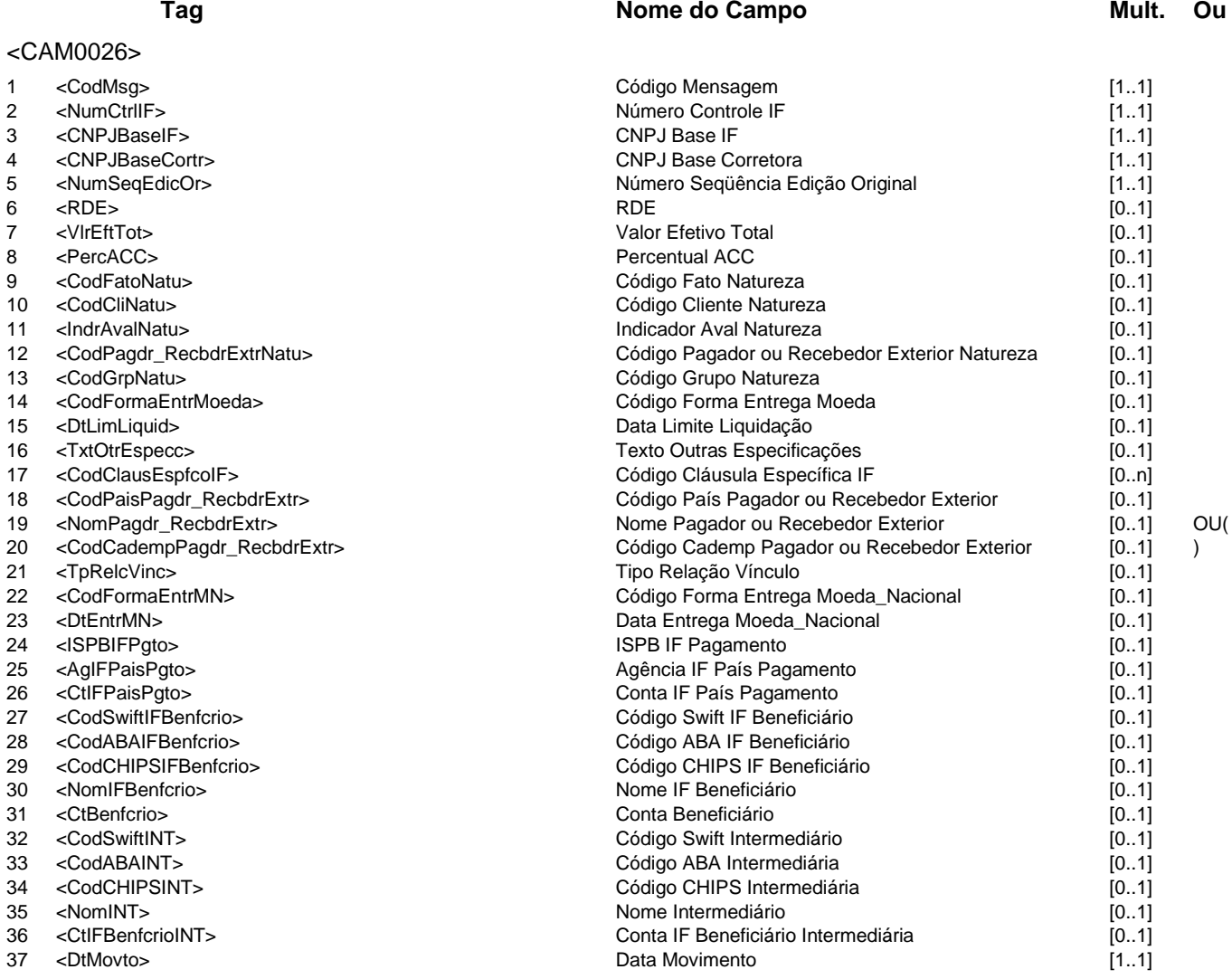

</CAM0026>

**Mensagem:** Resposta ao Informa confirmação de edição de alteração de contrato **Código Mensagem:** CAM0026R1 **Emissor:** CAM **Destinatário:** IF

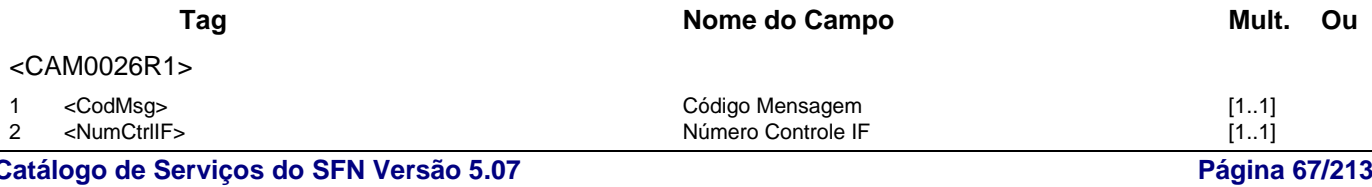

- 
- 4 <NumSeqEvtCAM><br>5 <VIrME>
- 
- 
- 

</CAM0026R1>

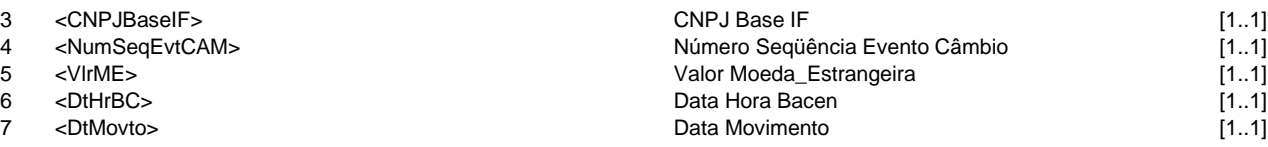

# **Mensagem:** Resposta a Terceiros sobre confirmação de edição de alteração de contrato **Código Mensagem:** CAM0026R2 **Emissor:** CAM **Destinatário:** Corretora

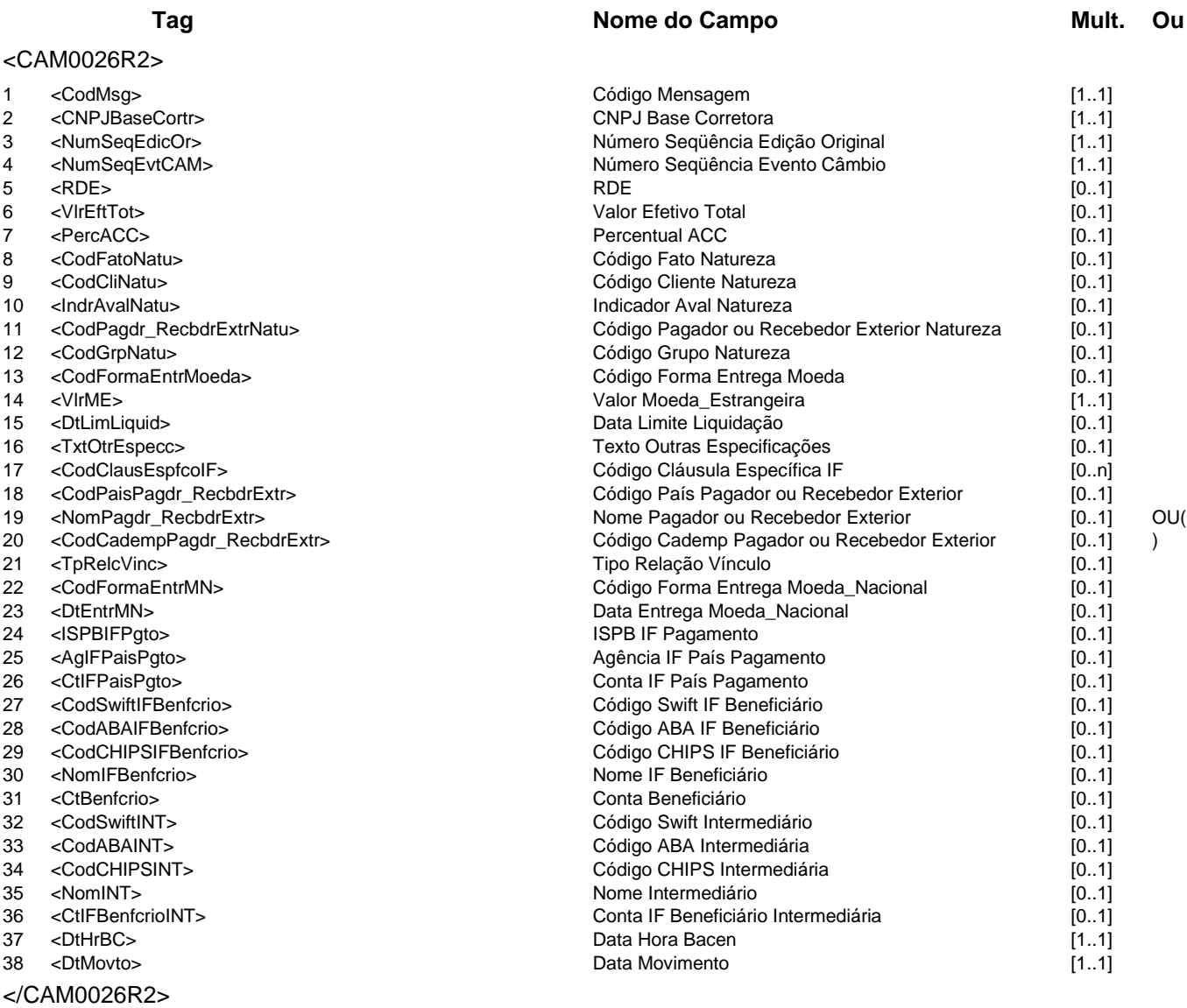

#### **Regras Associadas**

**RCAM0003** A modificação de cláusulas específicas substitui toda a informação da edição.

**RCAM0006** Informar oito algarismos zero (00000000) para excluir o RDE informado em uma operação cambial.

**RCAM0010** Se o campo RDE for preenchido com um número de RDE-ROF, o campo Código Cademp do pagador ou recebedor no exterior é de preenchimento obrigatório.

### **Evento CAM0027 - IF informa liquidação no mercado primário**

**Descrição** Destinado à IF contratante informar ao Câmbio a liquidação parcial ou total do contrato de câmbio no mercado primário.

**Mensagens Associadas Fluxo do Evento: Fluxo9**

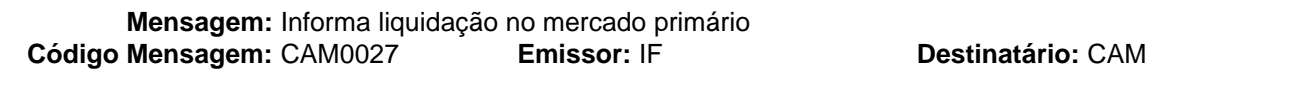

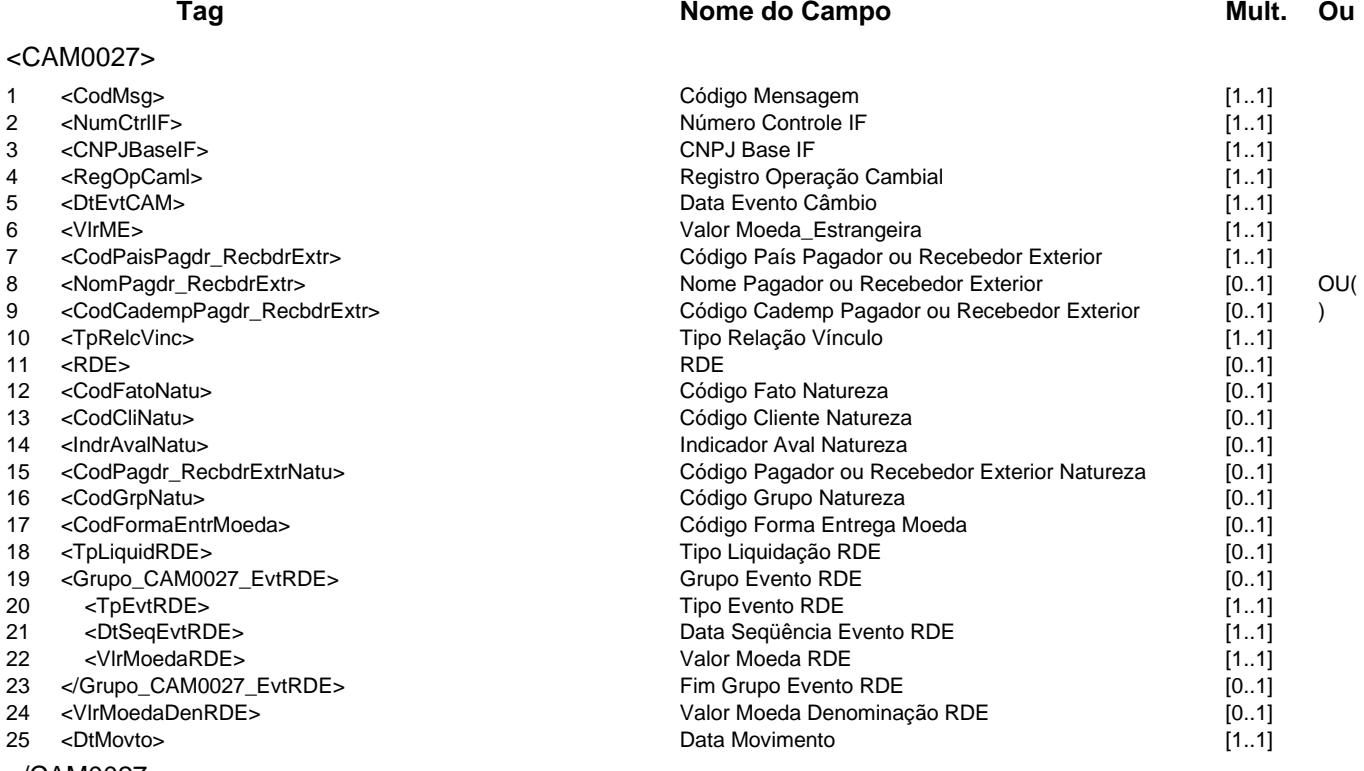

</CAM0027>

### **Mensagem:** Resposta ao Informa liquidação no mercado primário **Código Mensagem:** CAM0027R1 **Emissor:** CAM **Destinatário:** IF

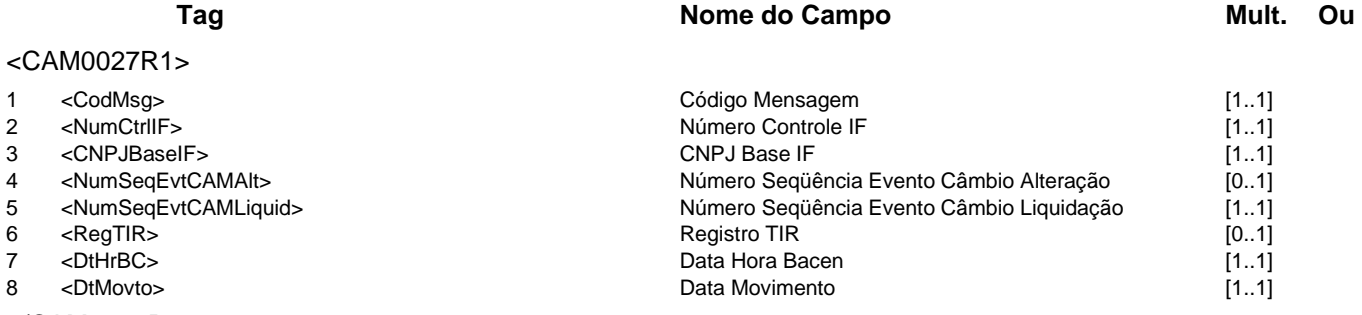

</CAM0027R1>

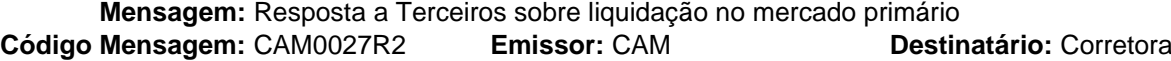

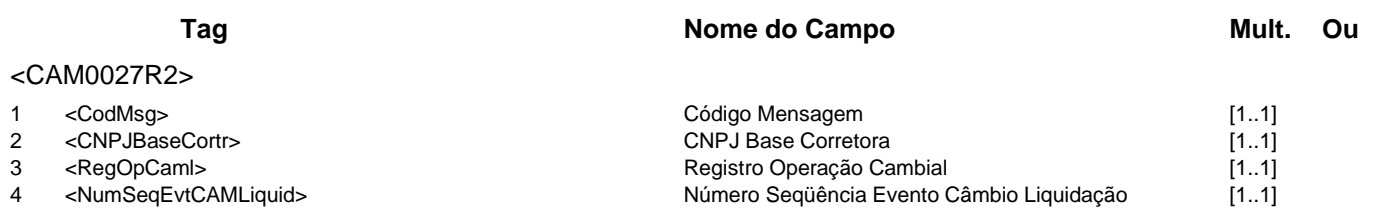

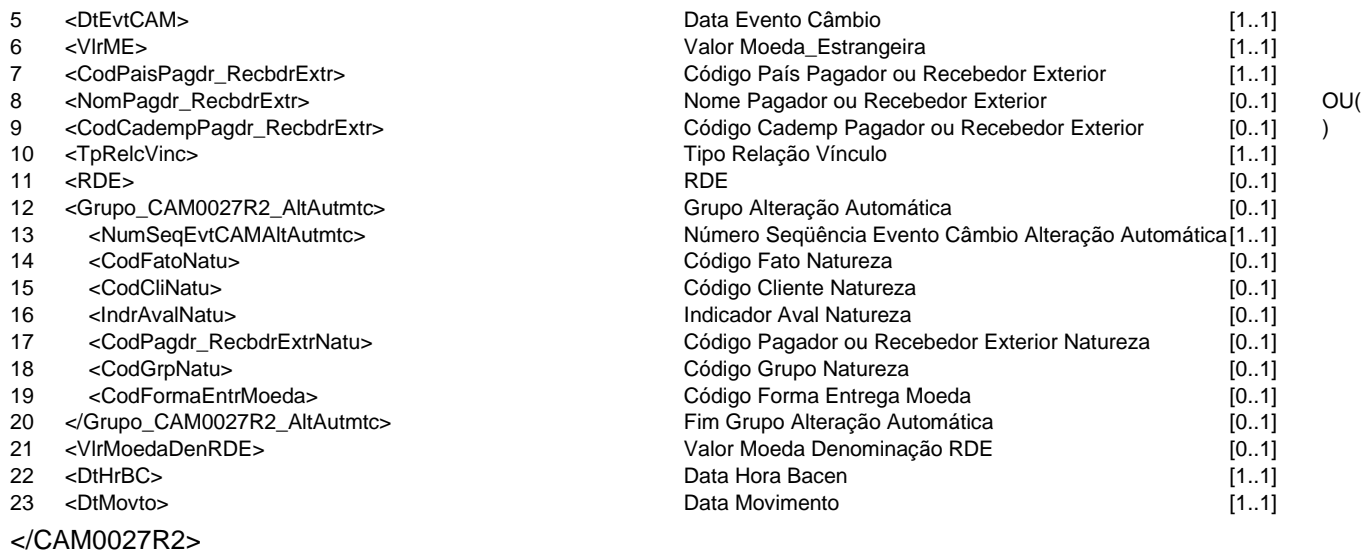

### **Regras Associadas**

- **RCAM0008** O valor na moeda de denominação do RDE é obrigatório para registros de Câmbio e TIR associados a RDE-ROF.
- **RCAM0009** O valor na moeda de denominação do RDE não poderá ser preenchido para registros de Câmbio e TIR que não estiverem associados a RDE-ROF.
- **RCAM0010** Se o campo RDE for preenchido com um número de RDE-ROF, o campo Código Cademp do pagador ou recebedor no exterior é de preenchimento obrigatório.

# **Evento CAM0028 - IF informa baixa de valor a liquidar**

**Descrição** Destinada à IF informar ao Câmbio a baixa do valor a liquidar no mercado primário.

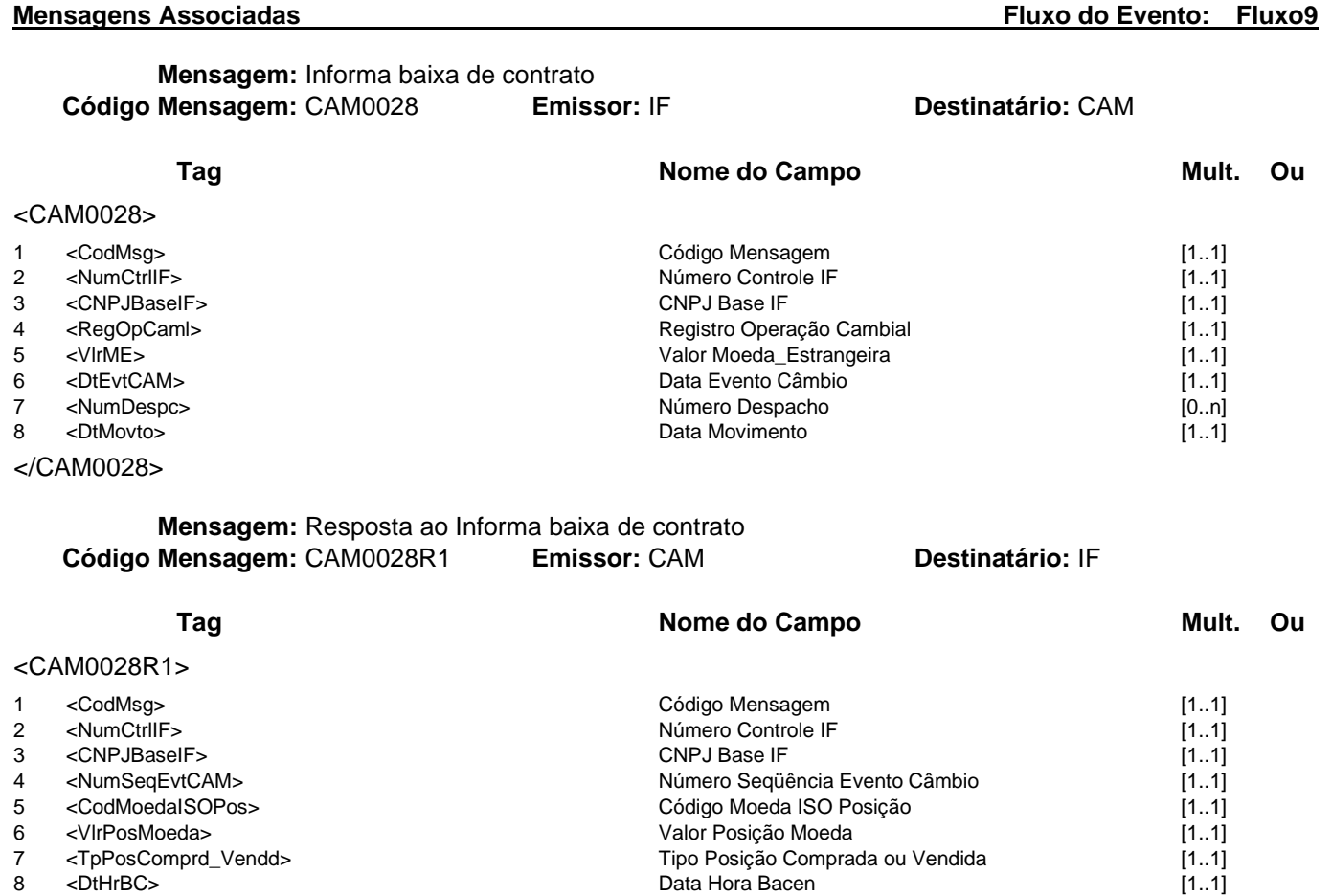

- 9 <DtMovto> Data Movimento [1..1]
- </CAM0028R1>

# **Mensagem:** Resposta a Terceiros sobre baixa de valor a liquidar **Código Mensagem:** CAM0028R2 **Emissor:** CAM **Destinatário:** Corretora

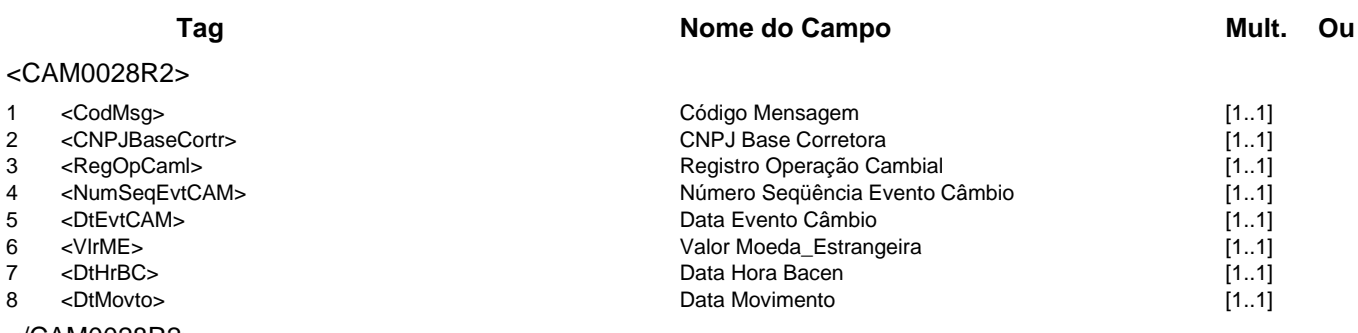

</CAM0028R2>

**Catálogo de Serviços do SFN Versão 5.07 Página 71/213**

#### **Evento CAM0029 - IF informa restabelecimento de baixa**

**Descrição** Destinado à IF contratante informar ao Câmbio o restabelecimento de baixa no mercado primário.

**Mensagens Associadas Fluxo do Evento: Fluxo9**

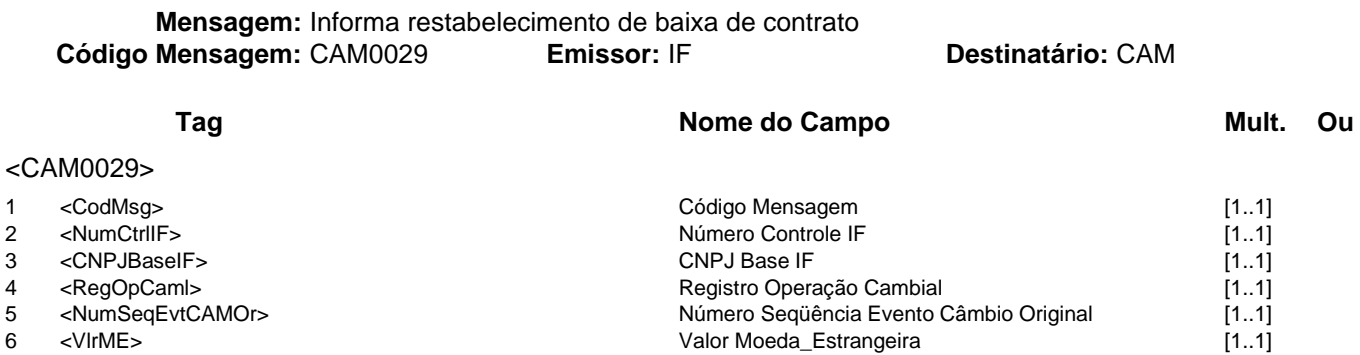

Data Movimento

- 
- 
- 6 <VlrME> Valor Moeda\_Estrangeira [1..1] 7 <DtEvtCAM> Data Evento Câmbio [1..1]
- 

</CAM0029>

### **Mensagem:** Resposta ao Informa restabelecimento de baixa de contrato<br>**Mensagem:** CAM0029R1 **Emissor:** CAM **Destinatário:** IF **Código Mensagem: CAM0029R1**

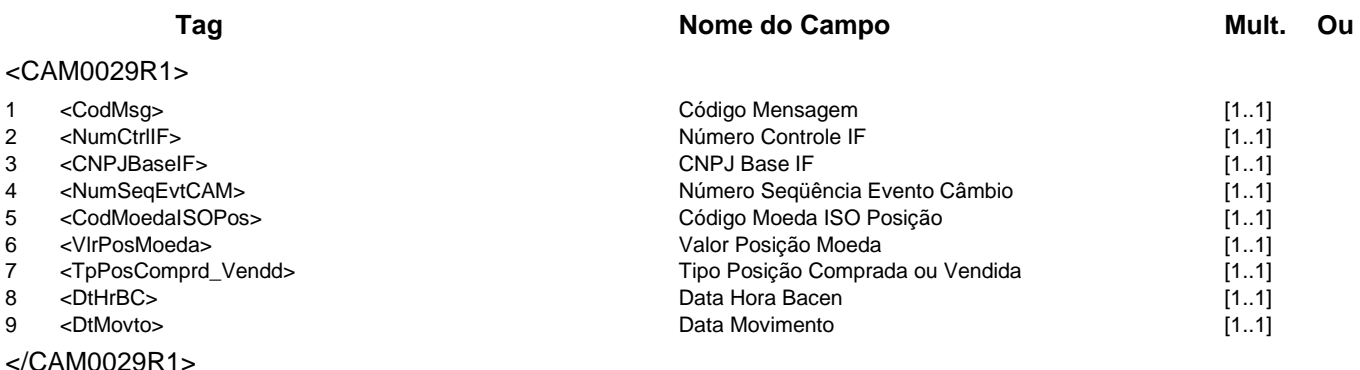

### **Mensagem:** Resposta a Terceiros sobre restabelecimento de baixa **Código Mensagem:** CAM0029R2 **Emissor:** CAM **Destinatário:** Corretora

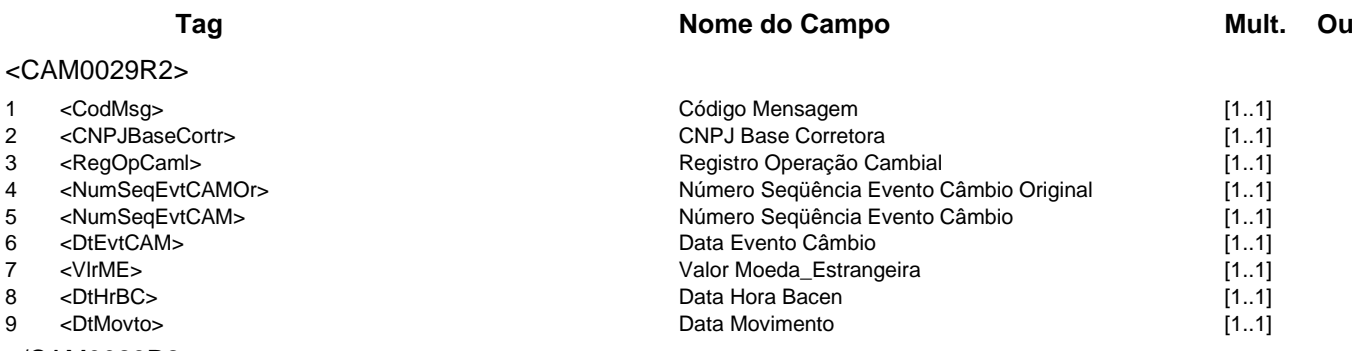

</CAM0029R2>
#### **Evento CAM0030 - IF informa cancelamento de valor a liquidar**

**Descrição** Destinada à IF informar ao Câmbio o cancelamento de valor a liquidar do contrato de câmbio no mercado primário.

**Mensagens Associadas Fluxo do Evento: Fluxo9**

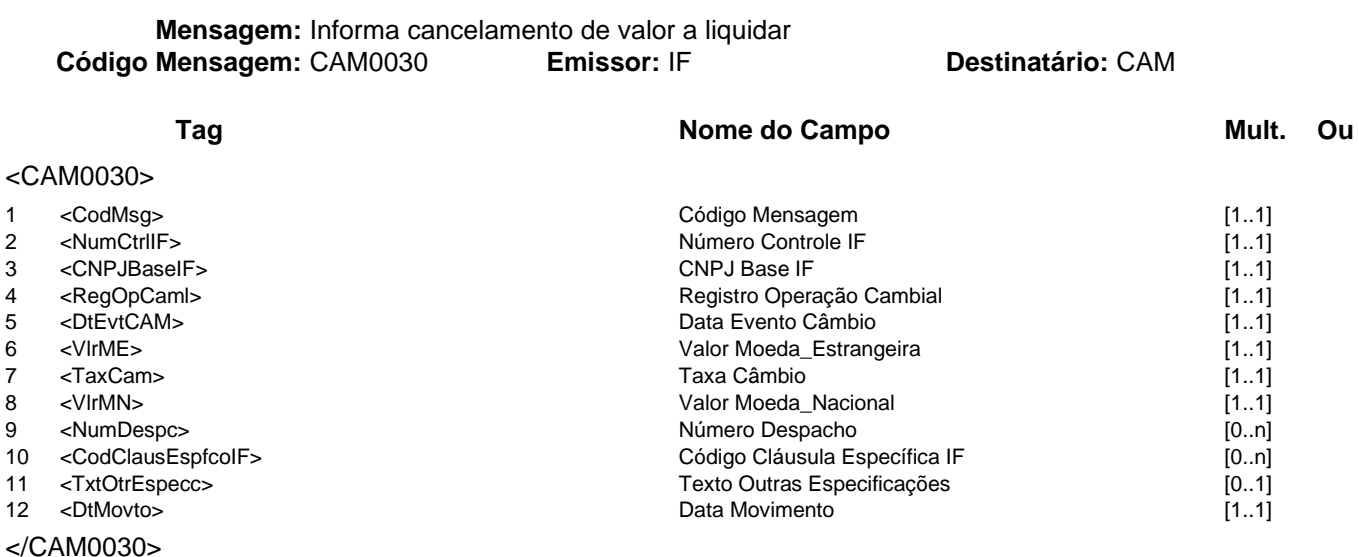

**Mensagem:** Resposta ao Informa cancelamento de valor a liquidar<br>**Mensagem:** CAM0030R1 **Emissor:** CAM **Destinatário:** IF **Código Mensagem: CAM0030R1** 

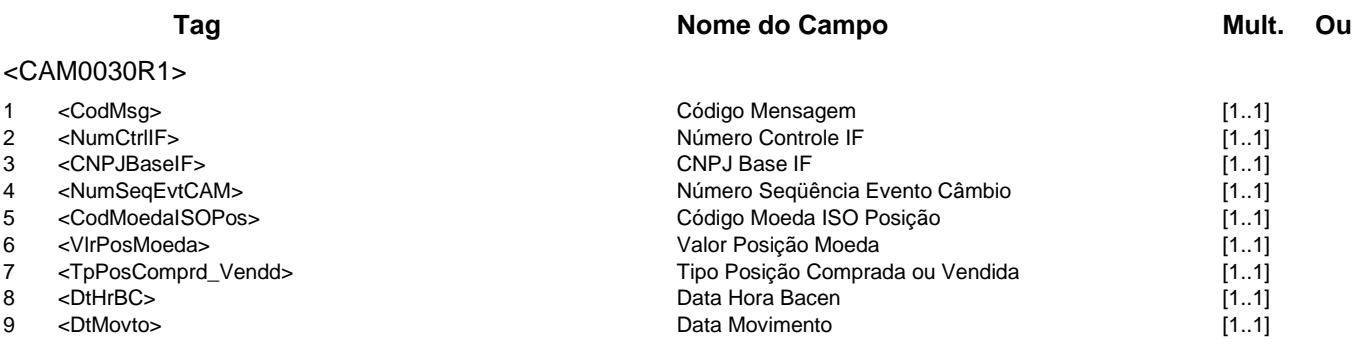

</CAM0030R1>

**Mensagem:** Resposta a Terceiros sobre cancelamento de valor a liquidar<br>**Mensagem:** CAM0030R2 **Emissor:** CAM **Destinatário:** Corretora **Código Mensagem: CAM0030R2** 

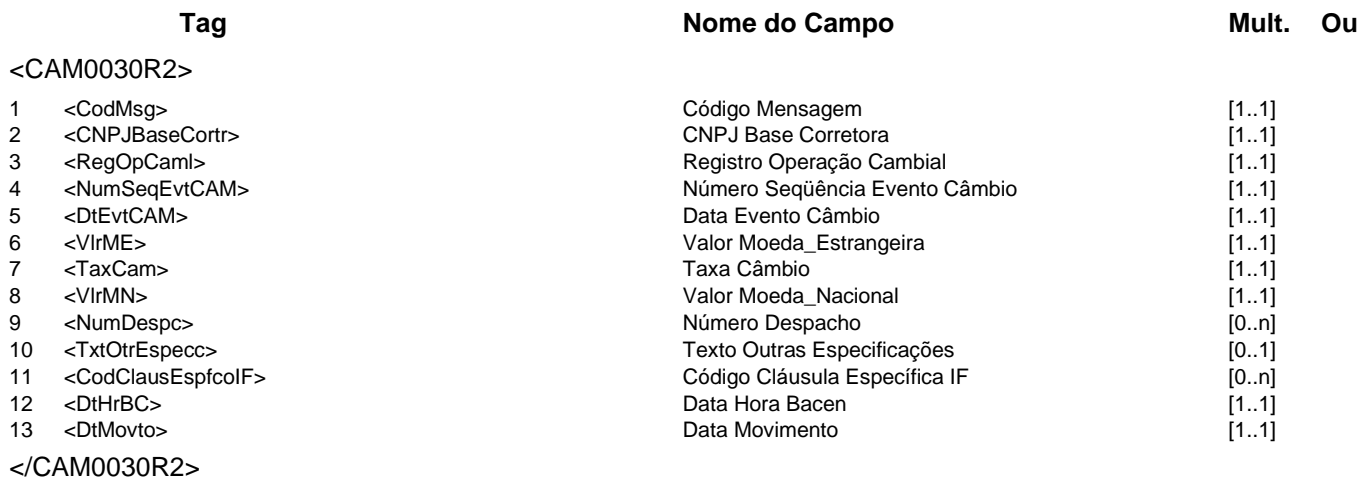

### **Regras Associadas**

**RCAM0004** A informação contida no campo Código Cláusula Específica IF não será armazenada na base de dados do Sistema Câmbio no Banco Central do Brasil.

#### **Evento CAM0031 - Corretora informa edição de cancelamento de valor a liquidar**

**Descrição** Destinado à corretora informar a edição de cancelamento de valor a liquidar de um contrato de câmbio.

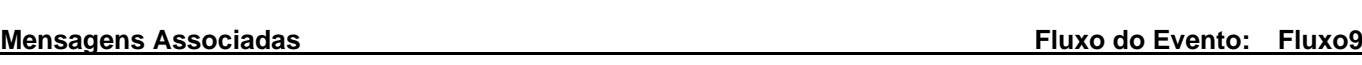

**Mensagem:** Informa edição de cancelamento de valor a liquidar **Código Mensagem:** CAM0031 **Emissor:** Corretora **Destinatário:** CAM

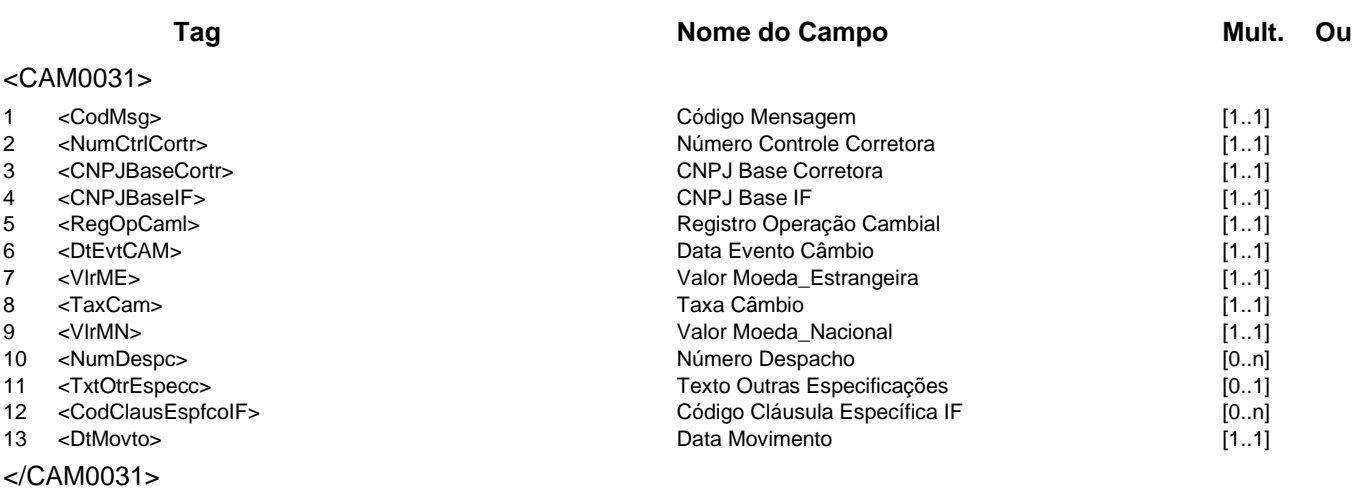

**Mensagem:** Resposta ao Informa edição de cancelamento de valor a liquidar

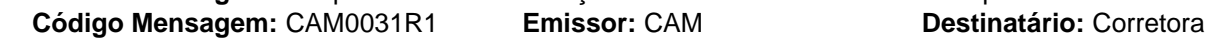

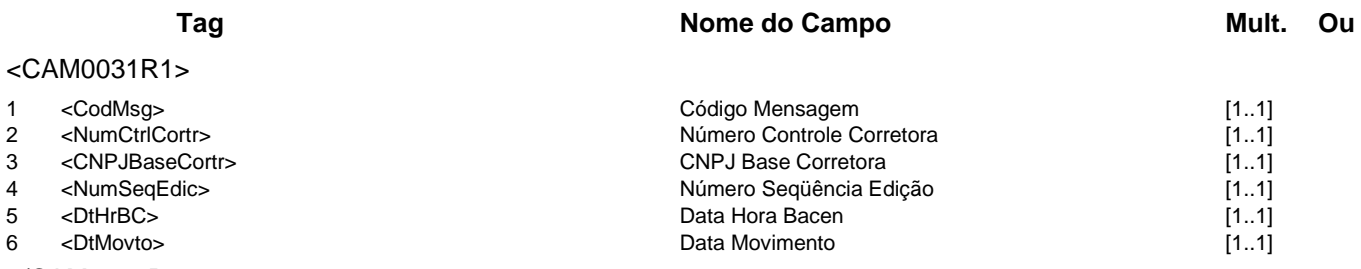

</CAM0031R1>

**Mensagem:** Resposta a Terceiros sobre edição de cancelamento de valor a liquidar **Código Mensagem:** CAM0031R2 **Emissor:** CAM **Destinatário:** IF

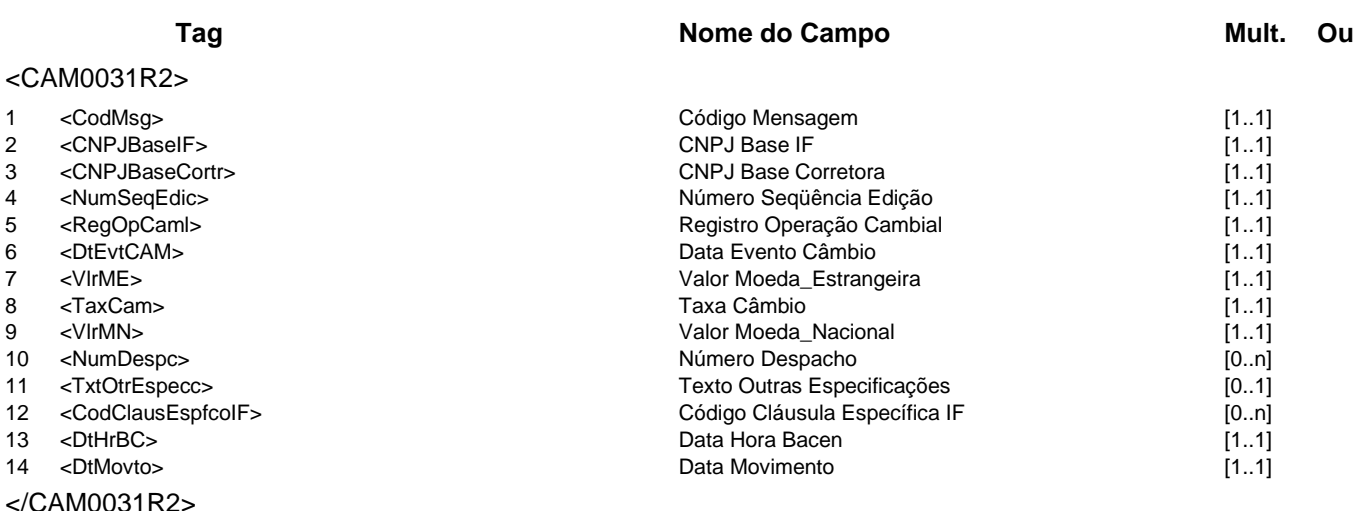

# **Regras Associadas**

**RCAM0004** A informação contida no campo Código Cláusula Específica IF não será armazenada na base de dados do Sistema Câmbio no Banco Central do Brasil.

#### **Evento CAM0032 - IF informa confirmação de edição de cancelamento de valor a liquidar**

**Descrição** Destinado à IF informar a confirmação de edição de cancelamento de valor a liquidar de um contrato de câmbio.

**Observação** 1 - No caso da confirmação de edição sem modificação de dados, somente os campos obrigatórios deverão ser preenchidos.

> 2 - No caso da confirmação de edição com modificação de dados, além dos campos obrigatórios, somente os campos modificados deverão ser preenchidos.

**Mensagens Associadas Fluxo do Evento: Fluxo9**

**Mensagem:** Informa confirmação de edição de cancelamento de valor a liquidar **Código Mensagem:** CAM0032 **Emissor:** IF **Destinatário:** CAM

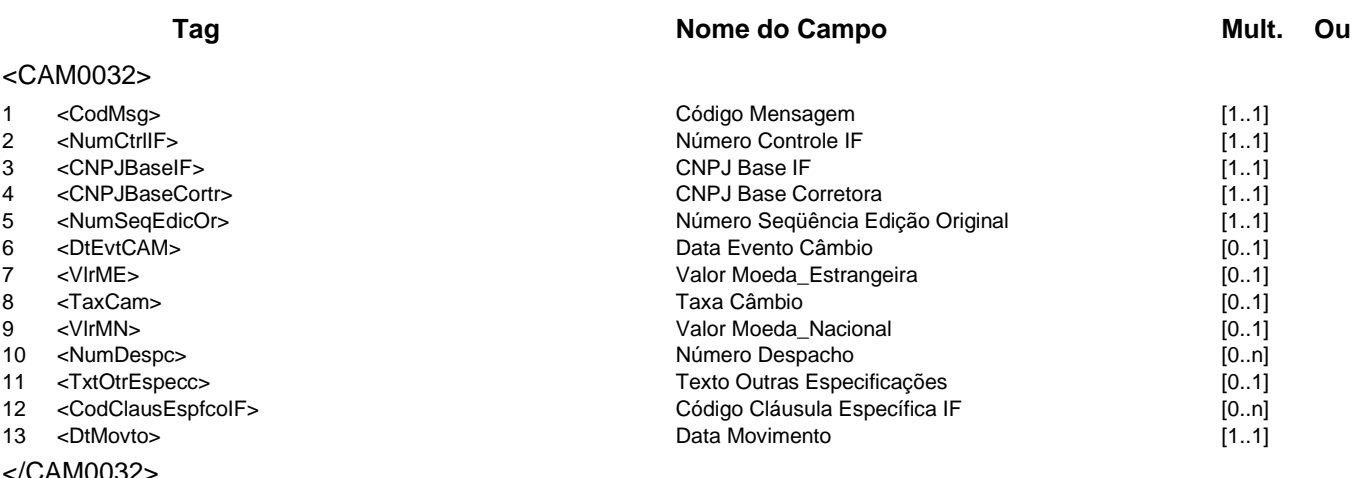

'CAM0032

**Mensagem:** Resposta ao Informa confirmação de edição de cancelamento de valor a liquidar **Código Mensagem:** CAM0032R1 **Emissor:** CAM **Destinatário:** IF

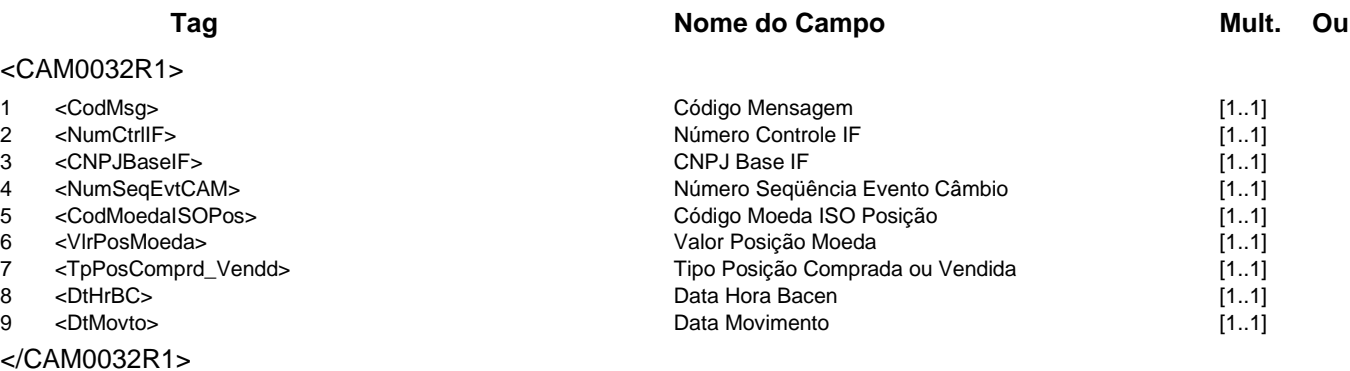

**Mensagem:** Resposta a Terceiros sobre confirmação de edição de cancelamento de valor a liquidar **Código Mensagem:** CAM0032R2 **Emissor:** CAM **Destinatário:** Corretora

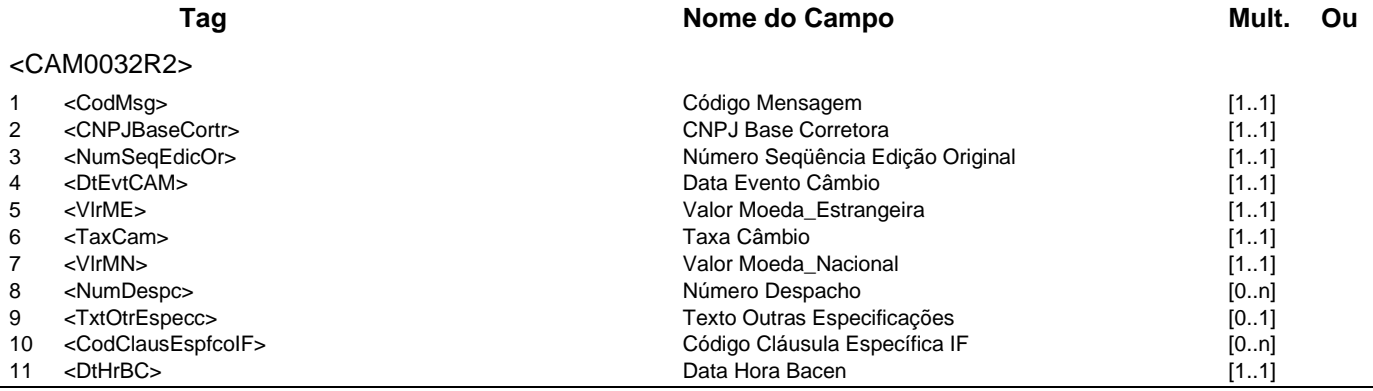

### **Catálogo de Serviços do SFN Versão 5.07 Página 77/213**

12 <DtMovto> 11 <DtMovto> 12 <DtMovto> 11.1] </CAM0032R2>

### **Regras Associadas**

**RCAM0003** A modificação de cláusulas específicas substitui toda a informação da edição.

**RCAM0004** A informação contida no campo Código Cláusula Específica IF não será armazenada na base de dados do Sistema Câmbio no Banco Central do Brasil.

### **Evento CAM0033 - IF informa vinculação de contratos**

**Descrição** Destinado à IF contratante informar ao Câmbio a vinculação de contratos de câmbio no mercado primário.

**Mensagens Associadas Fluxo do Evento: Fluxo9**

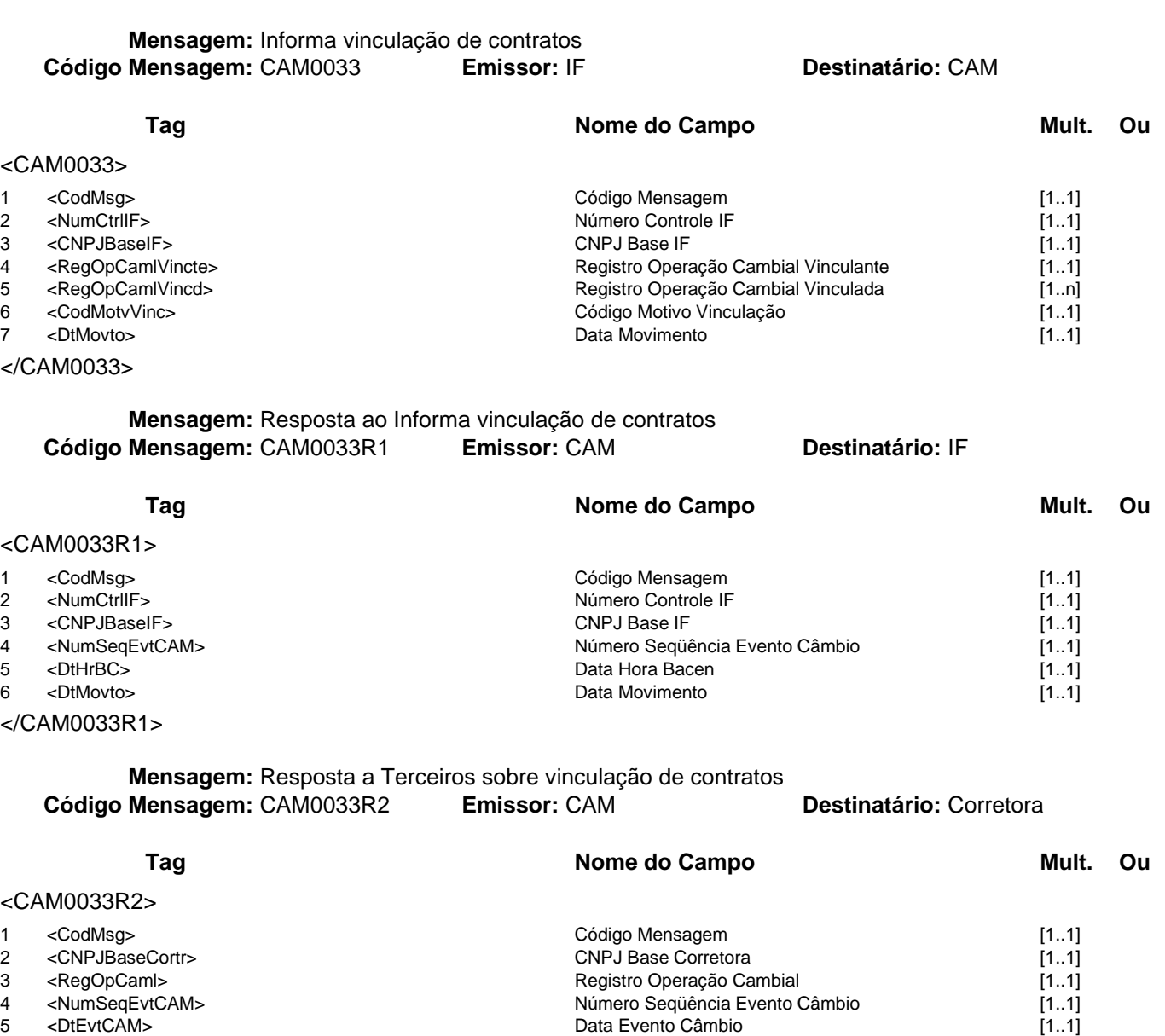

- 
- 6 <DtHrBC> Data Hora Bacen [1..1]
- 7 <DtMovto> Data Movimento [1..1]

</CAM0033R2>

### **Evento CAM0034 - IF informa anulação de evento**

**Descrição** Destinado à IF contratante informar ao Câmbio a anulação de evento do contrato de câmbio no mercado primário.

**Observação** 1- Caso o evento a anular seja de contratação, todos os eventos do contrato posteriores à contratação também serão anulados.

2 - Para a anulação de todos os eventos de um contrato vinculado, deve-se anular o evento de vinculação e depois anular o evento de contratação.

3 - A anulação de evento de liquidação com alteração automática produzirá um novo evento de alteração automática que reverterá aquela alteração.

**Mensagens Associadas Fluxo do Evento: Fluxo9**

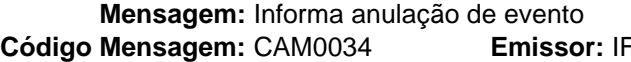

# **Destinatário: CAM**

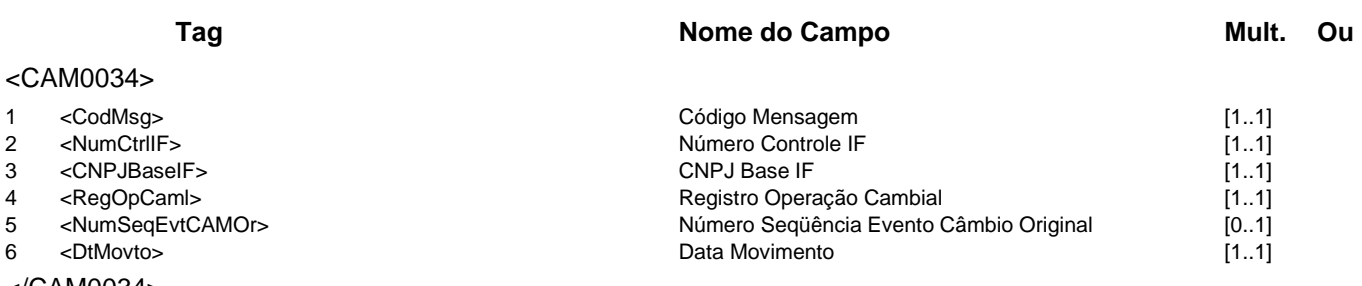

</CAM0034>

**Mensagem:** Resposta ao Informa anulação de evento **Código Mensagem:** CAM0034R1 **Emissor:** CAM **Destinatário:** IF

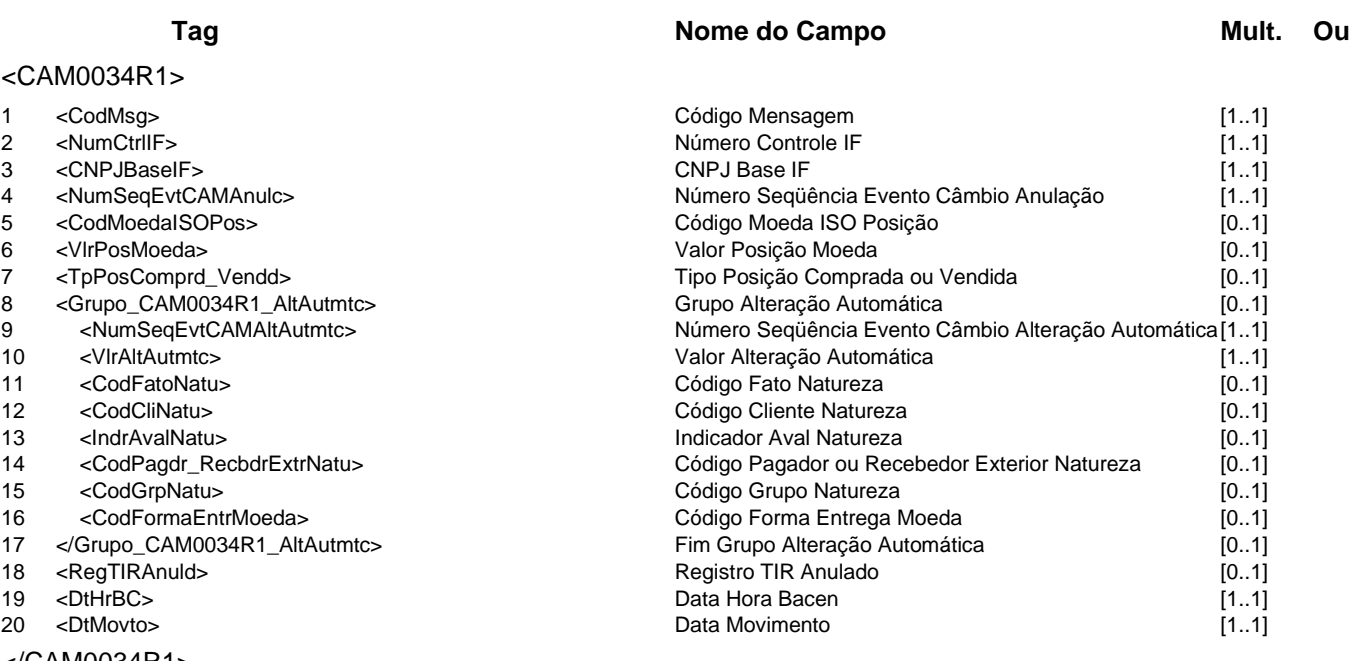

</CAM0034R1>

**Mensagem:** Resposta a Terceiros sobre anulação de evento **Código Mensagem:** CAM0034R2 **Emissor:** CAM **Destinatário:** Corretora

**Tag Nome do Campo Mult. Ou** <CAM0034R2> 1 <CodMsg> [1..1]<br>2 <CNPJBaseCortr> 1.11 COMSGN Constants CONPJ BaseCorretora [1.1] 2 <CNPJBaseCortr> CNPJ Base Corretora [1..1] 3 <RegOpCaml> Registro Operação Cambial [1..1] 4 <NumSeqEvtCAMOr> Número Seqüência Evento Câmbio Original [1..1]

### **Catálogo de Serviços CAM - Câmbio**

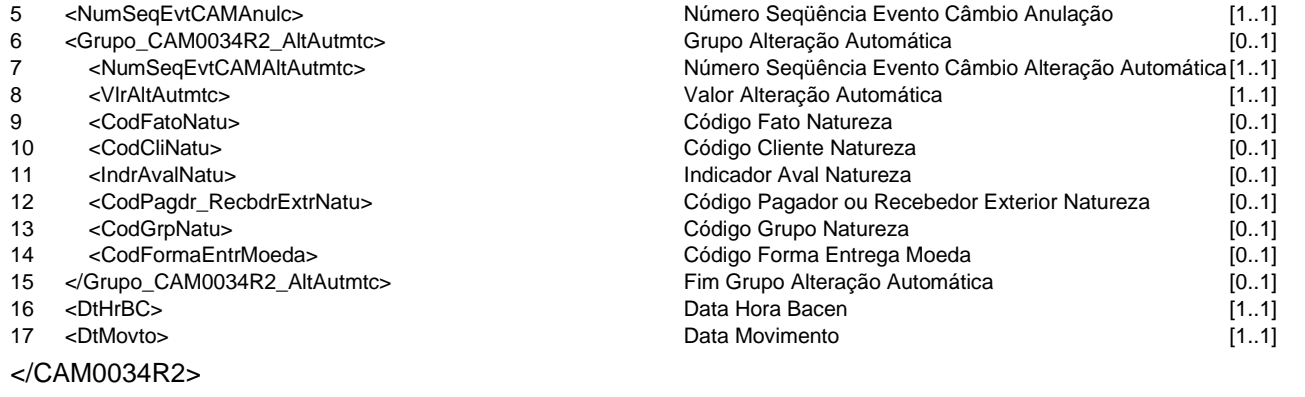

### **Regras Associadas**

**RCAM0007** Caso o campo Número Sequência Evento Câmbio Original não esteja preenchido na mensagem, os registros da operação de câmbio e de todos seus eventos serão anulados.

### **Evento CAM0035 - Corretora requisita cláusulas específicas para IF**

**Descrição** Destinado à corretora requisitar cláusulas específicas de um contrato de câmbio para uma IF, via sistema Câmbio.

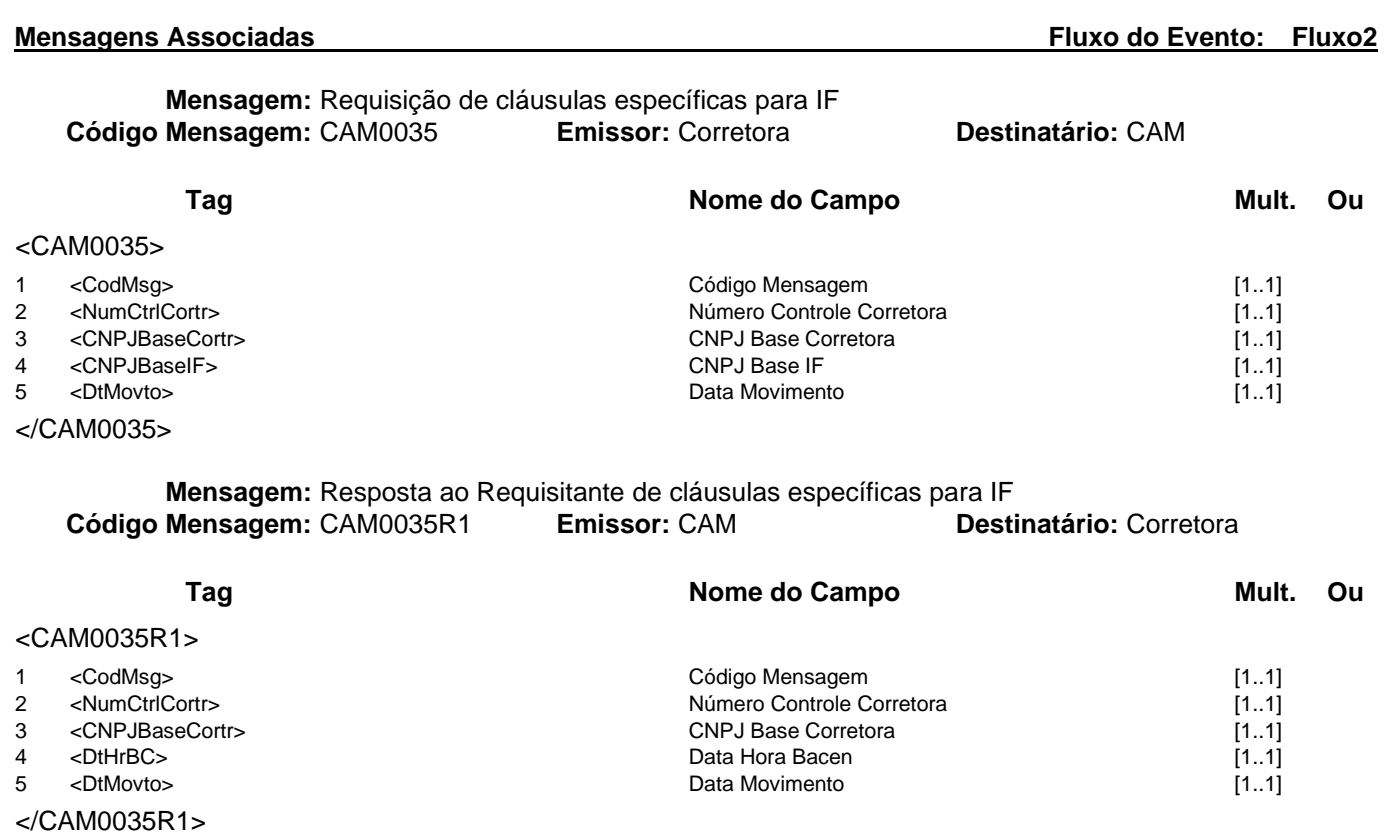

### **Mensagem:** Resposta a Terceiros sobre cláusulas específicas para IF<br>**Mensagem:** CAM0035R2 **Emissor:** CAM **Destinatário:** IF **Código Mensagem: CAM0035R2 Emissor: CAM**

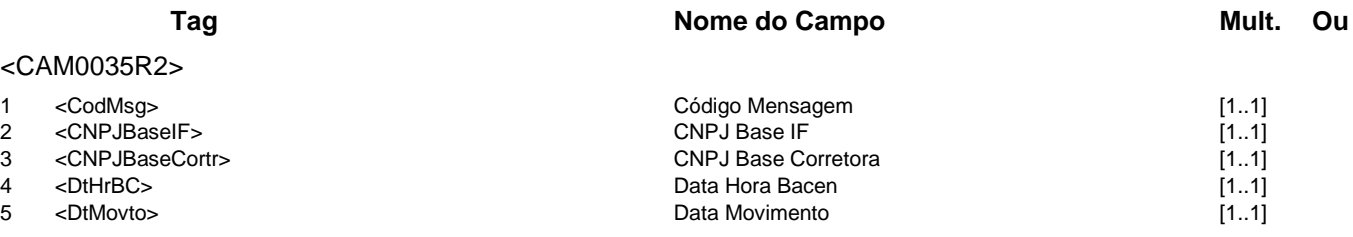

</CAM0035R2>

#### **Evento CAM0036 - IF informa cláusulas especificas a corretora**

**Descrição** Destinado à IF informar cláusulas específicas de seus contratos de câmbio à corretora, via sistema Câmbio.

# **Mensagens Associadas Fluxo do Evento: Fluxo9 Mensagem:** Informa cláusulas especificas a corretora **Código Mensagem:** CAM0036 **Emissor:** IF **Destinatário:** CAM **Tag Nome do Campo Mult. Ou** <CAM0036> 1 <CodMsg> [1..1]<br>2 <NumCtrlIF> [1.1] 1 = CodMsg> Código Mensagem [1.1] 2 = CodMsg> [1.1] 2 = CNumCtrlIF> [1.1] 2 = CNumCtrlIF> [1.1] 2 <NumCtrlIF> [1..1]<br>
3 <CNPJBaseIF> [1..1]<br>
3 <CNPJBaseIF> [1..1] 3 <CNPJBaseIF> CNPJ Base IF [1..1] 4 <CNPJBaseCortr> [1..1]<br>5 <Grupo\_CAM0036\_ClausEspfcolF> CNPJ Base Corretora [1..20] 5 <Grupo\_CAM0036\_ClausEspfcoIF> Grupo Cláusula Específica IF [1..20] 6 <CodClausEspfcoIF> (1..1)<br>7 <TxtClausEspfcoIF> (1..1)<br>7 <TxtClausEspfcoIF> (1..1) 7 <TxtClausEspfcoIF> Texto Cláusula Específica IF [1..1] 8 <TxtObsClausEspfcoIF> Texto Observação Cláusula Específica IF [0..1]

- </Grupo\_CAM0036\_ClausEspfcoIF>
- 10 <DtMovto> Data Movimento [1..1]

</CAM0036>

### **Mensagem:** Resposta ao Informa cláusulas especificas a corretora<br>**Mensagem:** CAM0036R1 **Emissor:** CAM **Destinatário:** IF **Código Mensagem: CAM0036R1**

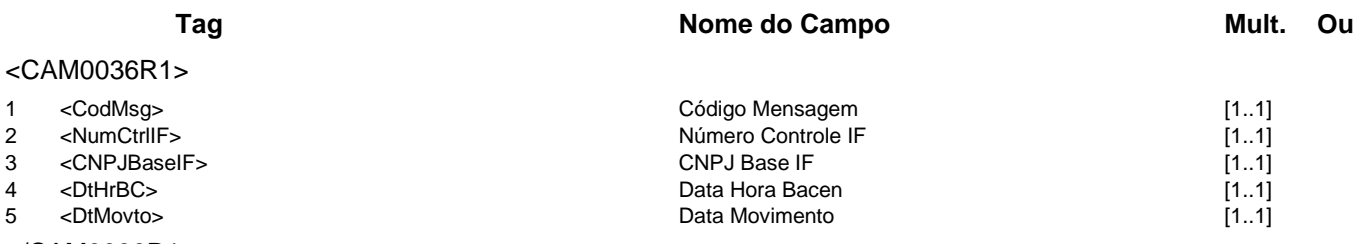

</CAM0036R1>

**Mensagem:** Resposta a Terceiros sobre cláusulas especificas a corretora **Código Mensagem:** CAM0036R2 **Emissor:** CAM **Destinatário:** Corretora

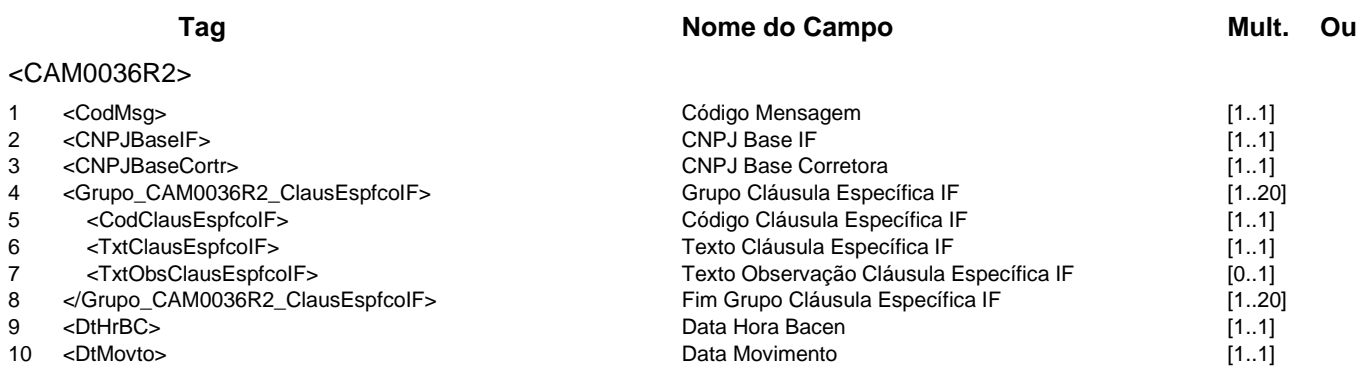

</CAM0036R2>

#### **Evento CAM0037 - IF requisita manutenção em cadastro de agência centralizadora de câmbio**

**Descrição** Destinado à IF requisitar ao Câmbio a manutenção no cadastro de agência centralizadora (exportação e importação de reais).

**Observação** Operação de bancos autorizados a operar no mercado de câmbio, com exceção dos bancos de desenvolvimento.

**Mensagem:** Requisição de manutenção em cadastro de agência centralizadora de câmbio<br>**Mensagem:** CAM0037 **Emissor:** IF **CAM Destinatário:** CAM **Código Mensagem: CAM0037 <b>Emissor: IF** 

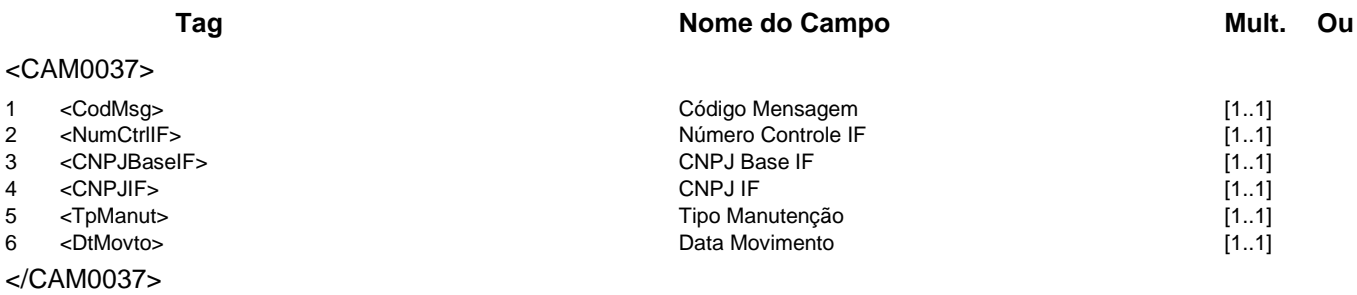

**Mensagem:** Resposta ao Requisitante de manutenção em cadastro de agência centralizadora de

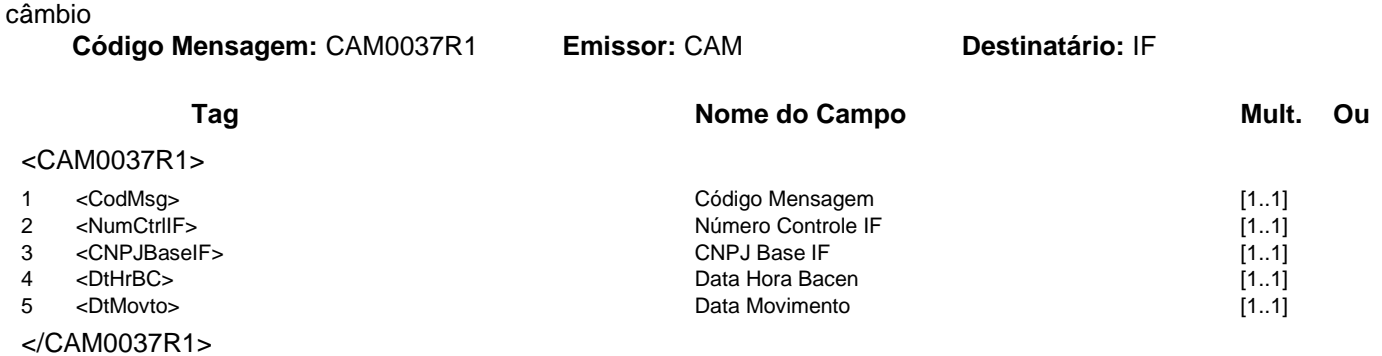

# **Mensagens Associadas Fluxo do Evento: Fluxo1**

**Catálogo de Serviços CAM - Câmbio**

#### **Evento CAM0040 - IF informa aceite ou rejeição da incorporação de contratos**

**Descrição** Destinado à IF incorporadora informar ao Câmbio o aceite ou a rejeição dos dados da incorporação de contratos de câmbio.

#### **Mensagens Associadas Fluxo do Evento: Fluxo9**

**Mensagem:** Informa aceite ou rejeição da incorporação de contratos **Código Mensagem:** CAM0040 **Emissor:** IF Incorporadora **Destinatário:** CAM

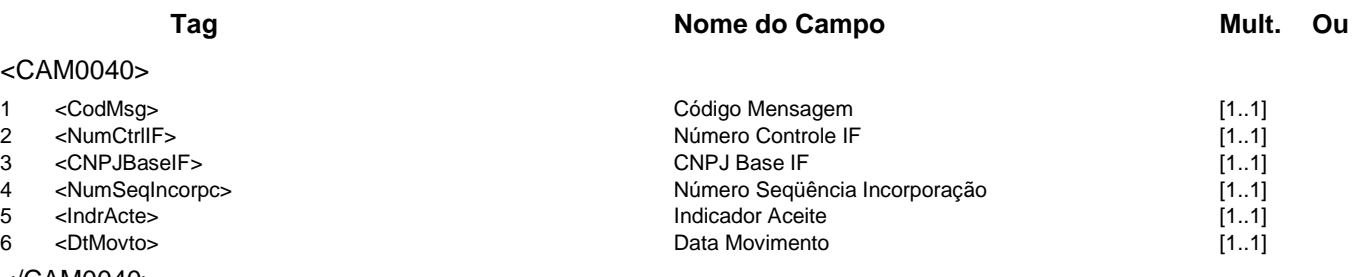

</CAM0040>

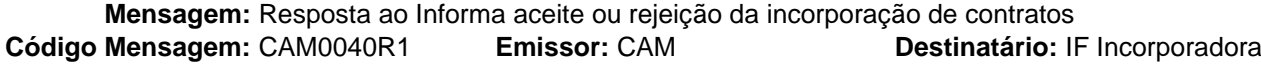

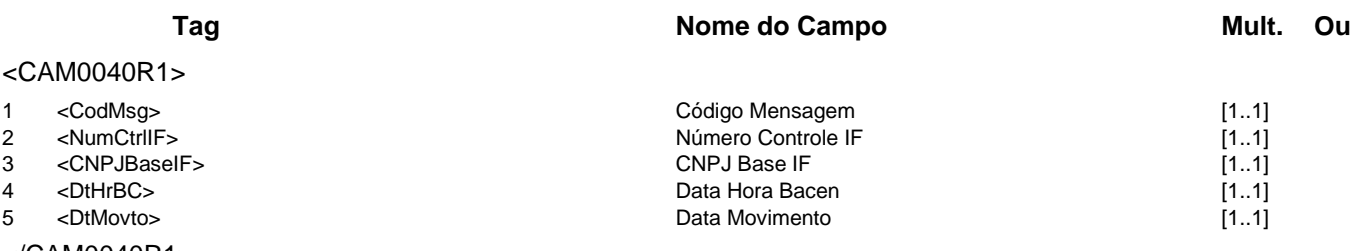

</CAM0040R1>

**Mensagem:** Resposta a Terceiros sobre aceite ou rejeição da incorporação de contratos **Código Mensagem: CAM0040R2** 

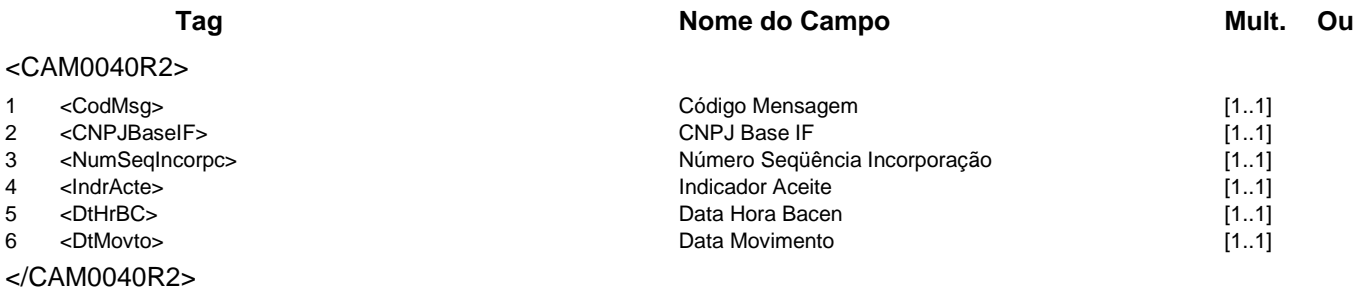

### **Evento CAM0041 - CAM avisa aceite ou rejeição da incorporação de contratos**

**Descrição** Destinado ao Câmbio avisar o aceite ou a rejeição da incorporação de contratos de câmbio.

# **Mensagens Associadas Fluxo do Evento: Fluxo7**

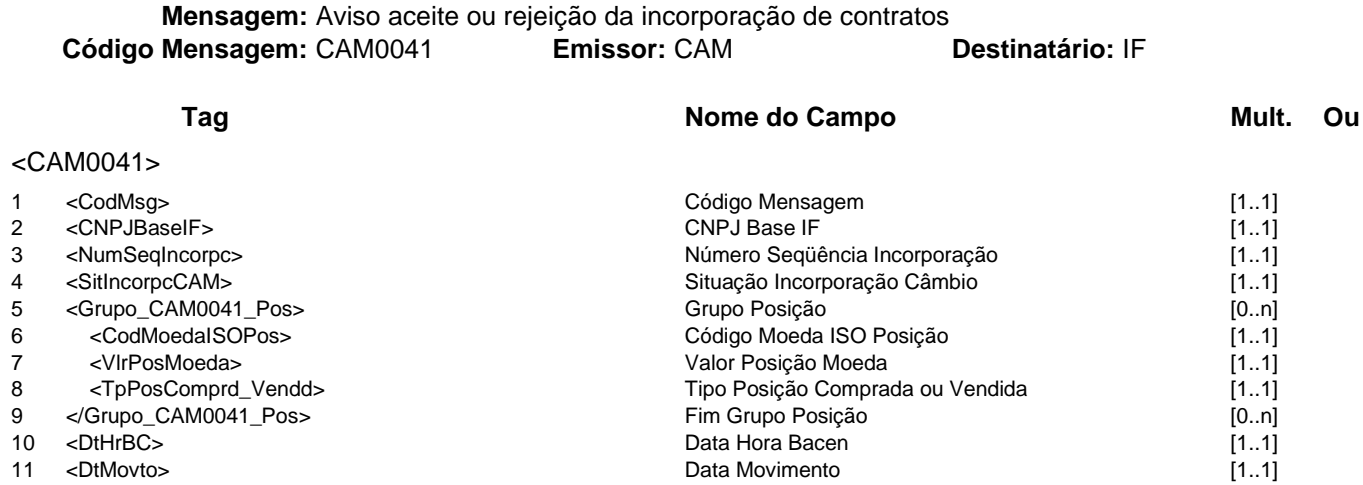

</CAM0041>

# **Evento CAM0042 - IF consulta contratos em ser**

**Descrição** Destinado à IF consultar contratos em ser no sistema Câmbio.

**Observação** Os contratos registrados para liquidação automática não aparecerão no resultado dessa consulta.

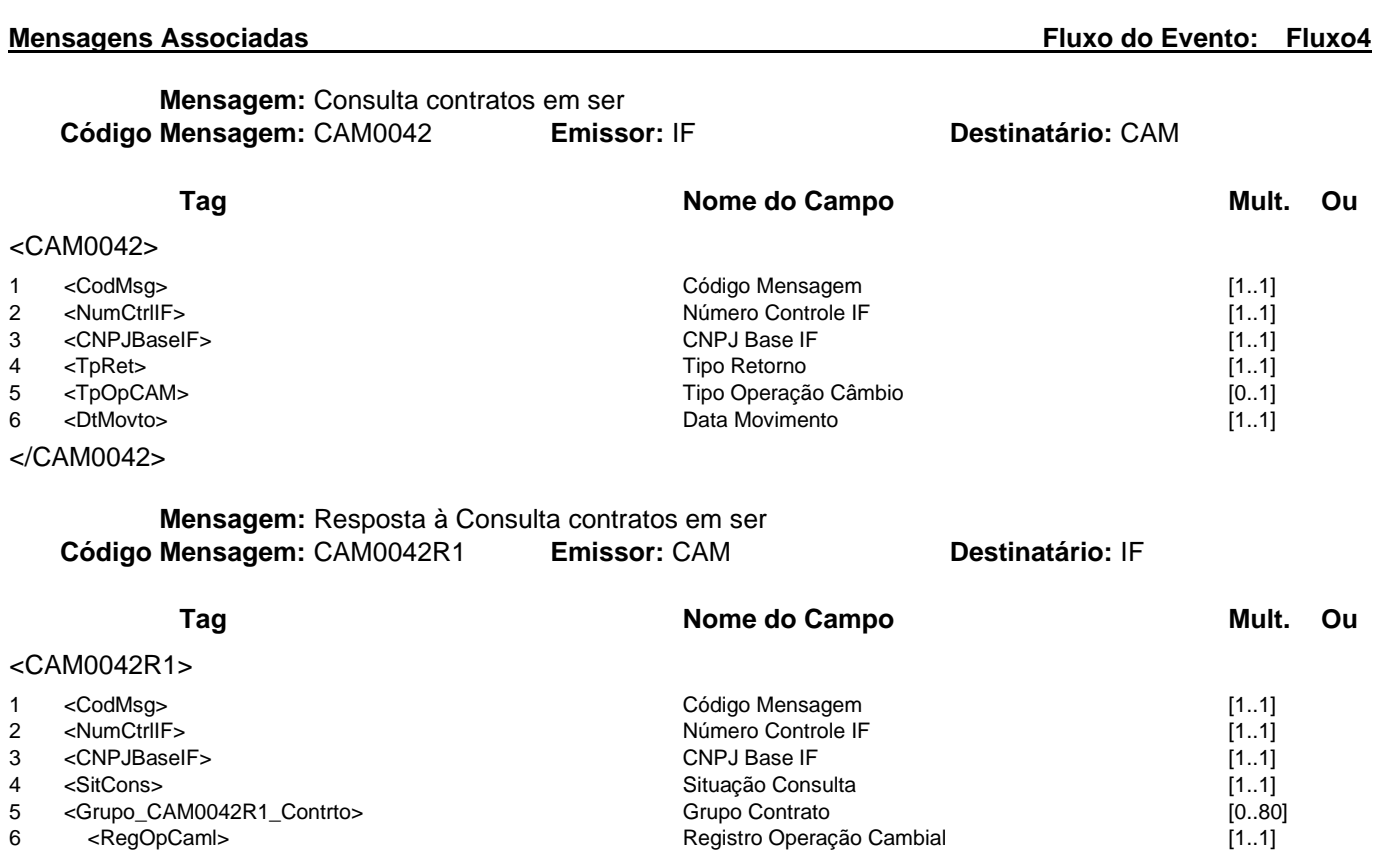

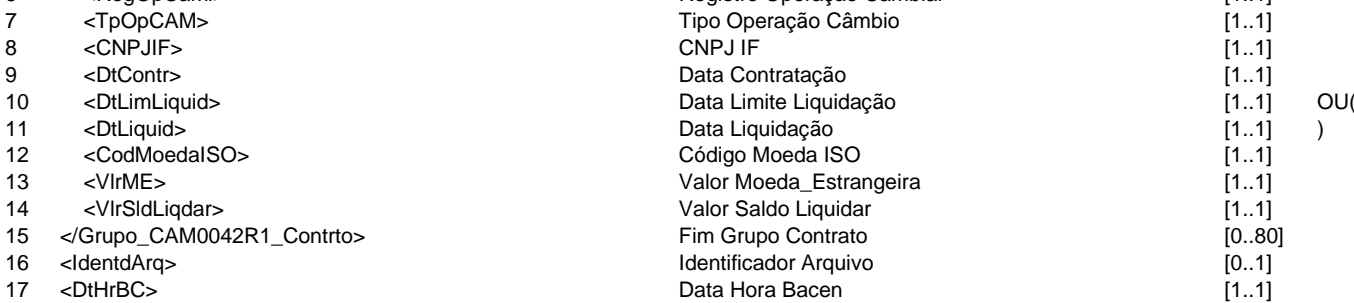

17 <DtHrBC><br>18 <DtMovto> Data Hora Bacen Extensive Data Movimento 18 <DtMovto> Data Movimento [1..1]

</CAM0042R1>

#### **Evento CAM0043 - IF consulta eventos de um dia**

**Descrição** Destinado à IF consultar os eventos de um dia especificado no sistema Câmbio. **Observação** Deverá ser informada, como parâmetro da pesquisa, a data dos eventos ou a data do movimento em que os eventos foram enviados ao sistema Câmbio no Banco Central.

**Mensagens Associadas Fluxo do Evento: Fluxo4**

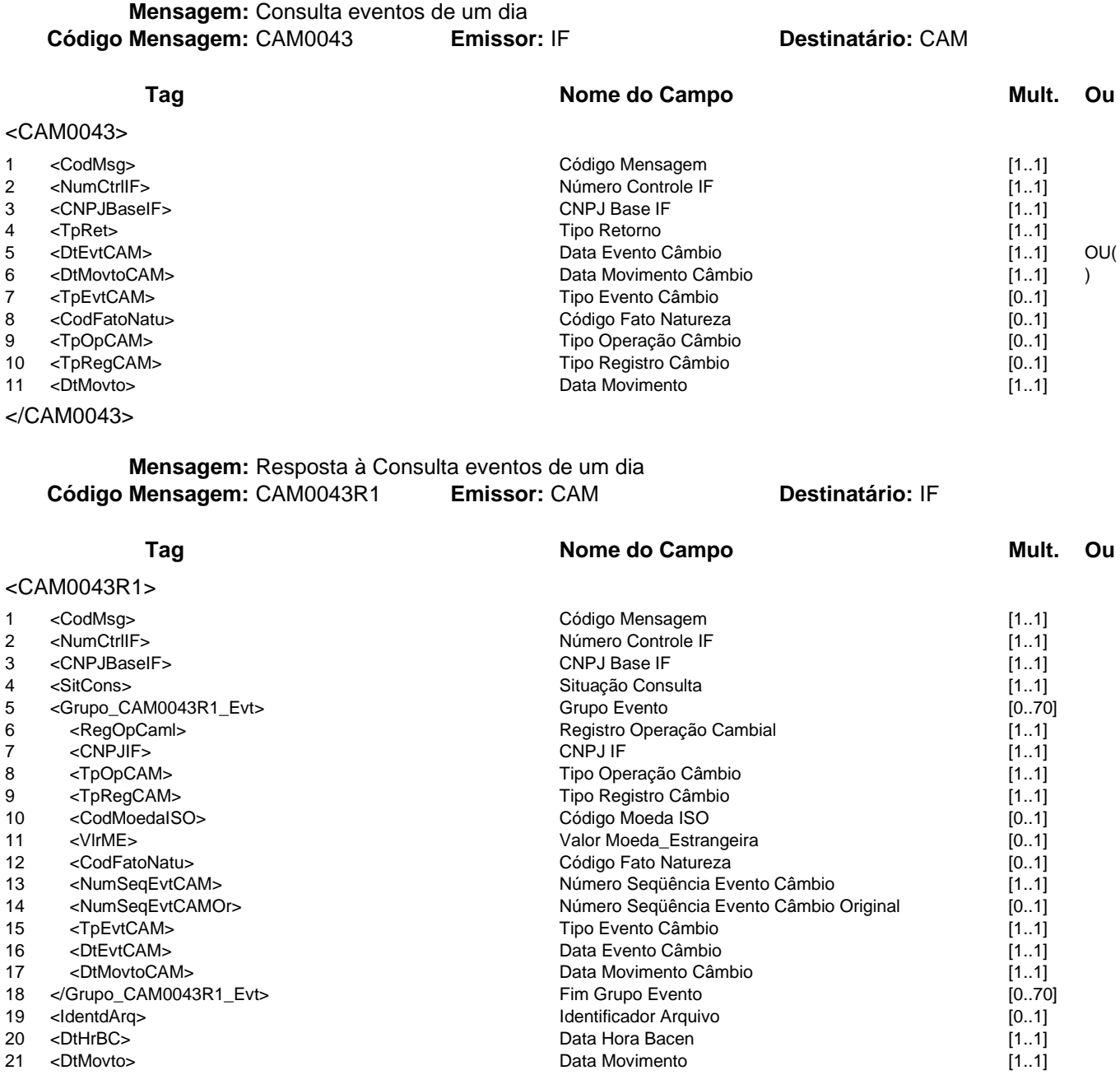

</CAM0043R1>

### **Evento CAM0044 - IF consulta detalhamento de contrato interbancário**

**Descrição** Destinado à IF consultar o detalhamento de um contrato de câmbio do mercado interbancário.

**Mensagens Associadas Fluxo do Evento: Fluxo4**

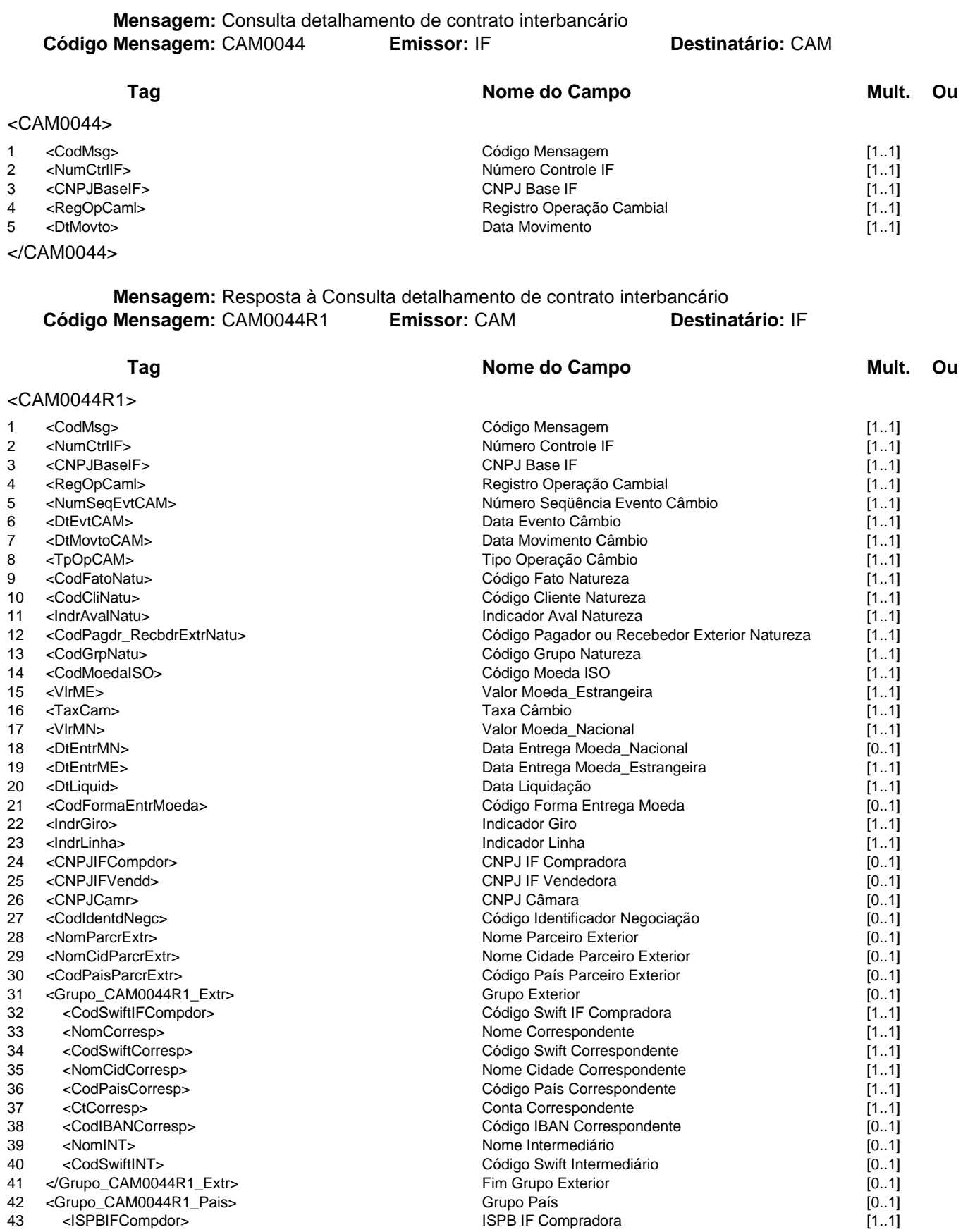

## **Catálogo de Serviços CAM - Câmbio**

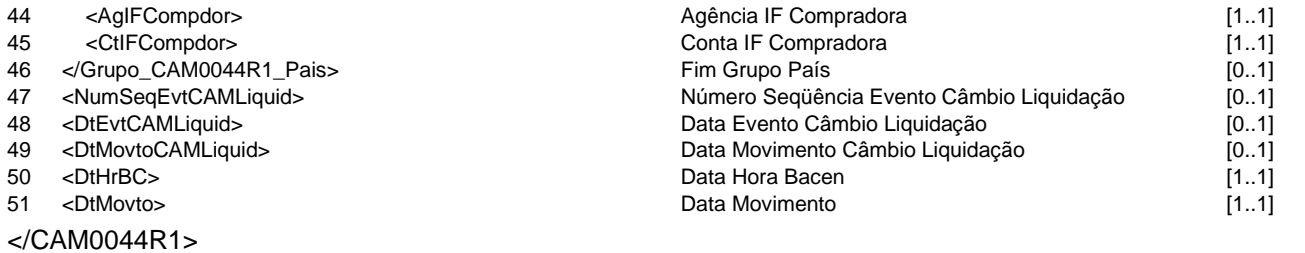

#### **Evento CAM0045 - IF consulta eventos de um contrato do mercado primário**

**Descrição** Destinado à IF consultar a lista de eventos de um contrato de câmbio no mercado primário.

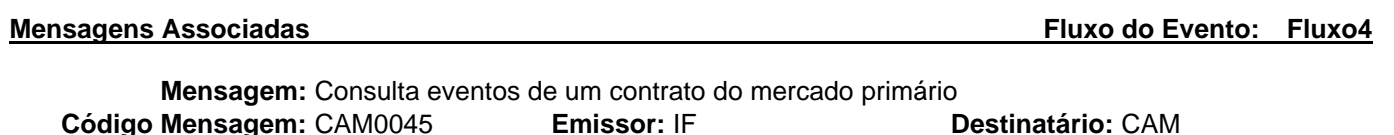

**Código Mensagem:** CAM0045 **Emissor:** IF **Destinatário:** CAM **Tag Nome do Campo Mult.** Ou <CAM0045> 1 <CodMsg> [1..1]<br>2 <NumCtrlIF> [1.1] Código Mensagem [1.1] Número Controle IF<br>CNPJ Base IF 3 <CNPJBaseIF> CNPJ Base IF  $[1..1]$ <br>4 <TpRet>  $[1..1]$ 4 <TpRet> Tipo Retorno [1..1] 5 <RegOpCaml> Registro Operação Cambial [1..1] 6 <DtMovto> 1.1]

</CAM0045>

#### **Mensagem:** Resposta à Consulta eventos de um contrato do mercado primário **Código Mensagem:** CAM0045R1 **Emissor:** CAM **Destinatário:** IF

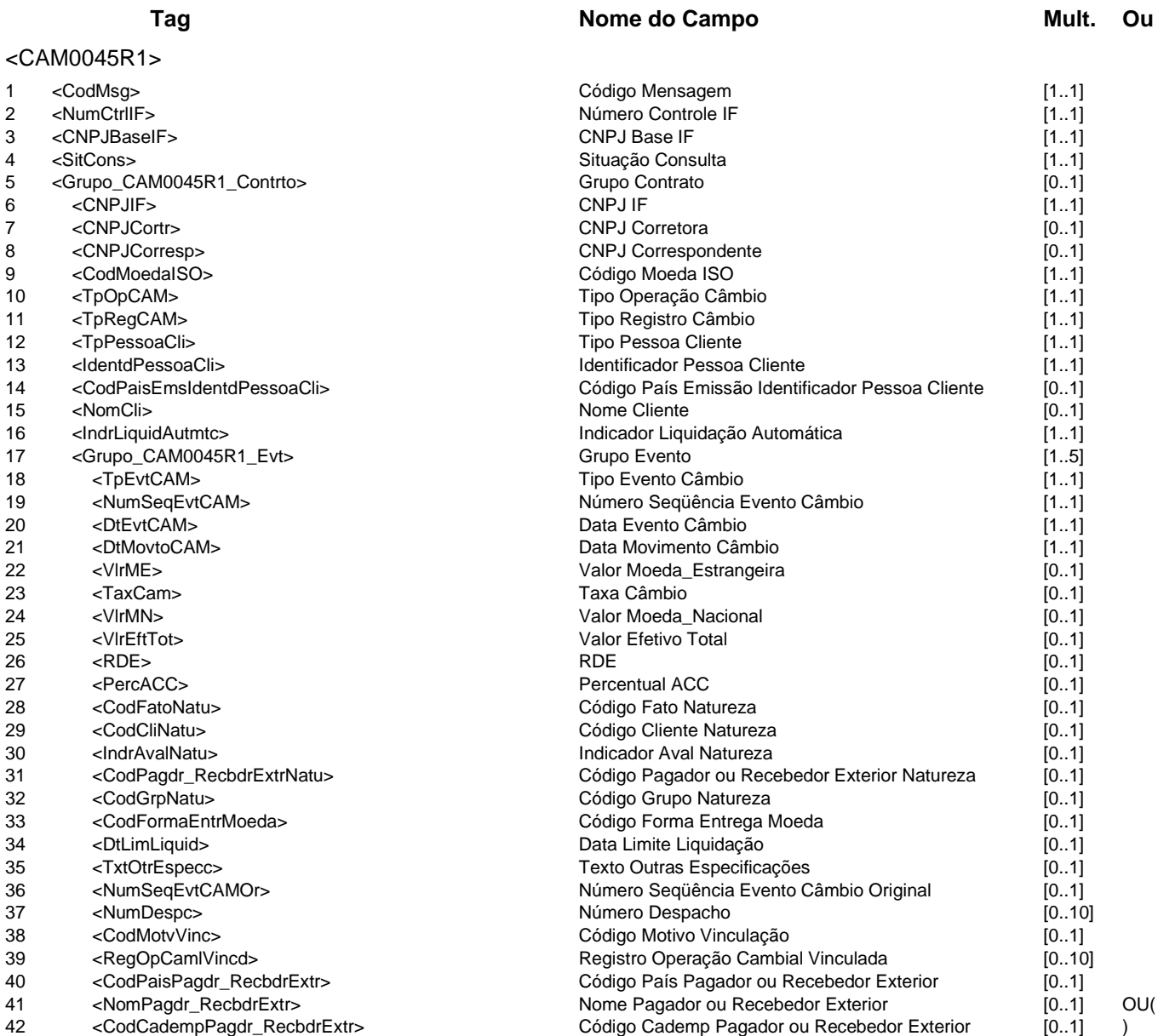

## **Catálogo de Serviços CAM - Câmbio**

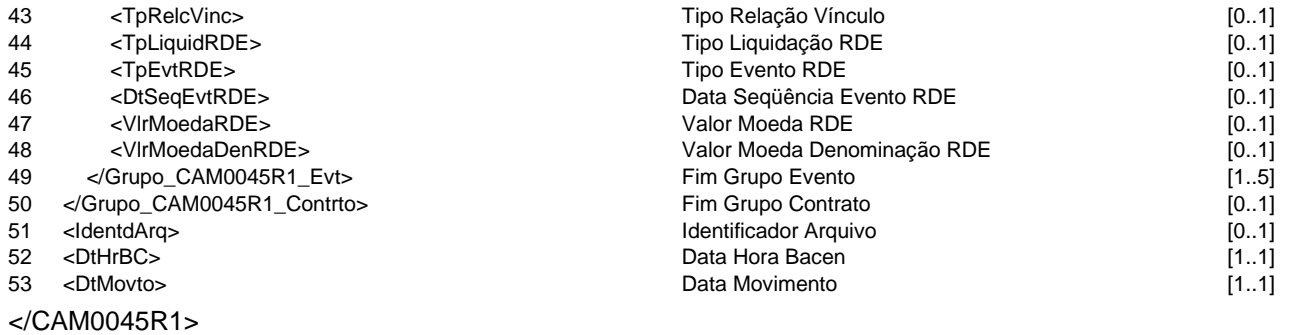

**Evento CAM0046 - Corretora consulta eventos de um contrato intermediado no mercado primário**

**Descrição** Destinado à Corretora consultar a lista de eventos de um contrato intermediado no mercado primário.

**Mensagens Associadas Fluxo do Evento: Fluxo4**

**Mensagem:** Consulta eventos de um contrato intermediado no mercado primário<br>**Mensagem:** CAM0046 **Emissor:** Corretora **Destinatário:** CAM **Código Mensagem:** CAM0046 **Emissor:** Corretora **Destinatário:** CAM

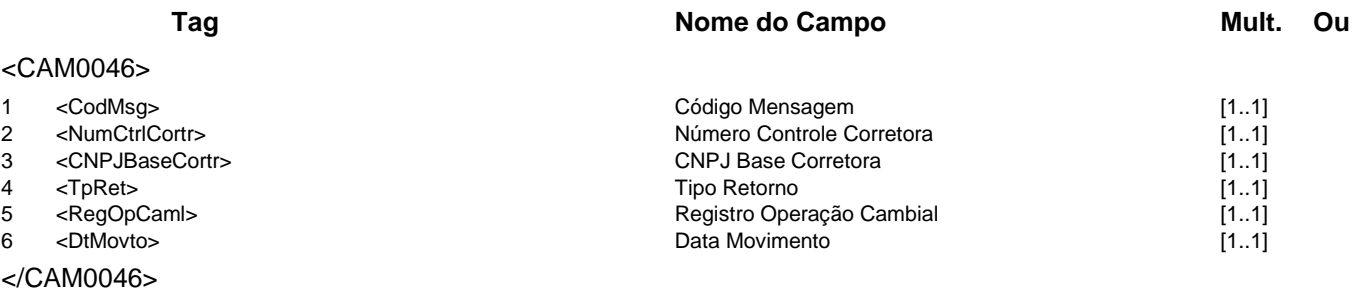

### **Mensagem:** Resposta à Consulta eventos de um contrato intermediado no mercado primário **Código Mensagem:** CAM0046R1 **Emissor:** CAM **Destinatário:** Corretora

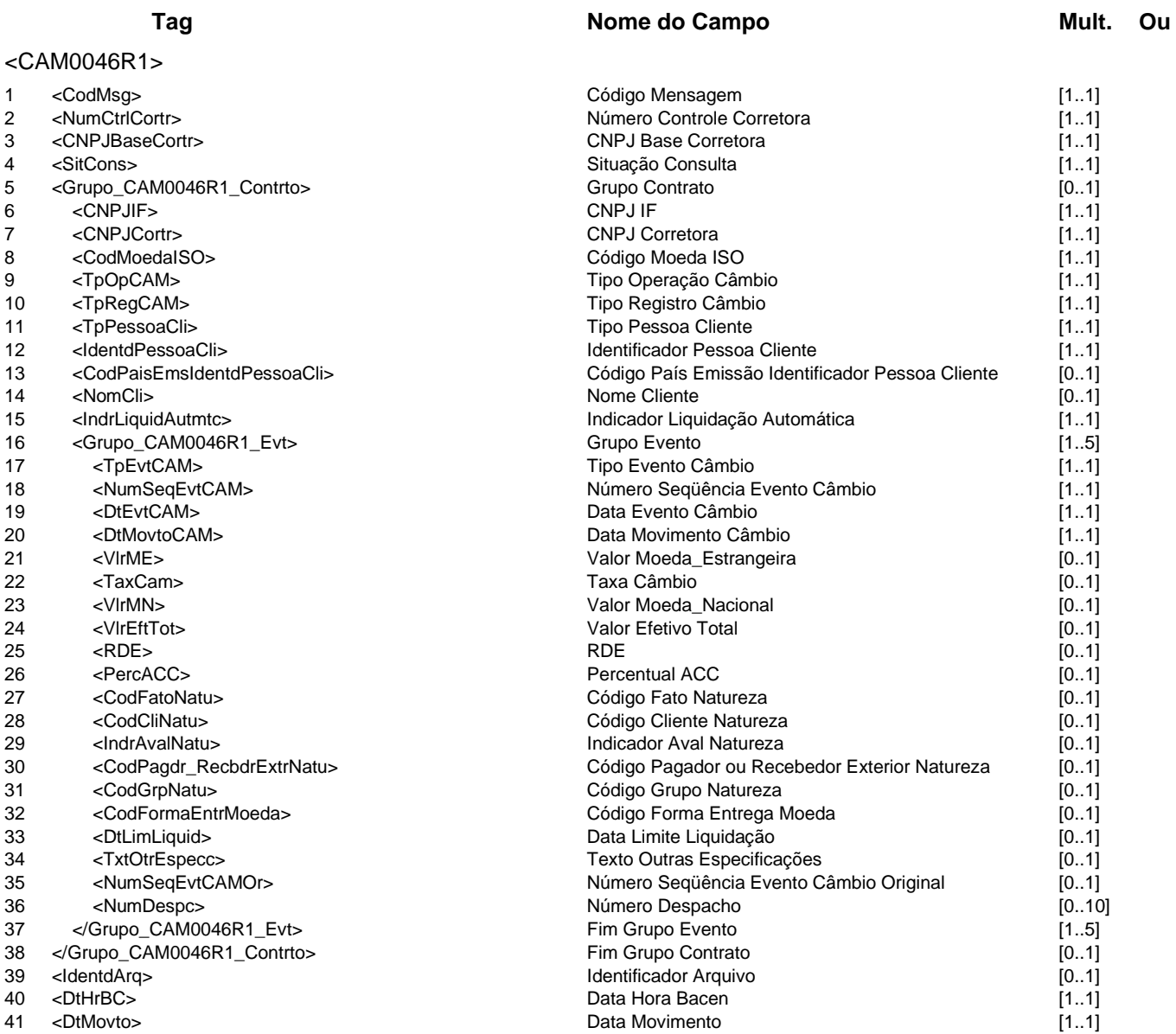

</CAM0046R1>

# **Evento CAM0047 - IF consulta histórico de incorporações**

**Descrição** Destinado à IF consultar o histórico de suas incorporações no sistema Câmbio.

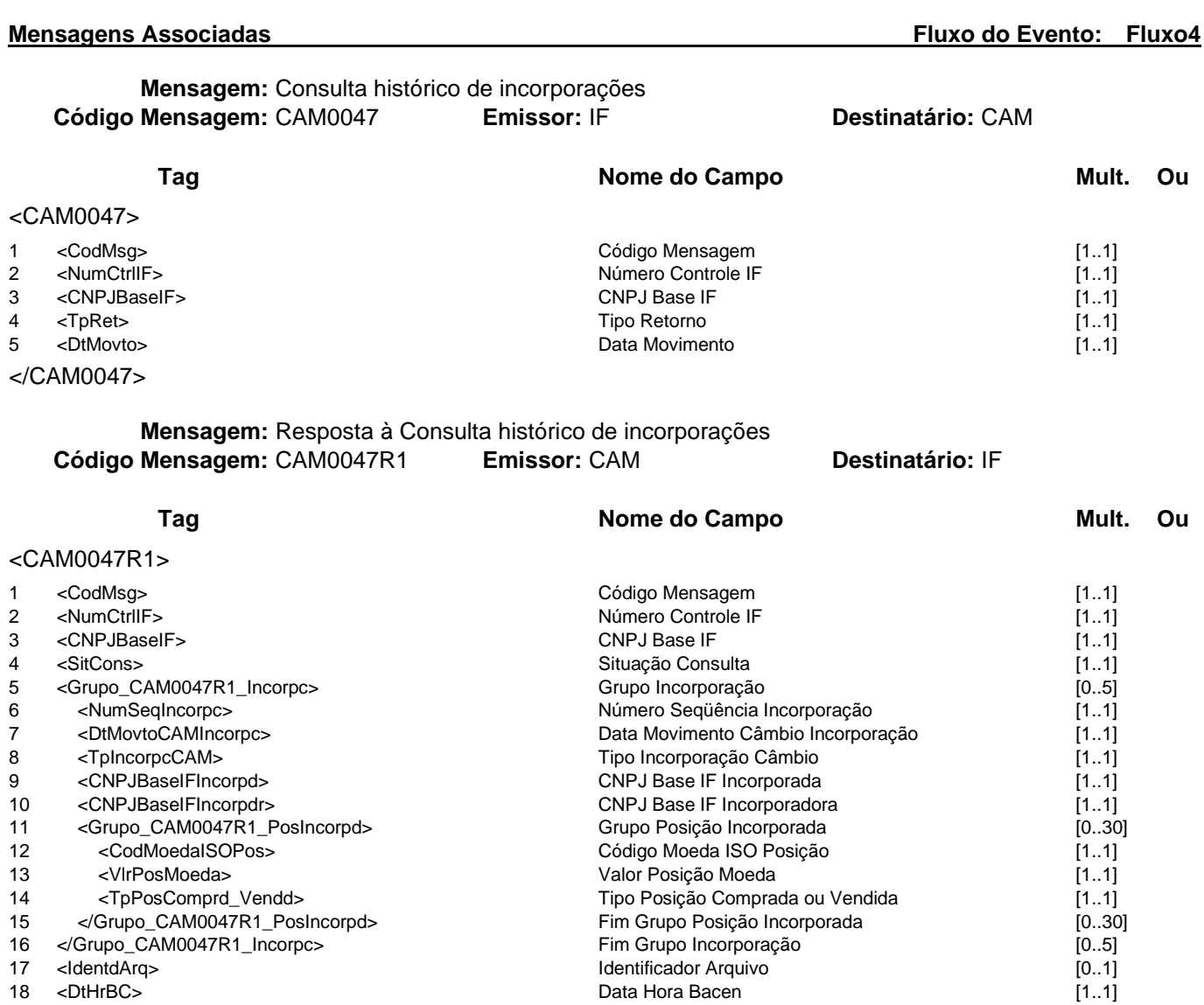

19 <DtMovto> Data Movimento [1..1]

</CAM0047R1>

### **Evento CAM0048 - IF consulta contratos da incorporação**

**Descrição** Destinado à IF consultar os contratos de uma incorporação no sistema Câmbio.

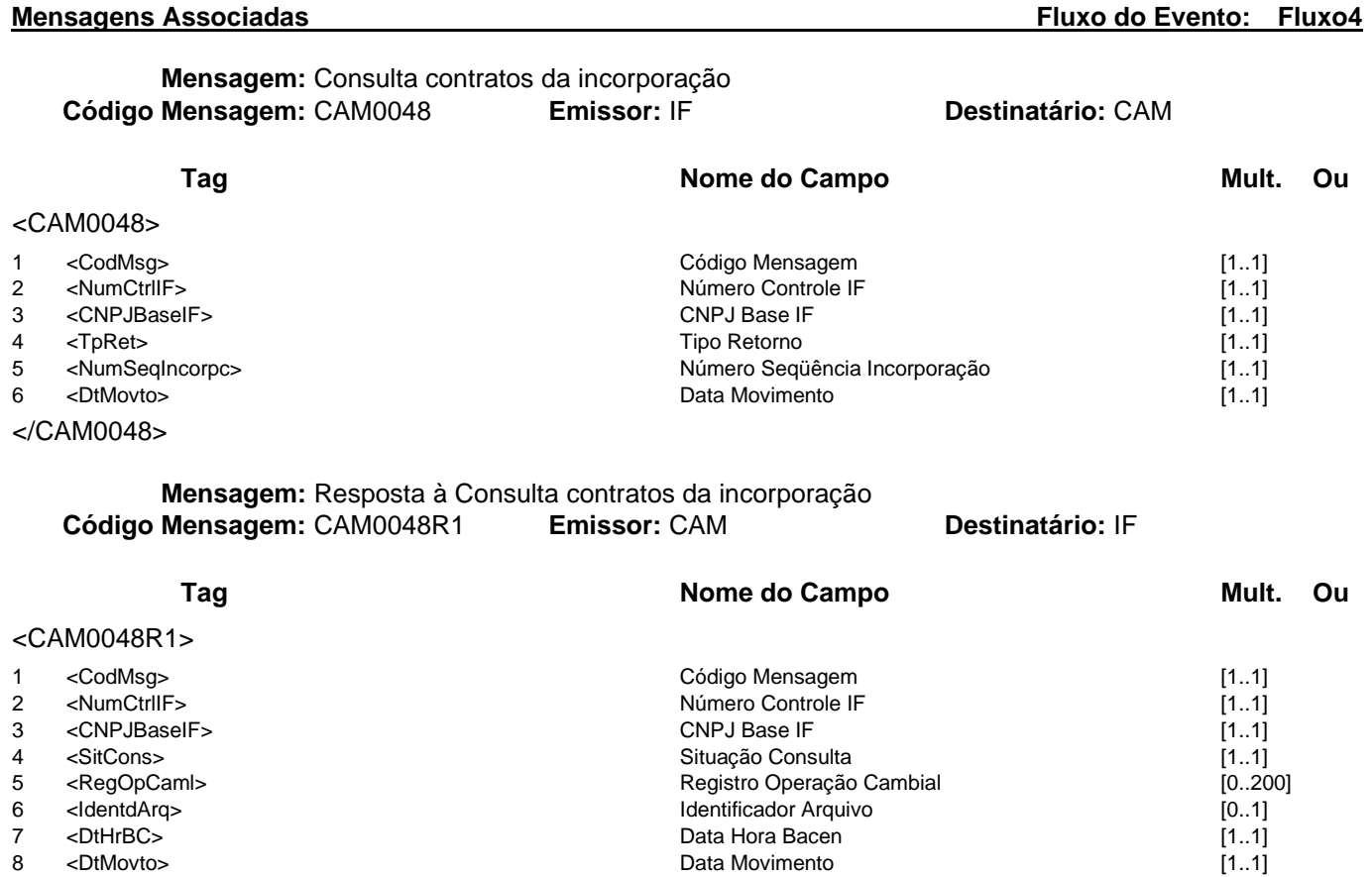

Data Movimento

- 
- 

</CAM0048R1>

#### **Evento CAM0049 - IF consulta cadeia de incorporações de um contrato**

**Descrição** Destinado à IF consultar a cadeia de incorporações de um contrato no sistema Câmbio. **Observação** A cadeia sucessória retornada exibirá todas as incorporações até o momento em que a IF requisitante deixou de ser parte no contrato, dentro do limite de repetições estabelecido.

# **Mensagens Associadas Fluxo do Evento: Fluxo4 Mensagem:** Consulta cadeia de incorporações de um contrato **Código Mensagem:** CAM0049 **Emissor:** IF **Destinatário:** CAM **Tag Nome do Campo Mult.** Ou  $CAM0049$

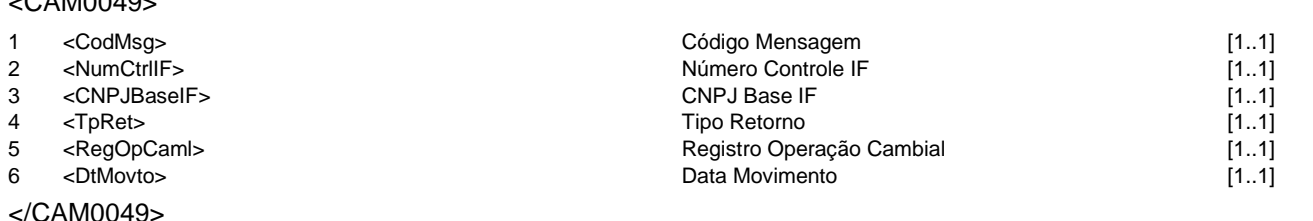

### **Mensagem:** Resposta à Consulta cadeia de incorporações de um contrato **Código Mensagem:** CAM0049R1 **Emissor:** CAM **Destinatário:** IF

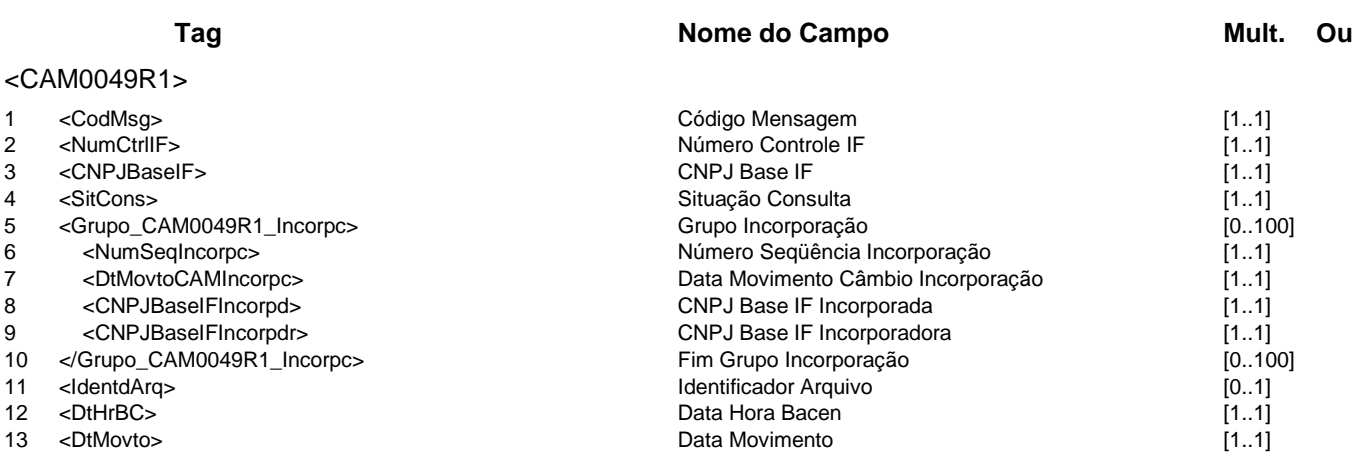

</CAM0049R1>

### **Evento CAM0050 - IF consulta posição de câmbio por moeda**

**Descrição** Destinado à IF consultar sua posição de câmbio por moeda.

**Observação** Caso a moeda não seja informada, são retornadas as posições em todas as moedas.

**Mensagens Associadas Fluxo do Evento: Fluxo4**

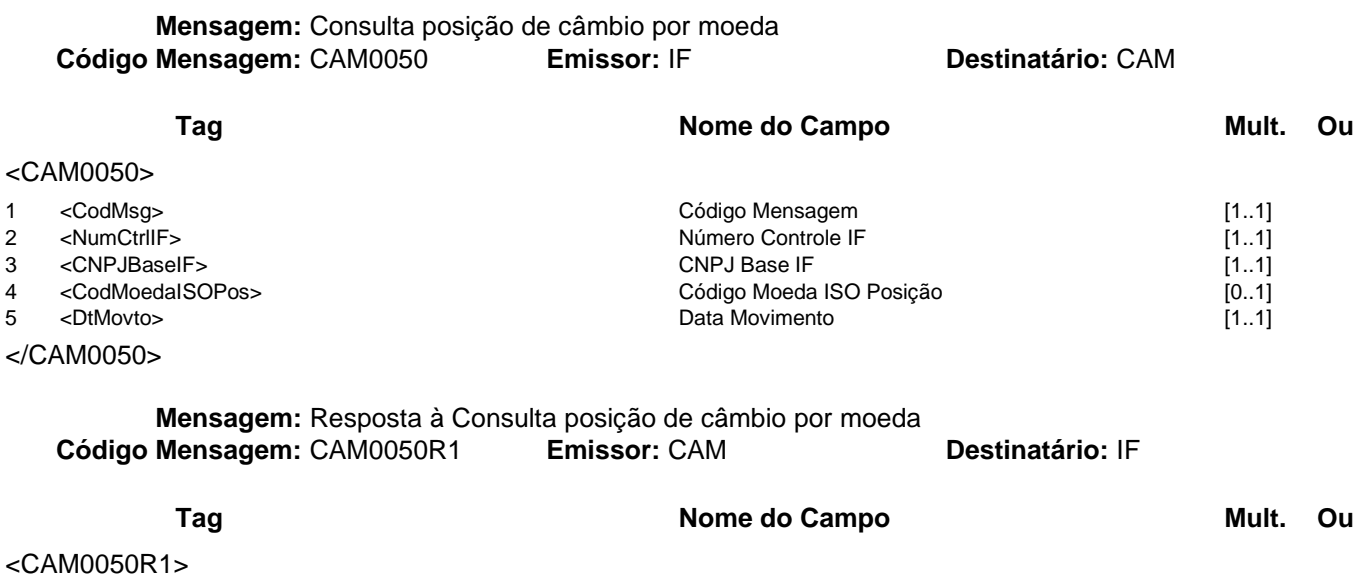

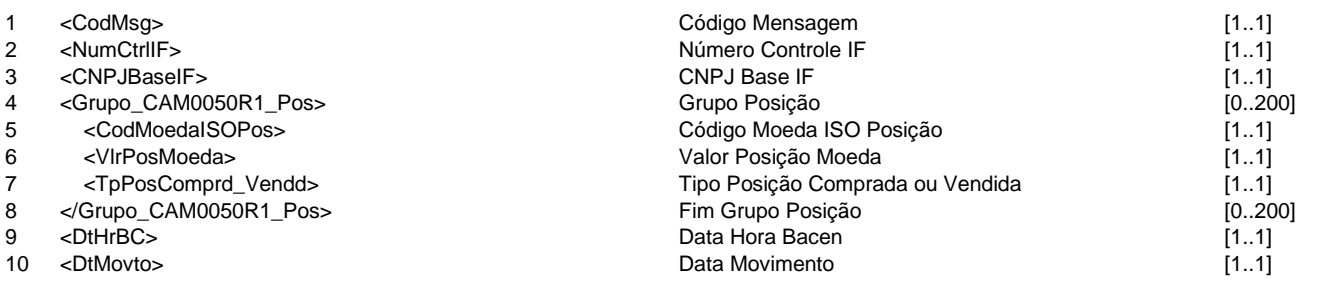

</CAM0050R1>

#### **Evento CAM0051 - IF requisita atualização ou inclusão de instruções de pagamento**

**Descrição** Destinado à IF requisitar ao Câmbio a atualização ou inclusão de suas instruções de pagamento.

**Observação** 1 - Deverá ser informado o Grupo Exterior ou o Grupo País, exclusivamente. 2 - Caso o campo Número Seqüência Instrução Pagamento não seja infomado, será criada uma nova instrução de pagamento.

**Mensagens Associadas Fluxo do Evento: Fluxo1**

**Mensagem:** Requisição de atualização ou inclusão de instruções de pagamento **Código Mensagem:** CAM0051 **Emissor:** IF **Destinatário:** CAM

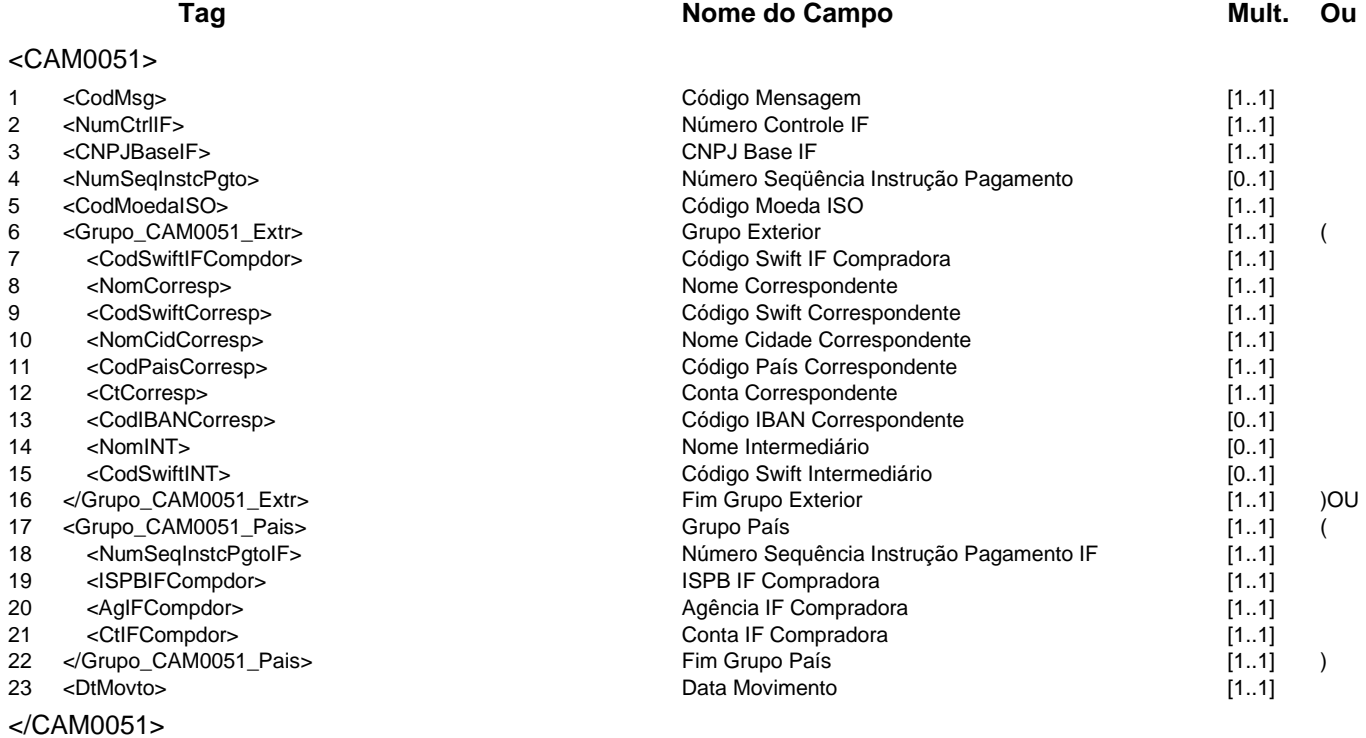

**Mensagem:** Resposta ao Requisitante de atualização ou inclusão de instruções de pagamento **Código Mensagem: CAM0051R1 <b>Emissor: CAM** 

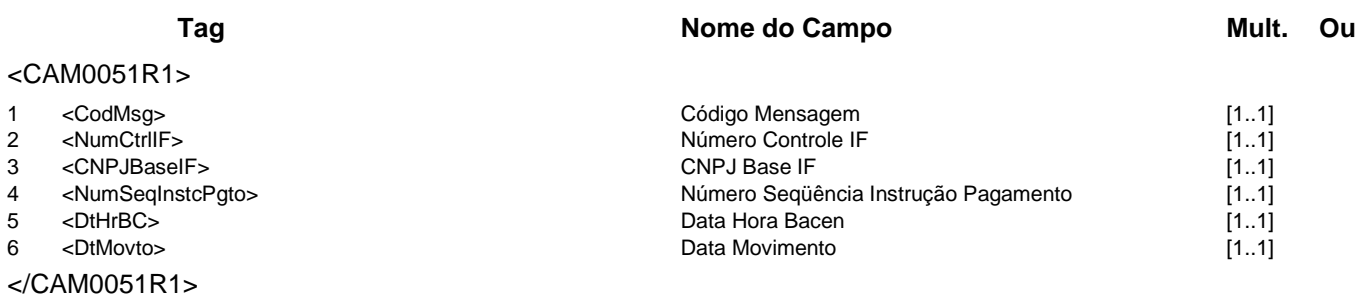

### **Evento CAM0052 - IF consulta instruções de pagamento Descrição** Destinado à IF consultar suas instruções de pagamento.

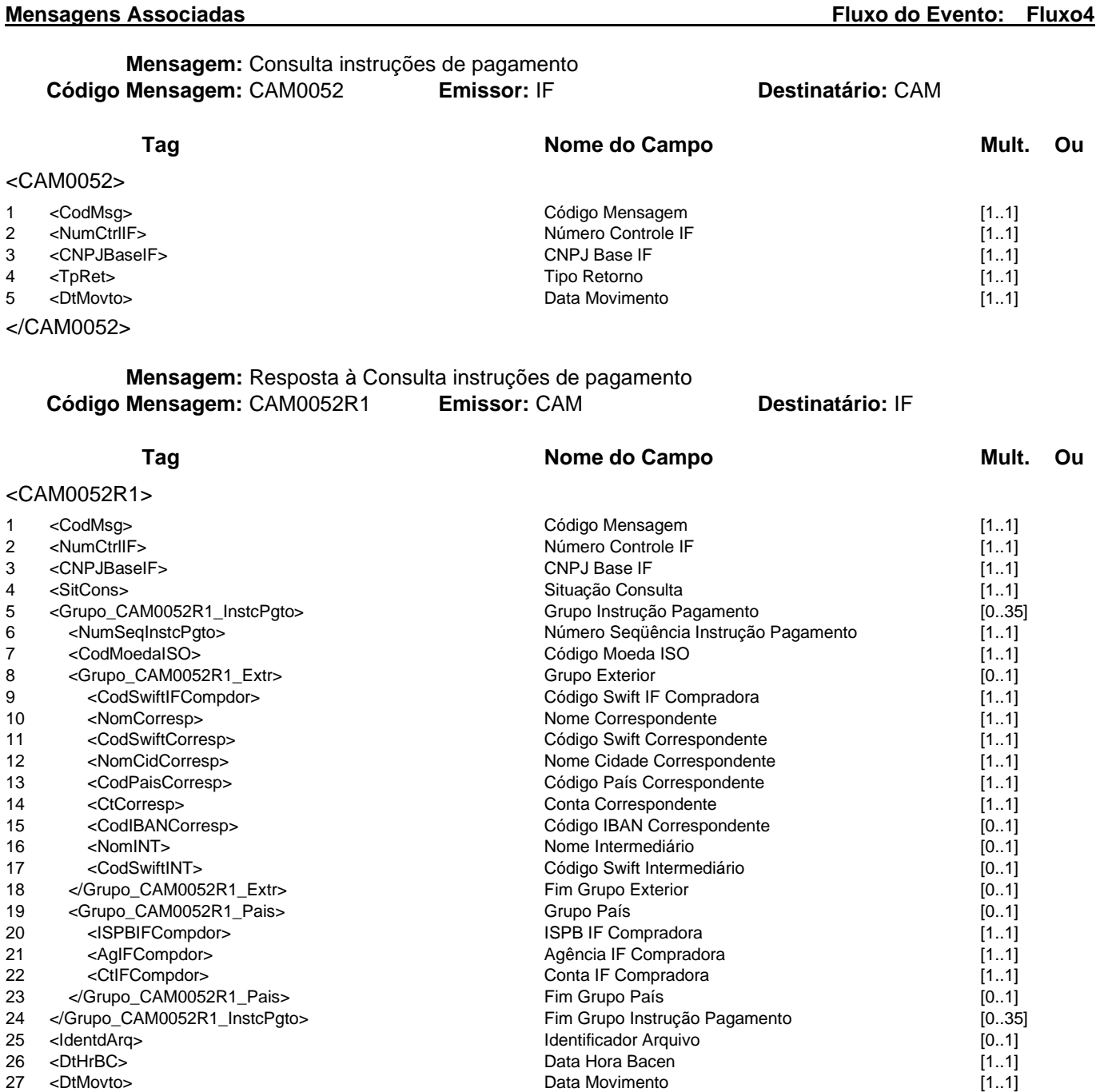

</CAM0052R1>

### **Evento CAM0053 - Câmara informa contratação com "tela-cega"**

**Descrição** Destinado à Câmara informar ao Câmbio uma operação de "tela cega" com liquidação automática no mercado interbancário

**Mensagens Associadas Fluxo do Evento: Fluxo6**

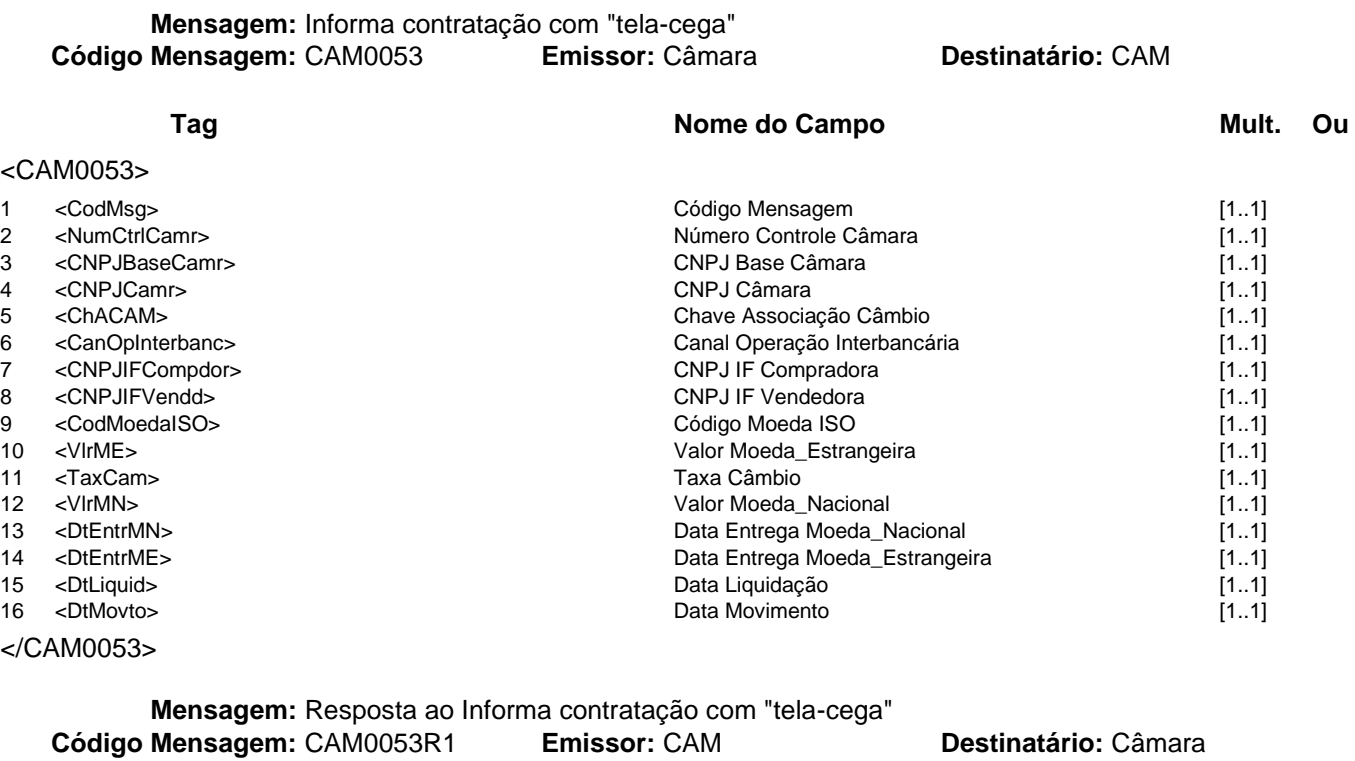

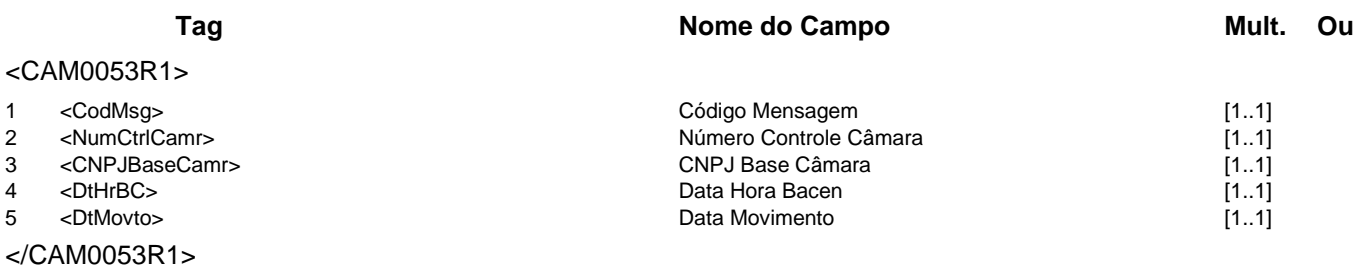

#### **Evento CAM0054 - IF informa confirmação de contratação com câmara e "tela-cega"**

**Descrição** Destinado à IF informar ao Câmbio a confirmação de compra/venda de operação de "tela cega" via Câmara, com liquidação automática no mercado interbancário.

**Observação** A IF poderá receber uma ou duas mensagens CAM0054R1 caso seja a primeira ou a segunda instituição a confirmar a contratação.

# **Mensagens Associadas Fluxo do Evento: Fluxo9 Mensagem:** Informa confirmação de contratação com câmara e "tela-cega" **Código Mensagem:** CAM0054 **Emissor:** IF **Destinatário:** CAM

**Tag Nome do Campo Mult. Ou** <CAM0054> 1 <CodMsg> [1..1]<br>2 <NumCtrlIF> [1.1] 2 <NumCtrlIF> [1.1] 2 <NumCtrlIF> [1..1]<br>3 <CNPJBaseIF> [1..1] Número Controle IF [1..1] 3 <CNPJBaseIF> CNPJ Base IF [1..1] 4 <CNPJBaseCamr> [1..1]<br>5 <ChACAM> [1..1] Chave Associacão Câmbio chave Chave Chave Associacão Câmbio [1..1] 5 <ChACAM> Chave Associação Câmbio [1..1] 6 <CNPJIF> CNPJIF [1..1] 7 <TpOpCAM> [1..1]<br>8 <CodMoedaISO> [1..1] Tipo Operação Câmbio [1..1] To Operação Câmbio [1..1] Código Moeda ISO [1..1] Código Moeda ISO 9 <VlrME> Valor Moeda\_Estrangeira [1..1] 10 <TaxCam> Taxa Câmbio [1..1] 11 <VIrMN> [1..1]<br>12 <DtEntrMN> [1.1] 12 <DtEntrMN> Data Entrega Moeda\_Nacional 11 <DtEntrMN> [1.1] 12 <DtEntrMN> [1..1]<br>13 <DtEntrME> [1..1] Data Entrega Moeda\_Nacional intervals and the content of the content of the content of t Data Entrega Moeda\_Estrangeira [1..1] 14 <DtLiquid> Data Liquidação [1..1] 15 <DtMovto> Data Movimento [1..1] </CAM0054>

**Mensagem:** Resposta ao Informa confirmação de contratação com câmara e "tela-cega" **Código Mensagem:** CAM0054R1 **Emissor:** CAM **Destinatário:** IF

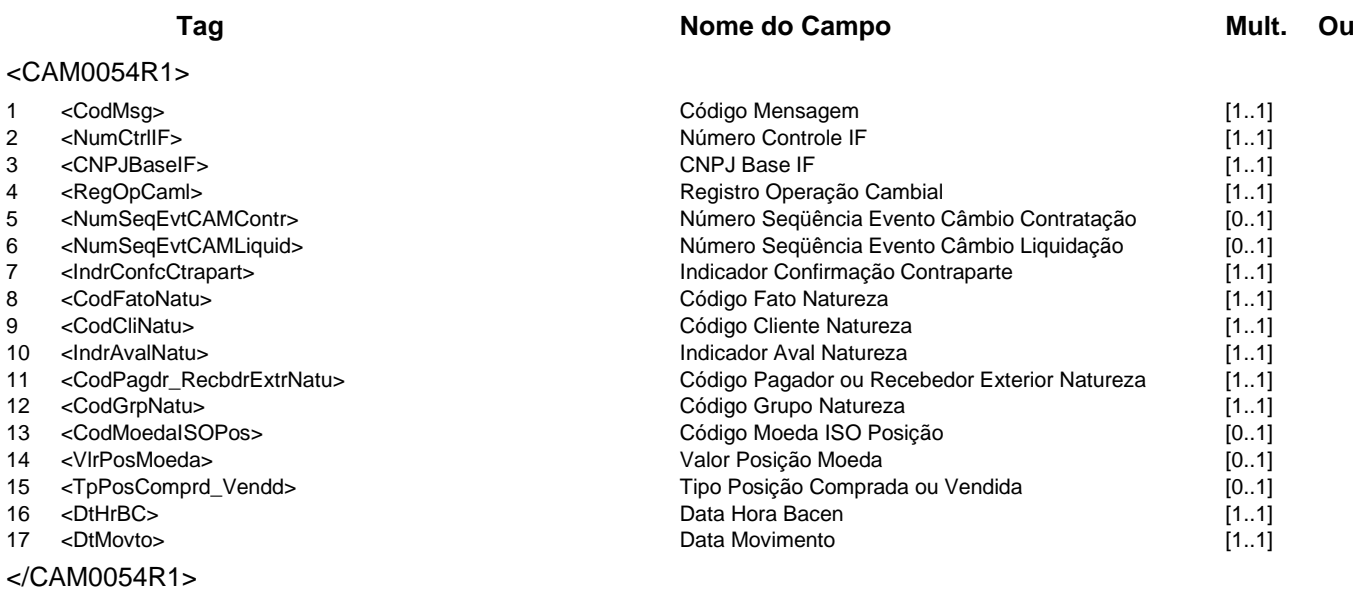

**Mensagem:** Resposta a Terceiros sobre confirmação de contratação com câmara e "tela-cega" **Código Mensagem:** CAM0054R2 **Emissor:** CAM **Destinatário:** Câmara

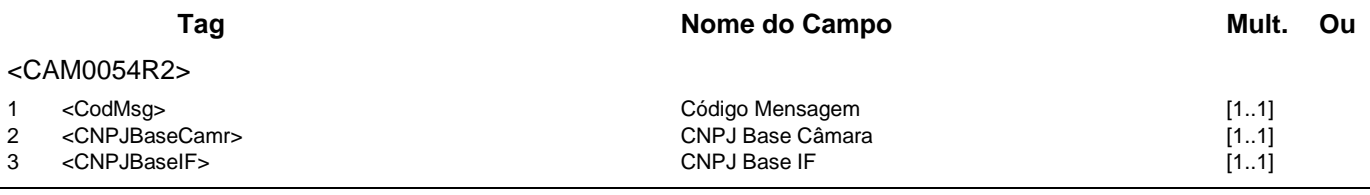

# **Catálogo de Serviços CAM - Câmbio**

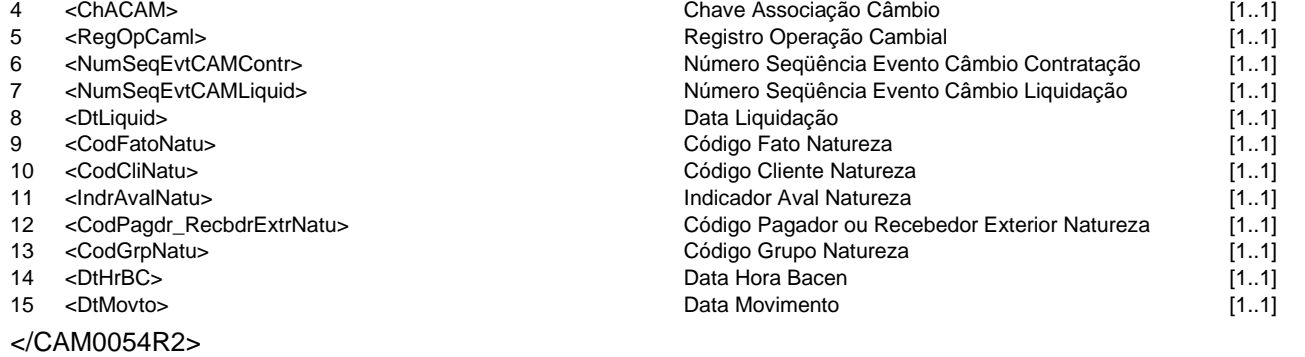

#### **Evento CAM0055 - CAM avisa operação não confirmada por decurso de prazo**

**Descrição** Destinado ao Câmbio informar às IF e/ou à Câmara, conforme o caso, que a operação não foi confirmada em tempo hábil pelas partes necessárias.

#### **Mensagens Associadas Fluxo do Evento: Fluxo7**

**Mensagem:** Aviso operação não confirmada por decurso de prazo **Código Mensagem: CAM0055** 

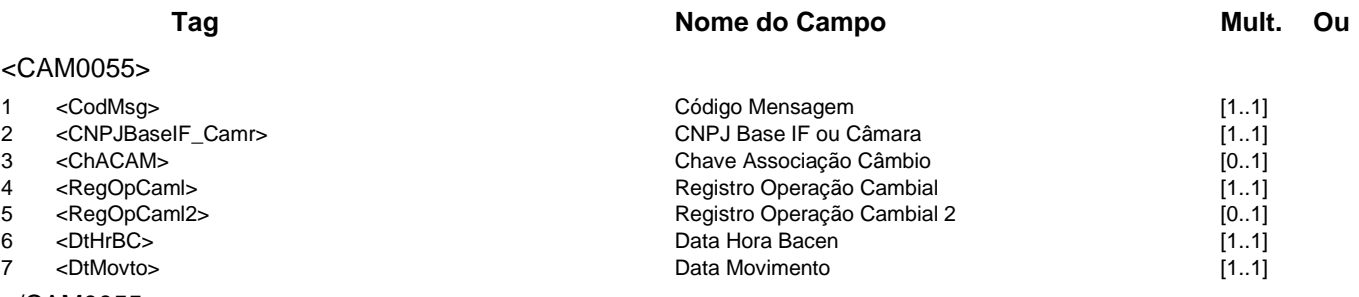

</CAM0055>

#### **Evento CAM0056 - IF ou Câmara consulta contratos de câmbio no mercado interbancário**

**Descrição** Destinado à IF ou à Câmara consultar os contratos efetivados no Sistema Câmbio do Banco Central do Brasil, somente no mercado interbancário.

**Observação** A Hora Início, se informada, refere-se à data do movimento consultada.

**Mensagens Associadas Fluxo do Evento: Fluxo4**

**Mensagem:** Consulta contratos de câmbio no mercado interbancário **Código Mensagem:** CAM0056 **Emissor:** IF ou Câmara **Destinatário:** CAM

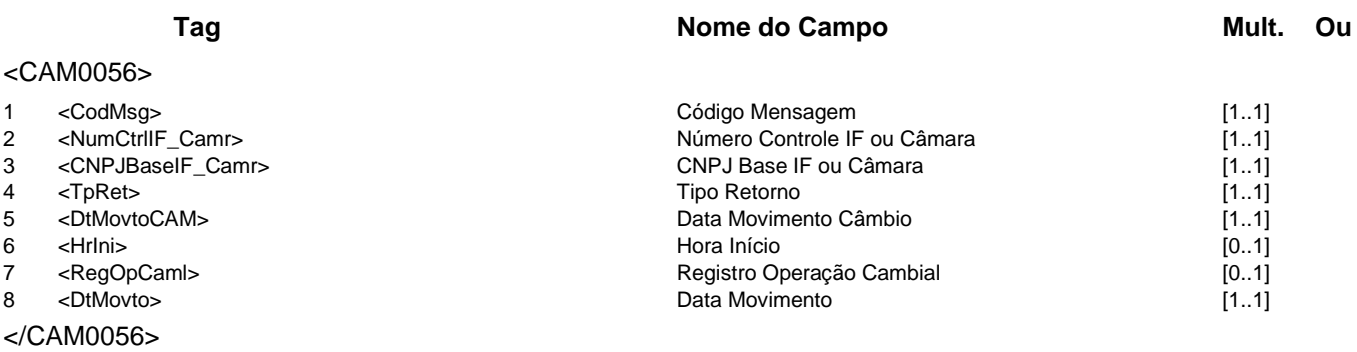

**Mensagem:** Resposta à Consulta contratos de câmbio no mercado interbancário **Código Mensagem:** CAM0056R1 **Emissor:** CAM **Destinatário:** IF ou Câmara

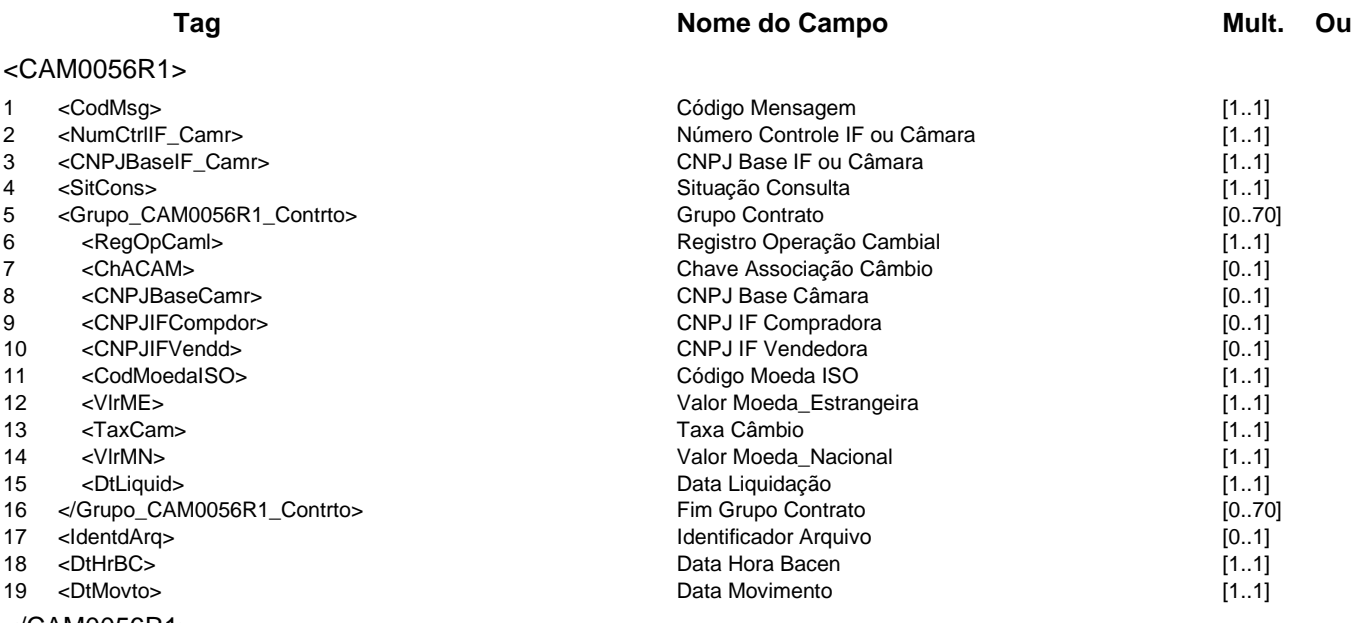

</CAM0056R1>

#### **Evento CAM0057 - IF consulta desempenho cambial do cliente**

- **Descrição** Destinado à IF consultar o desempenho cambial de um cliente em um período, observada a legislação vigente.
	- **Observação** 1 O período da consulta não pode ser superior a 36 (trinta e seis) meses.
		- 2 Se não for especificado o tipo de contrato de câmbio, a resposta conterá todos os tipos existentes para o mês.
			- 3 Os valores da resposta representam os valores em moeda estrangeira convertidos em USD do dia anterior do movimento.

4 - Caso o Tipo Retorno indique retorno em arquivo, o Grupo Tipo Contrato Câmbio não possuirá limite máximo de ocorrências na repetição.

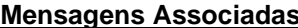

**Fluxo do Evento: Fluxo4** 

**Mensagem:** Consulta desempenho cambial do cliente **Código Mensagem:** CAM0057 **Emissor:** IF **Destinatário:** CAM

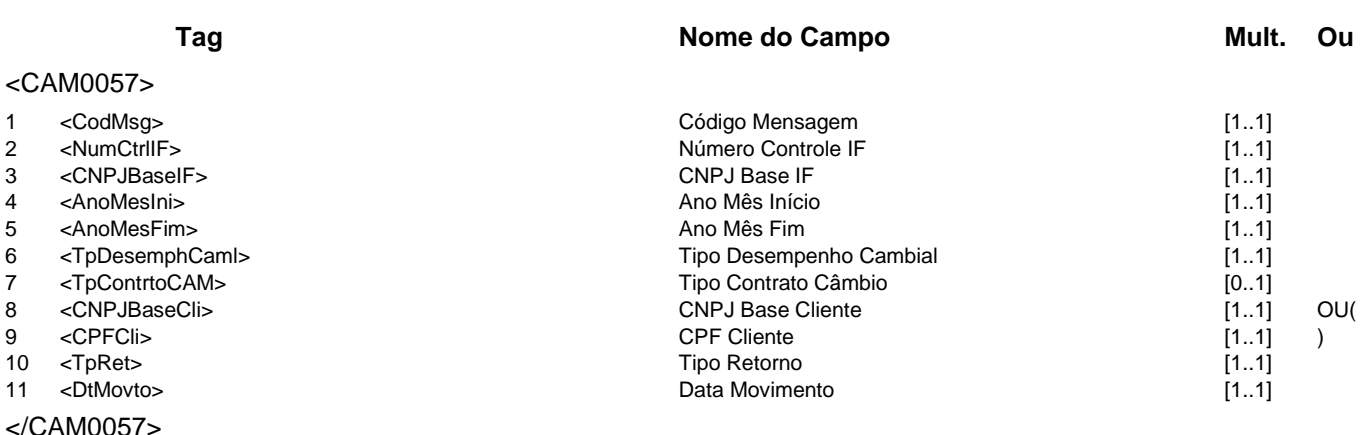

### **Mensagem:** Resposta à Consulta desempenho cambial do cliente **Código Mensagem:** CAM0057R1 **Emissor:** CAM **Destinatário:** IF

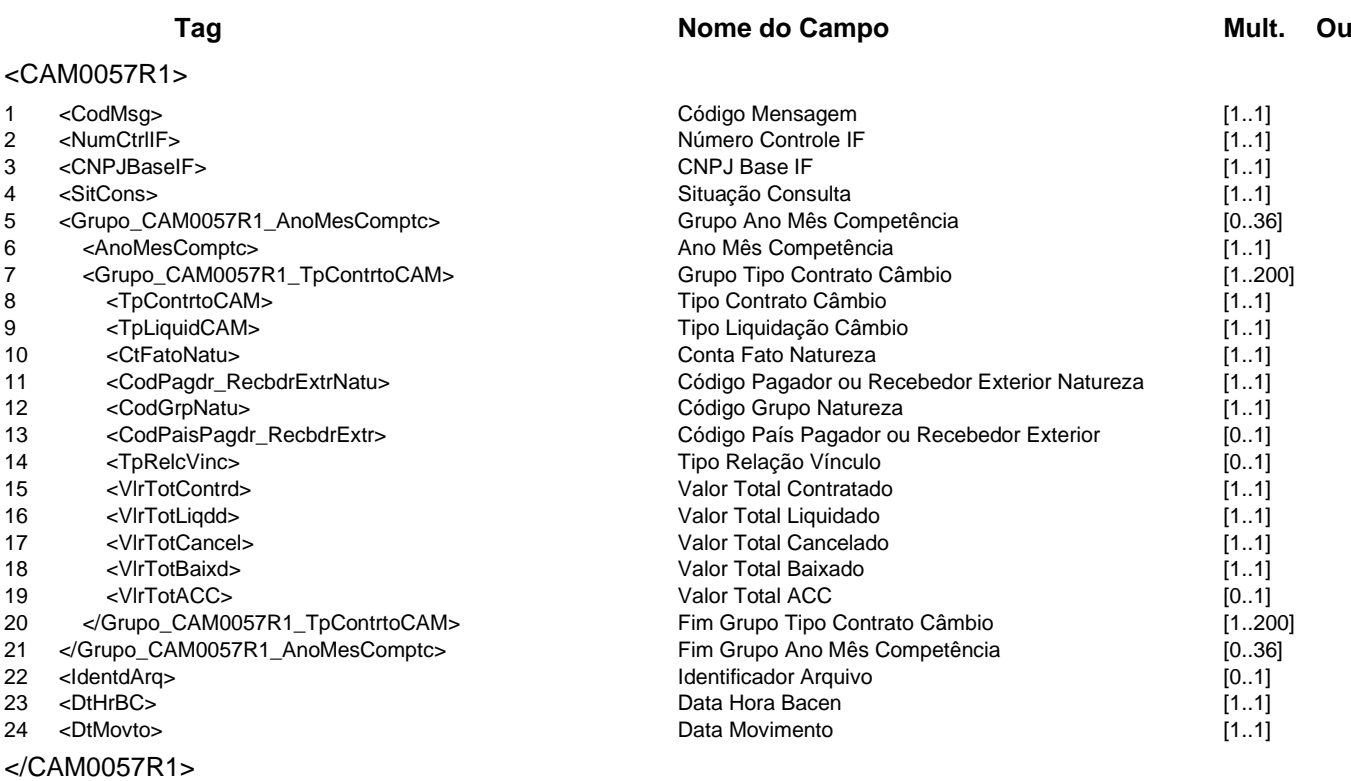

#### **Evento CAM0058 - IF consulta eventos de um contrato do mercado primário a ser migrado**

**Descrição** Destinado à IF consultar os eventos de um contrato de câmbio do mercado primário a ser migrado.

#### **Mensagens Associadas Fluxo do Evento: Fluxo4**

**Mensagem:** Consulta eventos de um contrato do mercado primário a ser migrado<br>**Mensagem:** CAM0058 **Emissor:** IF **Código Mensagem:** CAM0058 **Emissor:** IF **Destinatário:** CAM

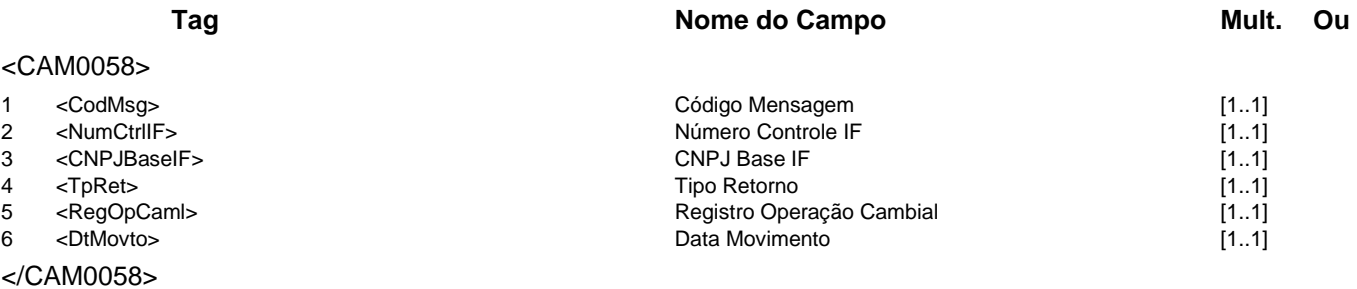

### **Mensagem:** Resposta à Consulta eventos de um contrato do mercado primário a ser migrado **Código Mensagem:** CAM0058R1 **Emissor:** CAM **Destinatário:** IF

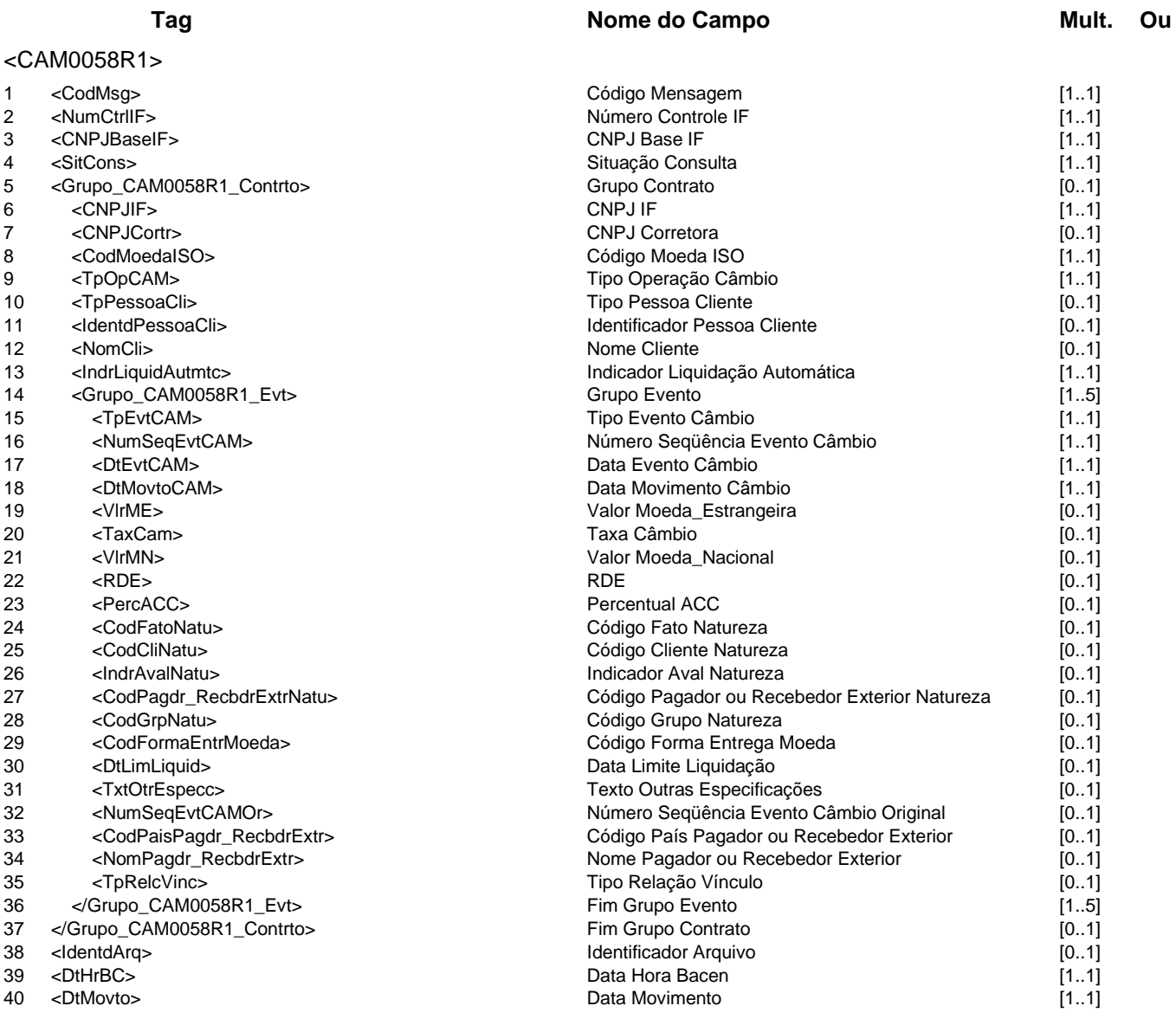
</CAM0058R1>

#### **Evento CAM0059 - IF informa confirmação ou desistência da migração de contrato**

**Descrição** Destinado à IF informar ao Câmbio a confirmação ou a desistência da migração de um contrato de câmbio do mercado primário.

**Mensagens Associadas Fluxo do Evento: Fluxo6**

**Mensagem:** Informa confirmação ou desistência da migração de contrato **Código Mensagem:** CAM0059 **Emissor:** IF **Destinatário:** CAM

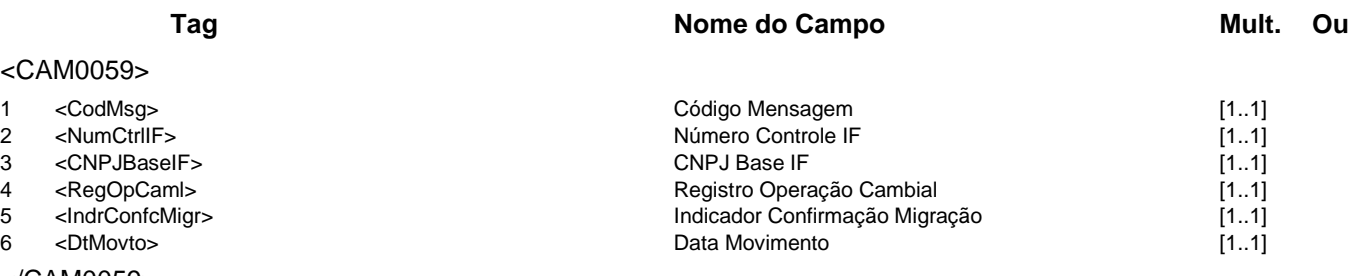

</CAM0059>

# **Mensagem:** Resposta ao Informa confirmação ou desistência da migração de contrato **Código Mensagem:** CAM0059R1 **Emissor:** CAM **Destinatário:** IF

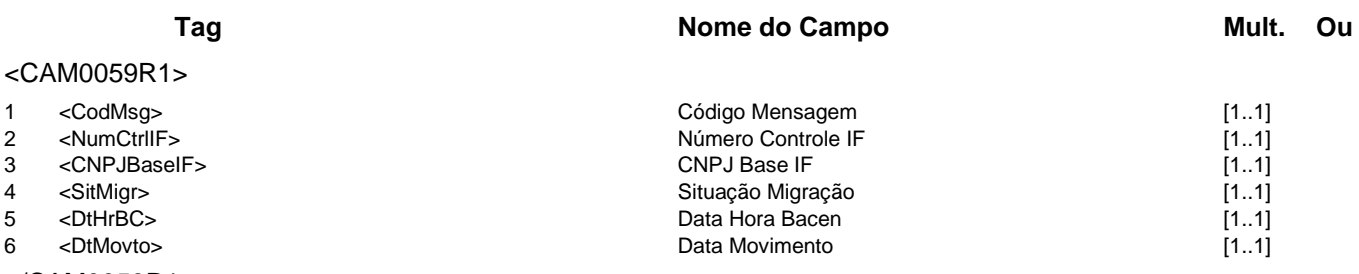

</CAM0059R1>

### **Evento CAM0060 - CAM informa inconsistência em posição de câmbio**

**Descrição** Destinado ao Câmbio informar à IF as inconsistências entre os registros de ajuste de posição de câmbio e as informações enviadas por arquivo, para um determinado mês de referência.

### **Mensagens Associadas Fluxo do Evento: Fluxo5**

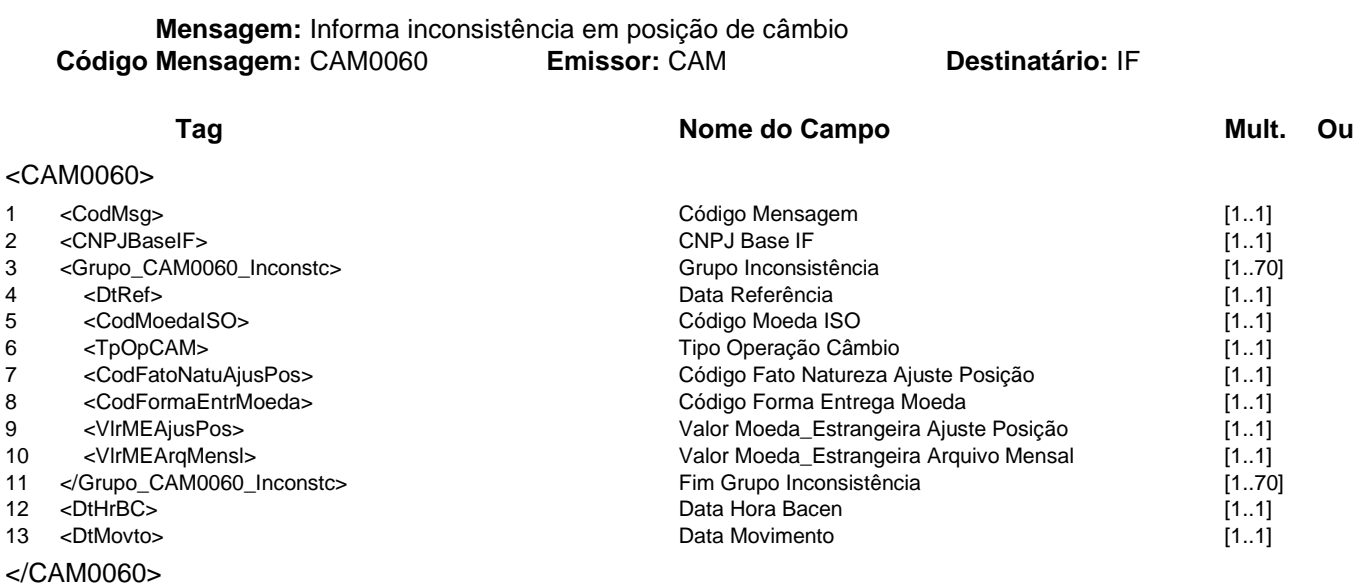

### **Evento CAM0101 - IF informa TIR em contrapartida a pagador ou recebedor no país**

**Descrição** Destinado à IF informar ao Câmbio uma transferência internacional em reais em contrapartida a pagador ou recebedor no País

**Mensagens Associadas Fluxo do Evento: Fluxo6**

**Mensagem:** Informa TIR em contrapartida a pagador ou recebedor no país<br>**Mensagem: CAM0101 Emissor: IF CAM Código Mensagem: CAM0101** 

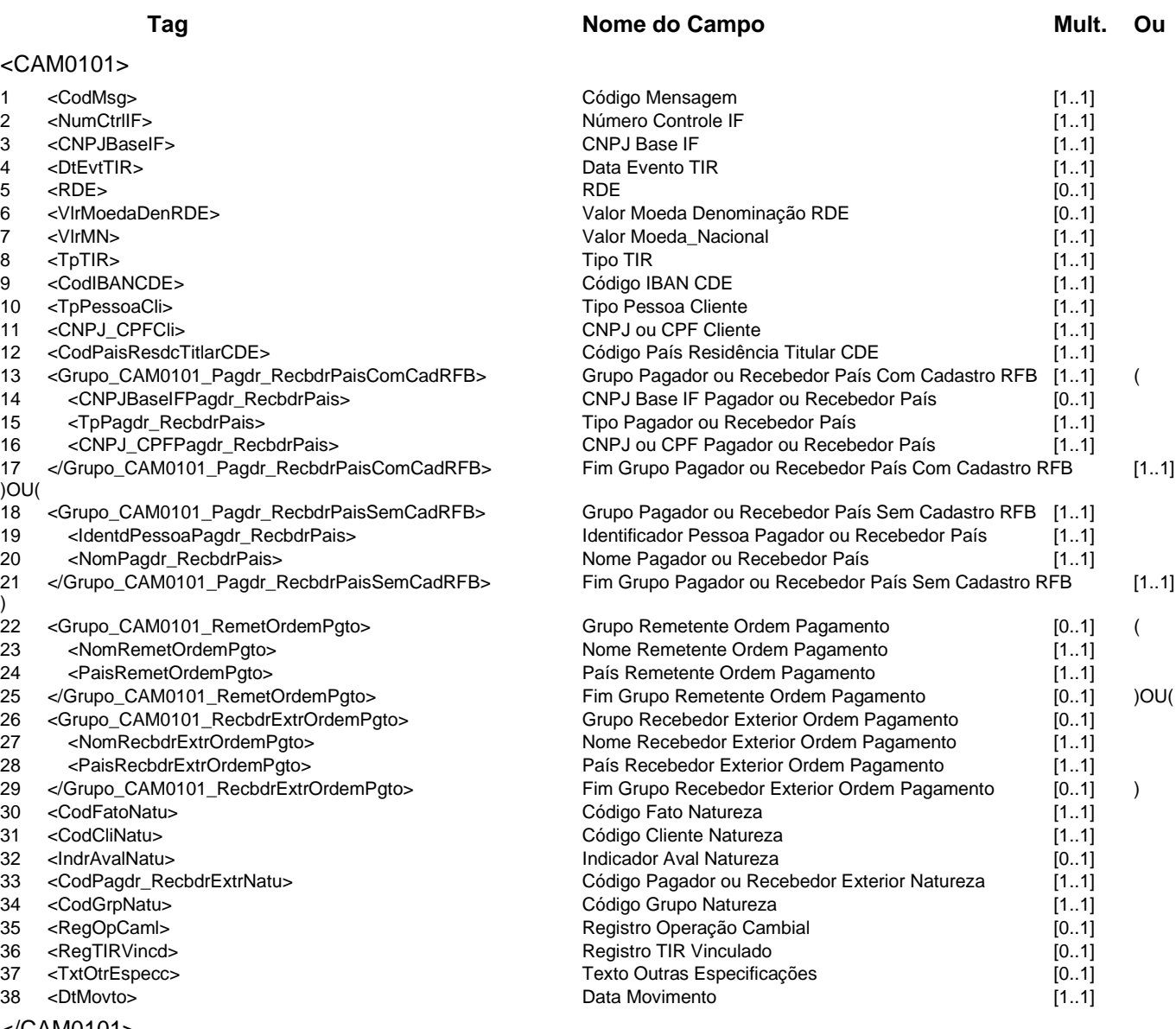

</CAM0101>

**Mensagem:** Resposta ao Informa TIR em contrapartida a pagador ou recebedor no país **Código Mensagem:** CAM0101R1 **Emissor:** CAM **Destinatário:** IF

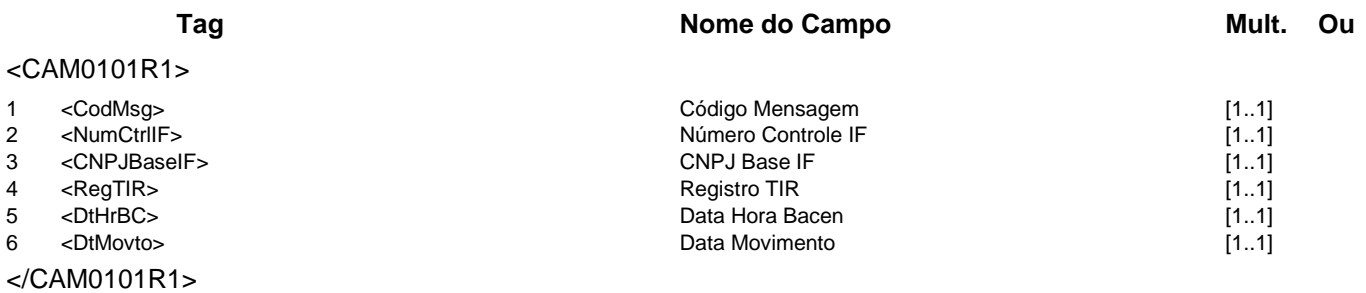

### **Regras Associadas**

- **RCAM0008** O valor na moeda de denominação do RDE é obrigatório para registros de Câmbio e TIR associados a RDE-ROF.
- **RCAM0009** O valor na moeda de denominação do RDE não poderá ser preenchido para registros de Câmbio e TIR que não estiverem associados a RDE-ROF.

### **Evento CAM0103 - IF informa TIR em contrapartida a uma operação cambial própria**

**Descrição** Destinado à IF informar ao Câmbio uma transferência internacional em reais em contrapartida a uma operação cambial realizada na própria IF.

#### **Mensagens Associadas Fluxo do Evento: Fluxo6**

**Mensagem:** Informa TIR em contrapartida a uma operação cambial própria<br>**Mensagem: CAM0103 Emissor: IF CAM Código Mensagem: CAM0103** 

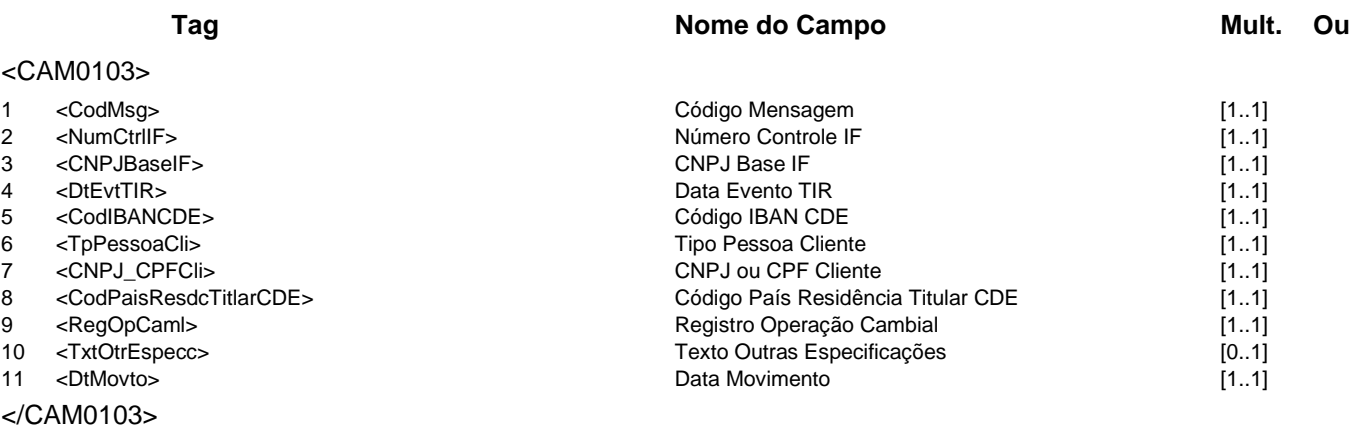

**Mensagem:** Resposta ao Informa TIR em contrapartida a uma operação cambial própria<br>**Mensagem:** CAM0103R1 **Emissor:** CAM **Código Mensagem: CAM0103R1 <b>Emissor: CAM** 

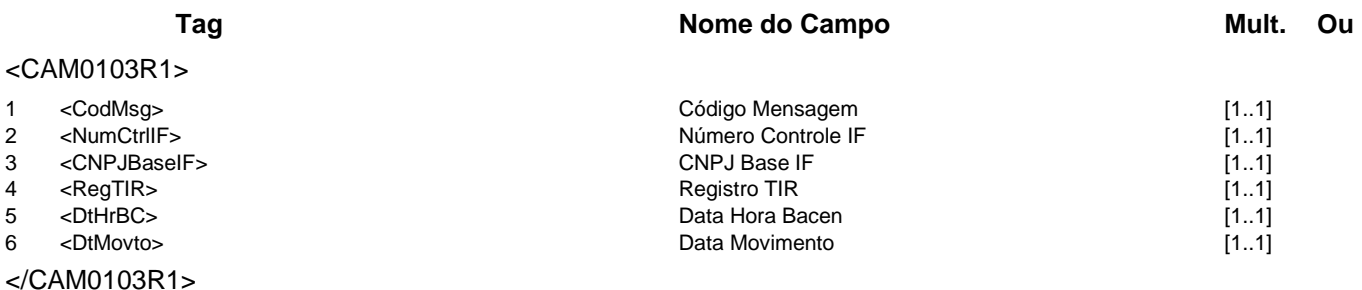

### **Evento CAM0104 - IF informa movimentação de interesse de terceiro por meio de correspondência financeira internacional em reais**

**Descrição** Destinado à IF informar ao Câmbio uma movimentação de interesse de terceiro por meio de correspondência financeira internacional em reais.

#### **Mensagens Associadas Fluxo do Evento: Fluxo6**

**Mensagem:** Informa movimentação de interesse de terceiro por meio de correspondência financeira internacional em reais **Código Mensagem:** CAM0104 **Emissor:** IF **Destinatário:** CAM

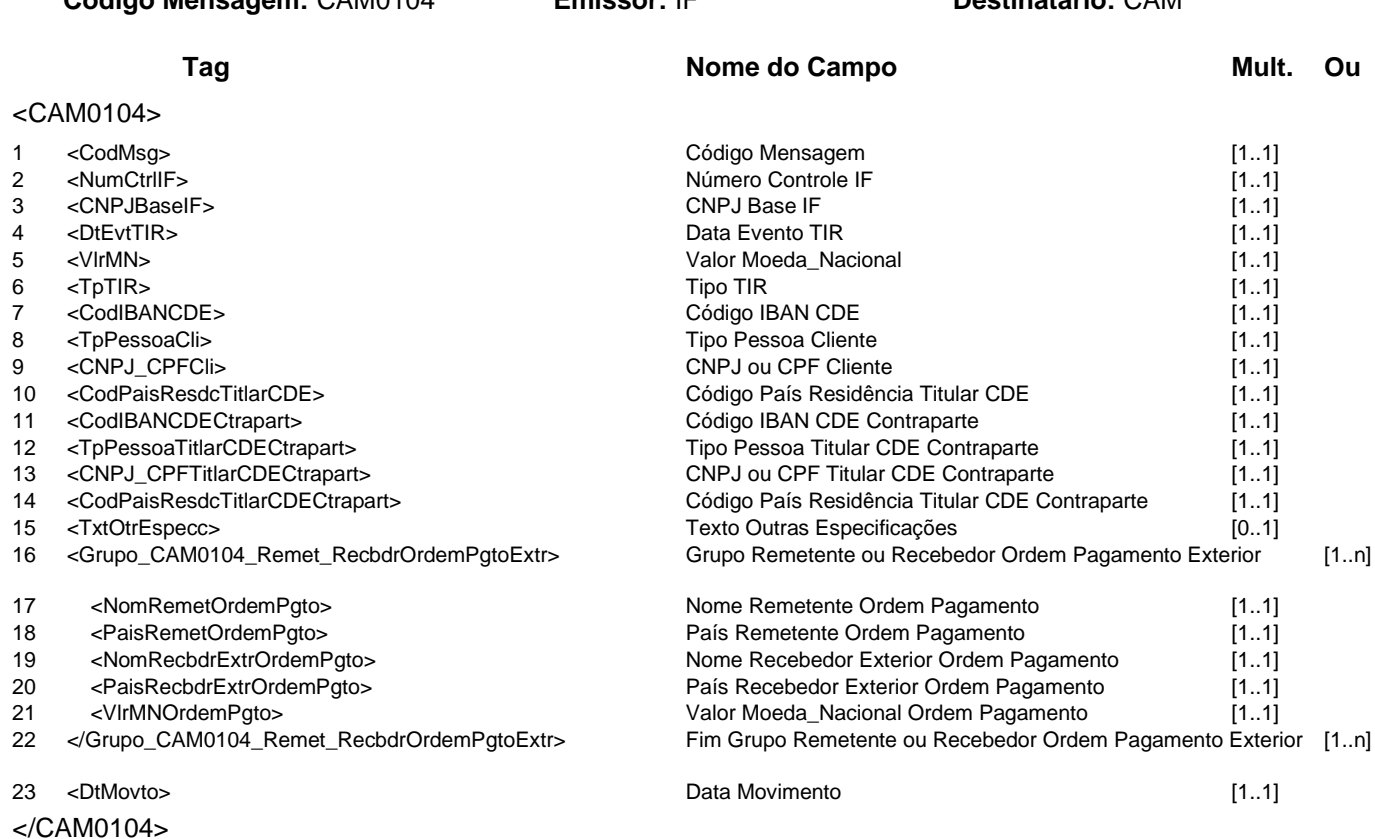

**Mensagem:** Resposta ao Informa movimentação de interesse de terceiro por meio de correspondência financeira internacional em reais

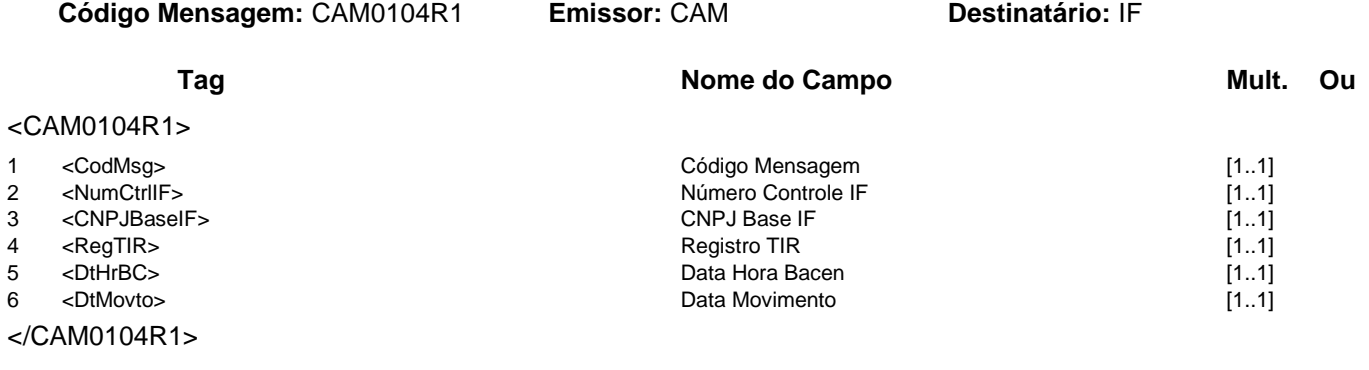

## **Regras Associadas**

**RCAM0012** O somatório dos valores das ordens de pagamento deve ser igual ao valor em moeda nacional da operação.

#### **Evento CAM0134 - IF informa anulação de registro de TIR**

**Descrição** Destinado à IF informar ao Câmbio uma anulação de registro de transferência internacional em reais.

# **Mensagens Associadas Fluxo do Evento: Fluxo6 Mensagem:** Informa anulação de registro de TIR **Código Mensagem:** CAM0134 **Emissor:** IF **Destinatário:** CAM **Tag Nome do Campo Mult.** Ou <CAM0134> 1 <CodMsg> [1..1]<br>2 <NumCtrlIF> [1.1] 1 = Número Controle IF codigo Mensagem [1.1] 2 = Número Controle IF codigo Mensagem [1.1] 2 <NumCtrlIF> [1..1]<br>
3 <CNPJBaseIF> [1..1]<br>
3 <CNPJBaseIF> [1..1] 3 <CNPJBaseIF> CNPJ Base I<br>4 <ReqTIR> Registro TIR 4 <RegTIR> Registro TIR [1..1] 5 <DtMovto> Data Movimento [1..1] </CAM0134> **Mensagem:** Resposta ao Informa anulação de registro de TIR **Código Mensagem:** CAM0134R1 **Emissor:** CAM **Destinatário:** IF **Tag Nome do Campo Mult.** Ou <CAM0134R1> 1 <CodMsg> [1..1]<br>2 <NumCtrlIF> [1..1] Código Mensagem [1..1] 2 <NumCtrlIF> [1..1]<br>
3 <CNPJBaseIF> [1..1]<br>
3 <CNPJBaseIF> [1..1] 3 <CNPJBaseIF> 4 <DtHrBC> [1..1]<br>5 <DtMovto> 1...1] Data Movimento Data Movimento contra 1...11 5 <DtMovto> Data Movimento [1..1]

</CAM0134R1>

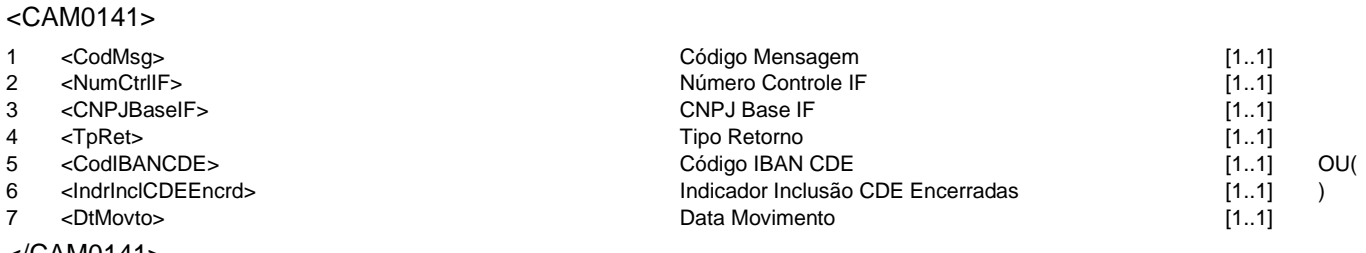

</CAM0141>

# **Mensagem: Resposta à Consulta CDE<br><b>Mensagem: CAM0141R1 Emissor: CAM Código Mensagem:** CAM0141R1 **Emissor:** CAM **Destinatário:** IF

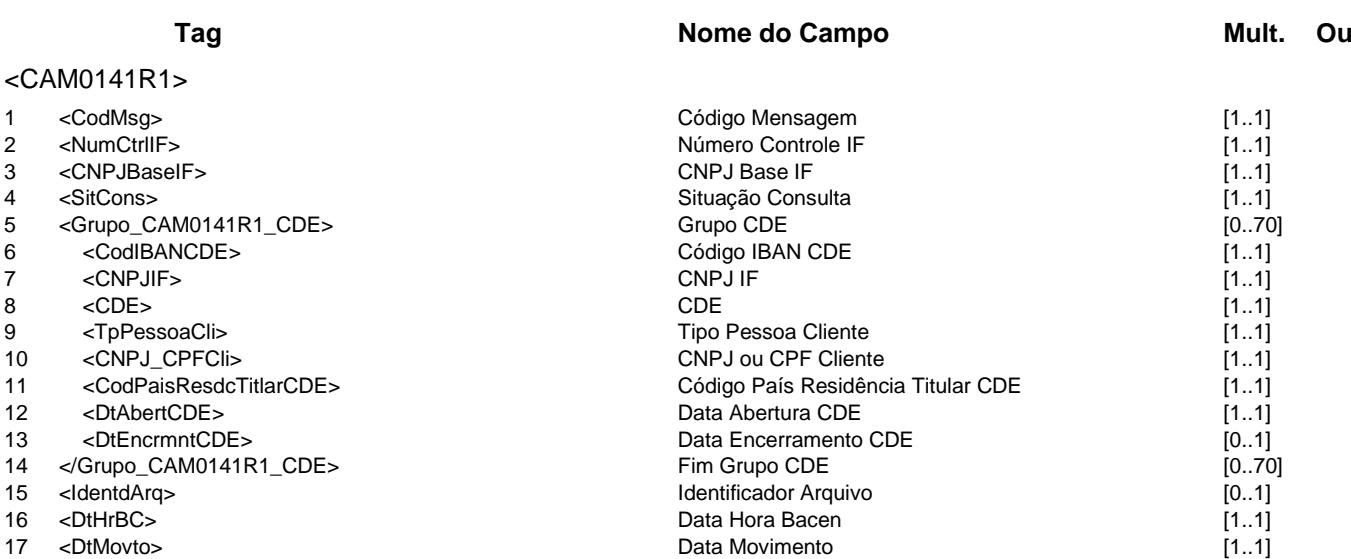

</CAM0141R1>

**Mensagem:** Consulta CDE

**Descrição** Destinado à IF consultar contas de domiciliados no exterior em moeda nacional.

**Código Mensagem:** CAM0141 **Emissor:** IF **Destinatário:** CAM

**Mensagens Associadas Fluxo do Evento: Fluxo4**

# **Evento CAM0143 - IF consulta TIR de um dia**

**Descrição** Destinado à IF consultar transferências internacionais em reais de um dia especificado.

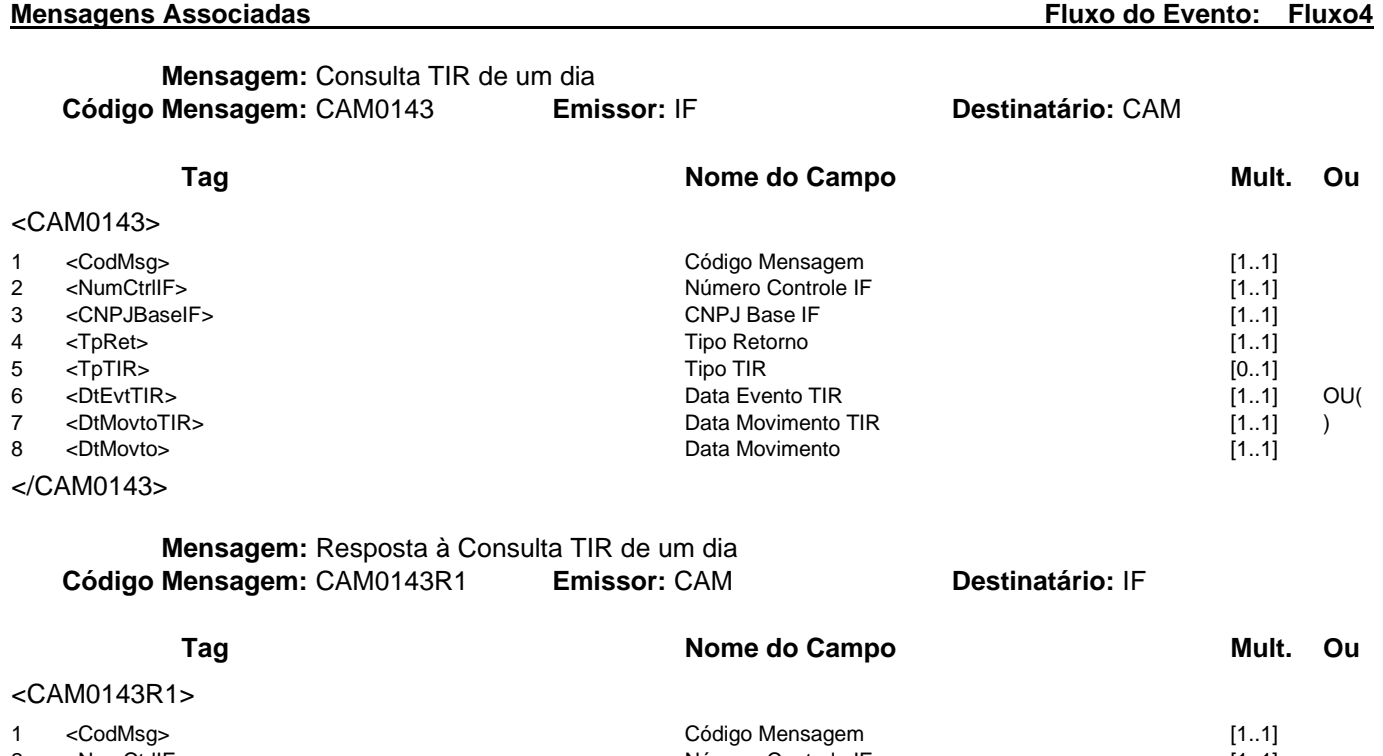

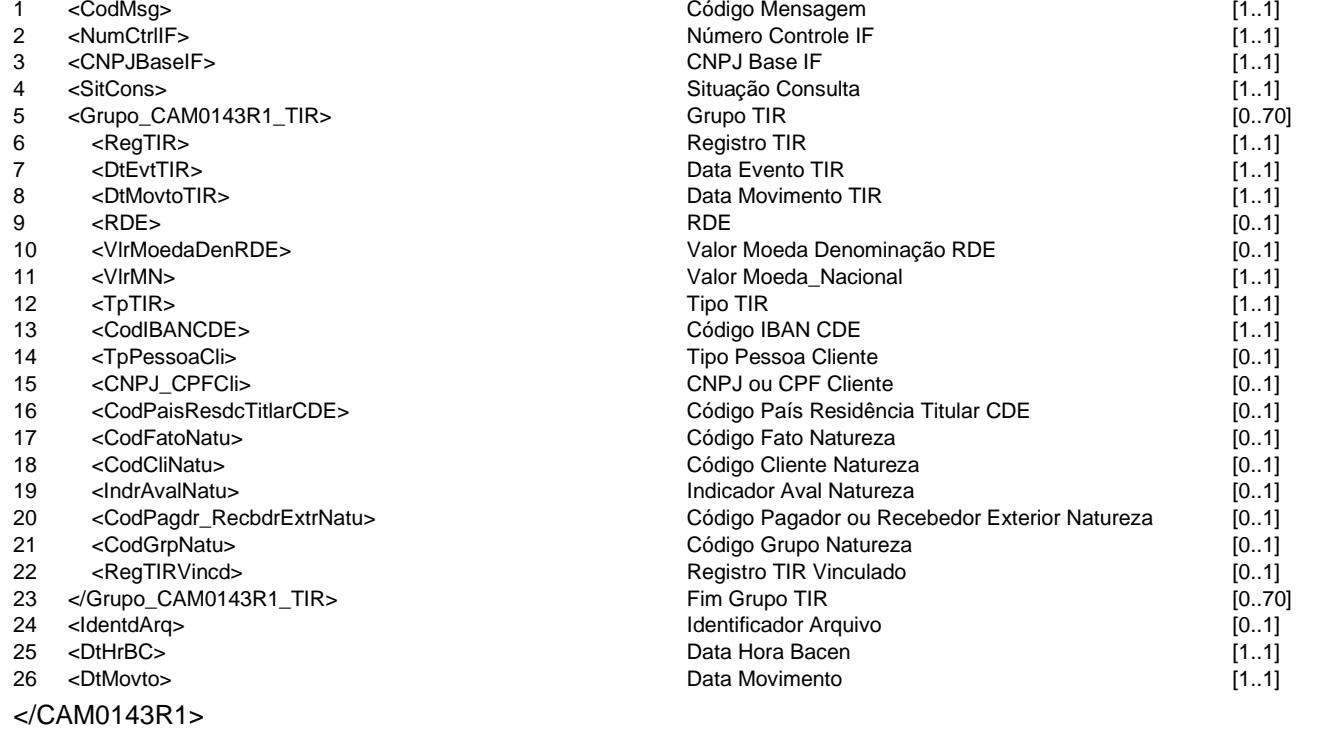

## **Evento CAM0144 - IF consulta detalhamento de TIR Descrição** Destinado à IF consultar detalhamento de transferência internacional em reais

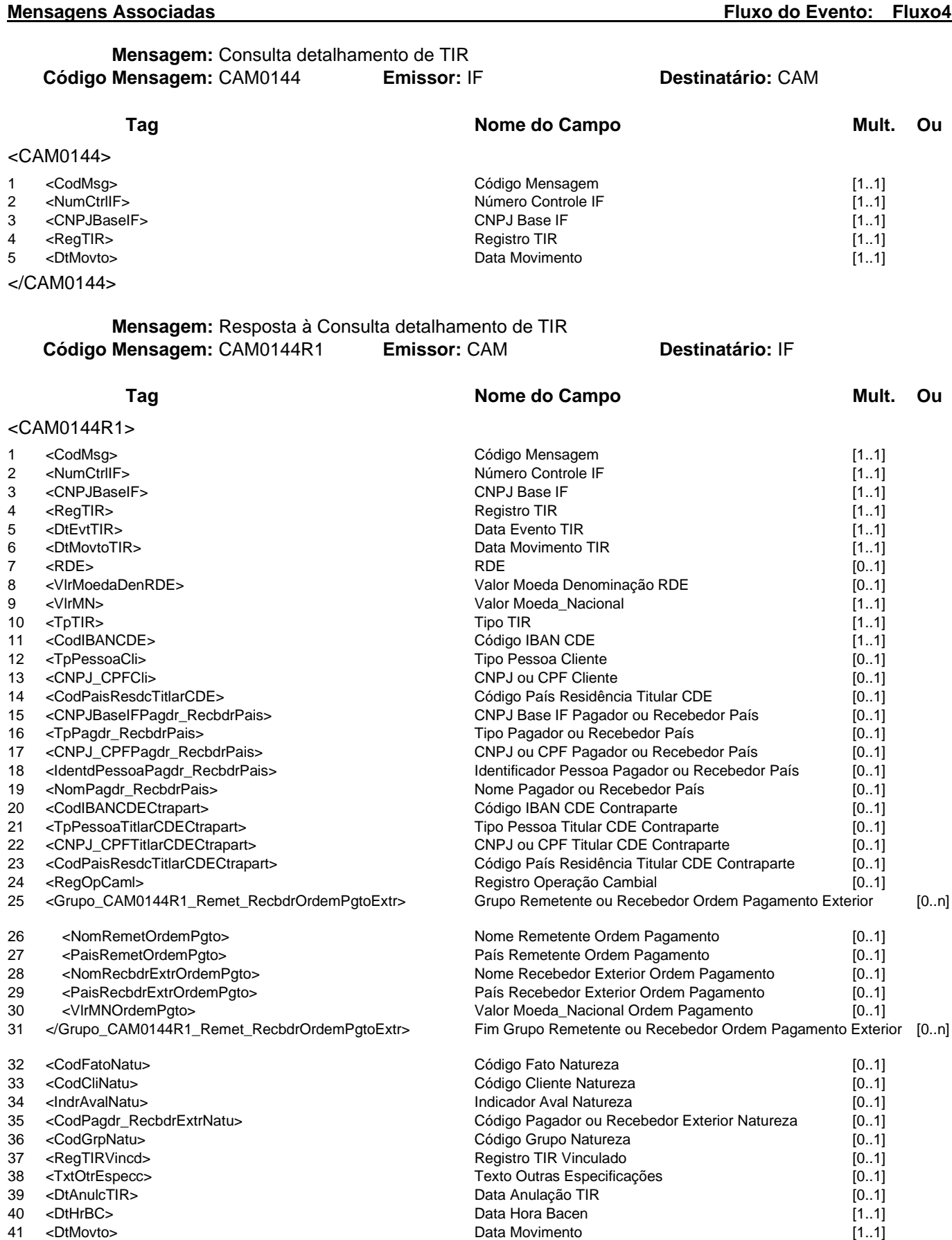

</CAM0144R1>

# **Grupo de Serviços CCR**

# **CCR - Sistema do Convênio de Pagamentos e Créditos Recíprocos**

Este grupo se refere ao Sistema do Convênio de Pagamentos e Créditos Recíprocos. Este grupo de serviços pertence ao domínio de sistema MES01.

# **Serviços e Eventos**

# **Operações CCR**

CCR0001 - IF consulta operação de comércio exterior CCR0002 - IF requisita Emissão de Operação de Comércio Exterior CCR0003 - IF requisita Negociação de Operação de Comércio Exterior CCR0004 - IF requisita Devolução de Recolhimento ou Estorno de Reembolso CCR0005 - IF consulta Limites para Importação no CCR CCR0006 - CCR informa Operação de Comércio Exterior da Contraparte CCR0007 - CCR informa Resumo Diário

# **Detalhamentos dos Eventos e Mensagens:**

A seguir, a relação detalhada dos eventos, das mensagens associadas e dos campos que compõem cada mensagem.

## **Evento CCR0001 - IF consulta operação de comércio exterior**

**Descrição** Destinado à IF consultar as operações de comércio exterior.

Observação 1 - O código de reembolso ou o tipo de datas e as datas inicial e final serão de preenchimento obrigatório.

> 2 - Se o campo tipo de data for informado, os campos data inicial e data final serão obrigatórios.

**Mensagens Associadas Fluxo do Evento: Fluxo4**

**Mensagem:** Consulta operação de comércio exterior **Código Mensagem:** CCR0001 **Emissor:** IF **Destinatário:** CCR

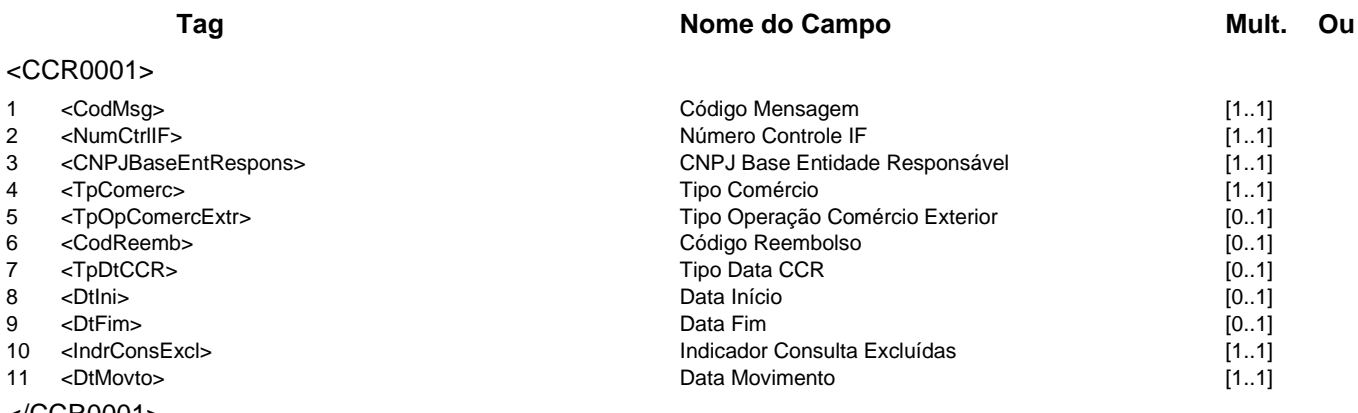

#### </CCR0001>

### **Mensagem:** Resposta à Consulta operação de comércio exterior

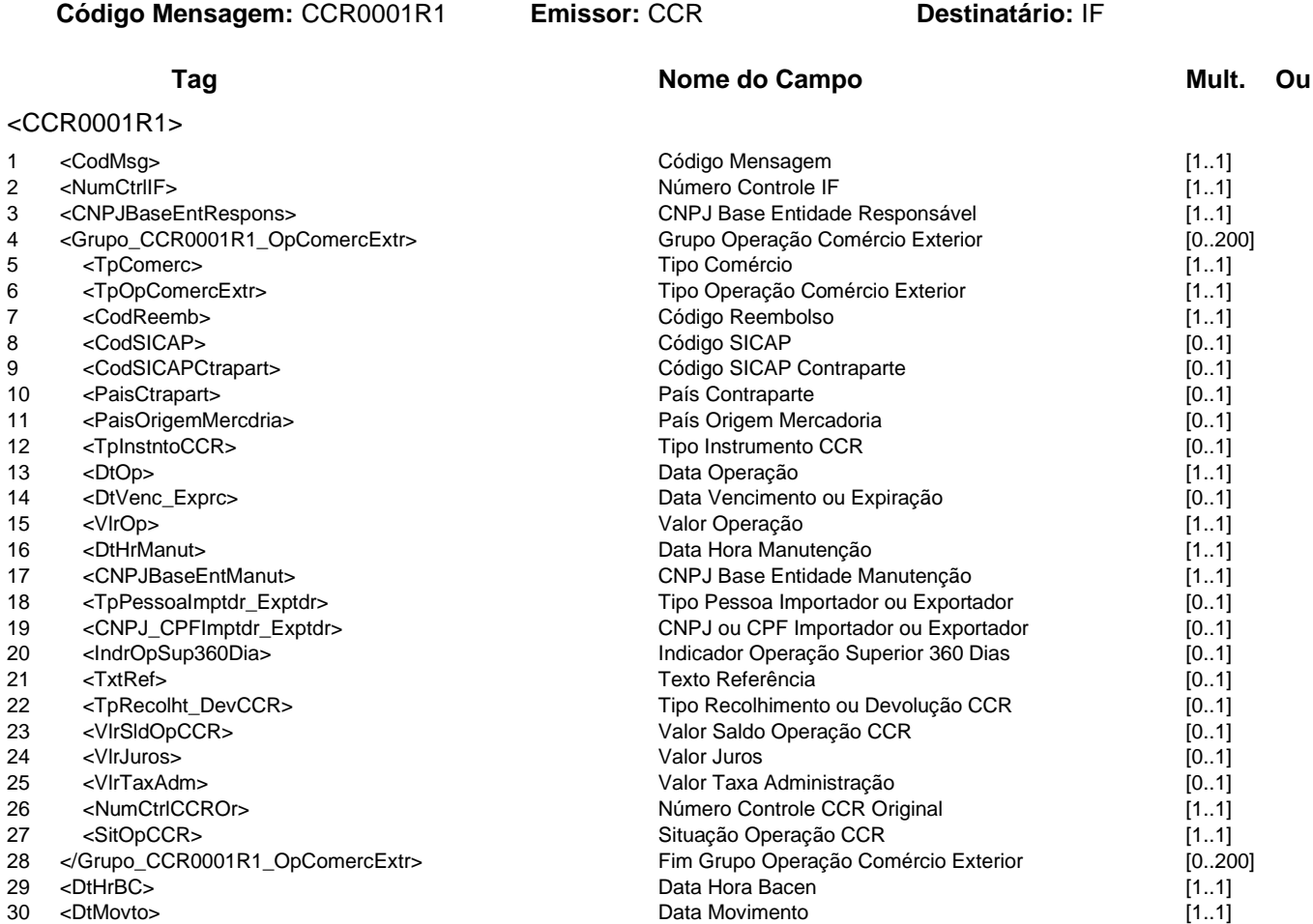

- 
- </CCR0001R1>

### **Evento CCR0002 - IF requisita Emissão de Operação de Comércio Exterior**

**Descrição** Destinado à IF requisitar ao CCR a emissão de operação de comércio exterior.

**Observação** 1 - O código de reembolso será de preenchimento obrigatório na emissão de exportação. Na inclusão de uma emissão de importação não deve ser informado, pois será gerado automaticamente pelo sistema.

> 2 - O campo Indicador Operação Superior 360 Dias é obrigatório na exportação e não deve ser informado na importação.

> 3 - O Código de Reembolso não será informado na mensagem CCR0002R1 quando a situação da operação CCR for "Pendente de registro".

4 - O campo Pais Origem Mercadoria não deve ser informado na exportação.

5 - O campo Data Emissão não deve ser informado na importação e é obrigatório na exportação.

**Mensagens Associadas Fluxo do Evento: Fluxo1**

**Mensagem:** Requisição de Emissão de Operação de Comércio Exterior **Código Mensagem: CCR0002** 

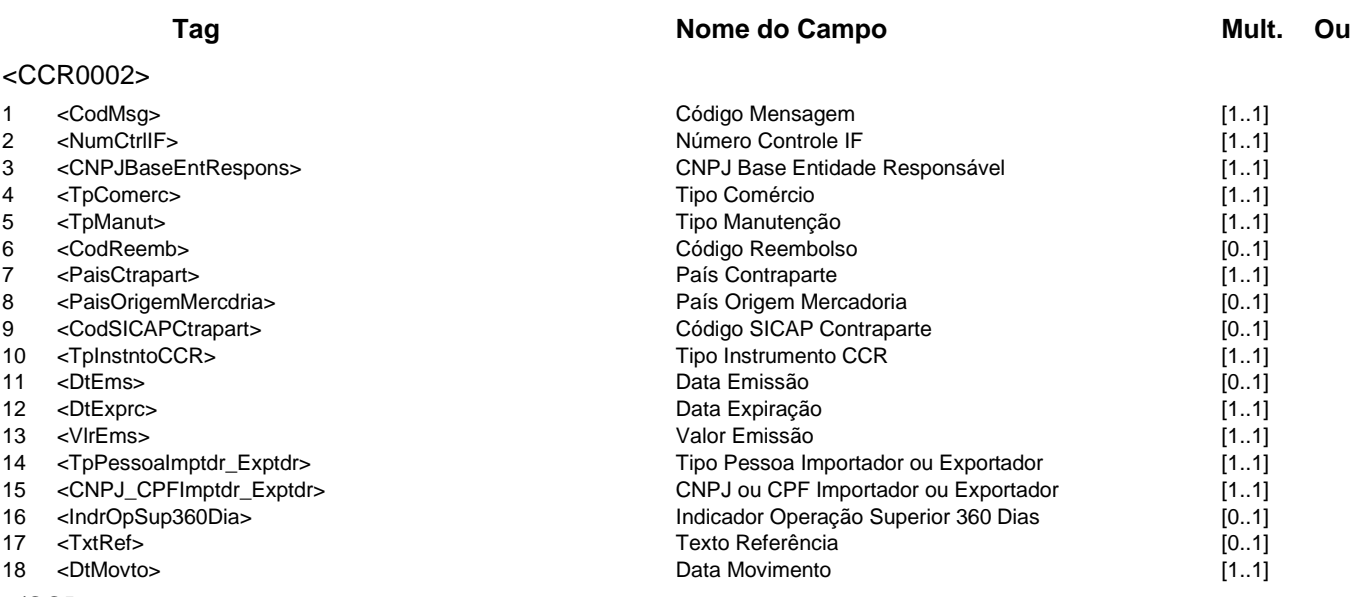

### </CCR0002>

**Mensagem:** Resposta ao Requisitante de Emissão de Operação de Comércio Exterior **Código Mensagem:** CCR0002R1 **Emissor:** CCR **Destinatário:** IF

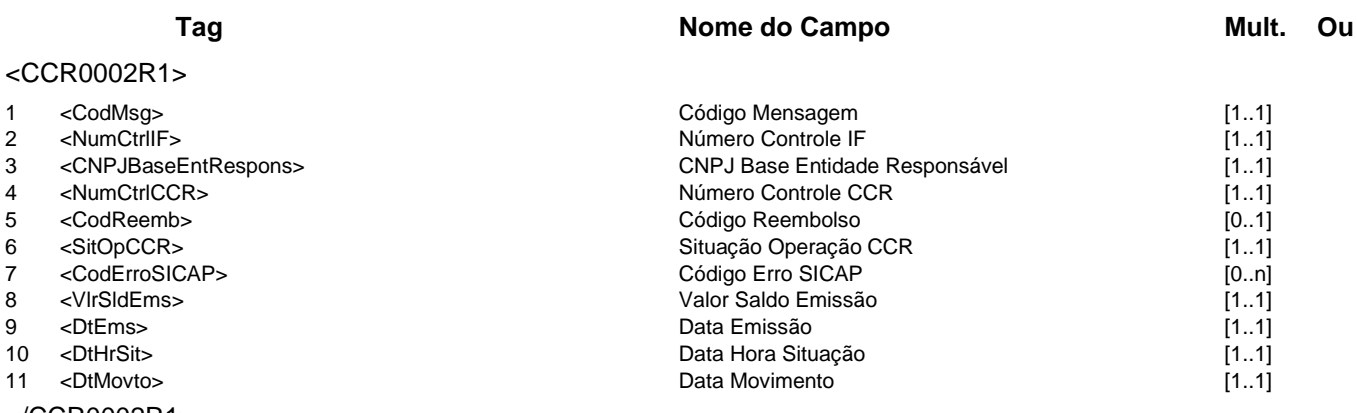

</CCR0002R1>

## **Evento CCR0003 - IF requisita Negociação de Operação de Comércio Exterior Descrição** Destinado à IF requisitar ao CCR a negociação de operação de comércio exterior. **Observação** O código de reembolso não será informado na mensagem CCR0003R1 quando a situação da operação CCR for "Pendente de registro".

# **Mensagens Associadas Fluxo do Evento: Fluxo1 Mensagem:** Requisição de Negociação de Operação de Comércio Exterior **Código Mensagem:** CCR0003 **Emissor:** IF **Destinatário:** CCR **Tag Nome do Campo Mult. Ou** <CCR0003> 1 <CodMsg> [1..1]<br>2 <NumCtrlIF> [1..1] And Código Mensagem [1..1] CodMsg> [1..1] Codigo Mensagem [1..1] CodMsg> [1..1] 2 <NumCtrlIF> [1..1]<br>2 <CNPJBaseEntRespons> Número Controle IF [1..1]<br>2 <CNPJBaseEntRespons> [1..1] CNPJ Base Entidade Responsável 4 <TpComerc> Tipo Comércio [1..1] 5 <TpManut> 1.1]<br>6 <CodReemb> 1.1] 5 <CodReemb> 1.1] 5 <CodReemb> 1.1] 5 <CodReemb> 1.1] 6 <CodReemb> (1..1] <CodReembolso (1..1)<br>- Código Reembolso (1..1) <TpInstrumento CCR 7 <TpInstntoCCR> [1..1]<br>8 <CodSICAPCtrapart> 10.11<br>6 (1.1] Código SICAP Contraparte 10.11 <CodSICAPCtrapart> Código SICAP Contraparte <br>
<DtNegc> Data Negociacão

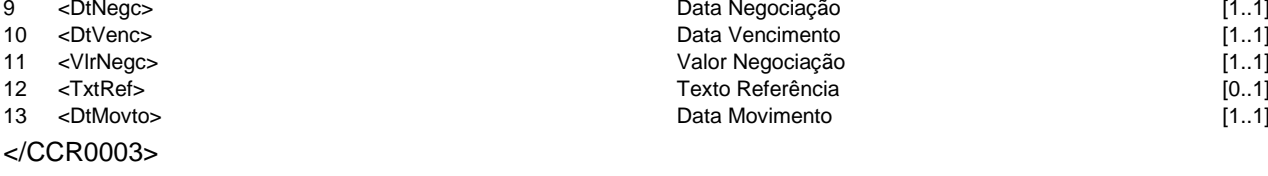

**Mensagem:** Resposta ao Requisitante de Negociação de Operação de Comércio Exterior **Código Mensagem:** CCR0003R1 **Emissor:** CCR **Destinatário:** IF

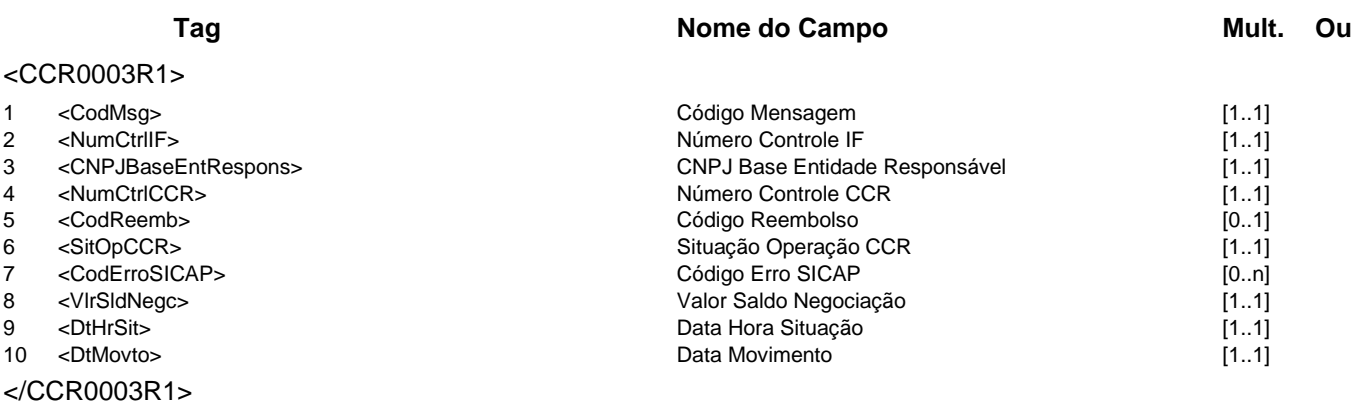

# **Evento CCR0004 - IF requisita Devolução de Recolhimento ou Estorno de Reembolso**

**Descrição** Destinado à IF requisitar ao CCR a devolução de recolhimento ou estorno de reembolso.

**Observação** 1 - O valor de juros e da taxa administrativa não serão informados na mensagem

CCR0004R1 quando a Situação da Operação CCR for "Pendente de registro" e quando o tipo de operação for "Devolução de Recolhimento".

2 - No campo Tipo de Operação de Comércio Exterior, só poderá ser informado "Devolução de Recolhimento" ou "Estorno de Reembolso".

**Mensagens Associadas Fluxo do Evento: Fluxo1**

**Mensagem:** Requisição de Devolução de Recolhimento ou Estorno de Reembolso **Código Mensagem:** CCR0004 **Emissor:** IF **Destinatário:** CCR

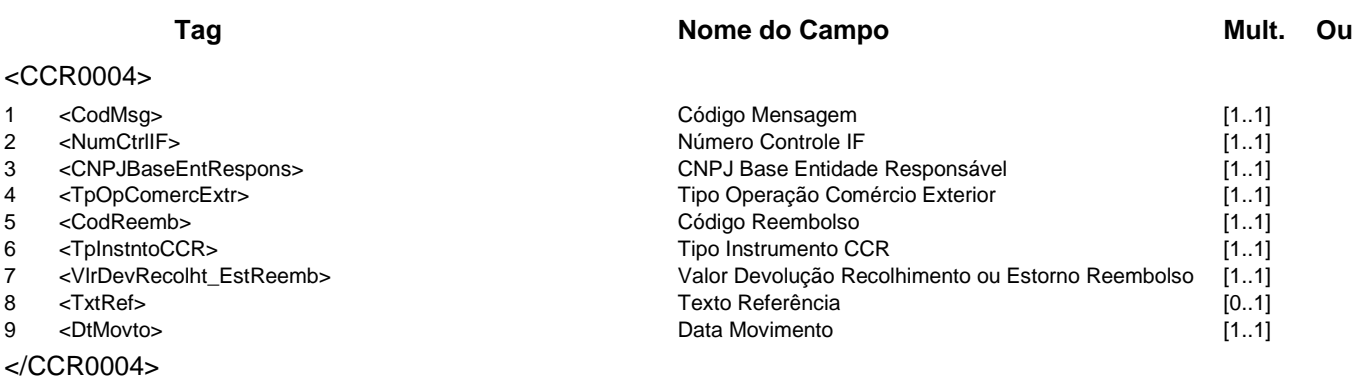

**Mensagem:** Resposta ao Requisitante de Devolução de Recolhimento ou Estorno de Reembolso **Código Mensagem: CCR0004R1 <b>Emissor: CCR** 

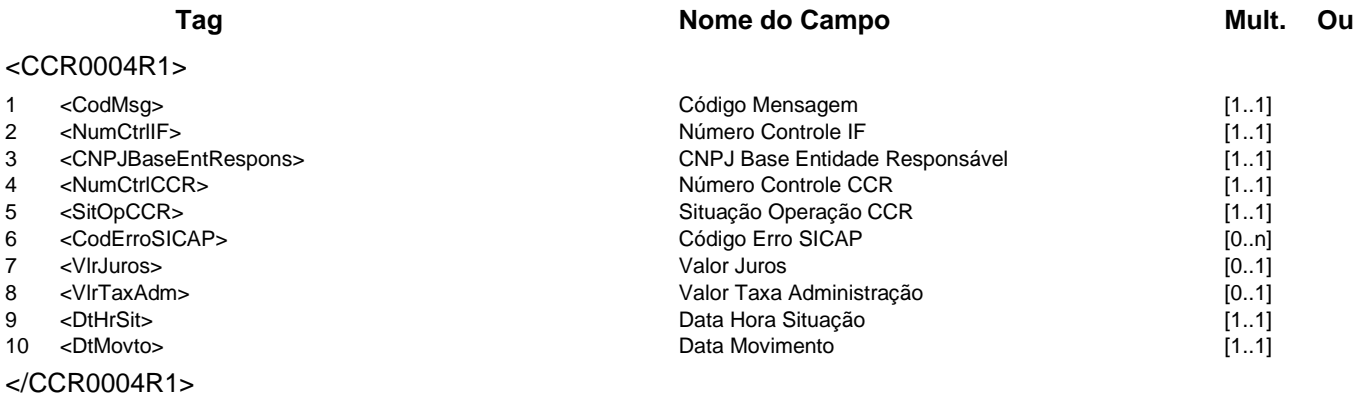

## **Evento CCR0005 - IF consulta Limites para Importação no CCR Descrição** Destinado à IF consultar os limites para importação no CCR.

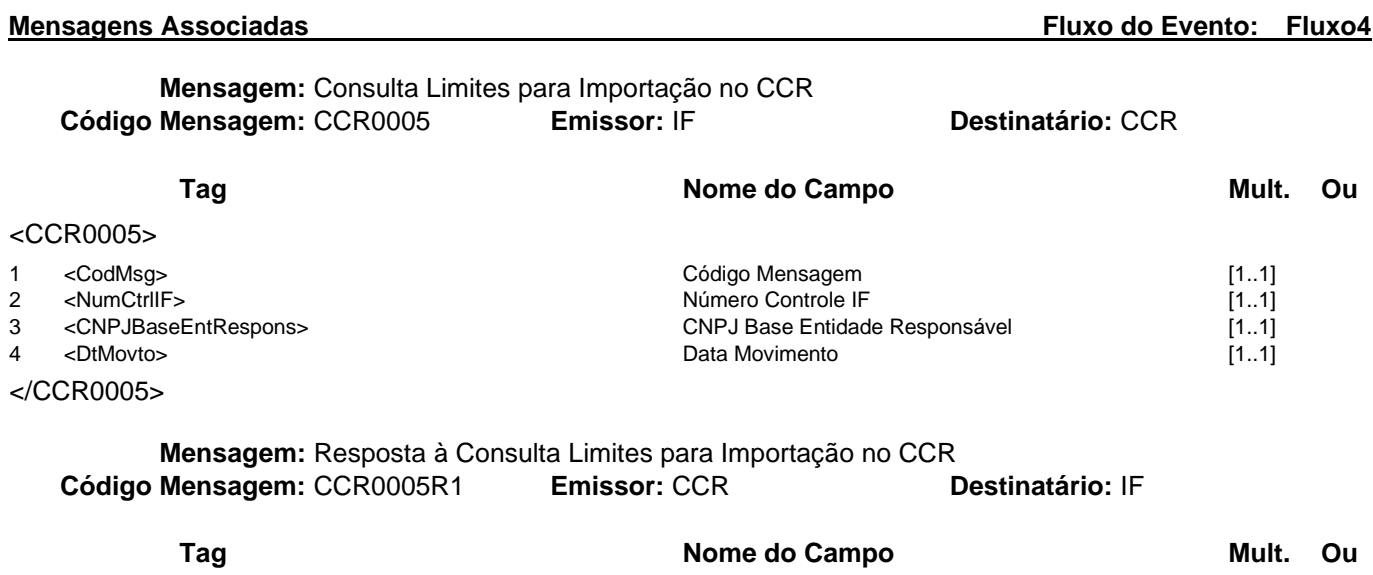

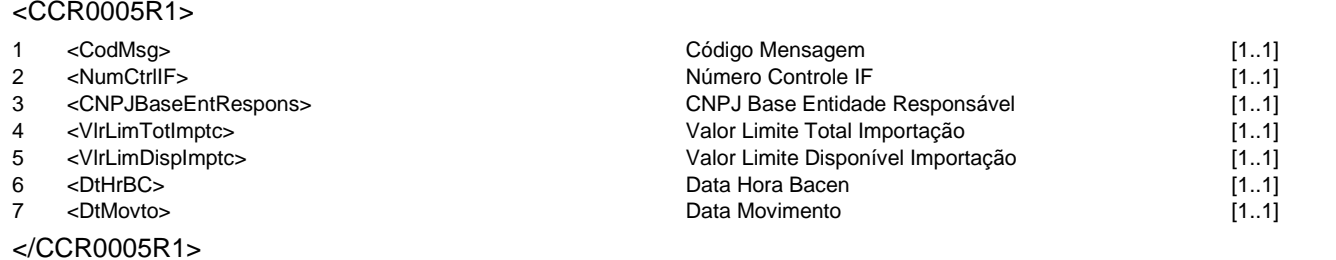

## **Evento CCR0006 - CCR informa Operação de Comércio Exterior da Contraparte**

**Descrição** Destinado ao CCR informar à IF a operação de comércio exterior: a emissão, a negociação, o débito do exterior e o estorno de débito do exterior, registrada pela contraparte (IF do exterior).

## **Mensagens Associadas Fluxo do Evento: Fluxo5**

**Mensagem:** Informa Operação de Comércio Exterior da Contraparte **Código Mensagem: CCR0006 <b>Emissor: CCR** 

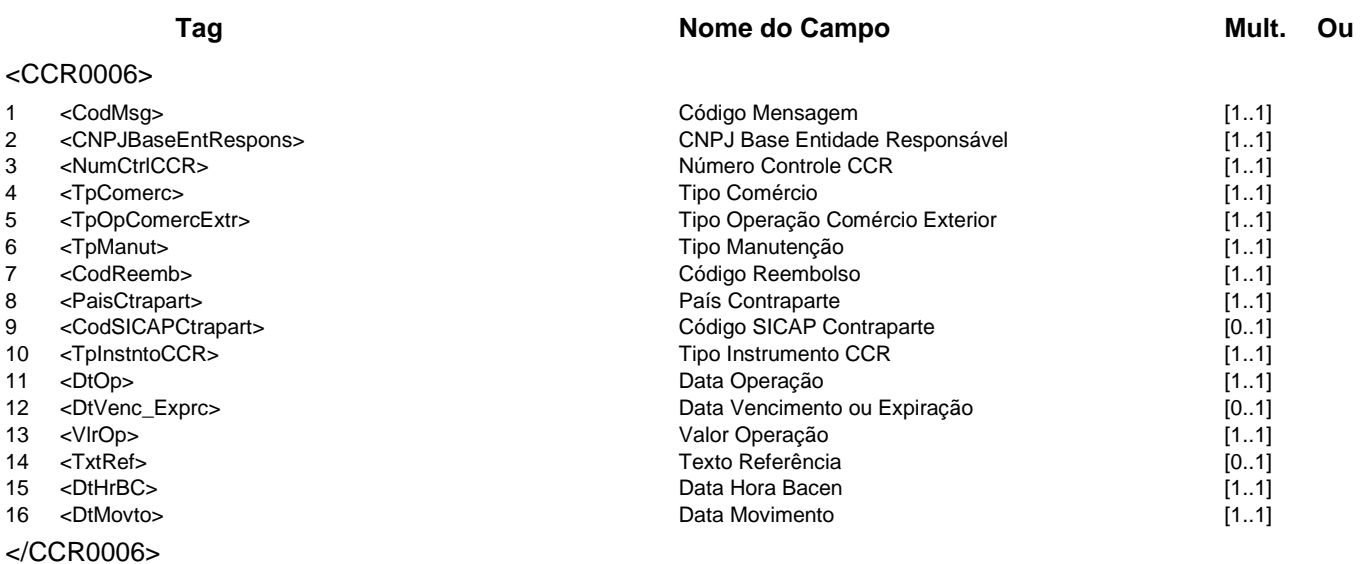

# **Evento CCR0007 - CCR informa Resumo Diário**

**Descrição** Destinado ao CCR informar à IF o resumo diário de suas operações.

**Observação** O Resumo Diário será enviado a todas as IF autorizadas, independentemente se houve ou não registro de operações para a IF no dia.

## **Mensagens Associadas Fluxo do Evento: Fluxo5 Mensagem:** Informa Resumo Diário **Código Mensagem:** CCR0007 **Emissor:** CCR **Destinatário:** IF **Tag Nome do Campo Mult. Ou** <CCR0007> 1 <CodMsg> [1..1]<br>2 <CNPJBaseEntRespons> 1..1] Código Mensagem [1..1] 2 <CNPJBaseEntRespons> (1..1]<br>2 <CNPJBaseEntRespons> (1..1]<br>2 <Grupo\_CCR0007\_ResumDiario> (0..n] <Grupo\_CCR0007\_ResumDiario> 4 <TpComerc> Tipo Comércio [1..1] 5 <TpOpComercExtr> (1..1]<br>6 <CodReemb> (1..1] Tipo Operação Comércio Exterior (1..1] Código Reembolso 6 <CodReemb> Código Reembolso [1..1] 7 <TpInstntoCCR> [1..1]<br>8 <DtOp> Data Operação Data Operação [1..1] Data Operação 9 <VlrOp> Valor Operação [1..1] Tipo Recolhimento ou Devolução CCR [0..1] 11 <VlrJuros> Valor Juros [0..1] 12 <VlrTaxAdm> Valor Taxa Administração [0..1] 13 <VIrTarCCR> [0..1]<br>14 <NumCtrlCCROr> 19 <NumCtrlCCROr> 14 <NumCtrlCCROr> 14 <NumCtrlCCROr> 14 <NumCtrlCCROr> 11..1] 14 <NumCtrlCCROr> [1..1]<br>15 </Grupo\_CCR0007\_ResumDiario> Número Controle CCR Original (1..1]<br>15 </Grupo\_CCR0007\_ResumDiario> [0..n] Fim Grupo Operação Resumo Diário 16 <VlrLimTotImptc> Valor Limite Total Importação [1..1] 17 <VlrLimDispImptc> Valor Limite Disponível Importação [1..1] 18 <VlrLiqd> Valor Líquido [1..1] 19 <DtHrBC> Data Hora Bacen [1..1] 20 <DtMovto> Data Movimento [1..1] </CCR0007>

#### **Regras Associadas**

**RCCR0001** A tarifa será calculada sobre todos os reembolsos e recolhimentos cujas emissões correspondentes tenham sido registradas no Sistema CCR a partir da data de vigência da cobrança. Caso a data de registro de sua emissão correspondente seja anterior à vigência, a tarifa da operação terá o valor zero.

# **Grupo de Serviços CCS**

# **CCS - Cadastro de Clientes do SFN**

Este grupo se refere ao Cadastro de Clientes do Sistema Financeiro Nacional. Este grupo de serviços pertence ao domínio de sistema MES01.

# **Serviços e Eventos**

# **Informações de Cliente CCS**

CCS0001 - CCS requisita detalhamento de relacionamento de pessoa CCS0002 - Participante informa detalhamento de relacionamento de pessoa CCS0003 - CCS requisita pessoas vinculadas a conta de depósito CCS0004 - Participante informa pessoas vinculadas a conta de depósito CCS0005 - Participante requisita posição do cadastro CCS0006 - Participante requisita cancelamento de pedido de posição do cadastro CCS0007 - Participante informa Bloqueio ou Desbloqueio de Informação por Determinação Judicial CCS0009 - Participante consulta requisições pendentes CCS0010 - Participante informa confirmação de transferência de relacionamentos CCS0011 - CCS requisita relatório de movimentações financeiras de pessoa CCS0012 - Participante informa atendimento da requisição de relatório de movimentações financeiras de pessoa

# **Detalhamentos dos Eventos e Mensagens:**

A seguir, a relação detalhada dos eventos, das mensagens associadas e dos campos que compõem cada mensagem.

## **Evento CCS0001 - CCS requisita detalhamento de relacionamento de pessoa**

**Descrição** Destinado ao CCS requisitar ao participante o detalhamento de relacionamento de pessoa.

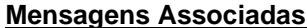

**Fluxo do Evento: Fluxo10** 

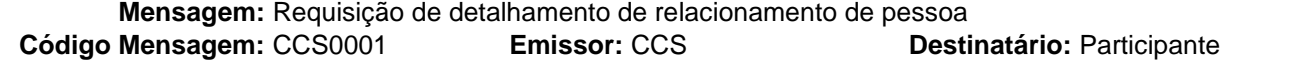

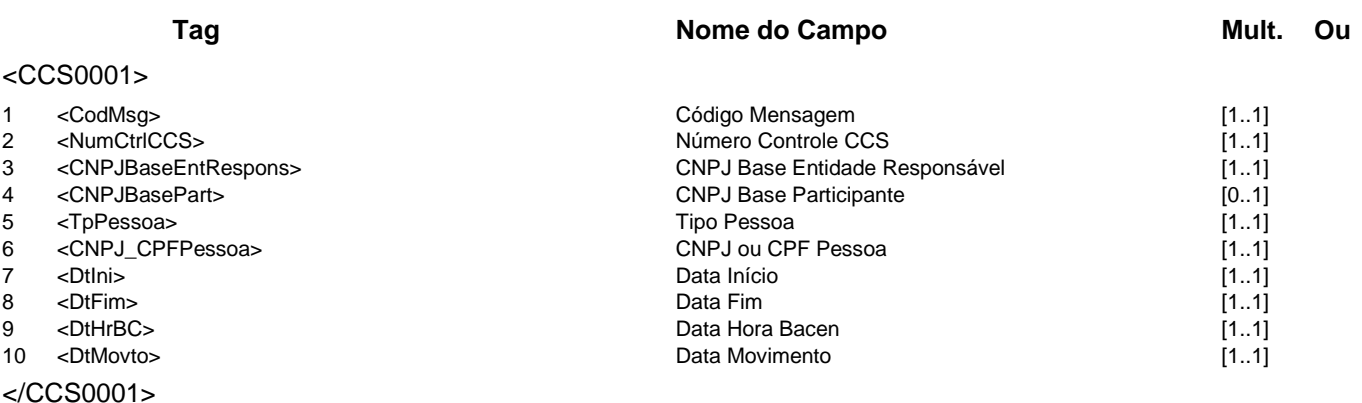

#### **Regras Associadas**

**RCCS0001** Quando a instituição consultada pertencer a um agrupamento, o campo CNPJ Base Participante deve ser informado, caso contrário a informação prestada será de todo o agrupamento.

**RCCS0002** Quando a instituição consultada for a líder de a um agrupamento, o conteúdo do campo CNPJ Base Participante deverá ser igual ao conteúdo do campo CNPJ Base Entidade Responsável.

### **Evento CCS0002 - Participante informa detalhamento de relacionamento de pessoa**

**Descrição** Destinado ao participante informar ao CCS o detalhamento de relacionamento de pessoa.

**Observação** 1 - Se a pessoa consultada não for a titular do Bem/Direito/Valor, o Grupo Vinculado deve conter apenas o titular.

> 2 - Se a pessoa consultada for a titular do Bem/Direito/Valor, o Grupo Vinculado deve conter todas as pessoas vinculadas a este Bem/Direito/Valor (exceto o vínculo de titularidade, que já está presente no grupo Grupo BDV).

> 3 - Caso a IF esteja impedida de enviar informações sobre a pessoa consultada, em virtude da existência de decisão judicial, o campo Situação Informação Detalhamento Pessoa deve ser preenchido e o Grupo Participante não deve ser informado.

> 4 - Caso a IF esteja impedida de enviar informações sobre a pessoa vinculada, em virtude da existência de decisão judicial, o campo Situação Informação Detalhamento Vinculado deve ser preenchido e o Grupo Pessoa Vinculada não deve ser informado.

> 5 - É obrigatório informar os campos Agência IF e Conta Cliente quando o tipo de BDV for 1, 2, 3 ou 5.

6 - É obrigatório informar o campo Conta Pagamento quando o tipo de BDV for 6.

7 - Os campos Conta Cliente e Conta Pagamento são opcionais e, havendo necessidade de informar um desses campos, mutuamente exclusivos.

#### **Mensagens Associadas Fluxo do Evento: Fluxo6**

**Mensagem:** Informa detalhamento de relacionamento de pessoa **Código Mensagem:** CCS0002 **Emissor:** Participante **Destinatário:** CCS

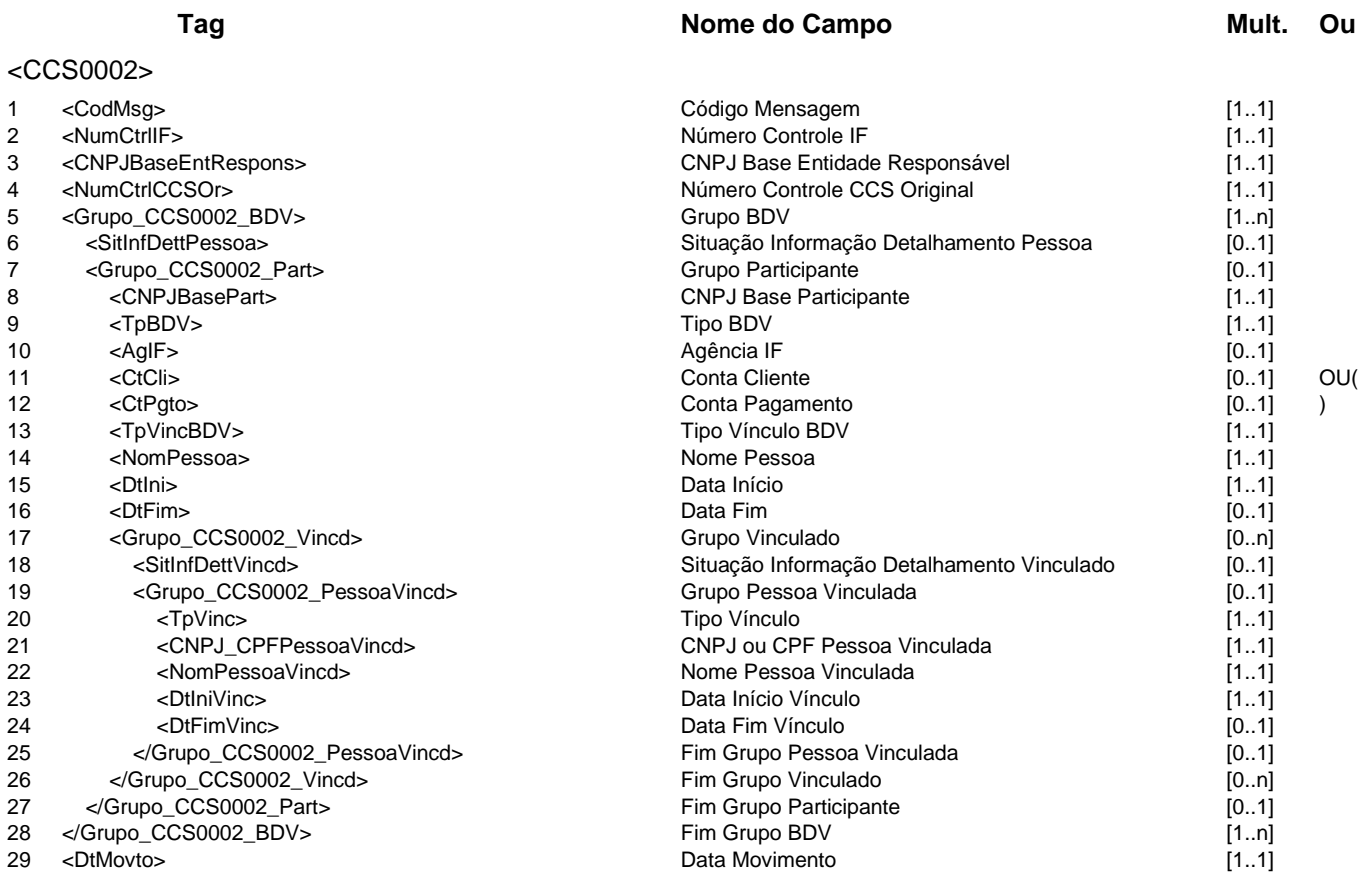

</CCS0002>

**Mensagem:** Resposta ao Informa detalhamento de relacionamento de pessoa **Código Mensagem:** CCS0002R1 **Emissor:** CCS **Destinatário:** Participante

# **Tag Nome do Campo Mult. Ou** <CCS0002R1>

- 
- 
- 
- 
- 

</CCS0002R1>

**Catálogo de Serviços CCS - Cadastro de Clientes do SFN**

1 <CodMsg> [1..1]<br>2 <NumCtrlIF> [1.1] 1 = Número Controle IF codigo Mensagem [1.1] 2 = Número Controle IF [1.1] 2 <NumCtrlIF> [1..1]<br>2 <NumCtrlIF> [1..1]<br>3 <CNPJBaseEntRespons> CNPJ Base Entidade Responsável [1..1] 3 <CNPJBaseEntRespons> CNPJ Base Entidade Responsável [1..1]<br>4 <NumCtrlCCS> [1..1] 4 <NumCtrlCCS><br>
4 <NumCtrlCCS><br>
5 <DtHrBC><br>
6 <DtMovto> Data Hora Bacen<br>
5 (1..1]<br>
5 <DtMovto> Data Movimento [1..1] 5 <DtHrBC> Data Hora Bacen 6 <DtMovto> Data Hora Bacen control Data Movimento Data Movimento

#### **Evento CCS0003 - CCS requisita pessoas vinculadas a conta de depósito**

**Descrição** Destinado ao CCS requisitar ao Participante as pessoas vinculadas a uma conta de depósito.

**Observação** 1 - Para recuperar as pessoas que possuem relacionamentos ativos com a conta na data corrente, a Data Início e a Data Fim não deverão ser informadas;

> 2 - Para recuperar relacionamentos de períodos passados com a conta, devem ser especificadas a Data Início e a Data Fim.

**Mensagens Associadas Fluxo do Evento: Fluxo10**

**Mensagem:** Requisição de pessoas vinculadas a conta de depósito **Código Mensagem:** CCS0003 **Emissor:** CCS **Destinatário:** Participante

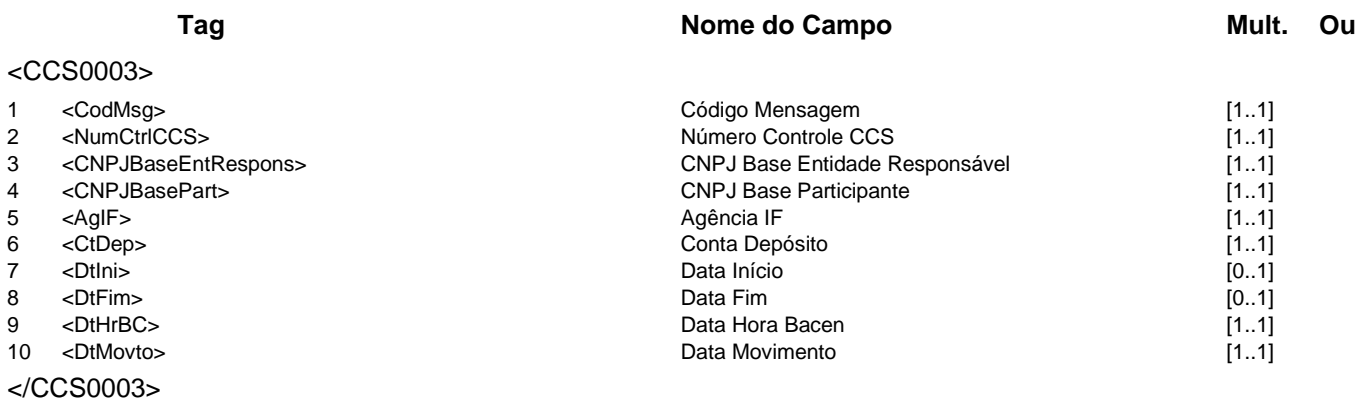

#### **Regras Associadas**

**RCCS0002** Quando a instituição consultada for a líder de a um agrupamento, o conteúdo do campo CNPJ Base Participante deverá ser igual ao conteúdo do campo CNPJ Base Entidade Responsável.

#### **Evento CCS0004 - Participante informa pessoas vinculadas a conta de depósito**

**Descrição** Destinado ao Participante informar ao CCS as pessoas vinculadas a uma conta de depósito. **Observação** 1 - Se a conta requisitada não for encontrada, o campo Situação Conta deve ser preenchido

e o campo Tipo BDV e a Repetição Pessoa não precisam ser informados;

2 - Se existir liminar na Instituição que impeça a prestação de informação sobre a conta solicitada, o campo Situação Conta deve ser preenchido e o campo Tipo BDV e a Repetição Pessoa não precisam ser informados;

3 - O campo Situação Conta deve ser preenchido com o valor correspondente à situação da conta na data fim da requisição de consulta;

4 - No caso de requisição para período passado, todos os relacionamentos ativos ou encerrados no período pesquisado devem ser informados.

#### **Mensagens Associadas Fluxo do Evento: Fluxo6**

**Mensagem:** Informa pessoas vinculadas a conta de depósito **Código Mensagem:** CCS0004 **Emissor:** Participante **Destinatário:** CCS

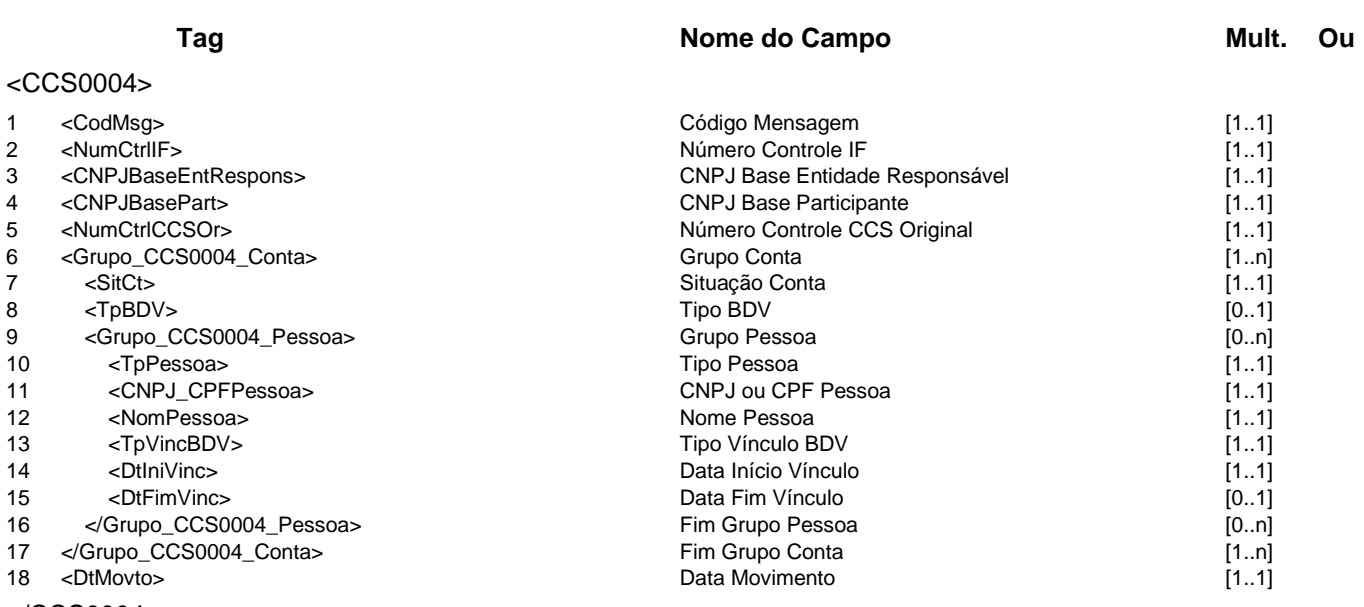

</CCS0004>

**Mensagem:** Resposta ao Informa pessoas vinculadas a conta de depósito **Código Mensagem:** CCS0004R1 **Emissor:** CCS **Destinatário:** Participante

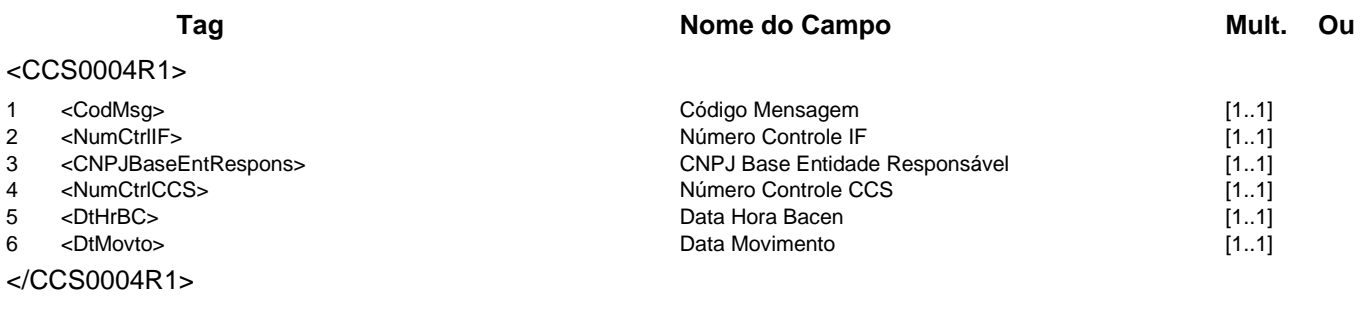

#### **Regras Associadas**

**RCCS0002** Quando a instituição consultada for a líder de a um agrupamento, o conteúdo do campo CNPJ Base Participante deverá ser igual ao conteúdo do campo CNPJ Base Entidade Responsável.

## **Evento CCS0005 - Participante requisita posição do cadastro**

**Descrição** Destinado ao participante requisitar a posição atual no CCS.

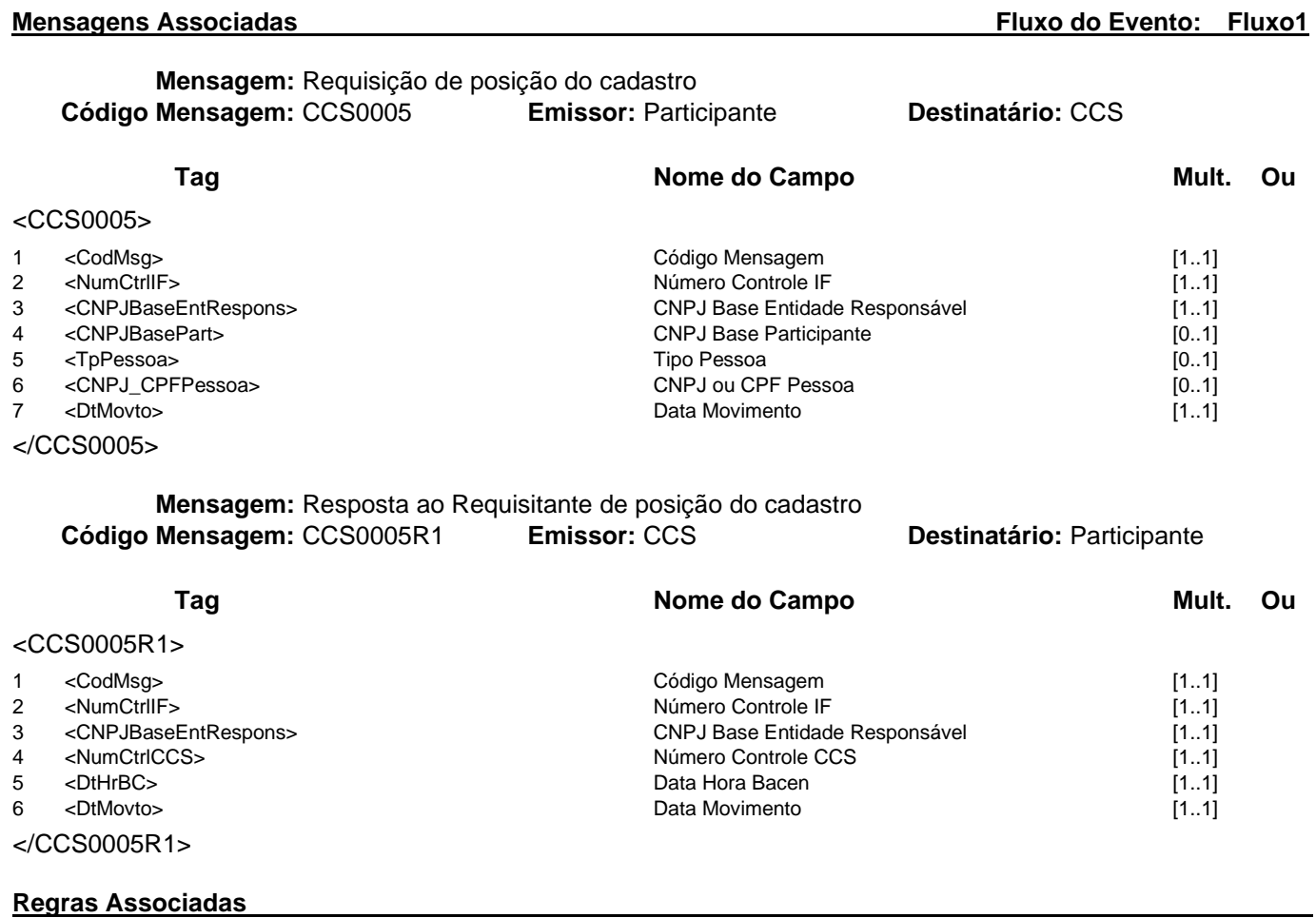

**RCCS0001** Quando a instituição consultada pertencer a um agrupamento, o campo CNPJ Base Participante deve ser informado, caso contrário a informação prestada será de todo o agrupamento.

### **Evento CCS0006 - Participante requisita cancelamento de pedido de posição do cadastro**

**Descrição** Destinado ao participante requisitar o cancelamento do pedido de posição atual no CCS.

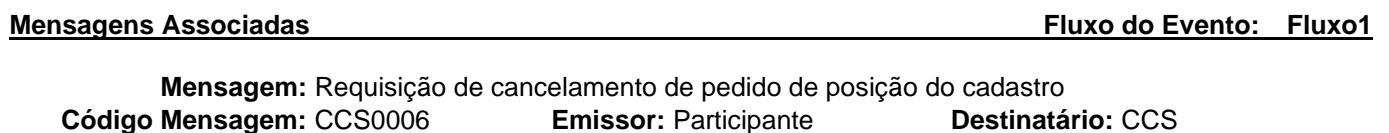

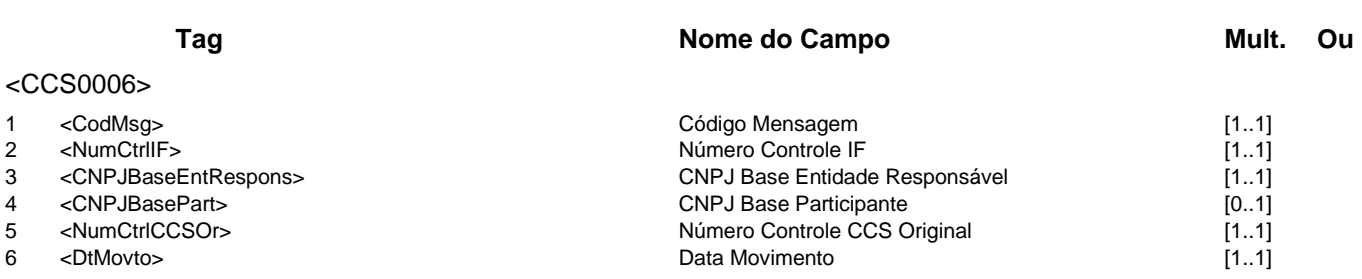

</CCS0006>

**Mensagem:** Resposta ao Requisitante de cancelamento de pedido de posição do cadastro **Código Mensagem:** CCS0006R1 **Emissor:** CCS **Destinatário:** Participante

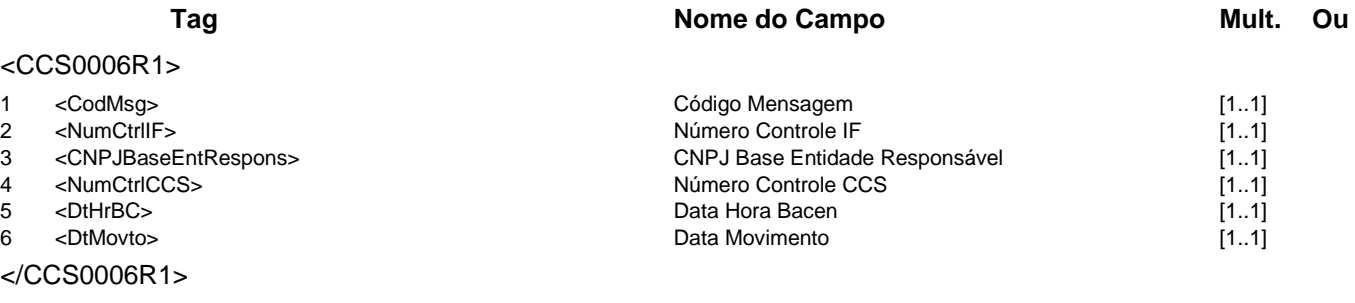

#### **Regras Associadas**

**RCCS0001** Quando a instituição consultada pertencer a um agrupamento, o campo CNPJ Base Participante deve ser informado, caso contrário a informação prestada será de todo o agrupamento.

### **Evento CCS0007 - Participante informa Bloqueio ou Desbloqueio de Informação por Determinação Judicial**

**Descrição** Destinado ao participante informar ao CCS a existência de determinação judicial bloqueando ou desbloqueando a prestação de informação de cliente.

**Observação** No início da validade da liminar, a data fim não deve ser preenchida. Quando terminar a validade da liminar, esta mensagem deverá ser enviada com os mesmos dados da liminar e a data fim preenchida.

#### **Mensagens Associadas Fluxo do Evento: Fluxo6**

**Mensagem:** Informa Bloqueio ou Desbloqueio de Informação por Determinação Judicial **Código Mensagem:** CCS0007 **Emissor:** Participante **Destinatário:** CCS

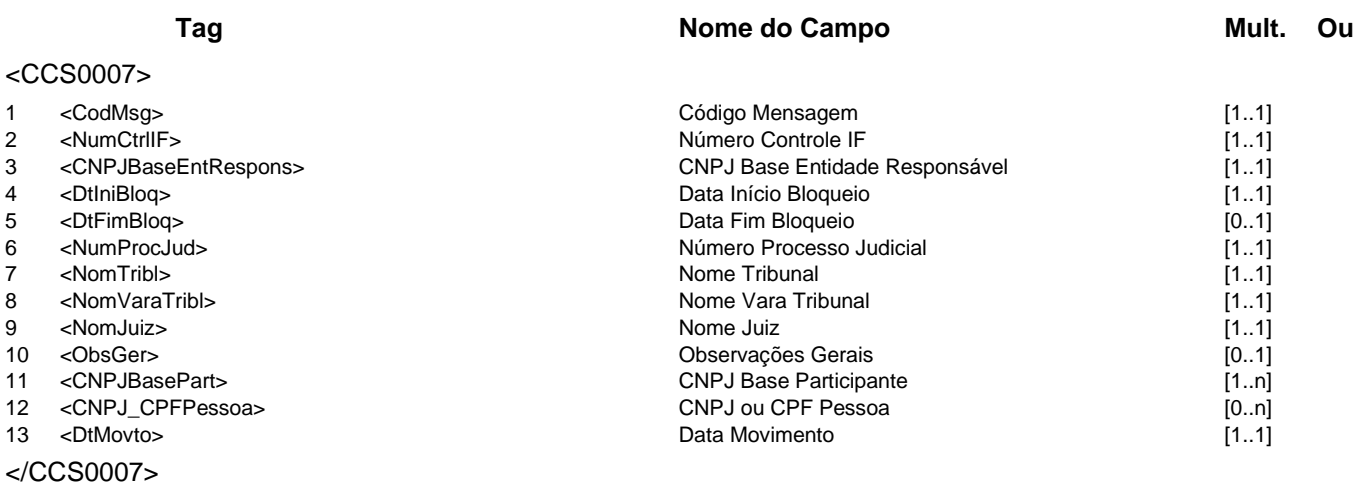

**Mensagem:** Resposta ao Informa Bloqueio ou Desbloqueio de Informação por Determinação Judicial **Código Mensagem: CCS0007R1** 

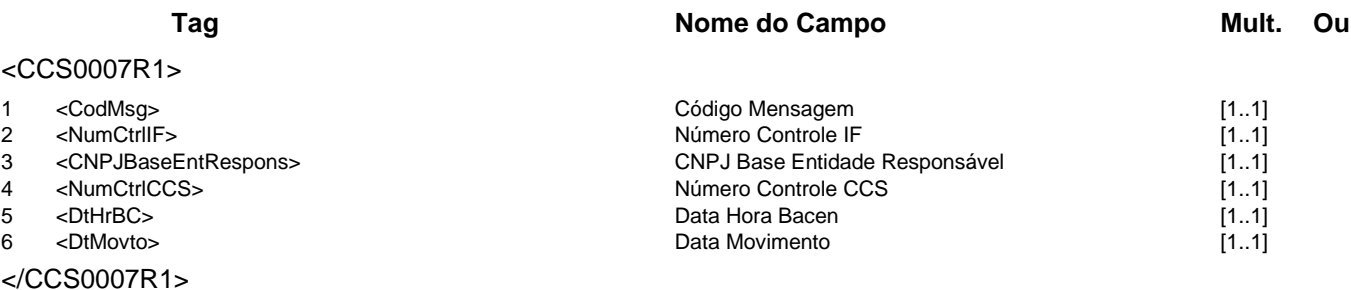

# **Evento CCS0009 - Participante consulta requisições pendentes**

**Descrição** Destinado ao participante consultar as requisições ainda não respondidas ao CCS. **Observação** Os códigos de mensagens CCS pendentes poderão ser "CCS0001", "CCS0003" e "CCS0011". Caso o código de mensagem não seja informado, todas pendências serão

retornadas.

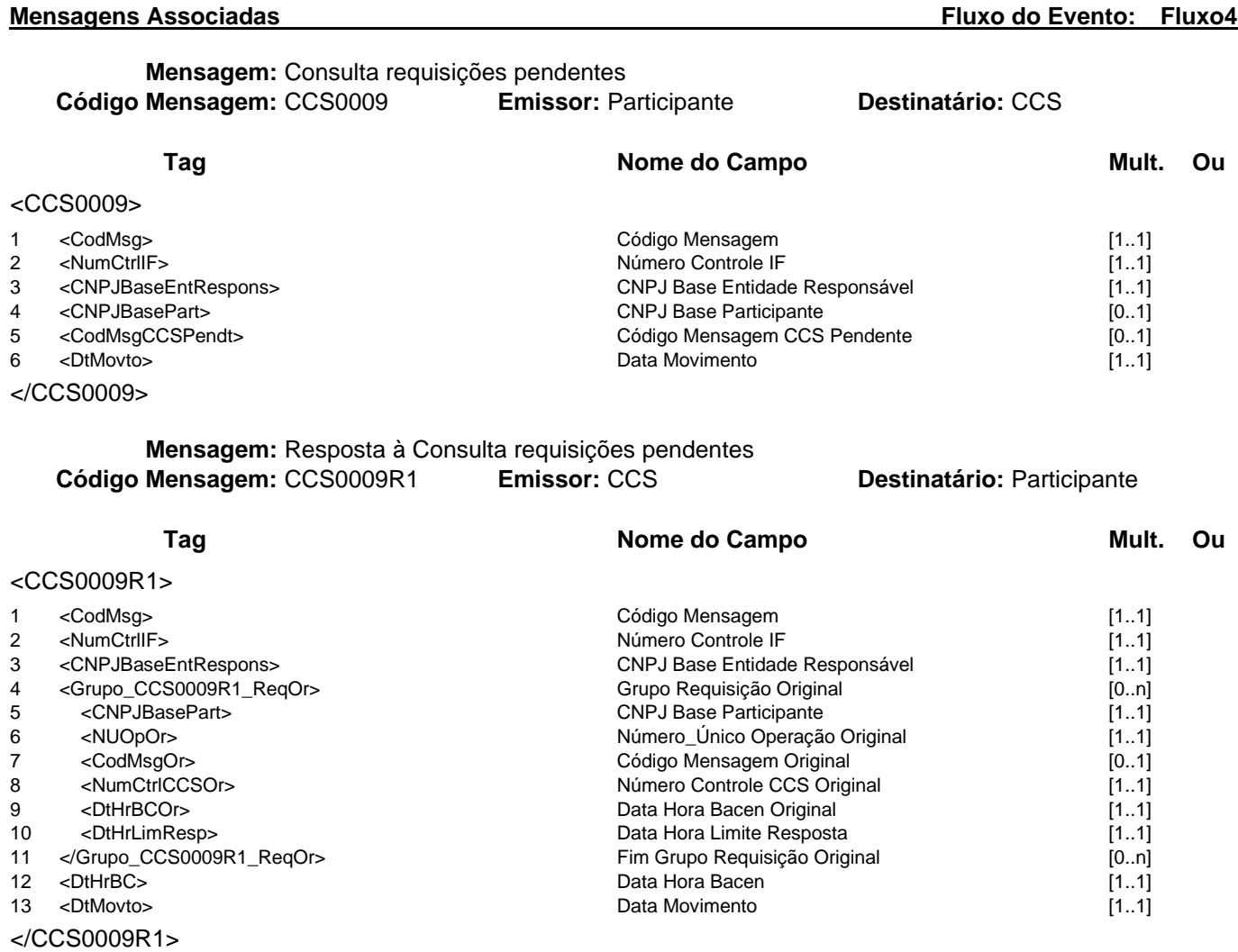

## **Regras Associadas**

**RCCS0001** Quando a instituição consultada pertencer a um agrupamento, o campo CNPJ Base Participante deve ser informado, caso contrário a informação prestada será de todo o agrupamento.

**RCCS0002** Quando a instituição consultada for a líder de a um agrupamento, o conteúdo do campo CNPJ Base Participante deverá ser igual ao conteúdo do campo CNPJ Base Entidade Responsável.

#### **Evento CCS0010 - Participante informa confirmação de transferência de relacionamentos**

**Descrição** Destinada ao participante informar a confirmação da transferência de relacionamento de outra instituição financeira para o próprio participante

**Observação** A mensagem CCS0010R2 será destinada ao participante que enviou o arquivo ACCS010.

#### **Mensagens Associadas Fluxo do Evento: Fluxo9**

**Mensagem:** Informa confirmação de transferência de relacionamentos **Código Mensagem:** CCS0010 **Emissor:** Participante-A **Destinatário:** CCS

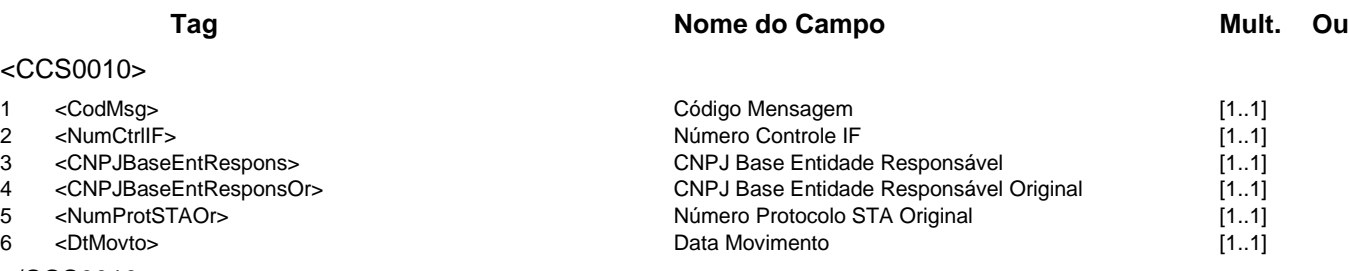

</CCS0010>

**Mensagem:** Resposta ao Informa confirmação de transferência de relacionamentos **Código Mensagem:** CCS0010R1 **Emissor:** CCS **Destinatário:** Participante-A

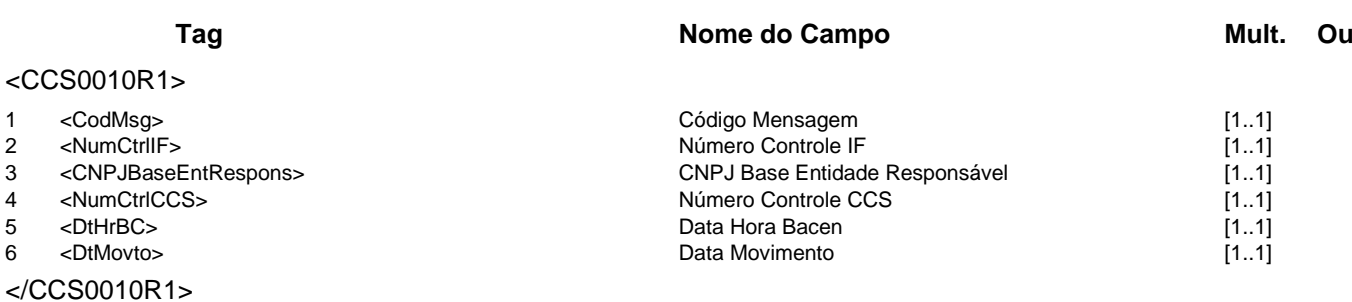

**Mensagem:** Resposta a Terceiros sobre confirmação de transferência de relacionamentos **Código Mensagem:** CCS0010R2 **Emissor:** CCS **Destinatário:** Participante-B

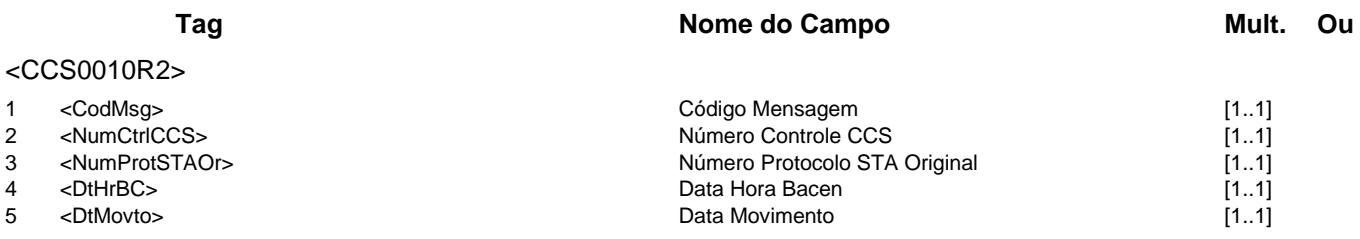

</CCS0010R2>

#### **Evento CCS0011 - CCS requisita relatório de movimentações financeiras de pessoa**

**Descrição** Destinado ao CCS requisitar ao participante relatório de movimentações financeiras de pessoa.

#### **Mensagens Associadas Fluxo do Evento: Fluxo10**

**Mensagem:** Requisição de relatório de movimentações financeiras de pessoa **Código Mensagem: CCS0011** 

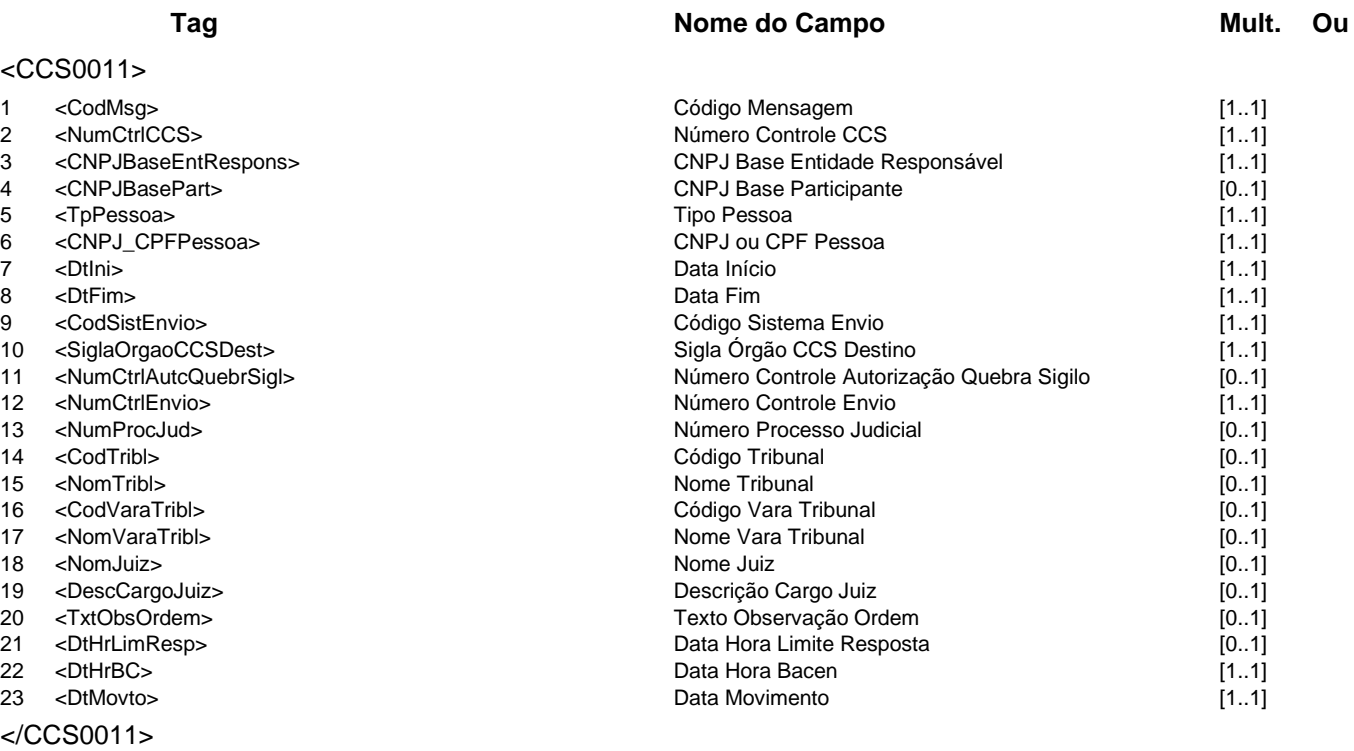

#### **Regras Associadas**

**RCCS0001** Quando a instituição consultada pertencer a um agrupamento, o campo CNPJ Base Participante deve ser informado, caso contrário a informação prestada será de todo o agrupamento.

**RCCS0002** Quando a instituição consultada for a líder de a um agrupamento, o conteúdo do campo CNPJ Base Participante deverá ser igual ao conteúdo do campo CNPJ Base Entidade Responsável.

### **Evento CCS0012 - Participante informa atendimento da requisição de relatório de movimentações financeiras de pessoa**

- **Descrição** Destinado ao participante informar ao CCS o atendimento da requisição de relatório de movimentações financeiras de pessoa.
- **Observação** É obrigatório informar os campos Número Controle Entrega e Data Hora Entrega quando a situação do atendimento da requisição for "01".

**Mensagens Associadas Fluxo do Evento: Fluxo6**

**Mensagem:** Informa atendimento da requisição de relatório de movimentações financeiras de pessoa **Código Mensagem:** CCS0012 **Emissor:** Participante **Destinatário:** CCS

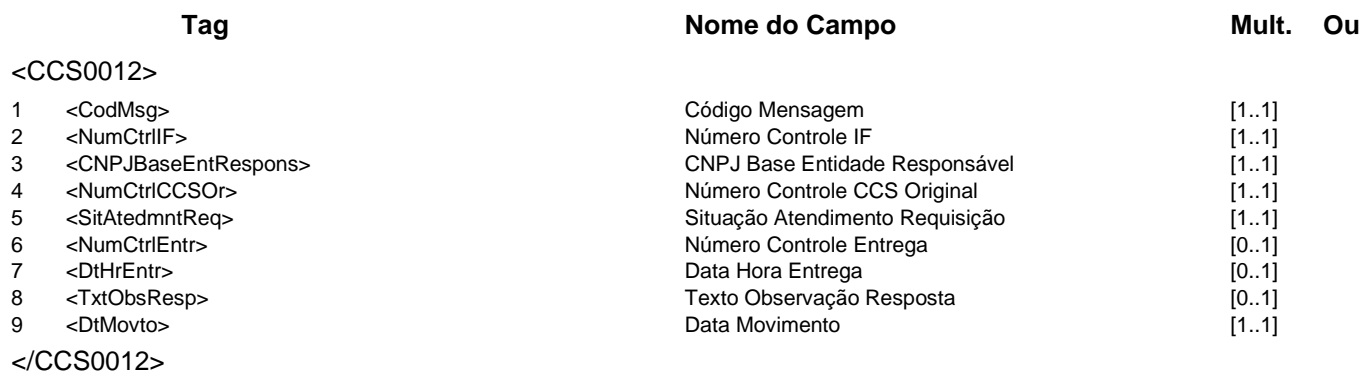

**Mensagem:** Resposta ao Informa atendimento da requisição de relatório de movimentações financeiras

de pessoa

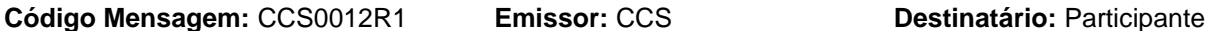

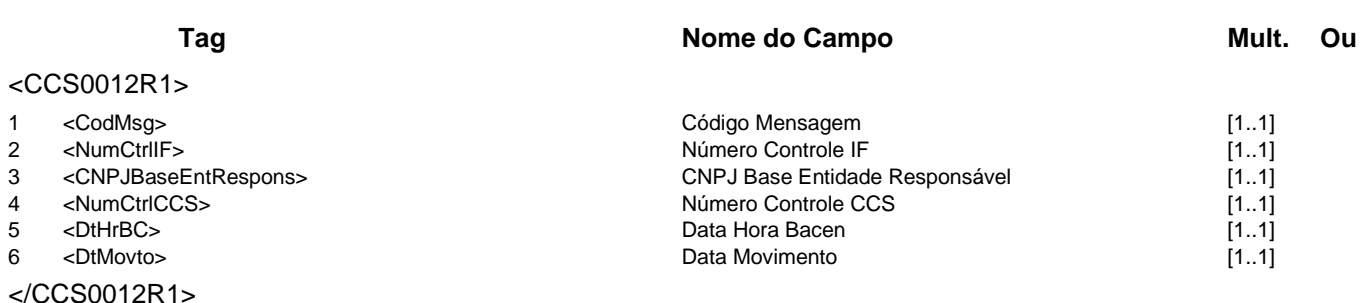

# **Grupo de Serviços COR**

# **COR - Controle de Operações Rurais**

Este grupo se refere ao Sistema de Controle de Operações Rurais. Este sistema tem o propósito de controlar a emissão de cédulas de crédito rural, a emissão de bônus e rebates do Tesouro Nacional e do Programa de Garantia da Atividade Agropecuária (ProAgro).

Este grupo de serviços pertence ao domínio de sistema MES01.
# **Serviços e Eventos**

## **Operações COR**

- COR0001 IF requisita inclusão ou alteração de Cédula de Crédito Rural
- COR0002 IF requisita exclusão de Cédula de Crédito Rural
- COR0003 IF consulta Cédulas de Crédito Rural
- COR0004 IF requisita alteração na composição das destinações de financiamento de uma Cédula de Crédito Rural

COR0005 - IF requisita alteração de campos complementares de Cédula de Crédito Rural

COR0006 - IF consulta extrato de operações de um beneficiário

COR0007 - IF consulta dados dinâmicos de operações de crédito rural

COR0008 - IF consulta dados dinâmicos rejeitados durante importação do SCR pelo Sicor

# **Detalhamentos dos Eventos e Mensagens:**

A seguir, a relação detalhada dos eventos, das mensagens associadas e dos campos que compõem cada mensagem.

### **Evento COR0001 - IF requisita inclusão ou alteração de Cédula de Crédito Rural**

**Descrição** Destinado à IF requisitar a inclusão ou alteração de uma Cédula de Crédito Rural e seus empreendimentos associados.

**Observação** 1 - Para a alteração do cadastro, o campo Referência Bacen COR Original deverá ser preenchido com a referência da cédula original a ser alterada. Nesse caso, todas as informações da cédula deverão estar preenchidas.

> 2 - Na mensagem de resposta COR0001R1, o preenchimento do campo Referência Bacen COR indicará que a operação de inclusão ou alteração foi realizada com sucesso. Caso o campo não seja informado, as informações da rejeição serão preenchidas no Grupo Rejeição Operação COR.

**Mensagens Associadas Fluxo do Evento: Fluxo1**

**Mensagem:** Requisição de inclusão ou alteração de Cédula de Crédito Rural **Código Mensagem:** COR0001 **Emissor:** IF **Destinatário:** COR

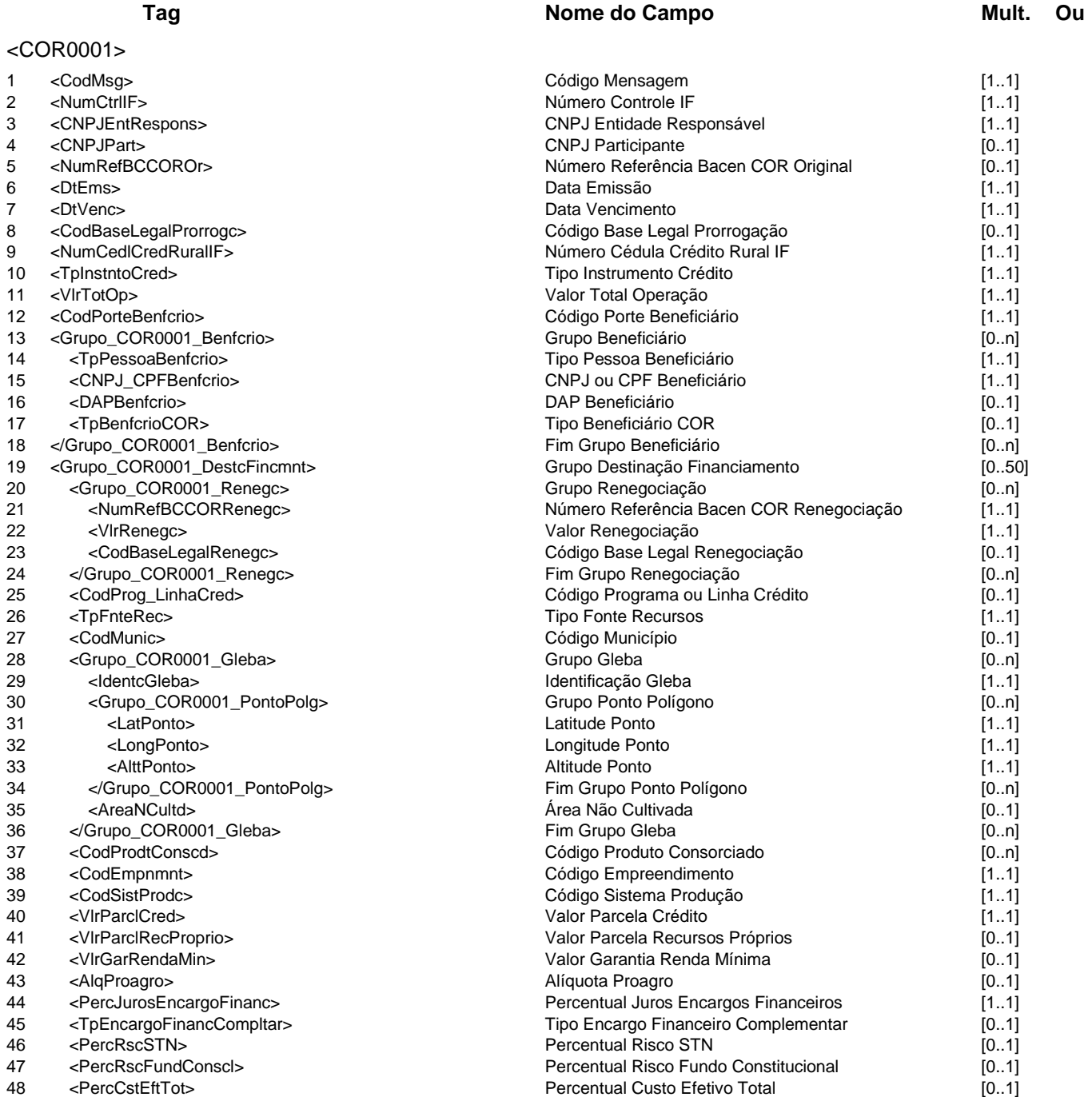

### **Catálogo de Serviços COR - Controle de Operações Rurais**

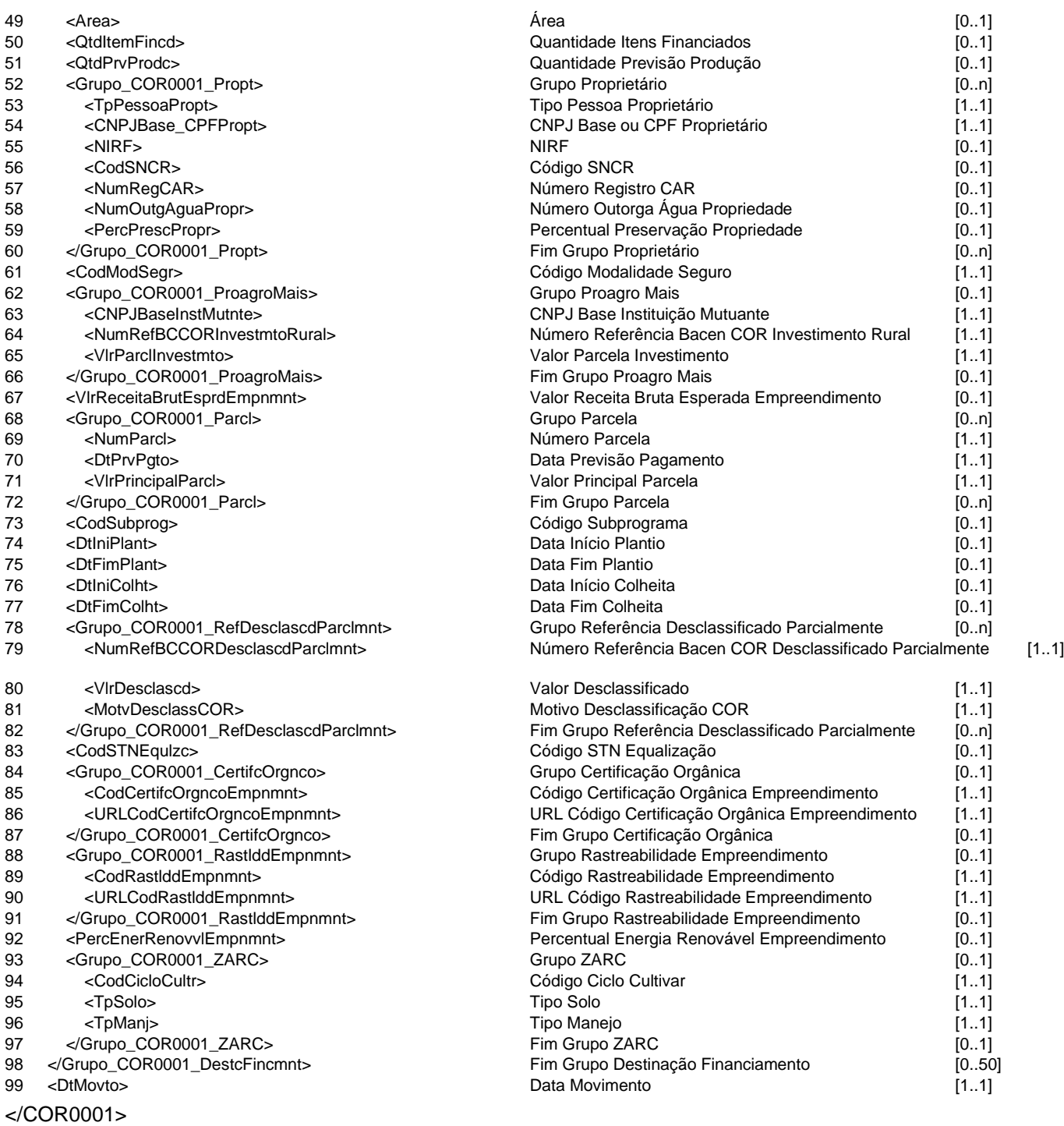

**Mensagem:** Resposta ao Requisitante de inclusão ou alteração de Cédula de Crédito Rural **Código Mensagem: COR0001R1 <b>Emissor: COR** 

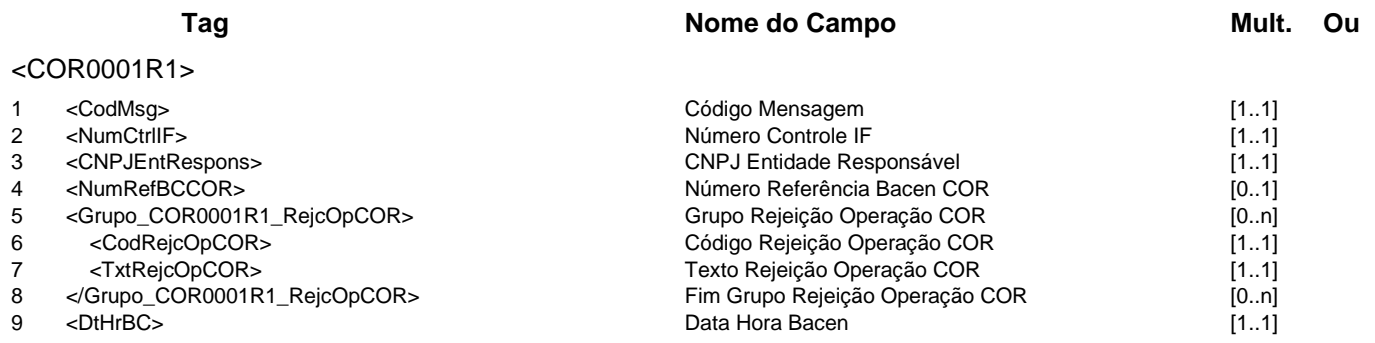

10 <DtMovto> **Data Movimento Data Movimento** [1..1] </COR0001R1>

# **Regras Associadas**

**RCOR0001** Quando o emissor da mensagem for o próprio participante (entidade responsável), o campo CNPJ Participante não será preenchido.

**RCOR0002** O Código Porte Produtor deve ser preenchido com o tipo do emitente de maior participação na cédula de crédito rural.

## **Evento COR0002 - IF requisita exclusão de Cédula de Crédito Rural**

**Descrição** Destinado à IF requisitar a exclusão de uma Cédula de Crédito Rural.

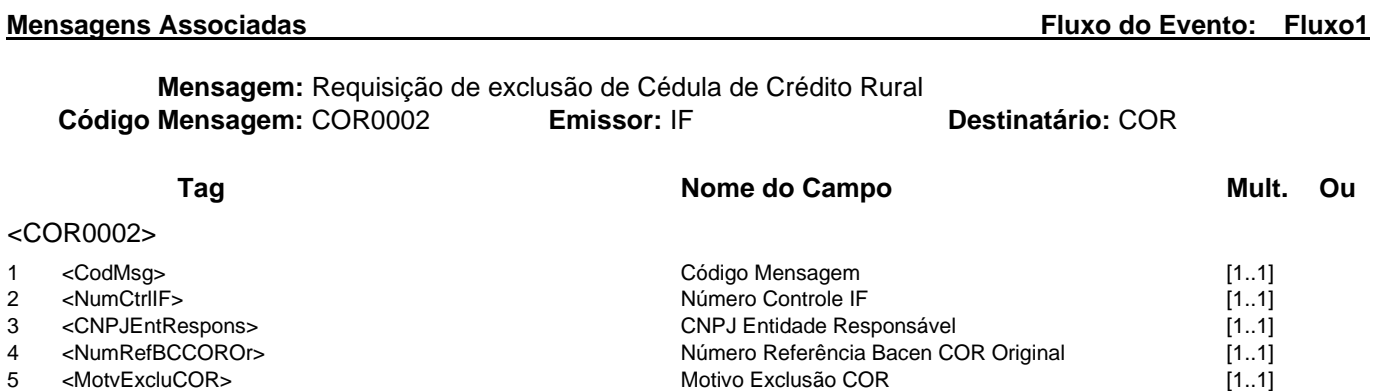

Data Movimento

5 <MotvExcluCOR> Motivo Exclusão COR [1..1]<br>6 <DtMovto> 1.1] Motivo Exclusão COR [1..1]

</COR0002>

**Mensagem:** Resposta ao Requisitante de exclusão de Cédula de Crédito Rural **Código Mensagem:** COR0002R1 **Emissor:** COR **Destinatário:** IF

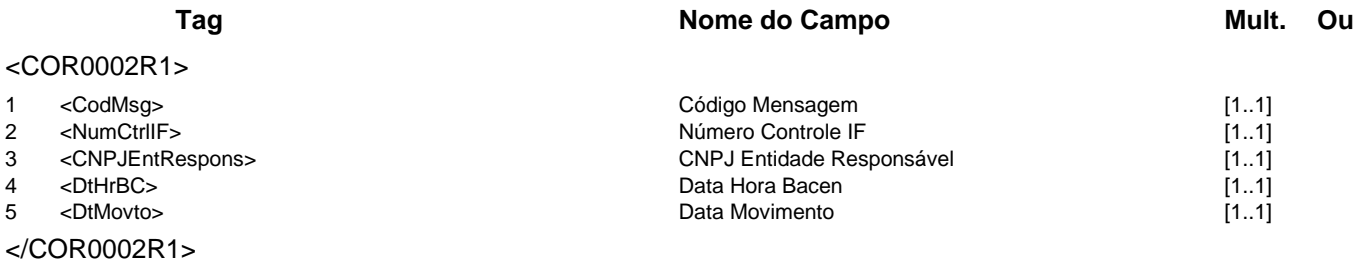

**Catálogo de Serviços do SFN Versão 5.07 Página 149/213**

**Destinatário: COR** 

### **Evento COR0003 - IF consulta Cédulas de Crédito Rural**

**Descrição** Destinado à IF consultar uma ou mais Cédulas de Crédito Rural.

**Observação** 1 - Deverá ser informado, como parâmetro da consulta obrigatório, o Número de Referência Bacen COR ou o Grupo Emitente.

> 2 - O Número da Página da consulta, caso não seja informado, assumirá como valor padrão o número 1.

### **Mensagens Associadas**

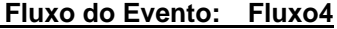

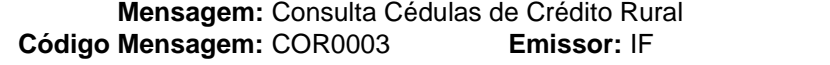

### **Tag Nome do Campo Mult. Ou** <COR0003> 1 <CodMsg> [1..1]<br>2 <NumCtrlIF> [1.1] 1 = Número Controle IF controle if controle if the controle if the controle if the controle if 2 <NumCtrlIF> Número Controle IF [1..1] 3 <CNPJEntRespons> CNPJ Entidade Responsável [1..1] A CNPJ Participante [0..1] 5 <NumPagn> Número Página [0..1] 6 <IndrAutcBenfcrio> Indicador Autorização Beneficiário [0..1] 7 <NumRefBCCOR> [1..1] OU(<br>8 <Grupo COR0003 ParmPesq> (1..1) OU( Service Referência Bacen COR (1..1] OU( 8 <Grupo\_COR0003\_ParmPesq> (1..1]<br>9 <IndrPesqCedIEmitdIF> (1..1) Grupo Parâmetros Pesquisa Cédulas Emitidas IF 9 <IndrPesqCedlEmitdIF> Indicador Pesquisa Cédulas Emitidas IF [1..1] 10 <TpPessoaBenfcrio> [0..1]<br>11 <CNPJ CPFBenfcrio> [0..1] CNPJ ou CPF Beneficiário component component in the set of the component of the t<br>11 <CNPJ CPFBenfcrio> 10..11 11 <CNPJ\_CPFBenfcrio> CNPJ ou CPF Beneficiário [0..1] 12 <FinlddEmpnmnt> Finalidade Empreendimento [0..1] 13 <DtIniPesq> Data Início Pesquisa [0..1] 14 <DtFimPesq> **Data Fim Pesquisa Data Fim Pesquisa 14** <DtFimPesq> **[0..1]** 15 <IndrCedExcl> [1..1]<br>16 <MotvExcluCOR> 16 <MotvExcluCOR> 16 + Motivo Exclusão COR = (0..1] Motivo Exclusão COR [0..1] 17 <TpPessoaCooperd> Tipo Pessoa Cooperado [0..1] 18 <CNPJ\_CPFCooperd> [0..1]<br>19 </Grupo\_COR0003\_ParmPesq> CNPJ ou CPF Cooperado contra film Grupo Parâmetros Pesquisa [1..1] 19 </Grupo\_COR0003\_ParmPesq> Fim Grupo Parâmetros Pesquisa (1..1] )<br>20 <DtMovto> [1..1] ) Data Movimento 20 <DtMovto> Data Movimento [1..1]

### </COR0003>

 $<$ C

### **Mensagem:** Resposta à Consulta Cédulas de Crédito Rural **Código Mensagem:** COR0003R1 **Emissor:** COR **Destinatário:** IF

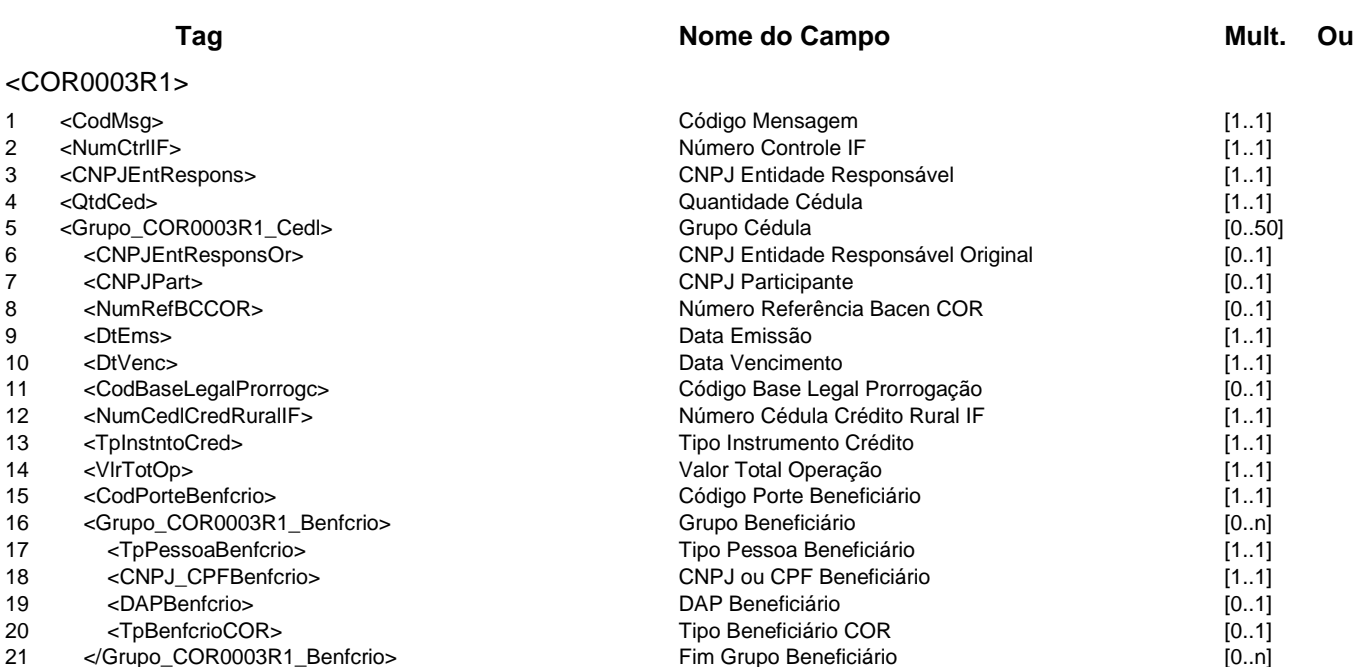

22 <Grupo\_COR0003R1\_DestcFincmnt> Grupo Destinação Financiamento [0..50]

<Grupo COR0003R1 Renegc>

## **Catálogo de Serviços COR - Controle de Operações Rurais**

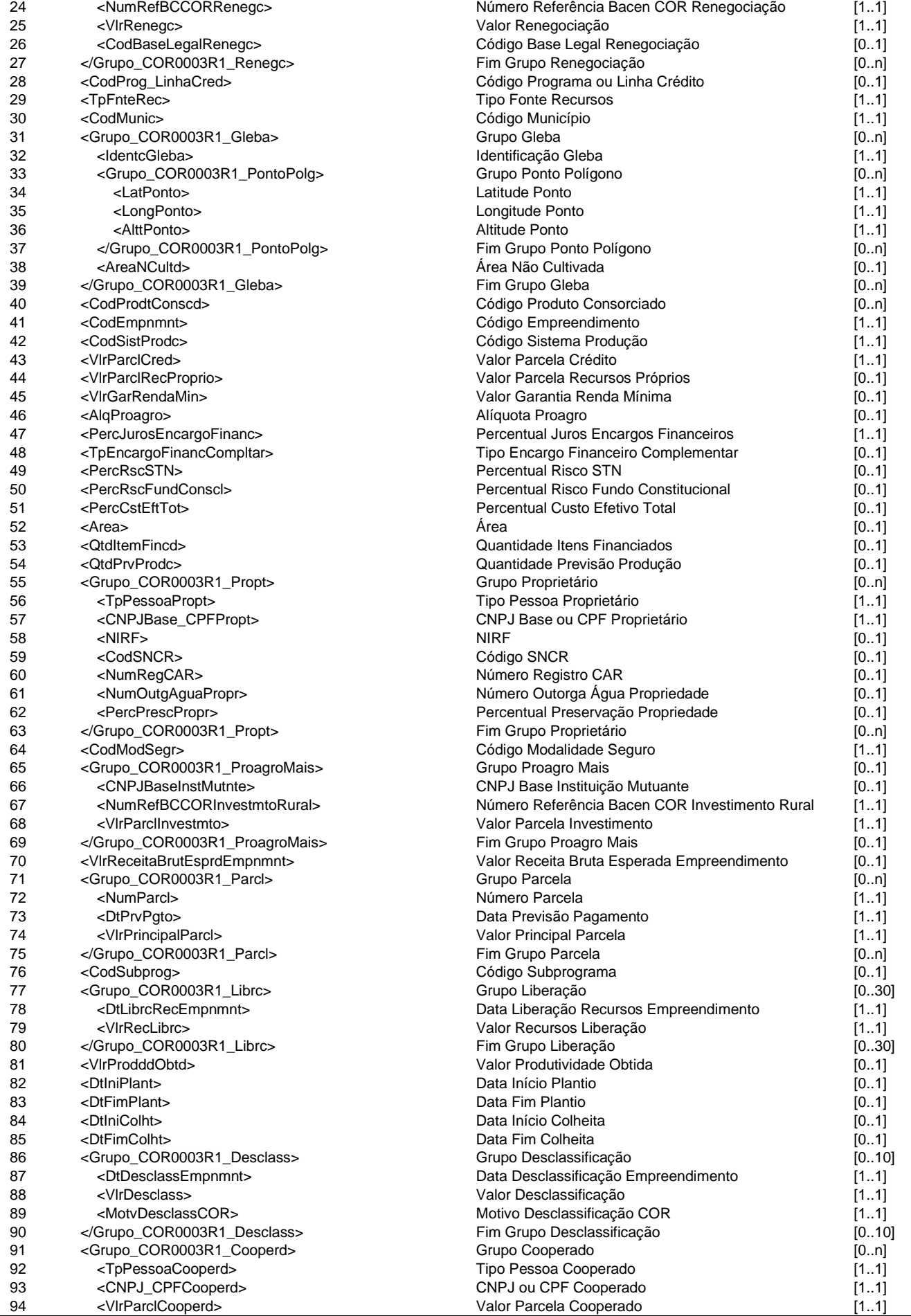

### **Catálogo de Serviços COR - Controle de Operações Rurais**

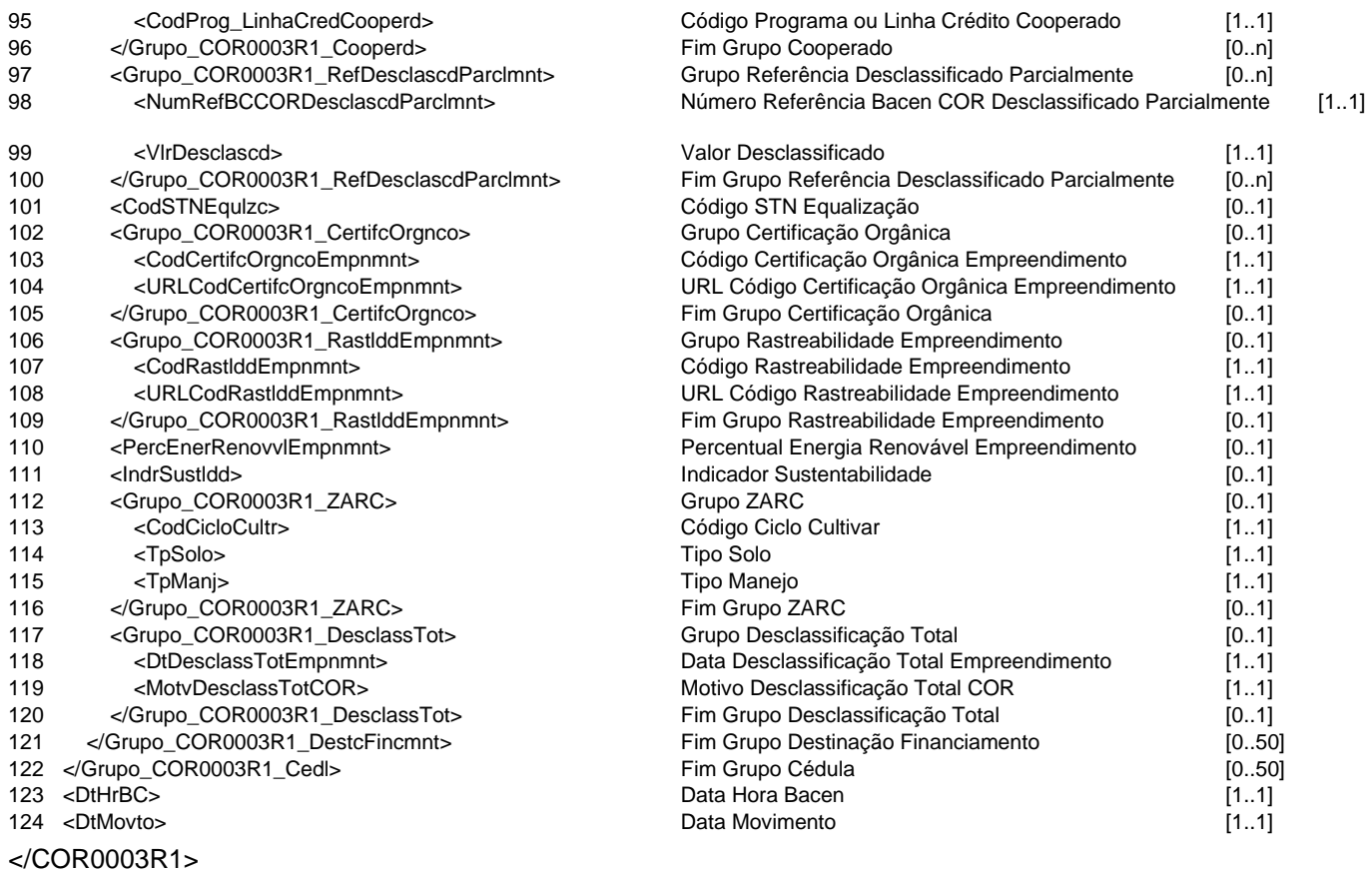

## **Regras Associadas**

**RCOR0001** Quando o emissor da mensagem for o próprio participante (entidade responsável), o campo CNPJ Participante não será preenchido.

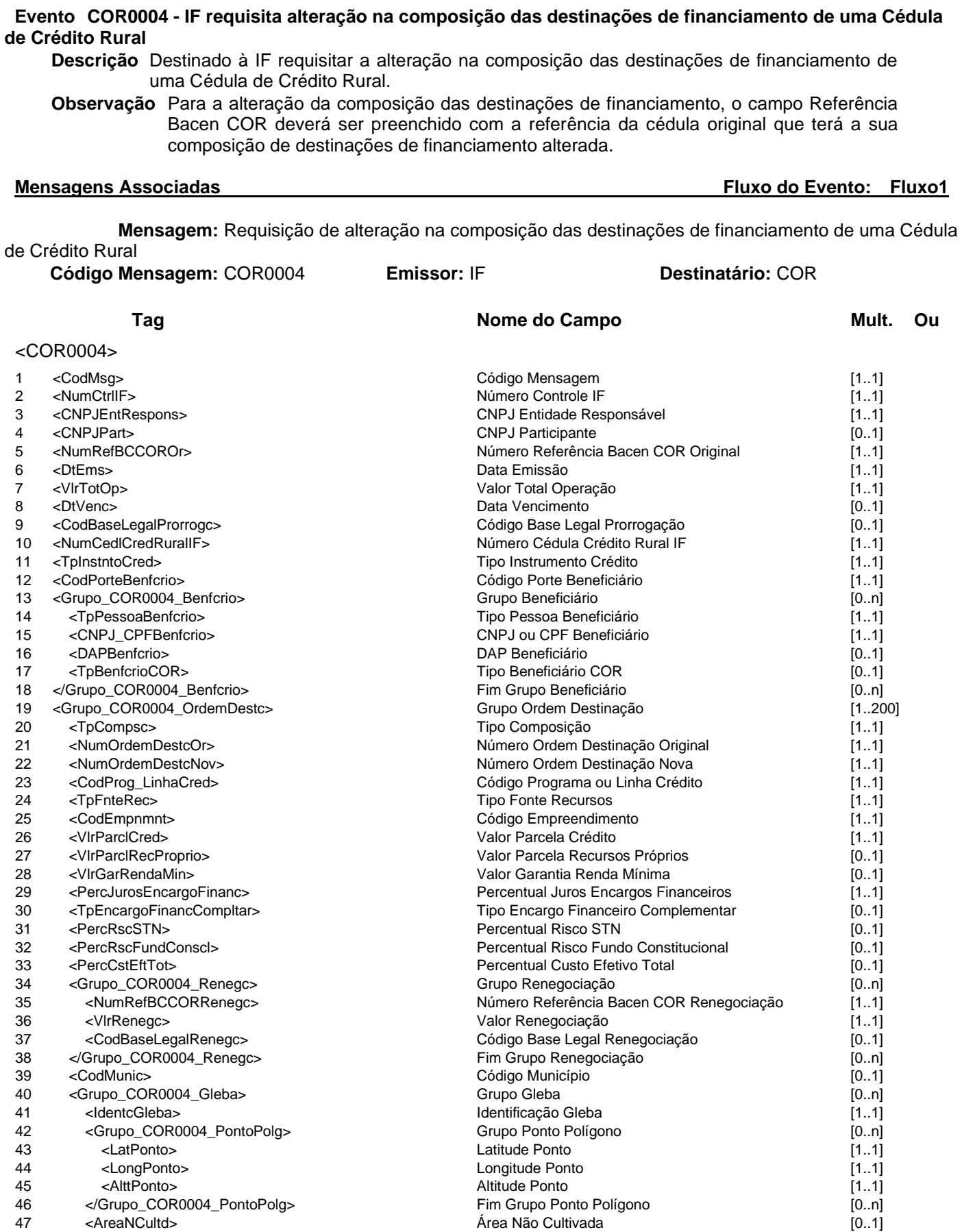

47 <AreaNCultd> (0..1]<br>48 </Grupo\_COR0004\_Gleba> film Grupo Gleba film Grupo Gleba (0..n]

50 <CodSistProdc> Código Sistema Produção [1..1] 51 <AlqProagro> (0..1)

**Catálogo de Serviços do SFN Versão 5.07 Página 153/213**

48 </Grupo\_COR0004\_Gleba><br>49 <CodProdtConscd>

Código Produto Consorciado [0..n]

### **Catálogo de Serviços COR - Controle de Operações Rurais**

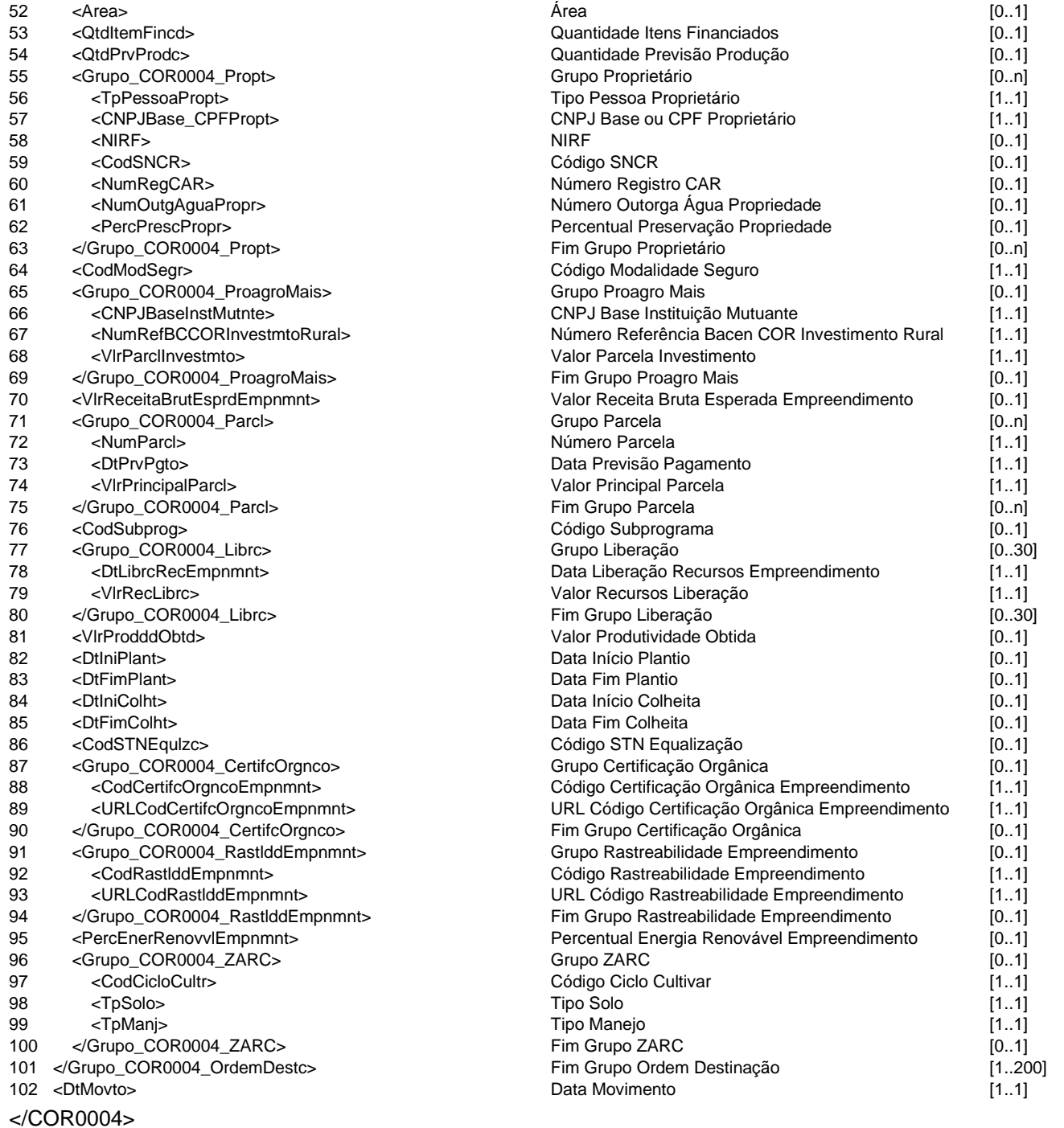

**Mensagem:** Resposta ao Requisitante de alteração na composição das destinações de financiamento de uma Cédula de Crédito Rural **Código Mensagem:** COR0004R1 **Emissor:** COR **Destinatário:** IF

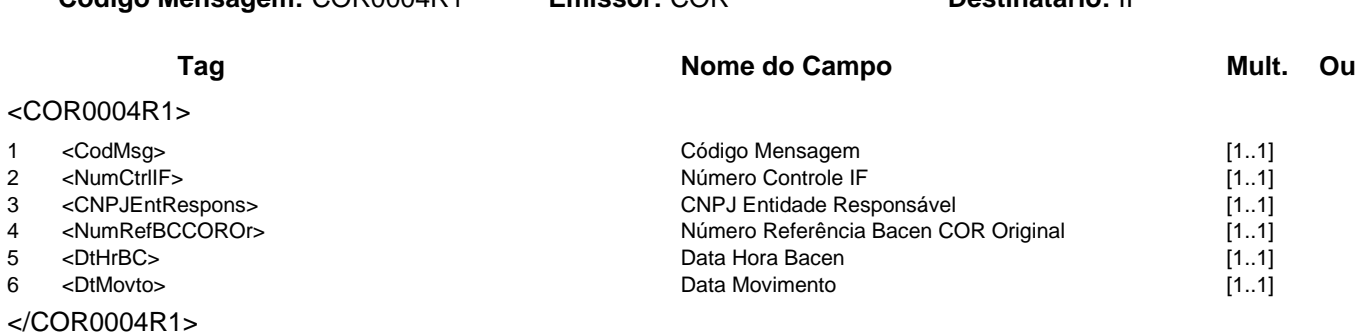

**Evento COR0005 - IF requisita alteração de campos complementares de Cédula de Crédito Rural**

**Descrição** Desttinado à IF requisitar a alteração de campos complementares de uma Cédula de Crédito Rural.

**Observação** Esta mensagem poderá ser utilizada para alteração de campos complementares à mensagem COR0001.

**Mensagens Associadas Fluxo do Evento: Fluxo1**

**Mensagem:** Requisição de alteração de campos complementares de Cédula de Crédito Rural<br>**Mensagem:** COR0005 **Emissor:** IF **Destinatário:** COR **Código Mensagem:** COR0005 **Emissor:** IF **Destinatário:** COR

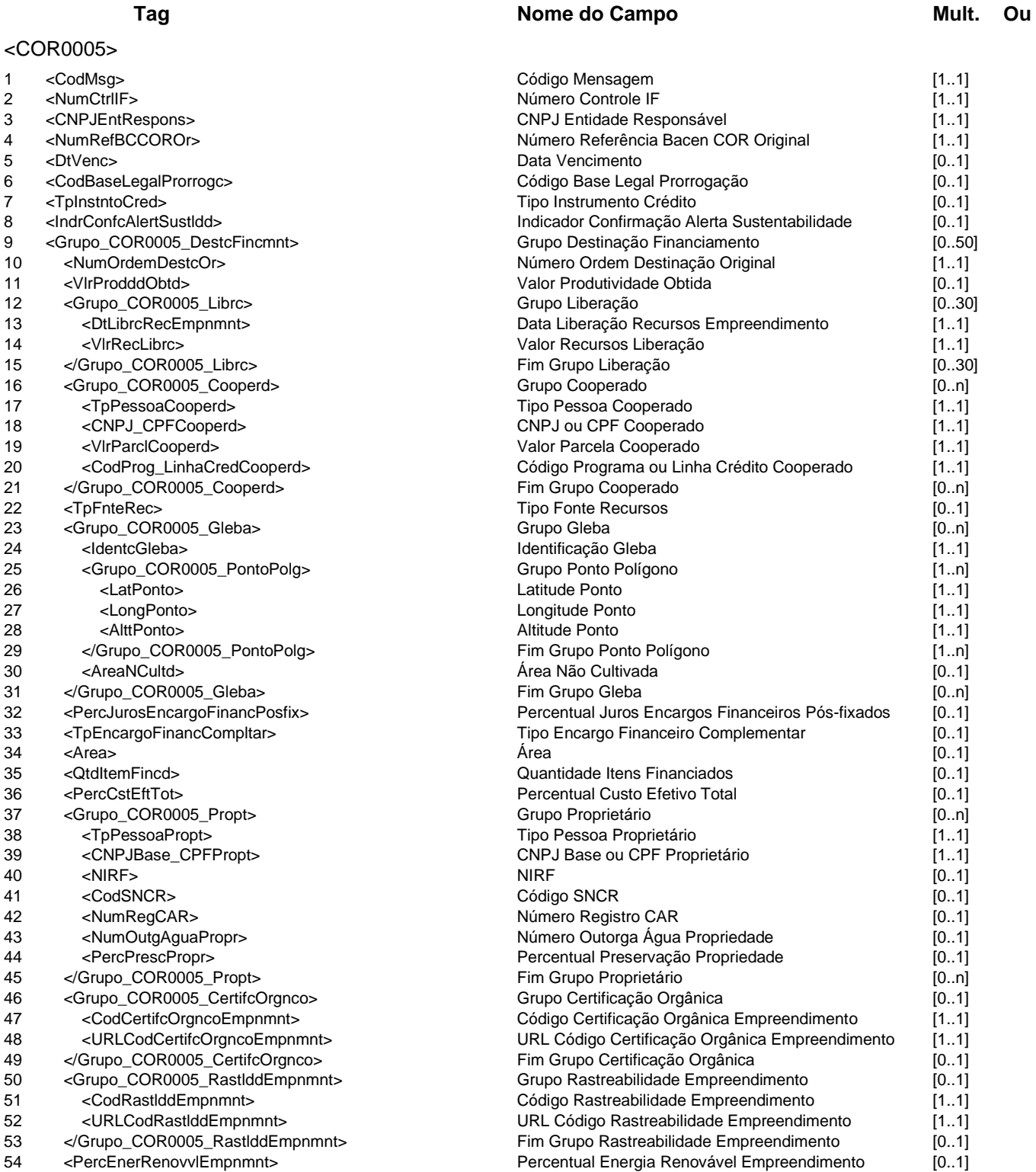

## **Catálogo de Serviços COR - Controle de Operações Rurais**

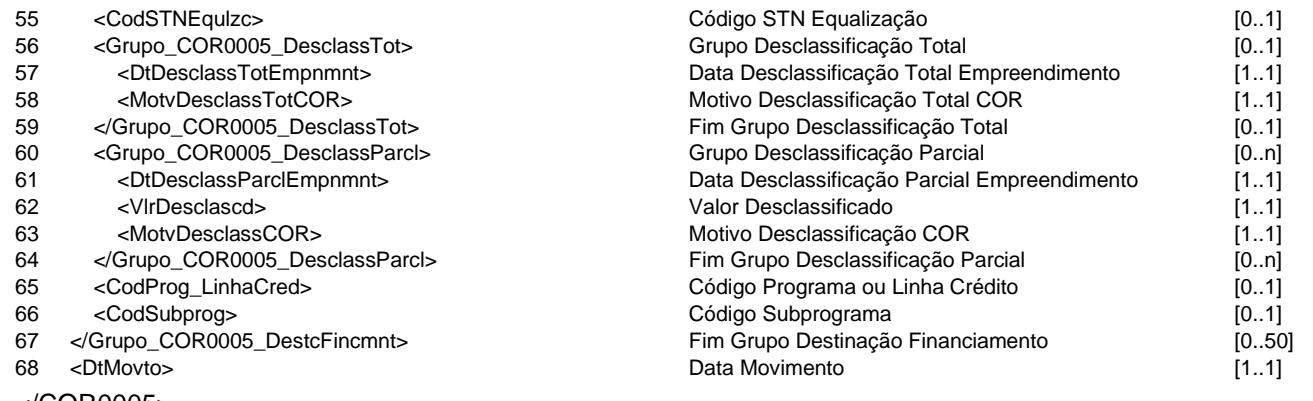

</COR0005>

**Mensagem:** Resposta ao Requisitante de alteração de campos complementares de Cédula de Crédito

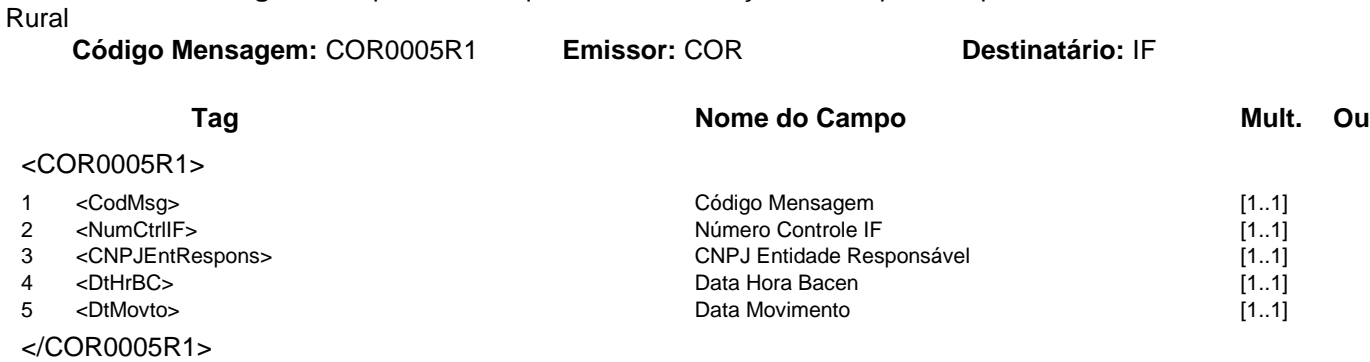

## **Evento COR0006 - IF consulta extrato de operações de um beneficiário**

**Descrição** Destinado à IF consultar a emissão de extrato de operações de um beneficiário.

# **Mensagens Associadas Fluxo do Evento: Fluxo4 Mensagem:** Consulta extrato de operações de um beneficiário **Código Mensagem:** COR0006 **Emissor:** IF **Destinatário:** COR **Tag Nome do Campo Mult.** Ou

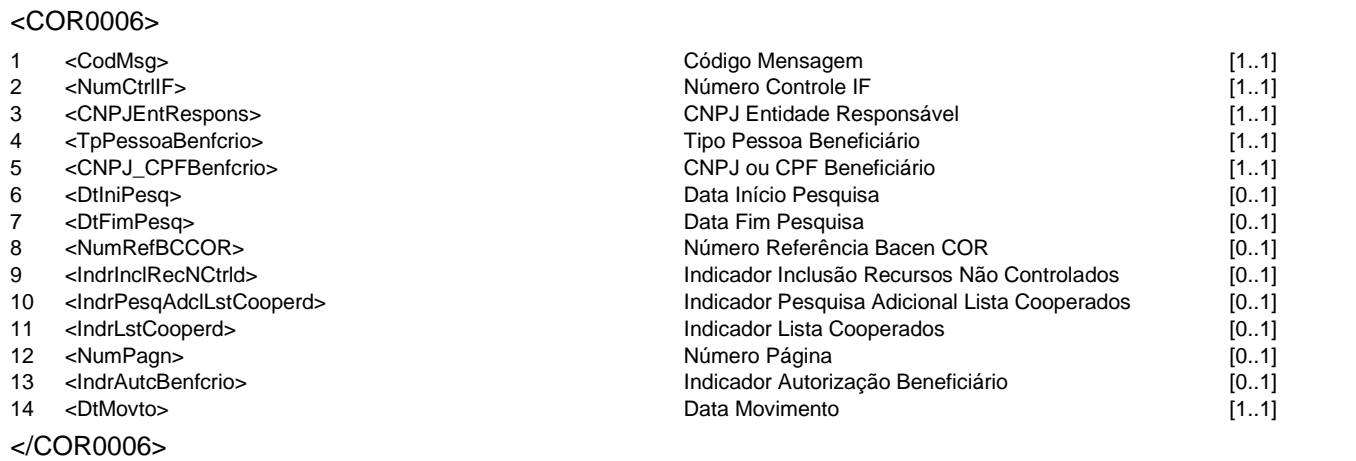

**Mensagem:** Resposta à Consulta extrato de operações de um beneficiário **Código Mensagem:** COR0006R1 **Emissor:** COR **Destinatário:** IF

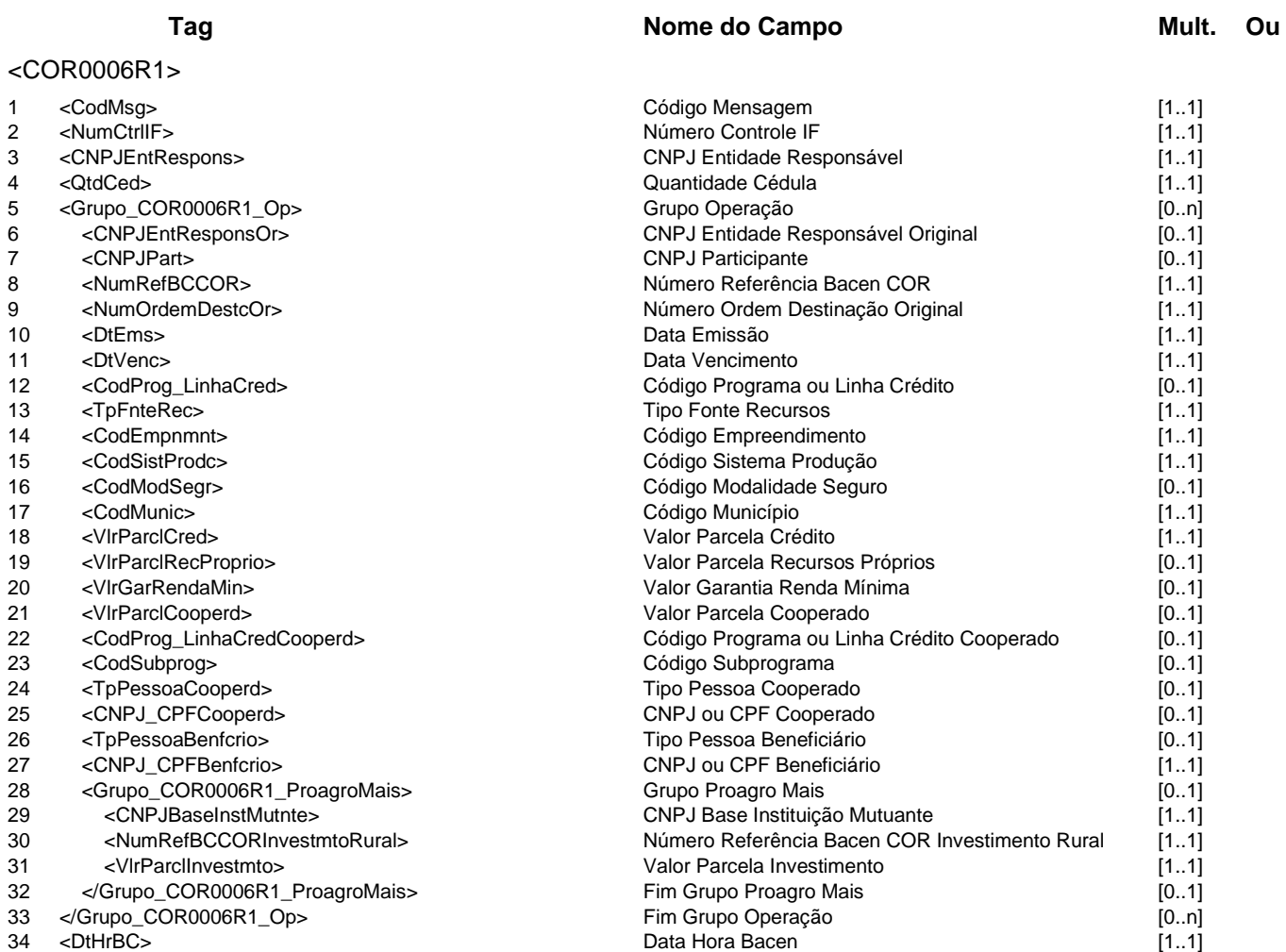

35 <DtMovto> Data Movimento [1..1] </COR0006R1>

**Catálogo de Serviços COR - Controle de Operações Rurais**

## **Evento COR0007 - IF consulta dados dinâmicos de operações de crédito rural**

**Descrição** Destinado à IF consultar os dados dinâmicos de operações de crédito rural.

**Mensagens Associadas Fluxo do Evento: Fluxo4**

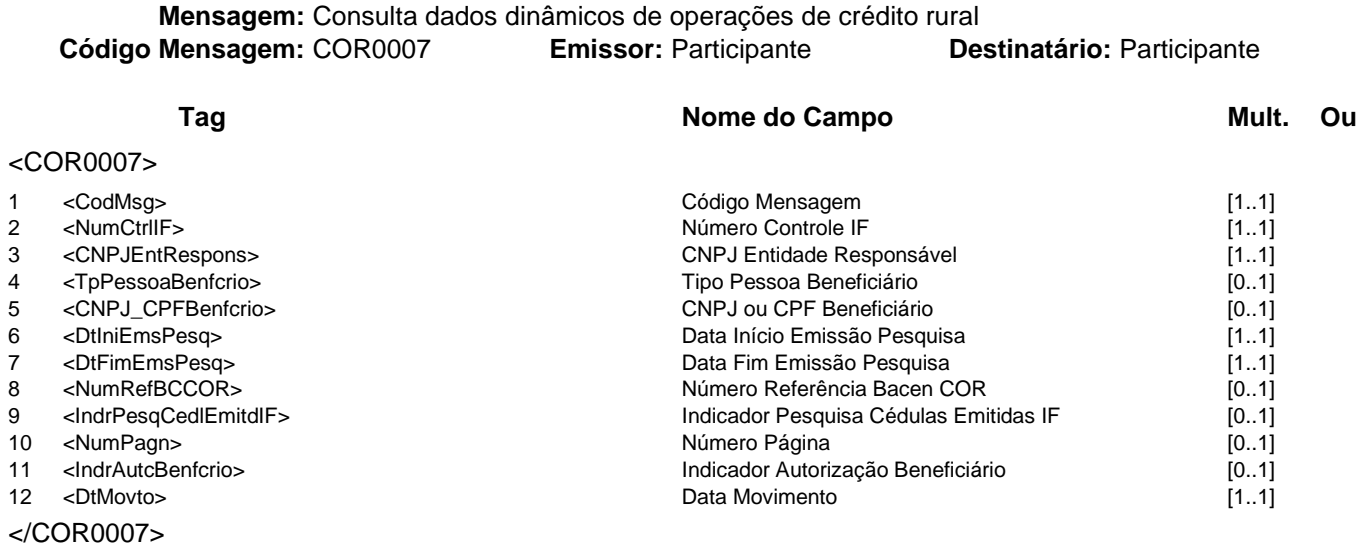

## **Mensagem:** Resposta à Consulta dados dinâmicos de operações de crédito rural **Código Mensagem:** COR0007R1 **Emissor:** Participante **Destinatário:** Participante

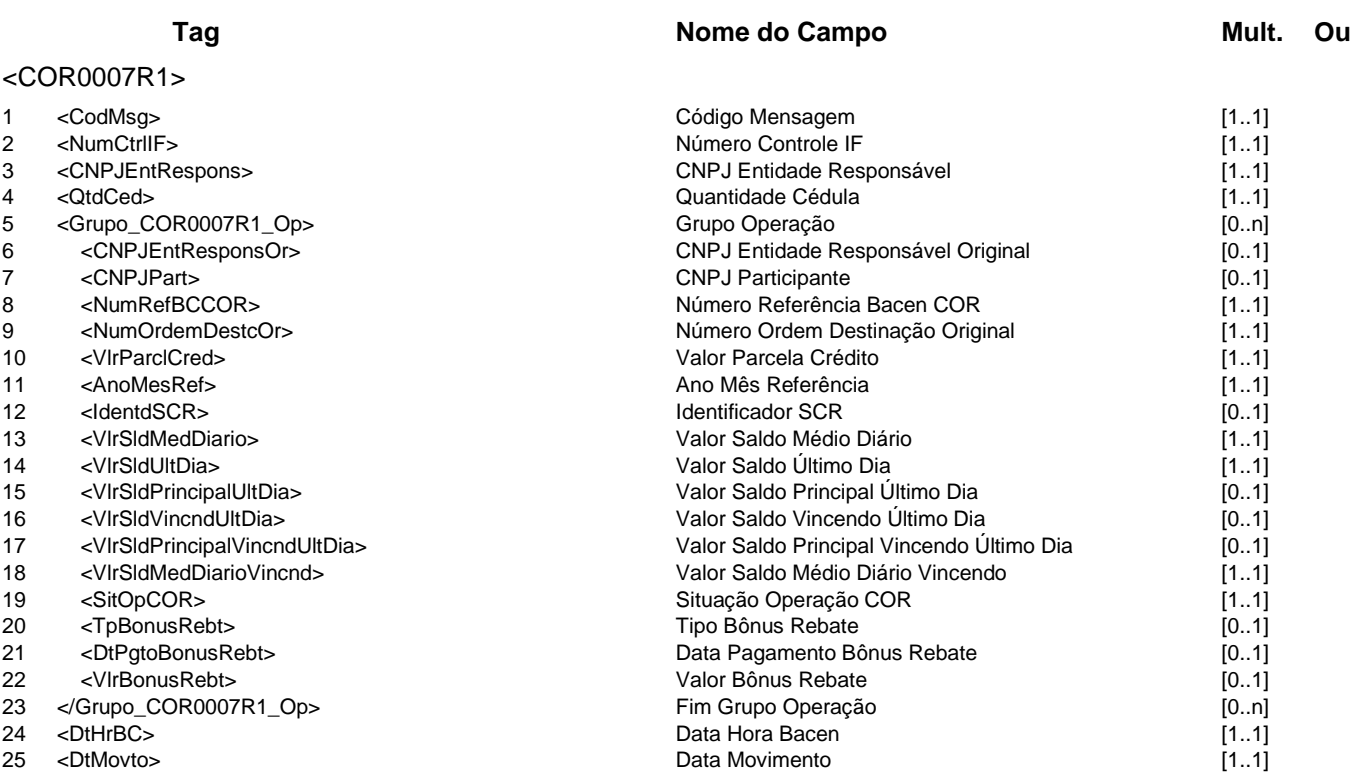

</COR0007R1>

**Evento COR0008 - IF consulta dados dinâmicos rejeitados durante importação do SCR pelo Sicor**

**Descrição** Destinado à IF consultar os dados dinâmicos rejeitados durante importação do SCR pelo Sicor.

### **Mensagens Associadas Fluxo do Evento: Fluxo4**

**Mensagem:** Consulta dados dinâmicos rejeitados durante importação do SCR pelo Sicor **Código Mensagem:** COR0008 **Emissor:** IF **Destinatário:** COR

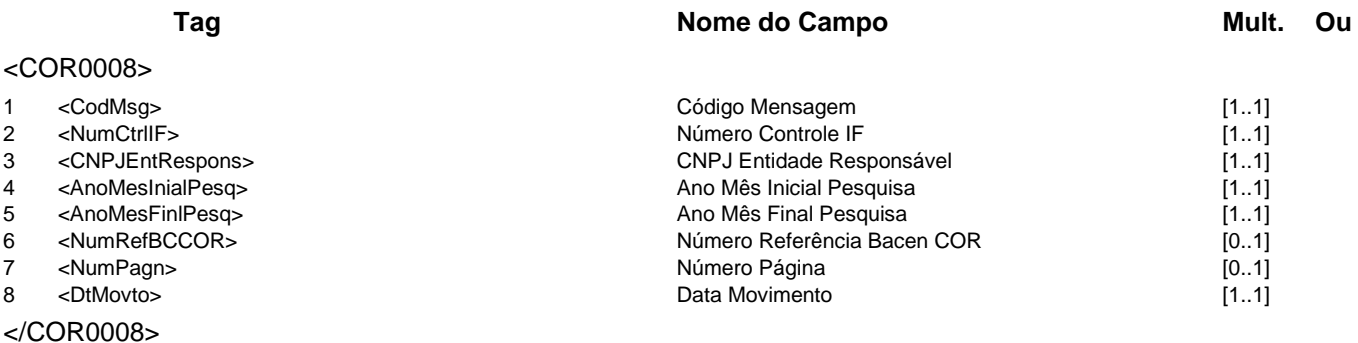

**Mensagem:** Resposta à Consulta dados dinâmicos rejeitados durante importação do SCR pelo Sicor **Código Mensagem:** COR0008R1 **Emissor:** COR **Destinatário:** IF

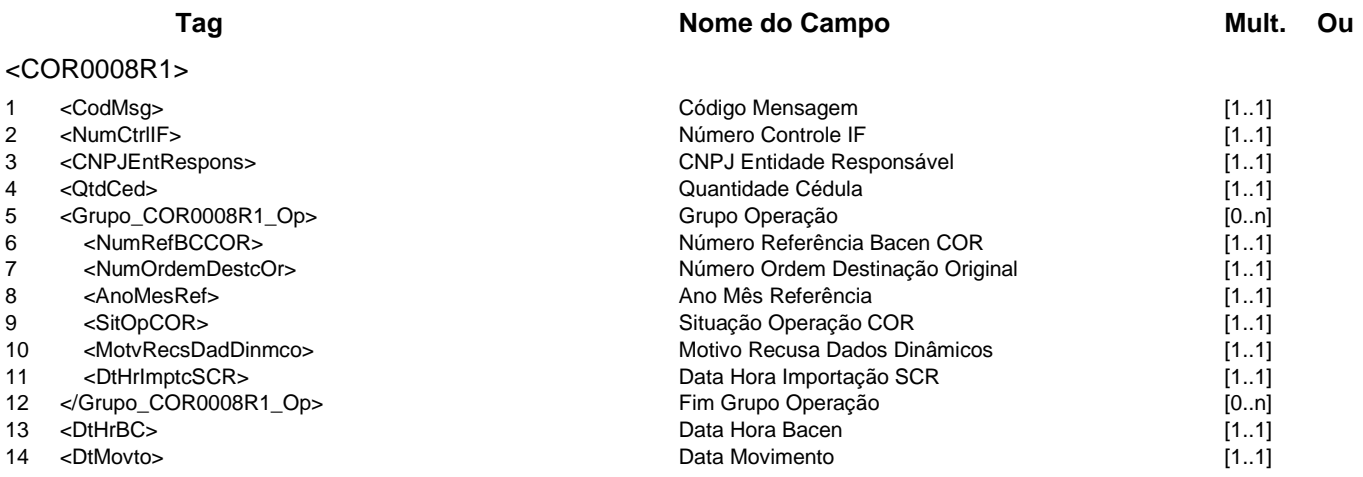

</COR0008R1>

# **Grupo de Serviços CQL**

# **CQL - Cheque Legal**

Este grupo se refere ao serviço de Cheque Legal - CQL. Esse serviço possibilitará à pessoa física ou jurídica consultar as ocorrências de um cheque emitido por uma instituição financeira mantenedora de contas de depósito à vista.

Este grupo de serviços pertence ao domínio de sistema MES02.

# **Serviços e Eventos**

## **Consultas CQL**

CQL0001 - CQL requisita ocorrências do cheque CQL0002 - IF informa ocorrências do cheque

# **Detalhamentos dos Eventos e Mensagens:**

A seguir, a relação detalhada dos eventos, das mensagens associadas e dos campos que compõem cada mensagem.

# **Evento CQL0001 - CQL requisita ocorrências do cheque**

**Descrição** Destinado ao CQL requisitar à IF emissora as ocorrências do cheque.

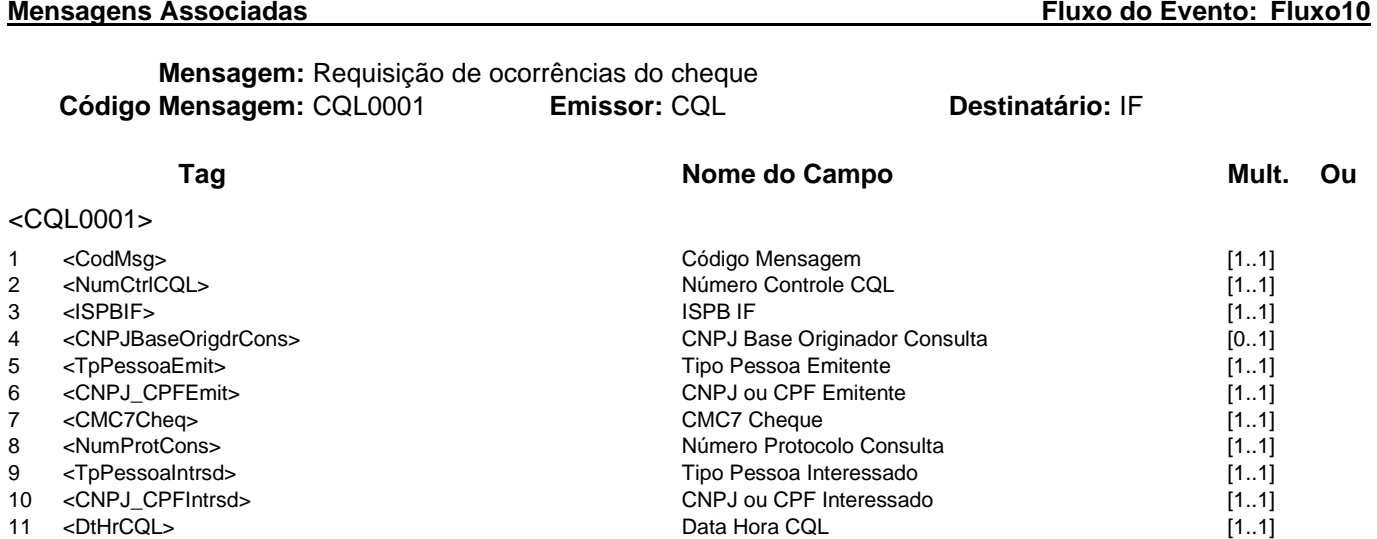

12 <DtMovto> Data Movimento [1..1]

</CQL0001>

# **Evento CQL0002 - IF informa ocorrências do cheque**

**Descrição** Destinado à IF informar ao CQL as ocorrências do cheque.

## **Mensagens Associadas Fluxo do Evento: Fluxo6**

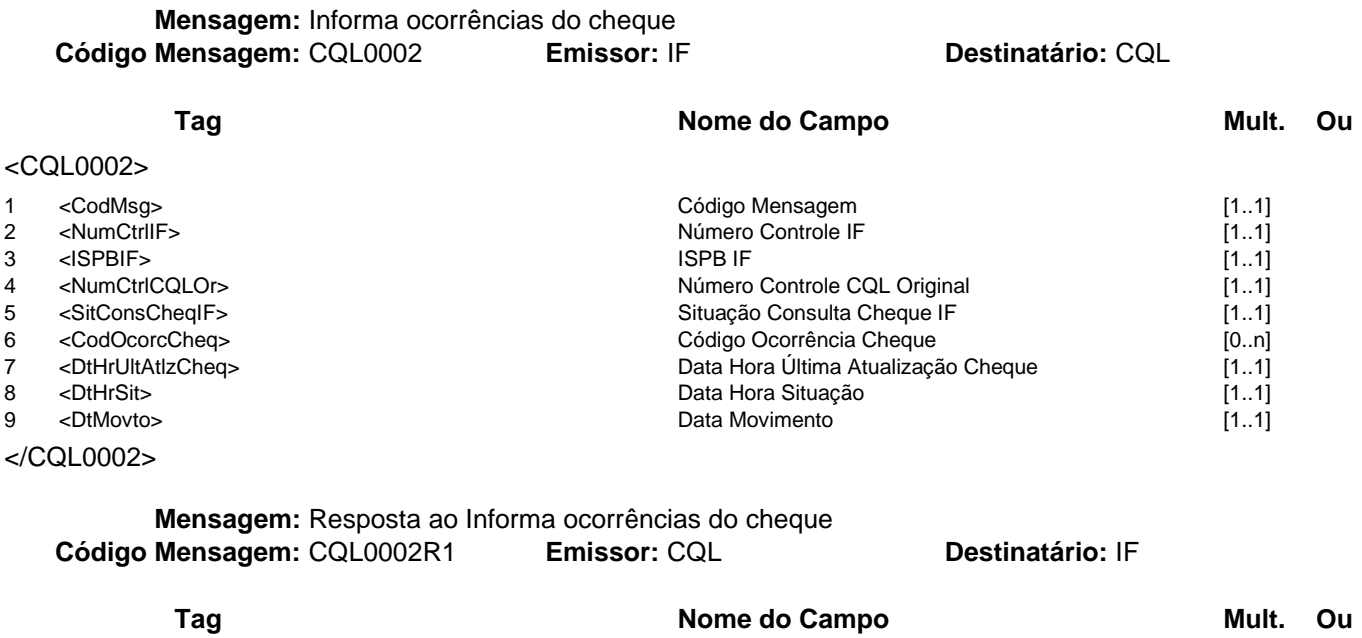

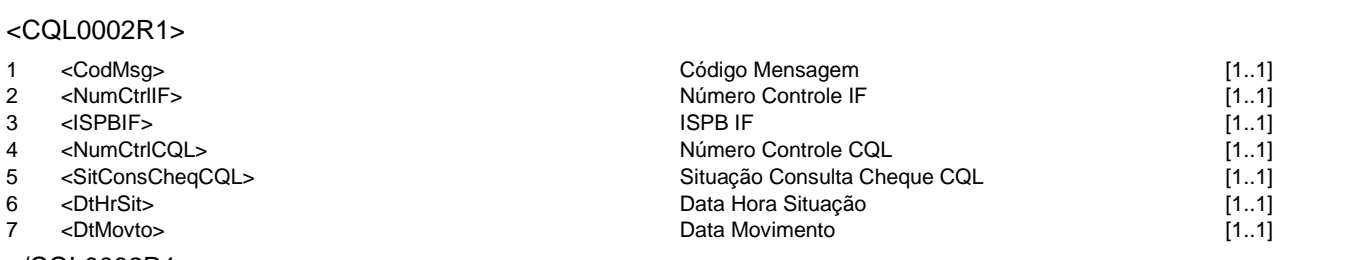

</CQL0002R1>

# **Grupo de Serviços ECR**

# **ECR - Exigibilidade do Crédito Rural**

Este grupo se refere ao Sistema das Exigibilidades do Crédito Rural. Este sistema tem o propósito de receber e gerir informações relativas às exigibilidades do Crédito Rural das instituições financeiras.

Este grupo de serviços pertence ao domínio de sistema MES01.

# **Serviços e Eventos**

## **Operações ECR**

ECR0001 - IF Informa demonstrativo para cálculo das exigibilidades do Crédito Rural ECR0002 - IF requisita entrega de demonstrativo do Crédito Rural

## **Consultas ECR**

ECR0003 - IF consulta demonstrativos do Crédito Rural ECR0004 - IF consulta detalhamento de demonstrativo do Crédito Rural

# **Detalhamentos dos Eventos e Mensagens:**

A seguir, a relação detalhada dos eventos, das mensagens associadas e dos campos que compõem cada mensagem.

### **Evento ECR0001 - IF Informa demonstrativo para cálculo das exigibilidades do Crédito Rural**

**Descrição** Destinado à IF informar ao ECR os dados de entrada do demonstrativo para cálculo das exigibilidades de Crédito Rural.

**Observação** Caso exista demonstrativo para os dados informados, os itens serão sobrescritos. Caso não exista, será criado um novo. Em ambos os casos, a situação do demonstrativo será alterada para "em validação" e entregas anteriores serão desconsideradas.

**Mensagens Associadas Fluxo do Evento: Fluxo6**

**Mensagem:** Informa demonstrativo para cálculo das exigibilidades do Crédito Rural<br>**Mensagem: ECR0001 Emissor: IF COLOGES Código Mensagem:** ECR0001 **Emissor:** IF **Destinatário:** ECR

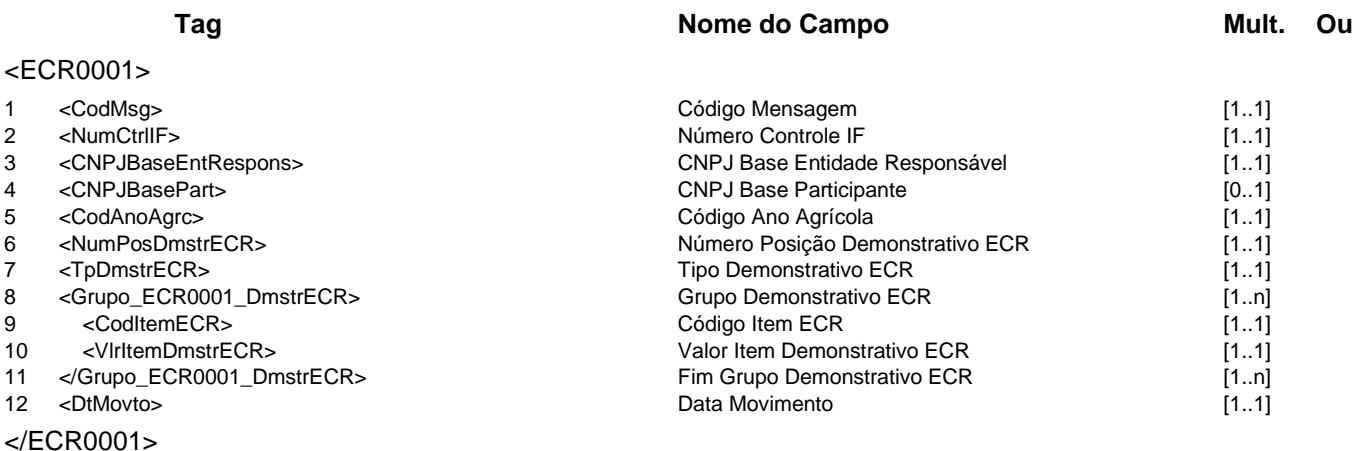

**Mensagem:** Resposta ao Informa demonstrativo para cálculo das exigibilidades do Crédito Rural **Código Mensagem:** ECR0001R1 **Emissor:** ECR **Destinatário:** IF

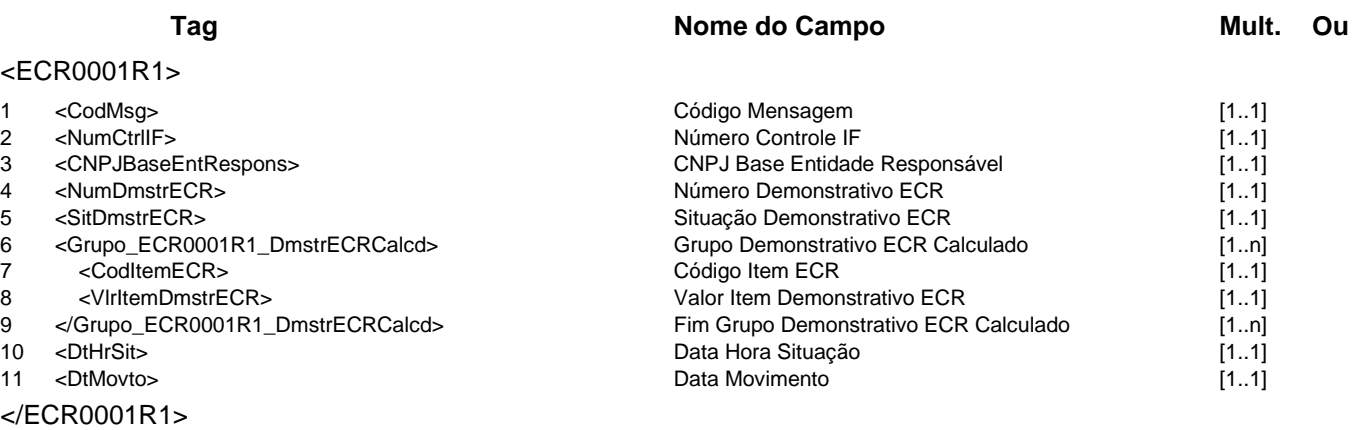

### **Regras Associadas**

**RECR0001** Quando o emissor da mensagem for o próprio participante (entidade responsável), o campo CNPJ Base Participante não será preenchido.

## **Evento ECR0002 - IF requisita entrega de demonstrativo do Crédito Rural**

**Descrição** Destinado à IF requisitar ao ECR a entrega de demonstrativo do Crédito Rural, alterando o estado do demonstrativo para "entregue".

**Observação** Caso o demonstrativo seja entregue fora do prazo, o campo Texto Justificativa deverá ser preenchido.

**Mensagem:** Requisição de entrega de demonstrativo do Crédito Rural **Código Mensagem: ECR0002** 

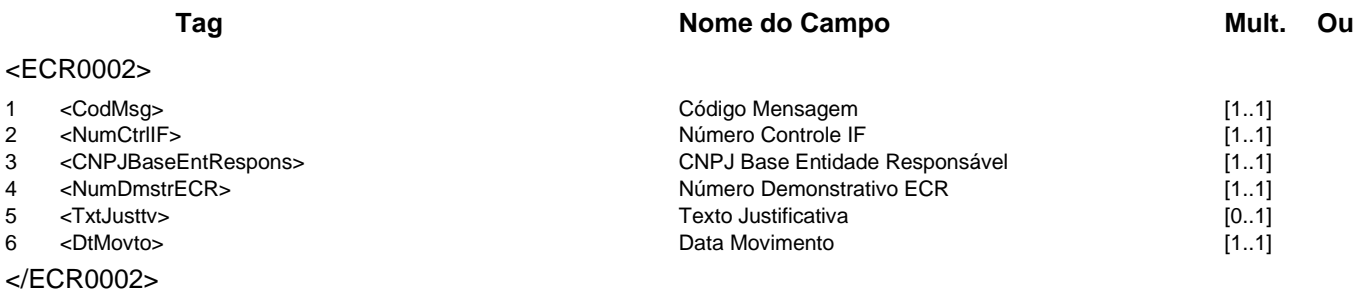

**Mensagem:** Resposta ao Requisitante de entrega de demonstrativo do Crédito Rural<br>**Mensagem:** ECR0002R1 **Emissor:** ECR **Destinatário:** IF **Código Mensagem: ECR0002R1** 

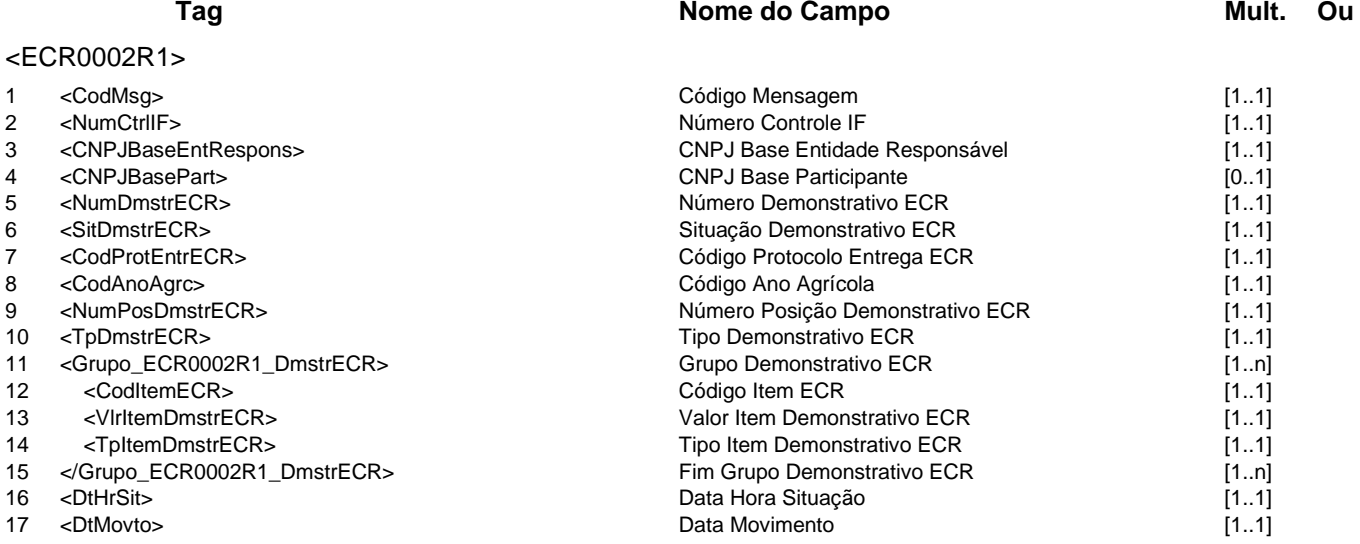

</ECR0002R1>

### **Mensagens Associadas Fluxo do Evento: Fluxo1**

## **Evento ECR0003 - IF consulta demonstrativos do Crédito Rural**

**Descrição** Descrição: Destinado à IF consultar, no ECR, os demonstrativos do Crédito Rural.

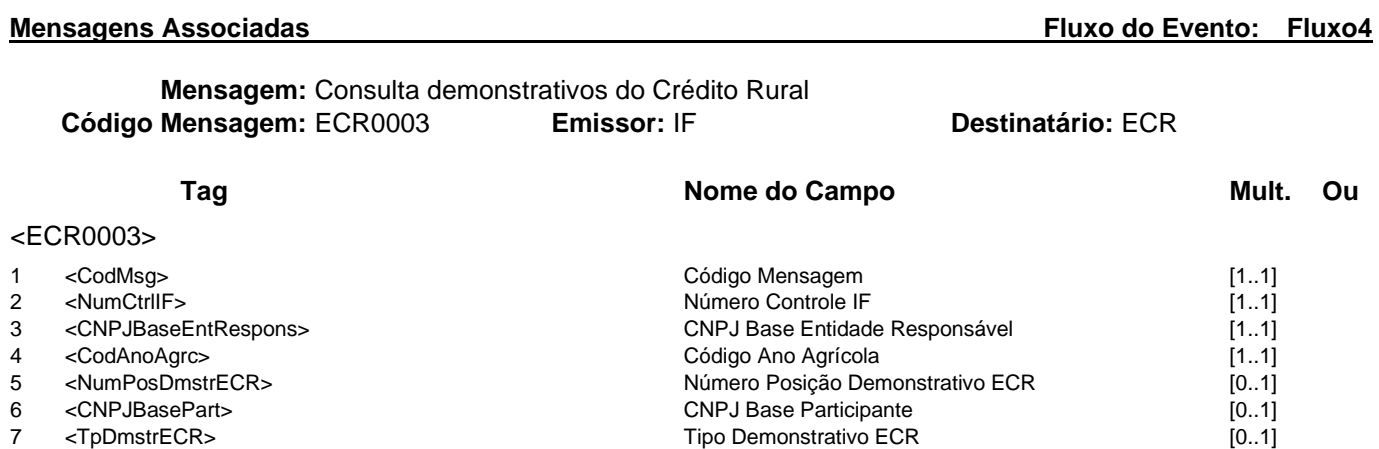

Data Movimento

- 
- 8 <SitDmstrECR> Situação Demonstrativo ECR [0..1]<br>9 <DtMovto> 1.1]
- 

</ECR0003>

**Mensagem:** Resposta à Consulta demonstrativos do Crédito Rural **Código Mensagem: ECR0003R1** 

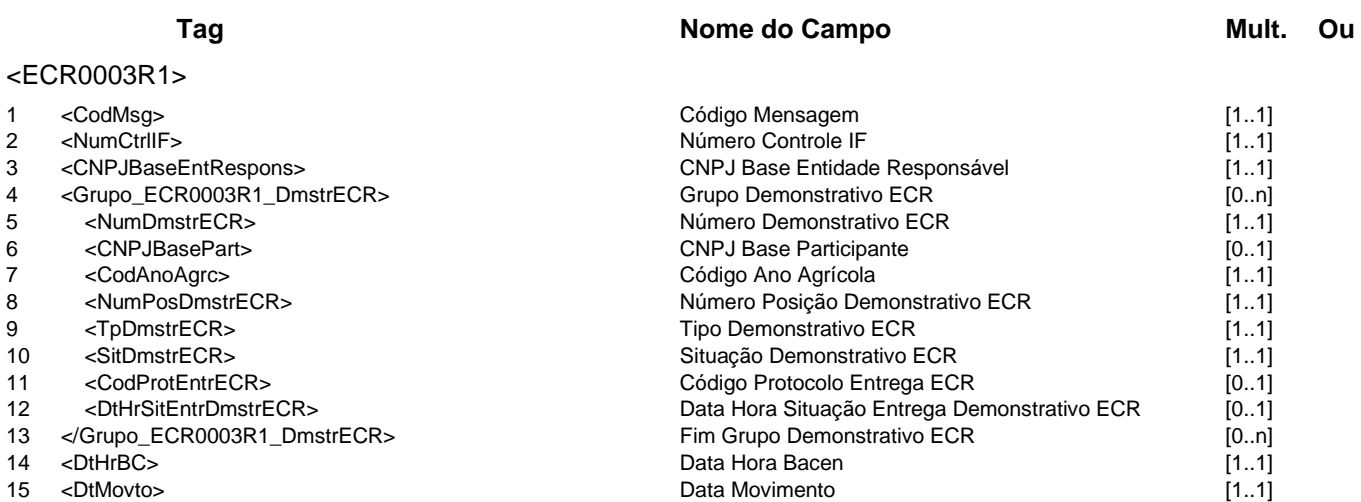

</ECR0003R1>

## **Evento ECR0004 - IF consulta detalhamento de demonstrativo do Crédito Rural**

**Descrição** Destinado à IF consultar, no ECR, os demonstrativos do Crédito Rural.

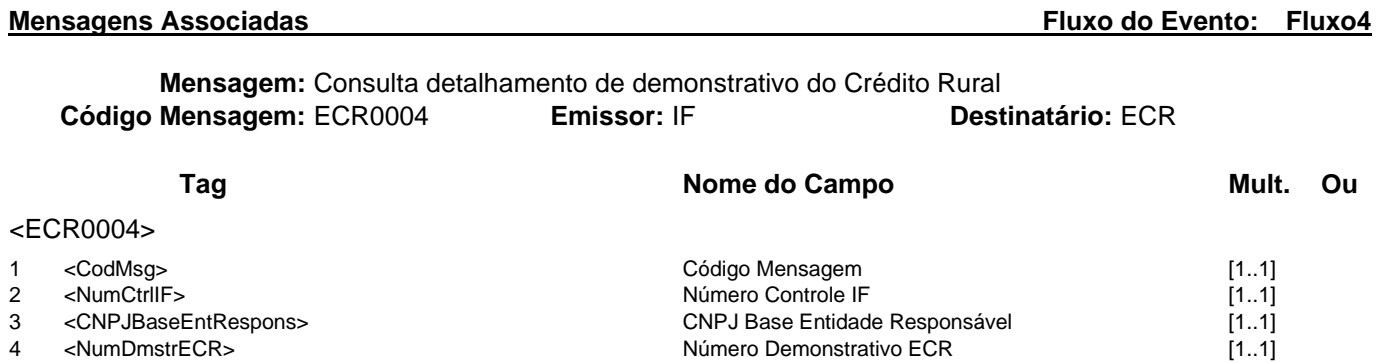

Data Movimento

4 <NumDmstrECR> Número Demonstrativo ECR [1..1]<br>5 <DtMovto> 1.1]

</ECR0004>

**Mensagem:** Resposta à Consulta detalhamento de demonstrativo do Crédito Rural **Código Mensagem:** ECR0004R1 **Emissor:** ECR **Destinatário:** IF

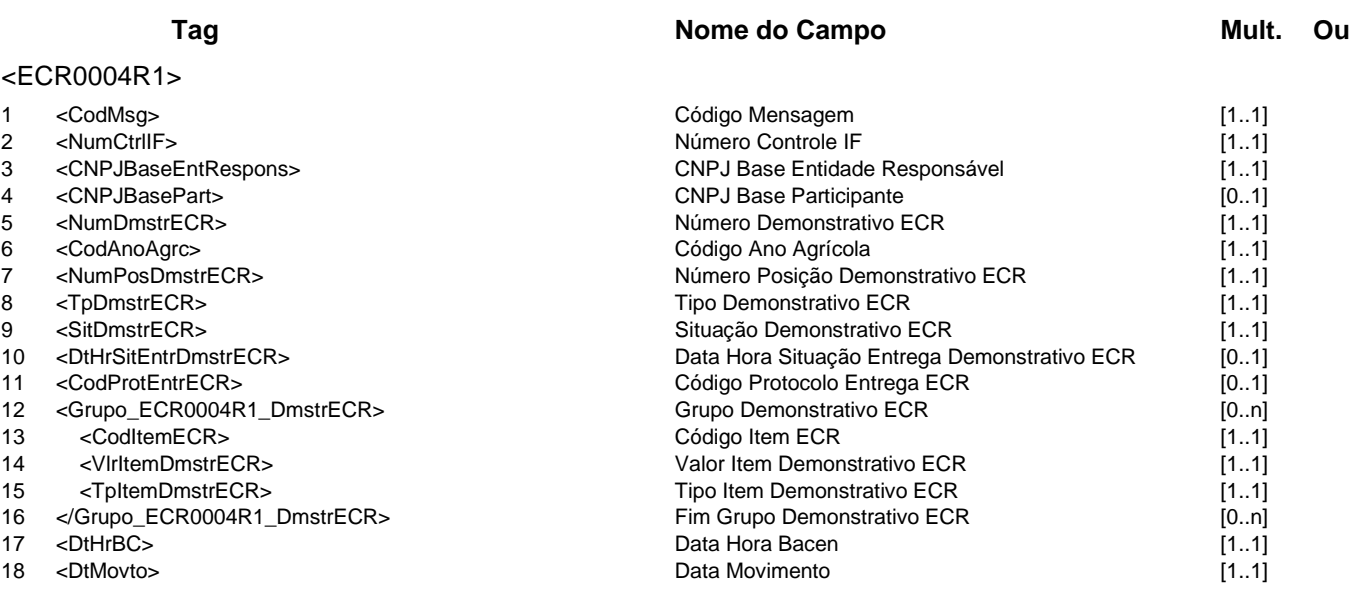

</ECR0004R1>

# **Grupo de Serviços GEN**

## **GEN - Serviços Genéricos**

Este grupo se refere a serviços genéricos, não vinculados a sistemas de aplicação.

As mensagens deste grupo de serviços poderão trafegar nos domínios de sistema SPB01, MES01, MES02 e MES03, conforme abaixo:

SPB01 - todas as mensagens;

MES01 - todas as mensagens;

SPB02, MES02 e MES03 - mensagens GEN0001, GEN0003, GEN0004, GEN0005, GEN0012, GEN0014 e GEN0015.

# **Serviços e Eventos**

## **Conexão**

GEN0001 - IF requisita Teste de conectividade - ECO

## **Consulta Log**

GEN0003 - IF requisita Informações de controle da última mensagem enviada GEN0012 - IF requisita Cópia de mensagem

## **Operações Genéricas**

GEN0004 - GEN informa Erro de transmissão na mensagem GEN0005 - Prestador avisa Comunicado GEN0006 - IF informa ativação de certificado digital GEN0007 - GEN avisa ativação de certificado digital GEN0008 - IF consulta Certificado digital GEN0018 - GEN avisa Data de Ativação de Certificado Digital GEN0019 - Participante informa atualização de responsáveis GEN0020 - Participante consulta responsáveis GEN0021 - GEN avisa alteração de horários

## **Transferência de Arquivos**

GEN0014 - Participante requisita Arquivo GEN0015 - GEN avisa Arquivo disponível GEN0016 - Participante requisita Arquivo via Prestador GEN0017 - Participante informa Arquivo disponível no Prestador

# **Detalhamentos dos Eventos e Mensagens:**

A seguir, a relação detalhada dos eventos, das mensagens associadas e dos campos que compõem cada mensagem.

### **Evento GEN0001 - IF requisita Teste de conectividade - ECO**

**Descrição** Destinado a testes de conectividade entre os participantes do sistema de mensageria.

**Observação** 1 - Este serviço deve estar implementado por todos os participantes.

2 - Os campos ISPB Emissor e ISPB Destinatário deverão ser prenchidos conforme a definição de Emissor e Destinário da mensagem.

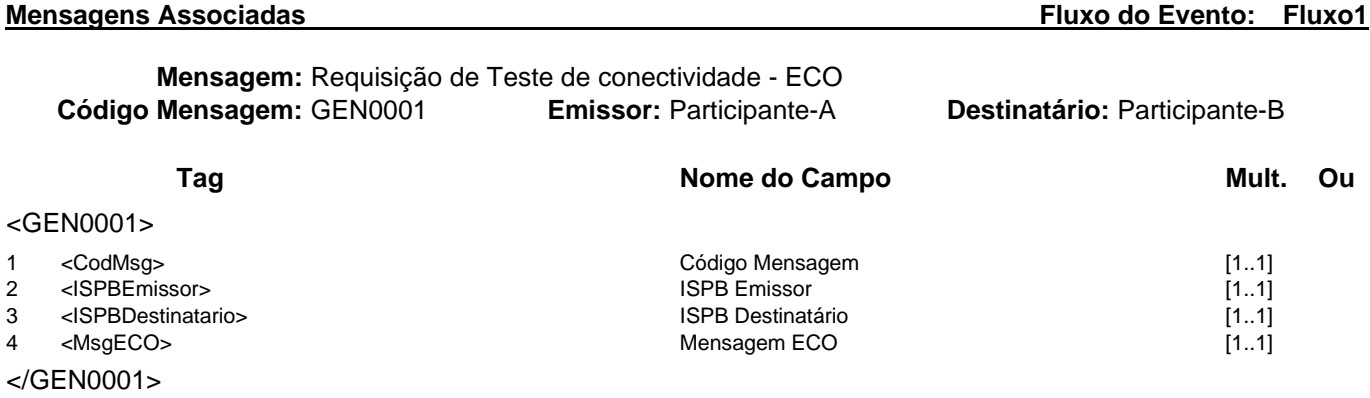

**Mensagem:** Resposta ao Requisitante de Teste de conectividade - ECO **Código Mensagem:** GEN0001R1 **Emissor:** Participante-B **Destinatário:** Participante-A

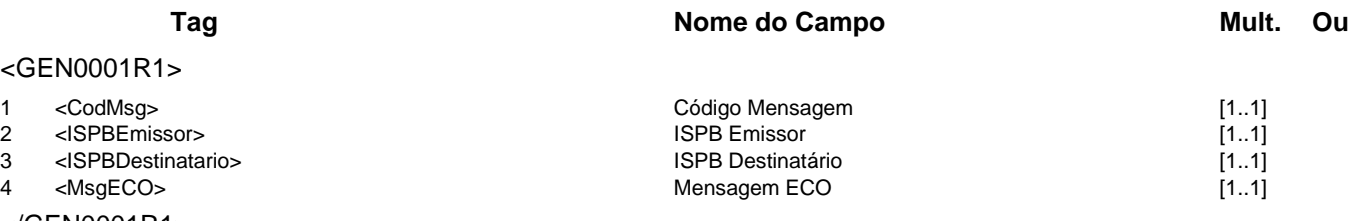

</GEN0001R1>

## **Evento GEN0003 - IF requisita Informações de controle da última mensagem enviada Descrição** Destinado à IF requisitar informações de controle da sua última mensagem enviada. **Observação** Os campos ISPB Emissor e ISPB Destinatário deverão ser prenchidos conforme a definição de Emissor e Destinário da mensagem.

# **Mensagens Associadas Fluxo do Evento: Fluxo1 Mensagem:** Requisição de Informações de controle da última mensagem enviada **Código Mensagem:** GEN0003 **Emissor:** Participante **Destinatário:** Prestador **Tag Nome do Campo Mult.** Ou <GEN0003>

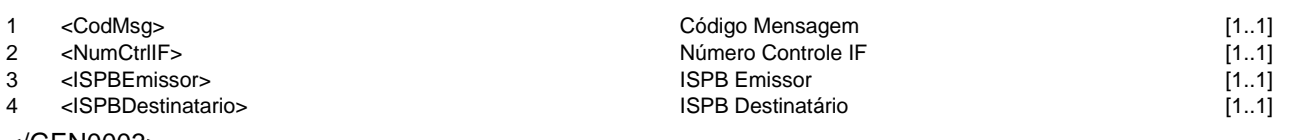

</GEN0003>

**Mensagem:** Resposta ao Requisitante de Informações de controle da última mensagem enviada **Código Mensagem:** GEN0003R1 **Emissor:** Prestador **Destinatário:** Participante

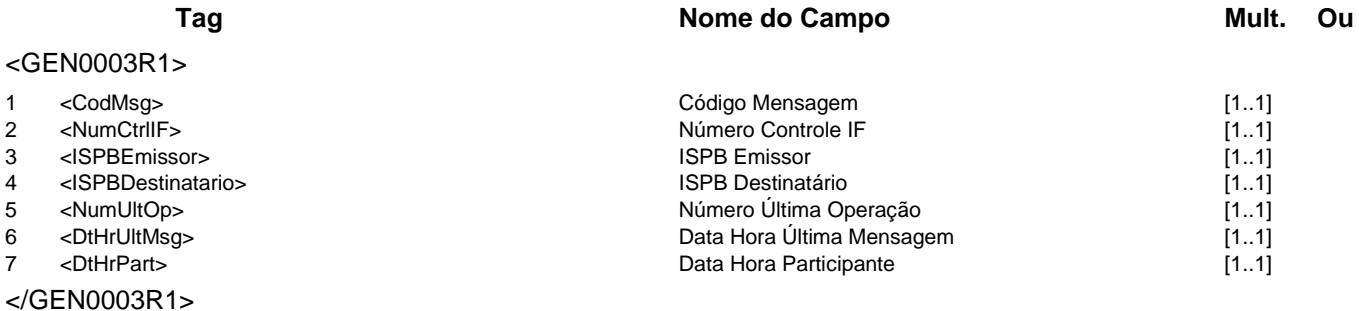

### **Evento GEN0004 - GEN informa Erro de transmissão na mensagem**

**Descrição** Destinado a informar erro genérico de transmissão na mensagem recebida.

**Observação** O participante deverá preencher o Número MQ ou o Número de Protocolo PSTA da mensagem original, de acordo com a forma de transmissão da mensagem. O campo Histórico poderá ser preenchido ou não, a critério do emissor da mensagem.

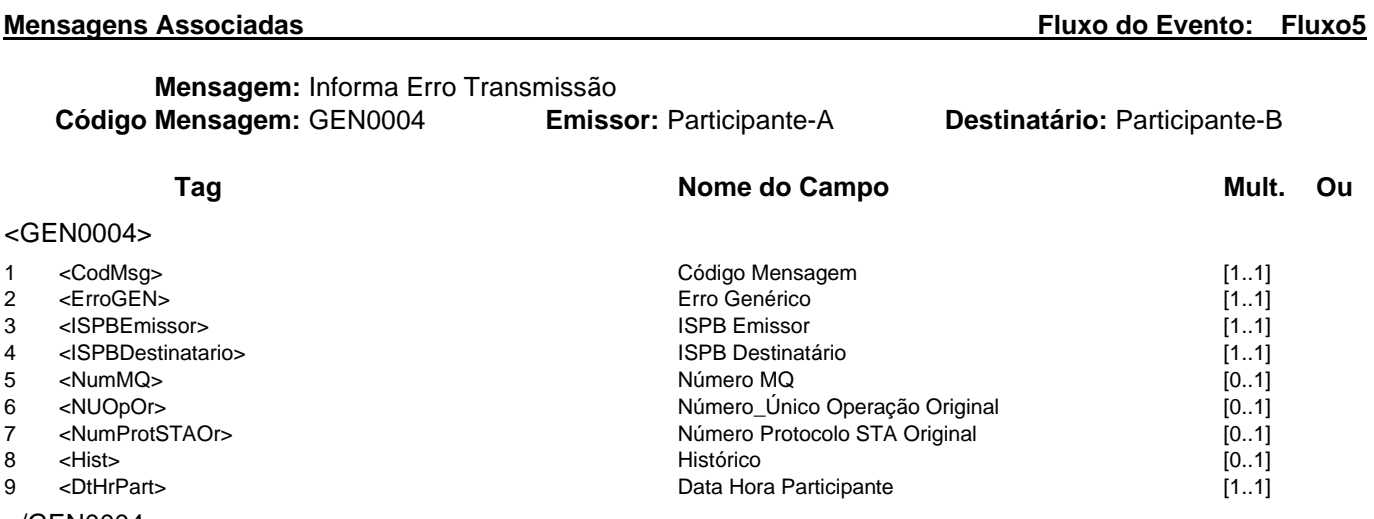

</GEN0004>

## **Evento GEN0005 - Prestador avisa Comunicado**

**Descrição** Destinado a comunicados gerais gerados pelos prestadores de serviço.

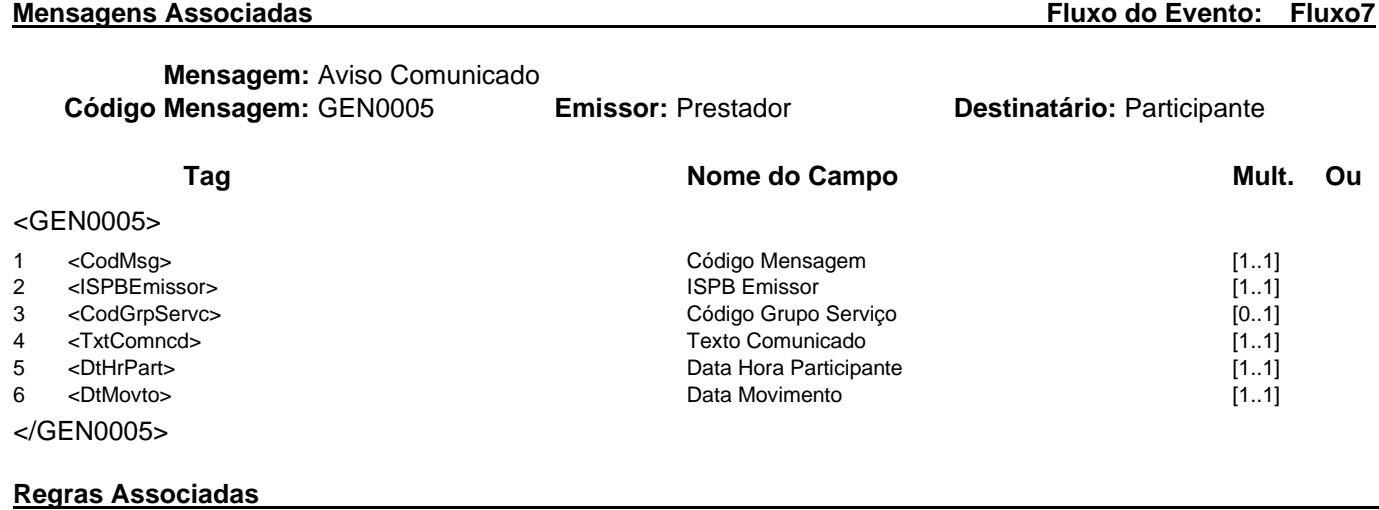

**RGEN0005** Para comunicados relacionados ao Sistema de Leilão de Câmbio, o campo Código Grupo Serviço será obrigatoriamente preenchido com o valor "LEI".

## **Evento GEN0006 - IF informa ativação de certificado digital**

**Descrição** Destinado à IF informar ao Bacen a ativação dos seus certificados digitais.

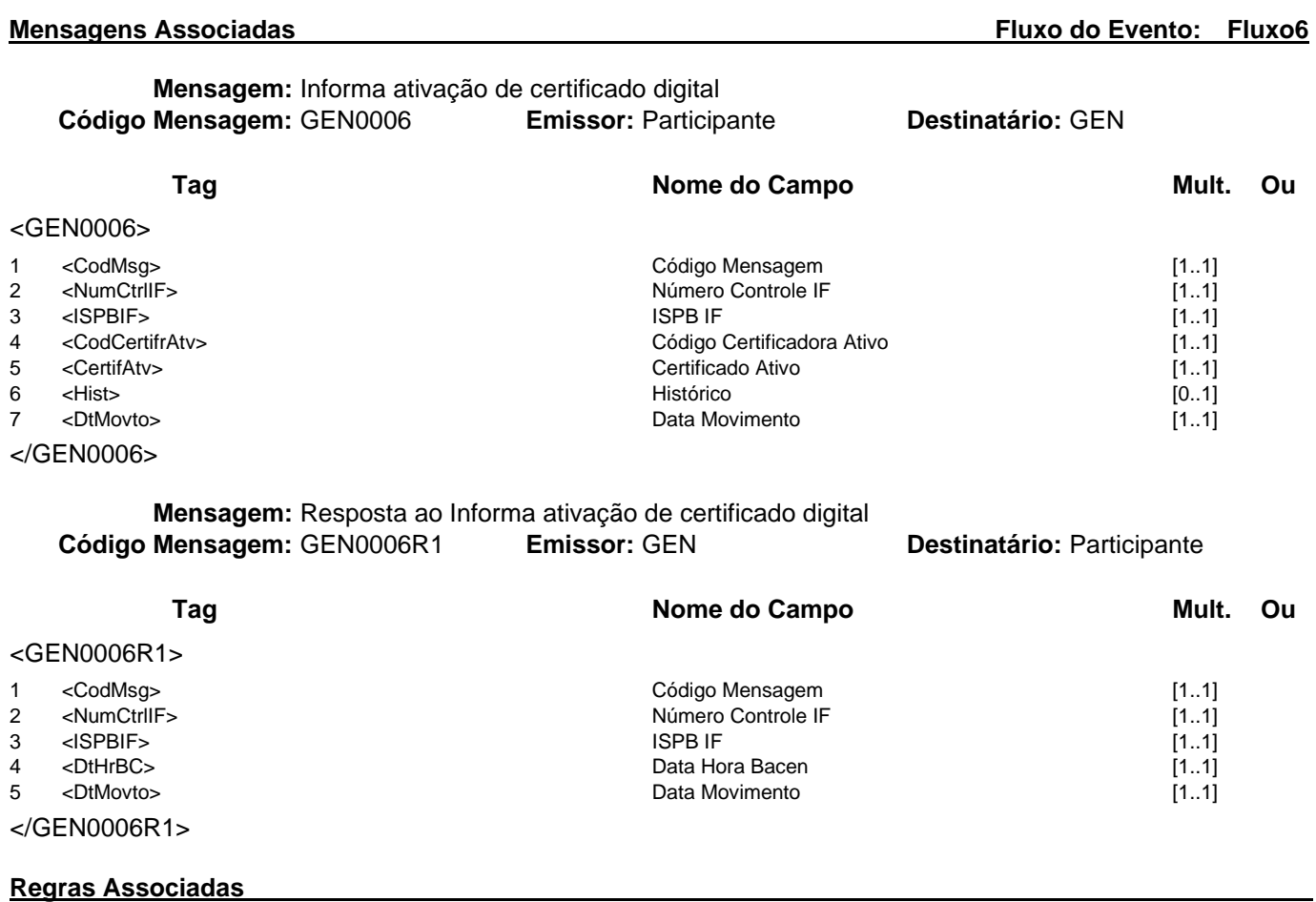

**RGEN0006** A ativação de um novo certificado digital para o domínio de sistema desativará, automaticamente, o certificado ativo anterior do participante.

## **Evento GEN0007 - GEN avisa ativação de certificado digital**

**Descrição** Destinado ao Bacen avisar a ativação do certificado digital de um dos participantes da mensageria.

## **Mensagens Associadas Fluxo do Evento: Fluxo7**

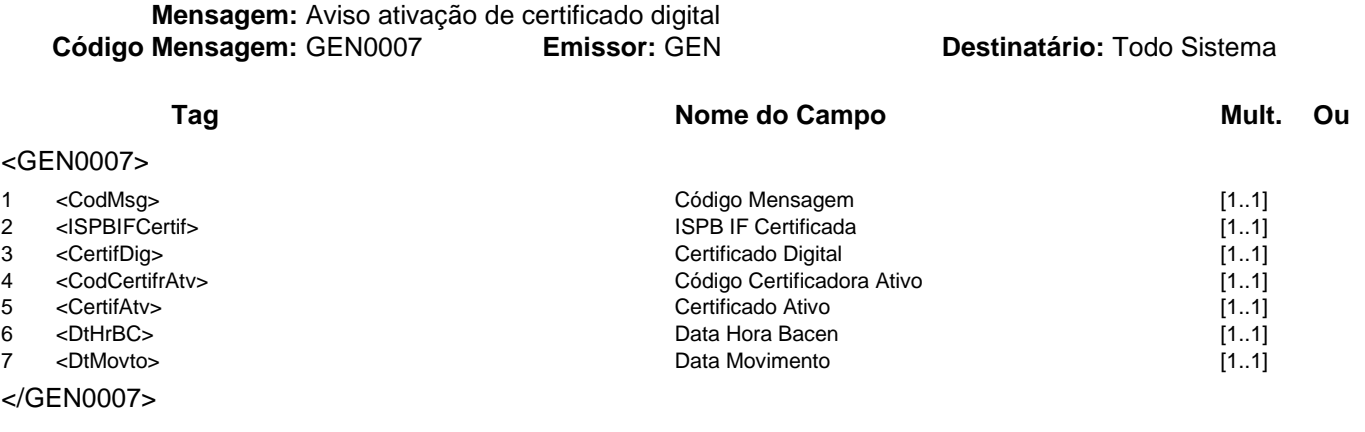

## **Regras Associadas**

**RGEN0006** A ativação de um novo certificado digital para o domínio de sistema desativará, automaticamente, o certificado ativo anterior do participante.

## **Catálogo de Serviços GEN - Serviços Genéricos**

## **Evento GEN0008 - IF consulta Certificado digital Descrição** Destinado à IF consultar o certificado digital.

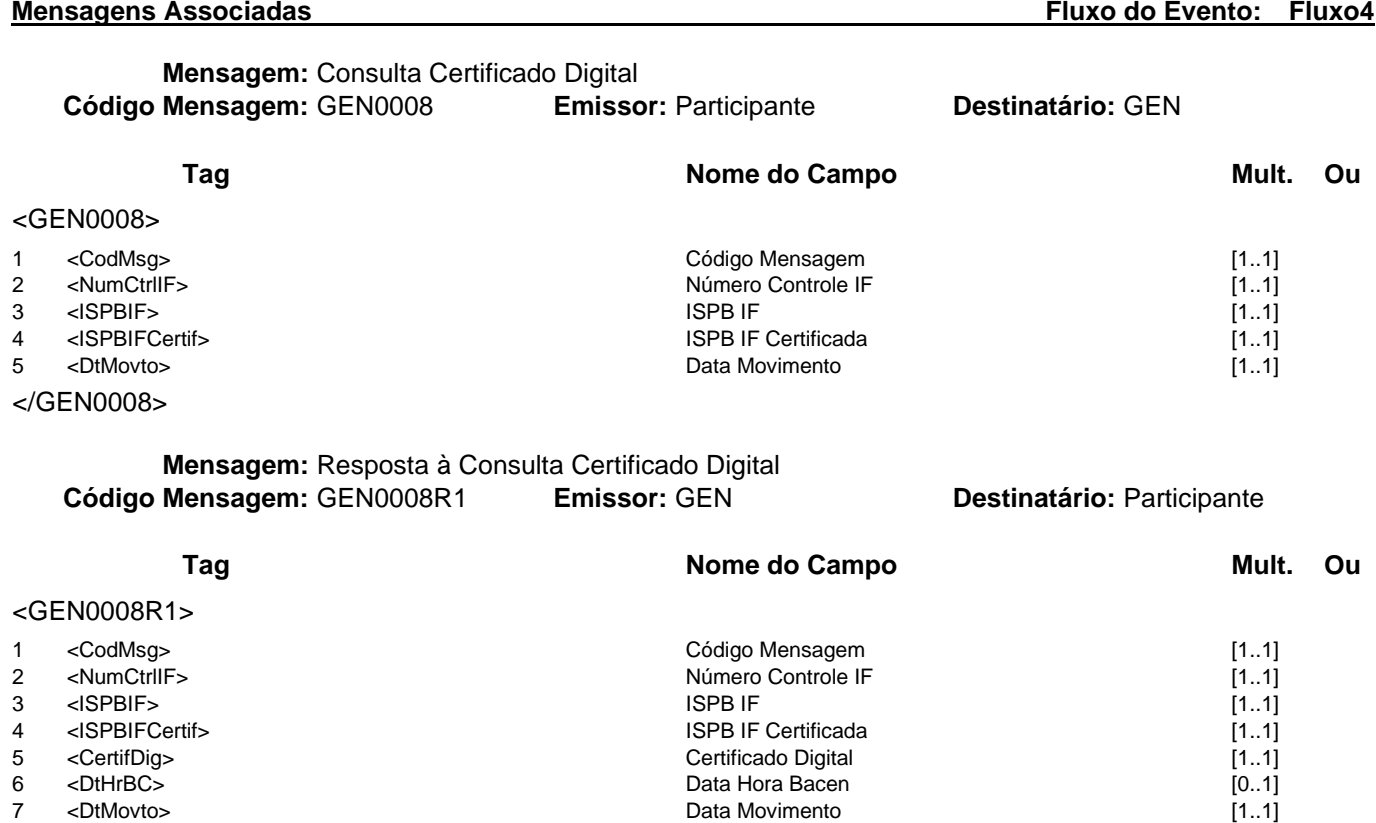

- 
- 
- </GEN0008R1>

### **Evento GEN0012 - IF requisita Cópia de mensagem**

**Descrição** Destinado à IF requisitar cópia de mensagem enviada pelo prestador.

**Observação** 1 - Caso o Tipo Transmissão escolhido seja "Arquivo anexado no USERMSG", a cópia da mensagem requisitada será retornada no bloco USERMSG da mensagem GEN0012R1, na sua forma original XML, utilizando o recurso CDATA. Para mensagens que possuam mais de uma situação de lançamento, será informada somente a última situação registrada. 2 - Caso o Tipo Transmissão escolhido seja "Arquivo externo", a cópia da mensagem requisitada será disponibilizada pelo prestador de serviços em formato textual, no endereço especificado no campo IdentdArq. Para mensagens que possuam mais de uma situação de lançamento, serão disponibilizadas no arquivo todas as mensagens e suas respectivas situações.

3 - O campo Número Controle Sistema Original, se preenchido, será o número de controle fornecido pelo sistema origem do prestador (ex.: NumCtrlSTR, NumOpSEL, NumCtrlPAG). 4 - O período para requisição de cópias de mensagens é de responsabilidade de cada prestador.

### **Mensagens Associadas Fluxo do Evento: Fluxo1**

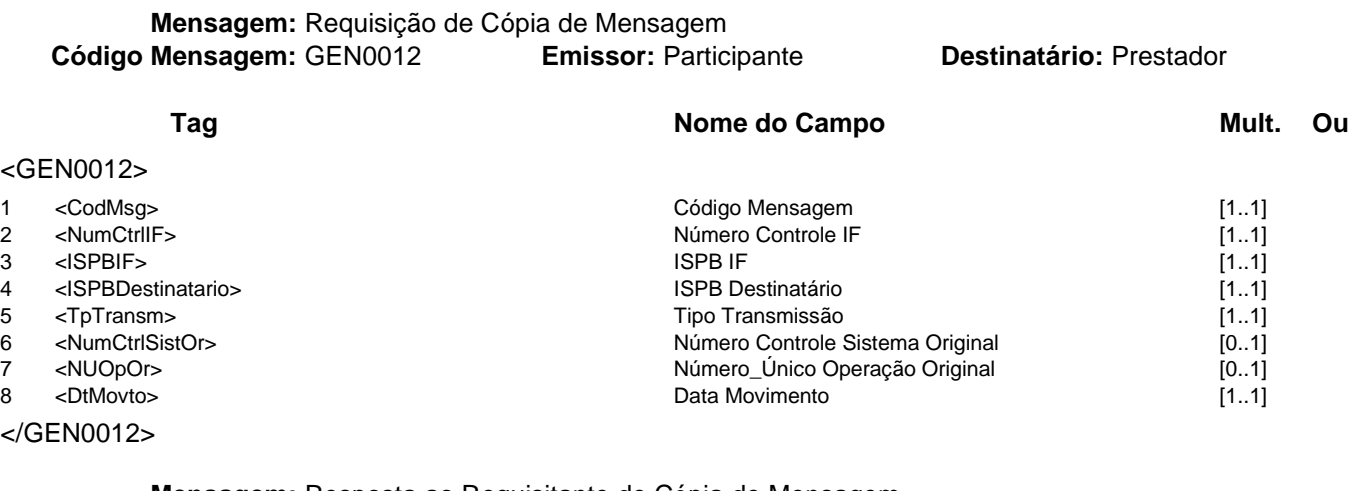

**Mensagem:** Resposta ao Requisitante de Cópia de Mensagem<br>**Mensagem:** GEN0012R1 **Emissor:** Prestador **Código Mensagem:** GEN0012R1 **Emissor:** Prestador **Destinatário:** Participante

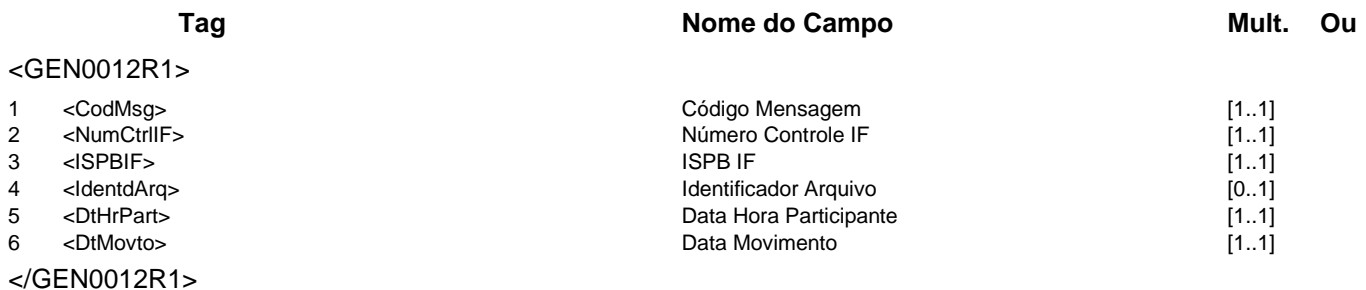
## **Evento GEN0014 - Participante requisita Arquivo**

**Descrição** Destinado a requisição de arquivo entre participantes do sistema de mensageria.

**Observação** 1 - Os campos ISPB Emissor e ISPB Destinatário deverão ser preenchidos conforme a definição do Emissor e do Destinário da mensagem;

> 2 - O recebimento da requisição, confirmado pela GEN0014R1, não implica no seu processamento imediato.

> 3 - Quando o arquivo requisitado estiver pronto, será enviada a GEN0015 com o Número Controle Requisição Original igual ao recebido pela GEN0014R1.

**Mensagens Associadas Fluxo do Evento: Fluxo1**

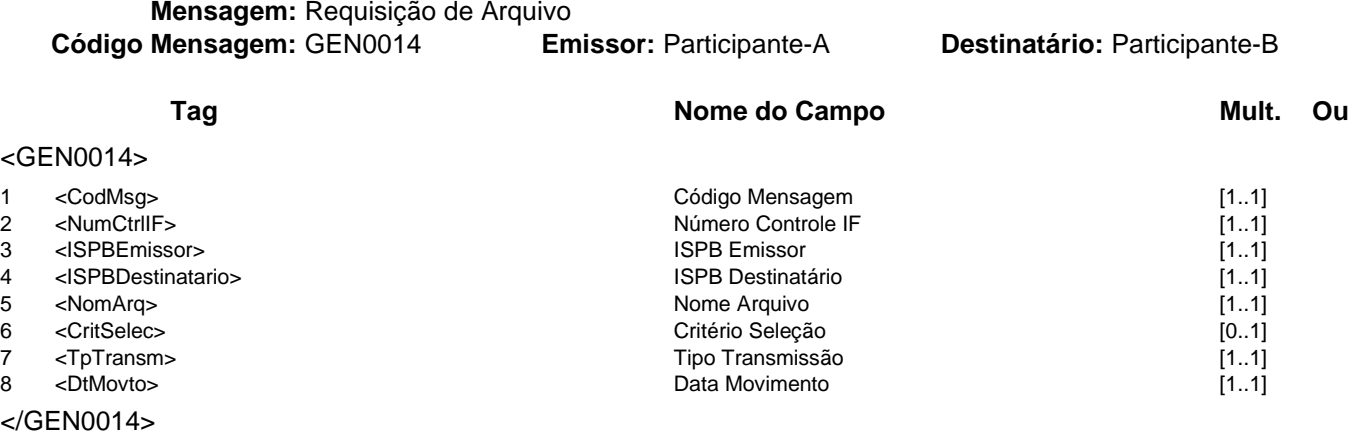

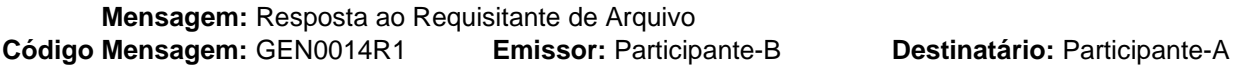

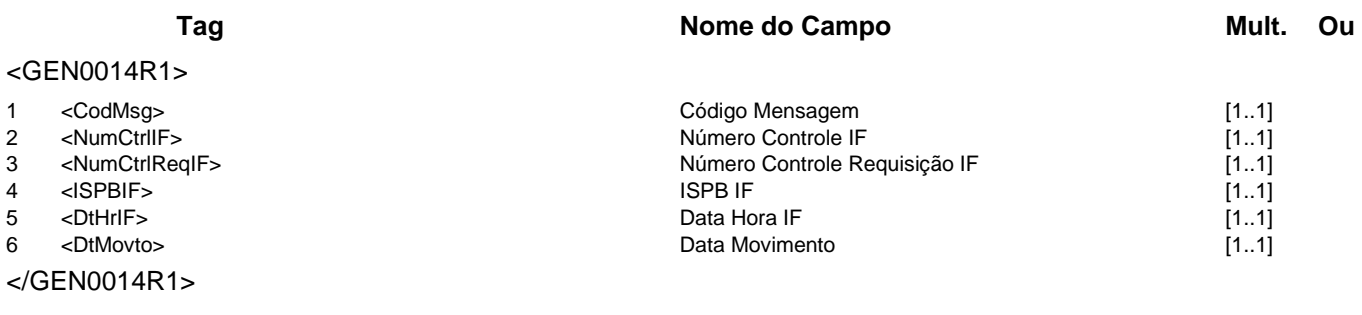

## **Regras Associadas**

## **Evento GEN0015 - GEN avisa Arquivo disponível Descrição** Destinado a avisar que o arquivo identificado no campo Nome Arquivo está disponível. **Observação** Os campos Identificador Arquivo e Tamanho Arquivo não serão preenchido quando o arquivo estiver anexado ao USERMSG. **Mensagens Associadas Fluxo do Evento: Fluxo7**

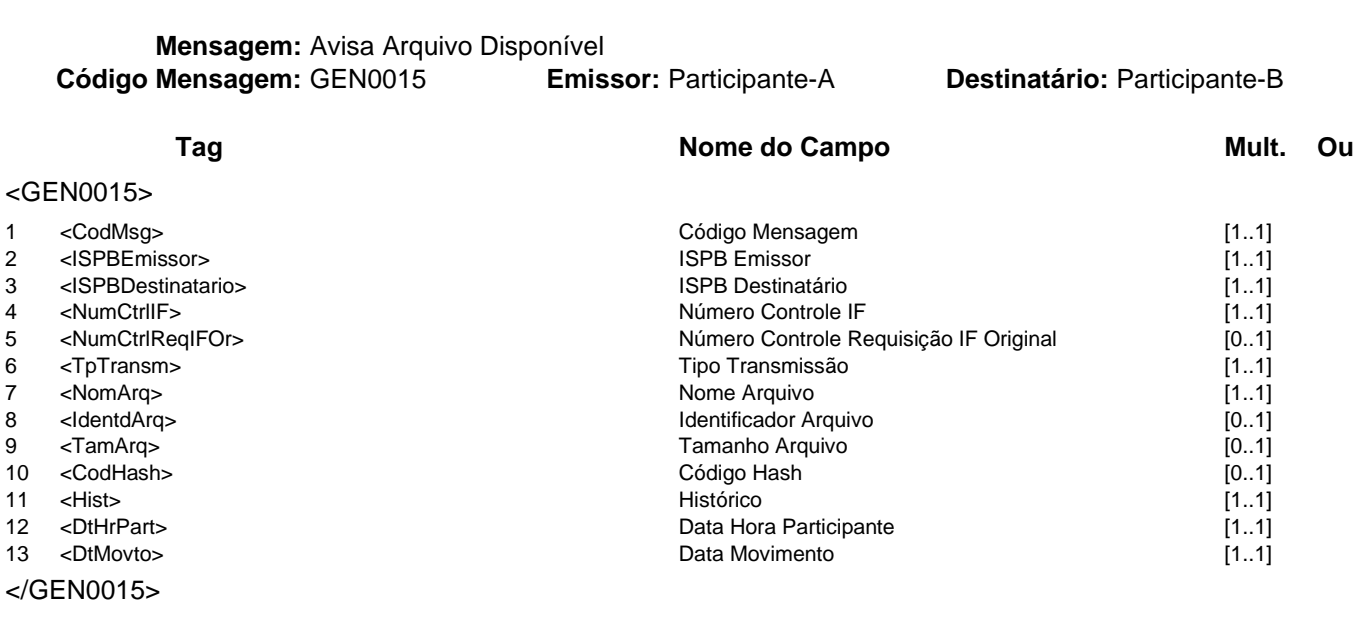

## **Regras Associadas**

## **Evento GEN0016 - Participante requisita Arquivo via Prestador**

**Descrição** Destinado a requisição de arquivo, via prestador de serviço, entre participantes do sistema de mensageria.

**Mensagens Associadas Fluxo do Evento: Fluxo2**

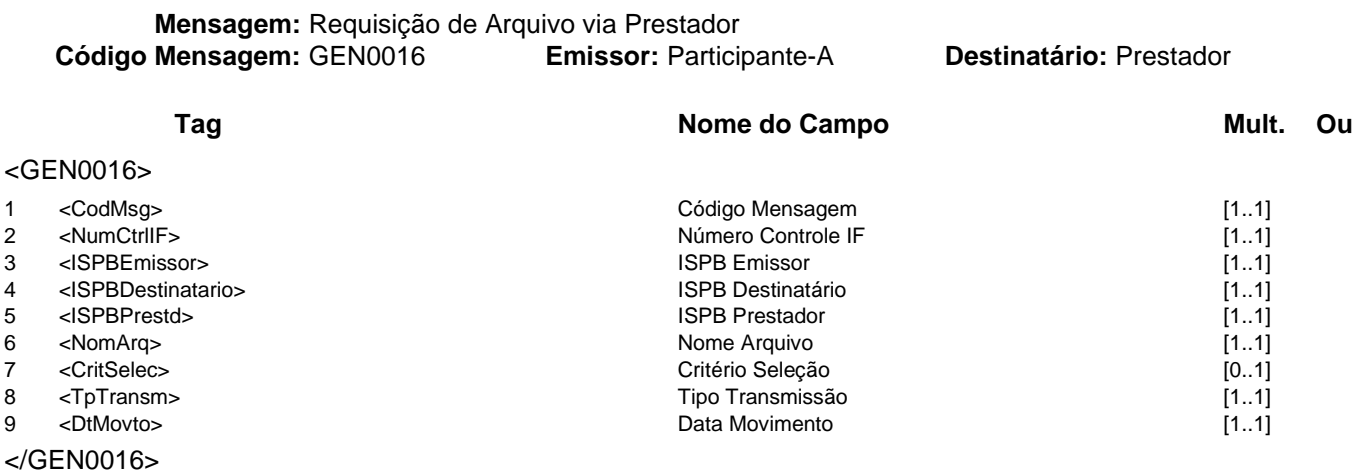

## **Mensagem:** Resposta ao Requisitante de Arquivo via Prestador

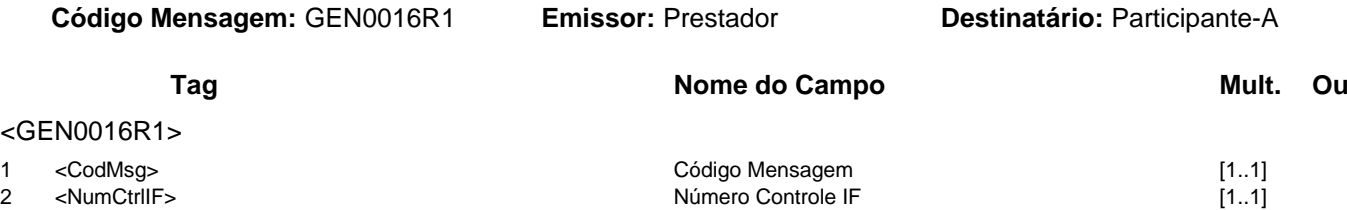

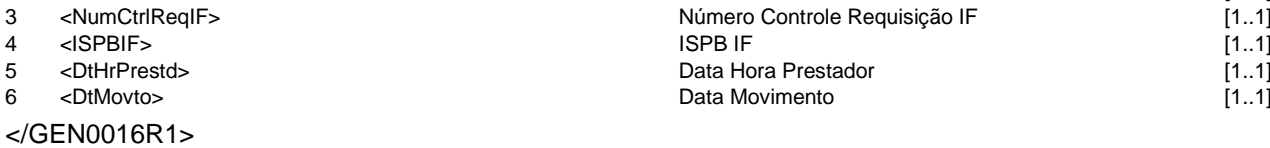

**Mensagem:** Resposta a Terceiros sobre Arquivo via Prestador **Código Mensagem:** GEN0016R2 **Emissor:** Prestador **Destinatário:** Participante-B

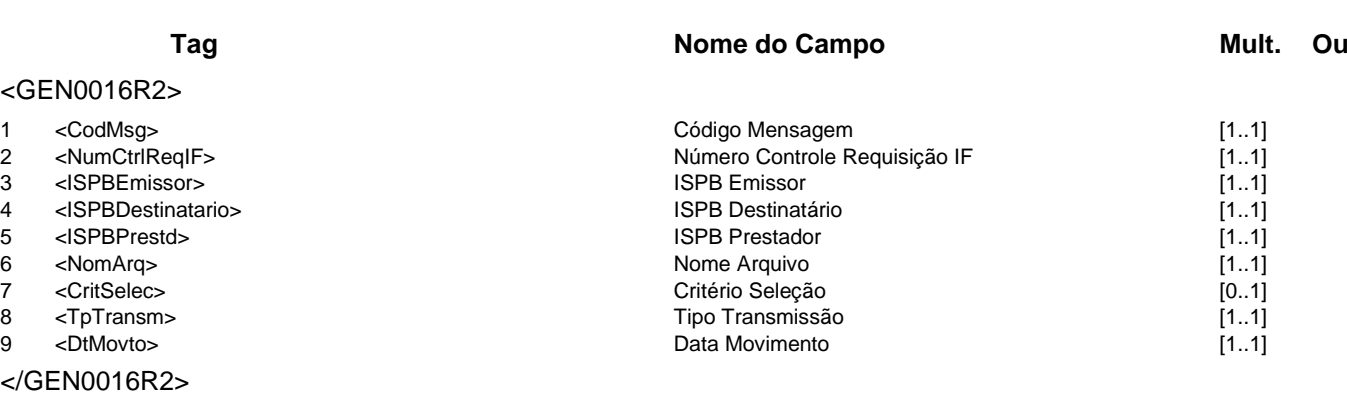

## **Regras Associadas**

### **Evento GEN0017 - Participante informa Arquivo disponível no Prestador**

**Descrição** Destinado a requisição ao prestador para remessa de arquivo a participantes do sistema de mensageria.

**Observação** Caso o Tipo de Transmissão seja "Arquivo Externo", o arquivo será gerado pelo próprio participante e disponibilizado no FTP do prestador no endereço indicado pelo campo "Identificador Arquivo".

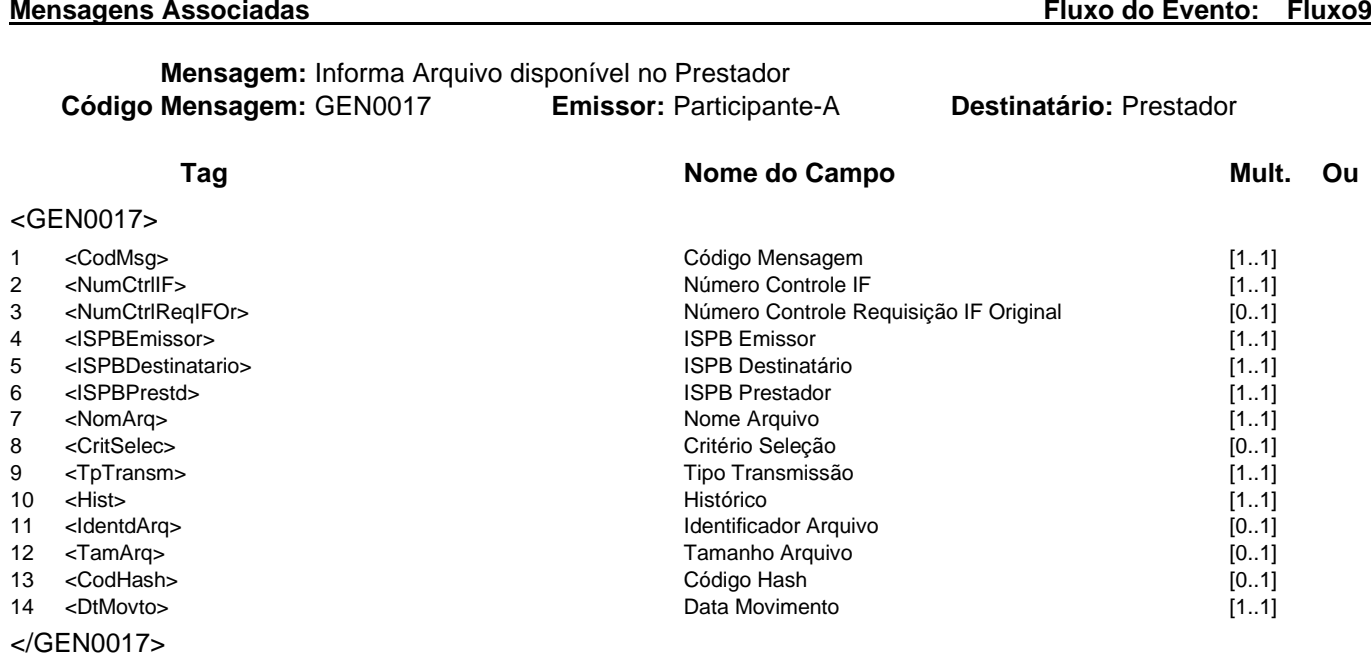

**Mensagem:** Resposta ao Informa Arquivo disponível no Prestador<br>**Mensagem:** GEN0017R1 **Emissor:** Prestador **Código Mensagem:** GEN0017R1 **Emissor:** Prestador **Destinatário:** Participante-A

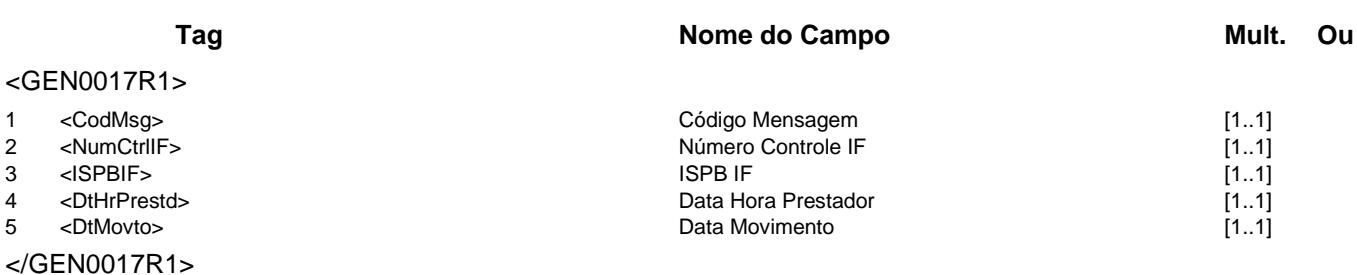

**Mensagem:** Resposta a Terceiros sobre Arquivo disponível no Prestador **Código Mensagem:** GEN0017R2 **Emissor:** Prestador **Destinatário:** Participante-B

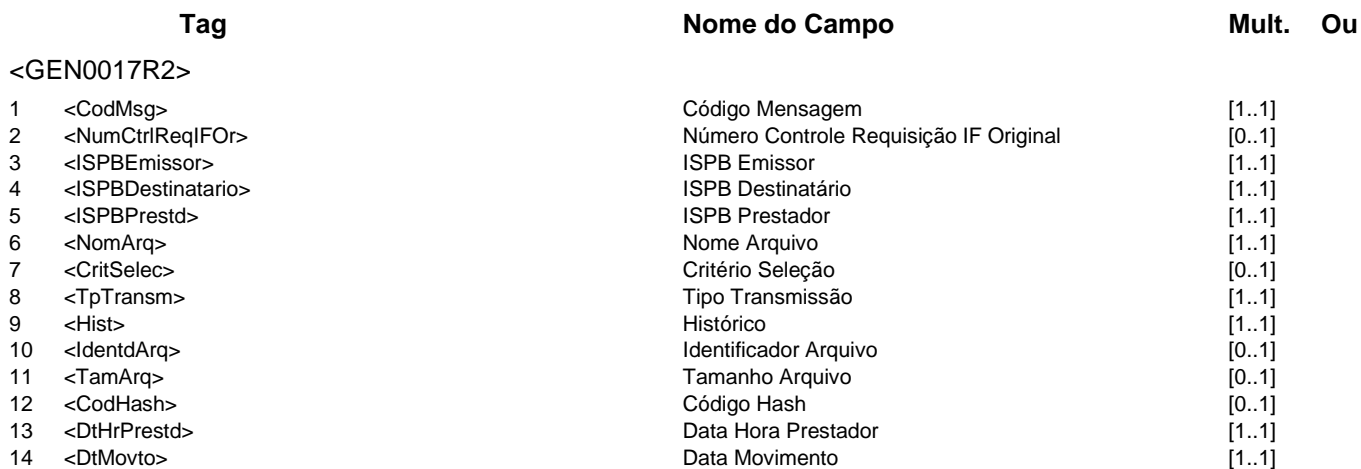

## </GEN0017R2>

## **Regras Associadas**

# **Evento GEN0018 - GEN avisa Data de Ativação de Certificado Digital**

**Descrição** Destinado ao Bacen avisar a data de ativação de certificado digital próprio

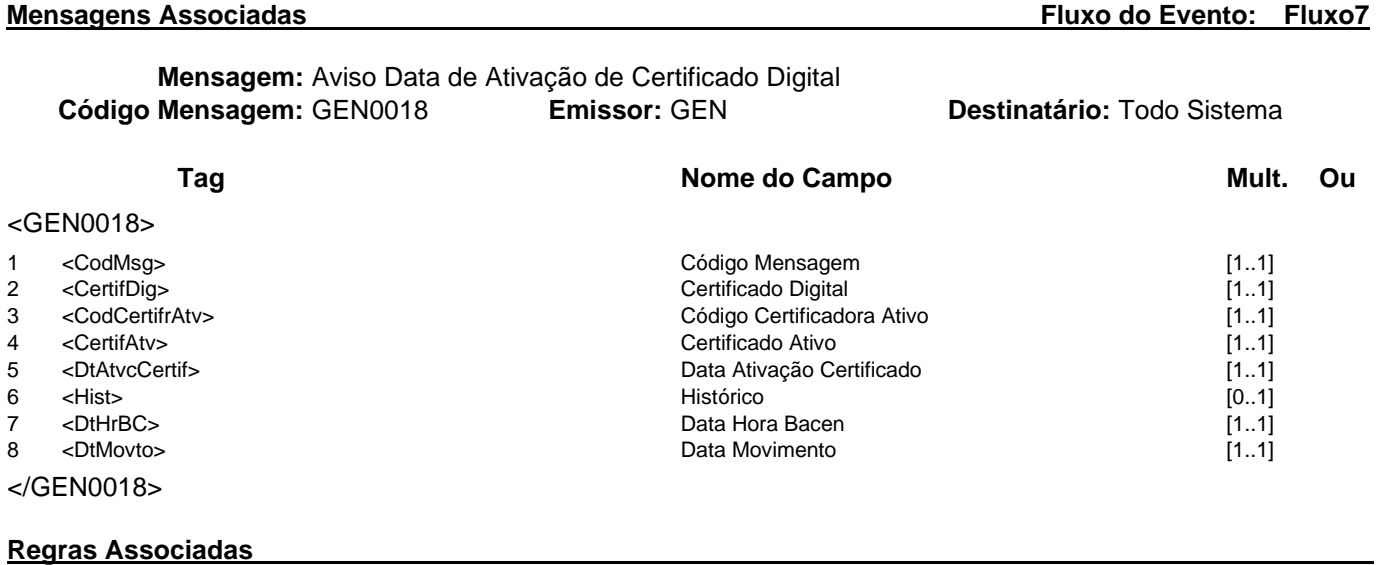

**RGEN0006** A ativação de um novo certificado digital para o domínio de sistema desativará, automaticamente, o certificado ativo anterior do participante.

## **Evento GEN0019 - Participante informa atualização de responsáveis**

**Descrição** Destinado ao Participante informar seus funcionários responsáveis ao Prestador.

**Observação** 1 - Os tipos e as quantidades de responsáveis informados ao prestador devem ser estabelecidos após acordo entre as partes.

> 2 - Não existe atualização parcial de responsáveis. Uma relação de responsáveis informada neste evento substitui completamente a relação anterior.

> 3 - O primeiro número de telefone dos responsáveis do tipo "M - Monitor" e do tipo "C - Contingência STR" poderá ser compartilhado com todos os participantes (campo Número Telefone Responsável 1). As demais informações são para uso interno do prestador e não serão compartilhadas.

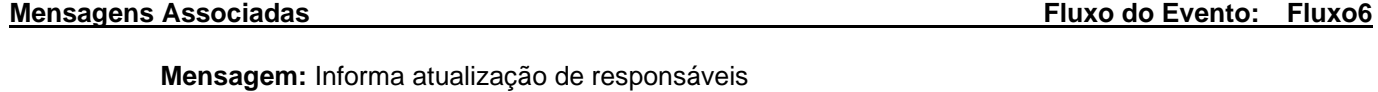

**Código Mensagem:** GEN0019 **Emissor:** Participante **Destinatário:** Prestador

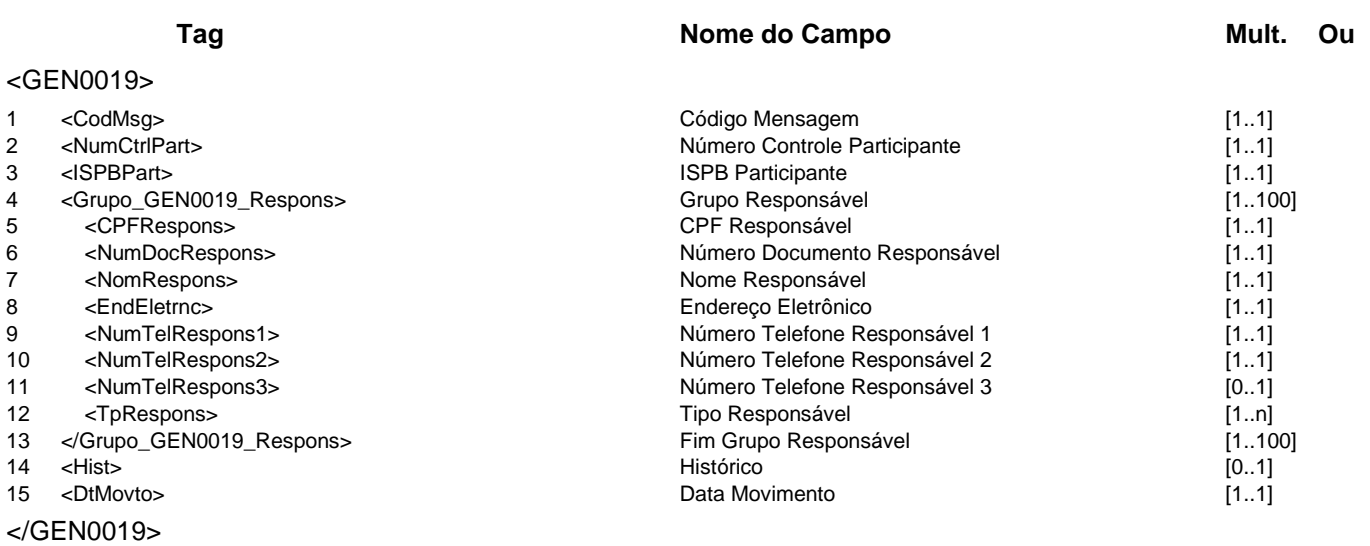

## **Mensagem:** Resposta ao Informa atualização de responsáveis **Código Mensagem:** GEN0019R1 **Emissor:** Prestador **Destinatário:** Participante

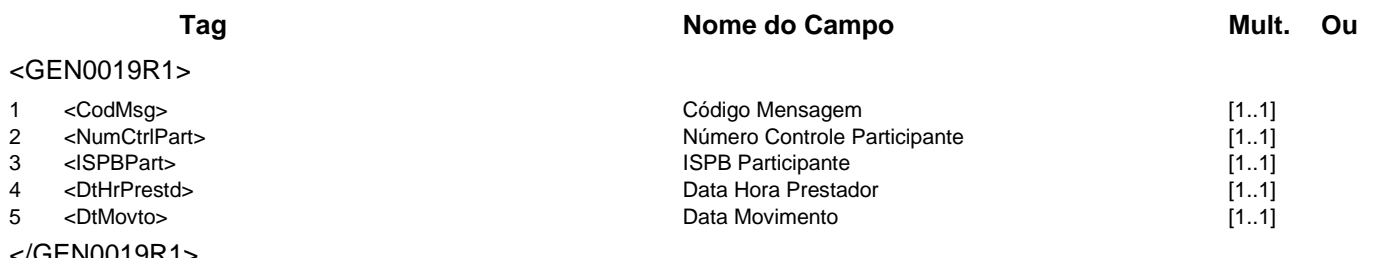

</GEN0019R1>

## **Evento GEN0020 - Participante consulta responsáveis**

**Descrição** Destinado ao Participante consultar seus próprios responsáveis ou telefones de responsáveis de outros participantes cadastrados no Prestador.

**Observação** 1 - Caso o campo ISPB Participante Consultado não seja informado, a resposta conterá todos os dados dos responsáveis cadastrados pelo próprio emissor da mensagem. 2 - Caso o campo ISPB Participante Consultado seja preenchido, a resposta conterá o primeiro número de telefone (campo Número Telefone Responsável 1) de todos os responsáveis do tipo "M - Monitor" e do tipo "C - Contingência STR" cadastrados pelo participante consultado.

**Mensagens Associadas Fluxo do Evento: Fluxo4**

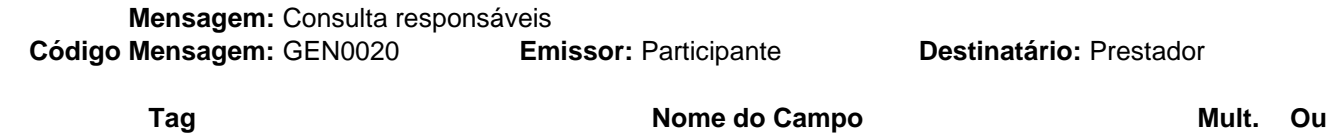

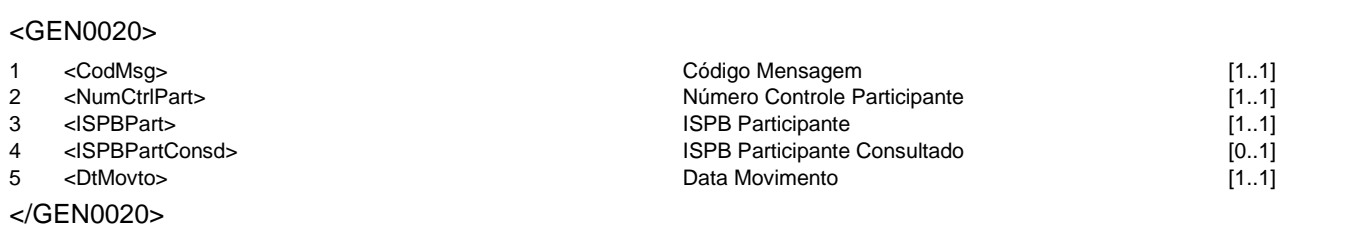

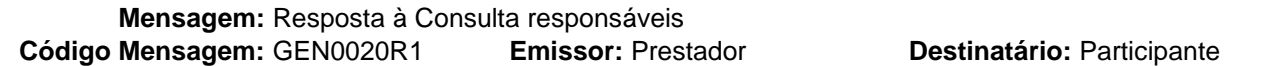

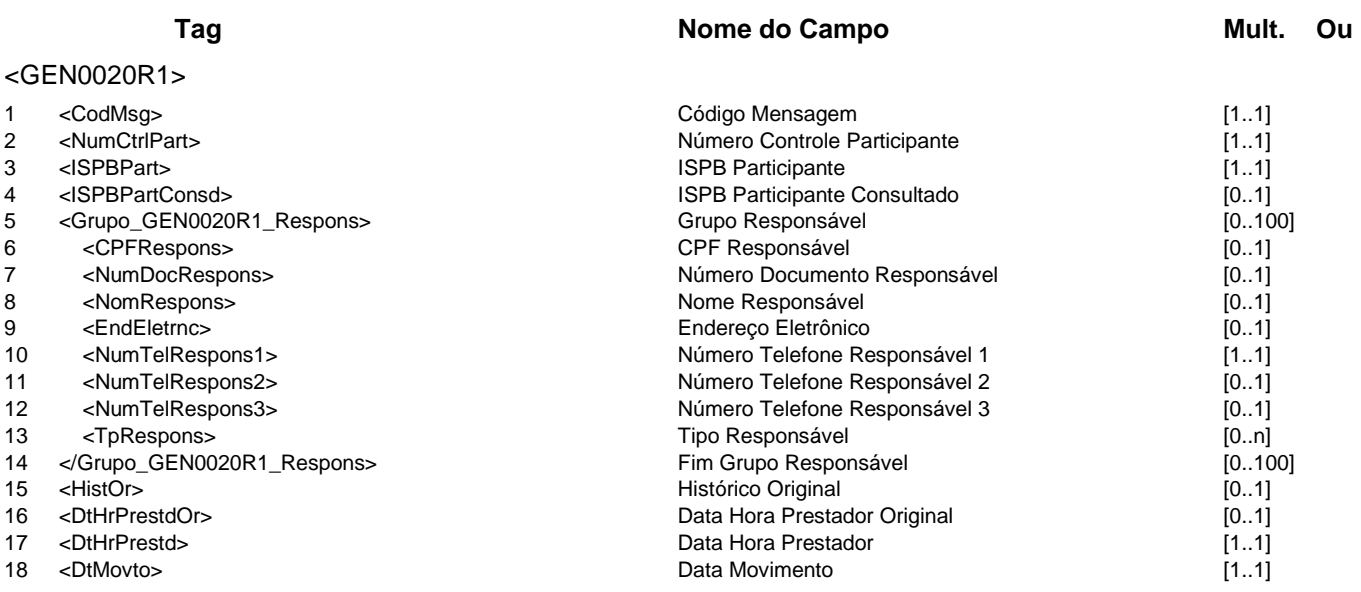

</GEN0020R1>

## **Evento GEN0021 - GEN avisa alteração de horários**

**Descrição** Destinado ao Prestador avisar aos participantes sobre alteração de horários.

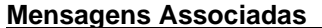

**Fluxo do Evento: Fluxo7** 

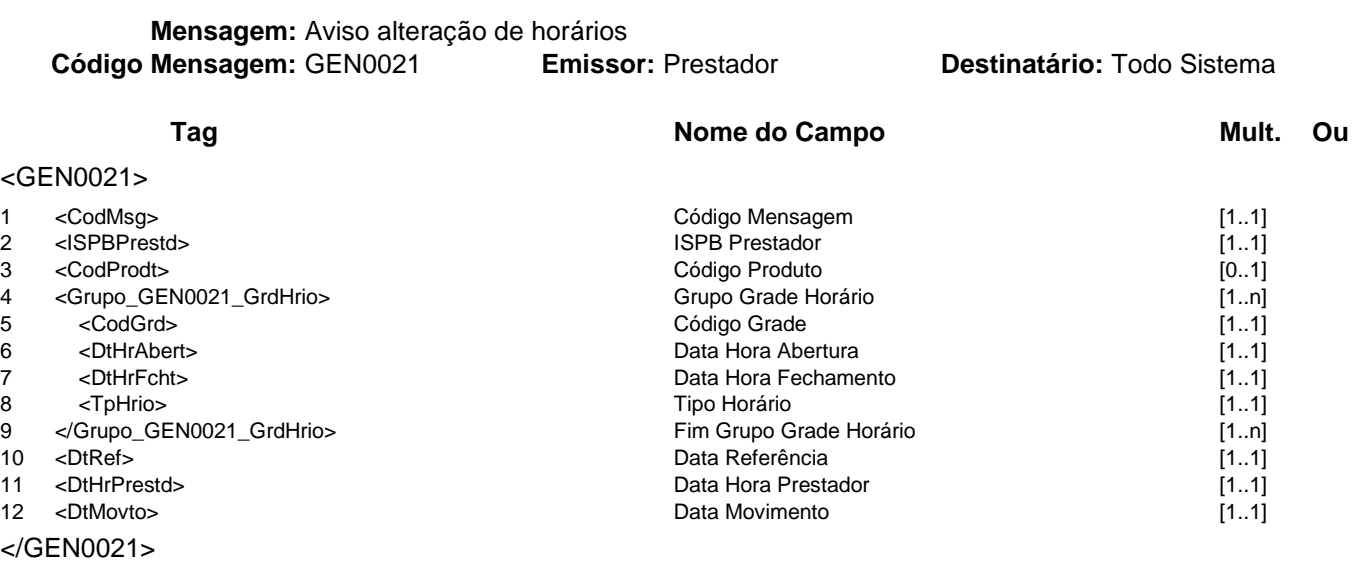

## **Regras Associadas**

**RGEN0003** Se o campo Tipo Horário for igual a "E", serão enviadas somente as grades de horários alteradas para a Data Referência.

**RGEN0004** Se o campo Tipo Horário for igual a "P", serão enviadas somente as grades de horários a partir da Data Referência (inclusive).

## **Grupo de Serviços LEI**

## **LEI - Sistema de Leilão de Câmbio**

Este grupo se refere ao Sistema de Leilão de Câmbio.

O Sistema Leilão de Câmbio permite que o Banco Central do Brasil execute a política cambial através da realização de compras e de vendas de moeda estrangeira no mercado interbancário de câmbio.

As instituições "dealers" de câmbio utilizarão as mensagens deste grupo de serviços somente no domínio de sistema MES03. As demais instituições, somente no domínio MES01.

## **Serviços e Eventos**

## **Operações LEI**

LEI0001 - LEI avisa abertura de leilão à vista ou a termo LEI0002 - Dealer informa propostas para o leilão LEI0003 - LEI informa propostas aceitas LEI0004 - LEI avisa resultado de leilão LEI0005 - LEI avisa cancelamento de leilão LEI0006 - LEI avisa abertura de leilão conjugado

# **Detalhamentos dos Eventos e Mensagens:**

A seguir, a relação detalhada dos eventos, das mensagens associadas e dos campos que compõem cada mensagem.

## **Evento LEI0001 - LEI avisa abertura de leilão à vista ou a termo**

**Descrição** Destinado ao Leilão avisar aos "dealers" de câmbio a abertura de leilão à vista ou a termo. **Observação** Durante a duração do leilão, cada "dealer" deverá informar suas propostas, enviando uma mensagem LEI0002.

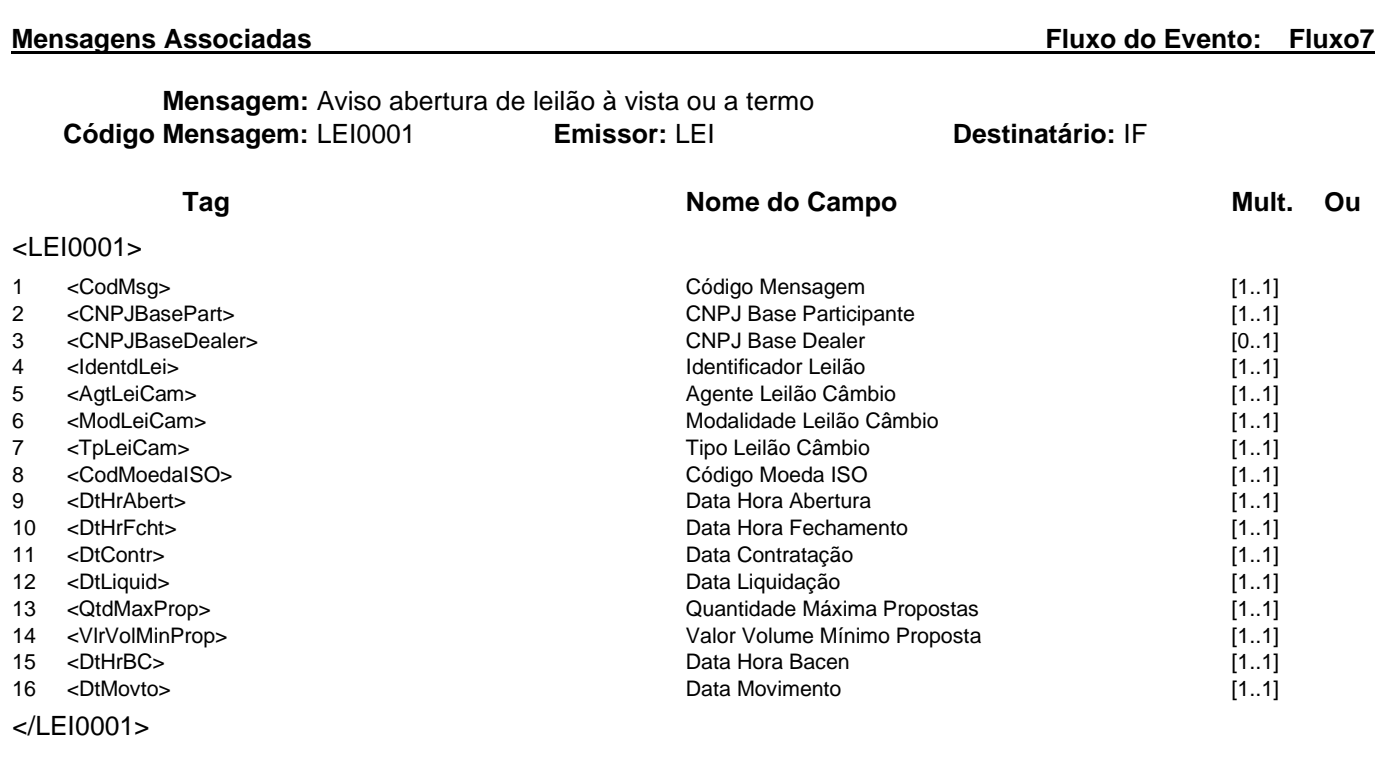

## **Regras Associadas**

**RLEI0001** Quando o participante for o próprio "dealer", o campo CNPJ Base Dealer não será preenchido.

### **Evento LEI0002 - Dealer informa propostas para o leilão**

**Descrição** Destinado ao "dealer" de câmbio informar ao Leilão as propostas de compra ou de venda de moeda estrangeira para um leilão à vista, a termo ou conjugado.

**Observação** Caso seja enviada mais de uma mensagem LEI0002, será avaliada apenas a última mensagem recebida durante a duração do leilão.

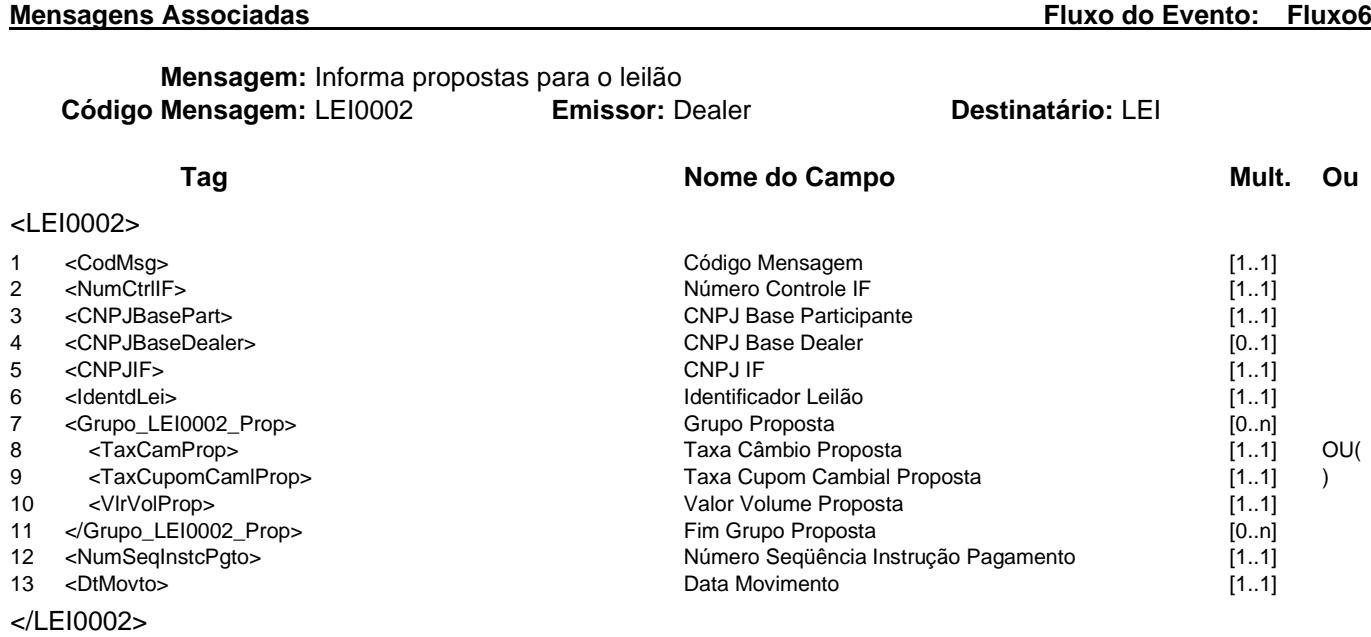

**Mensagem:** Resposta ao Informa propostas para o leilão **Código Mensagem:** LEI0002R1 **Emissor:** LEI **Destinatário:** Dealer

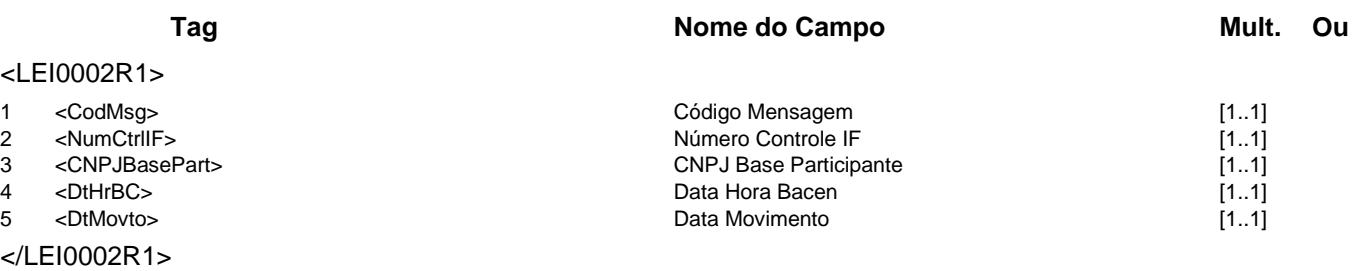

### **Regras Associadas**

- **RLEI0001** Quando o participante for o próprio "dealer", o campo CNPJ Base Dealer não será preenchido.
- **RLEI0002** O campo CNPJ IF deve ser preenchido com o CNPJ completo do campo CNPJ Base Dealer, quando este estiver preenchido, ou com o CNPJ completo do campo CNPJ Base Participante, para os demais casos.
- **RLEI0003** Uma mesma taxa não pode ser repetida em propostas diferentes.
- **RLEI0004** Nos Leilões de Câmbio nas modalidades à vista ou a termo, as taxas poderão ter até 4 decimais significativas (se fornecidas com 5 ou 6 decimais os dígitos após o quarto dígito devem estar zerados). Nos Leilões de Câmbio na modalidade conjugado, todas as 6 decimais poderão ser utilizadas.
- **RLEI0005** Quando o Grupo Proposta não for preenchido, as propostas em vigor serão removidas.
- **RLEI0006** Para cada grupo de proposta apenas a taxa de câmbio ou a taxa de cupom cambial deve ser informada, ou seja, as taxas são mutuamente excludentes.
- **RLEI0007** A taxa de câmbio deve ser informada para os leilões à vista, a termo e conjugado na modalidade pré-fixado.

**RLEI0008** A taxa de cupom cambial deve ser informada apenas para o leilão conjugado na modalidade pós-fixado Selic.

## **Evento LEI0003 - LEI informa propostas aceitas Descrição** Destinado ao Leilão informar ao "dealer" de câmbio as propostas aceitas de um leilão à vista, a termo ou conjugado. **Observação** Esta mensagem será enviada mesmo quando nenhuma proposta for aceita. Neste caso, o campo de quantidade de propostas aceitas conterá o valor zero. **Mensagens Associadas Fluxo do Evento: Fluxo5**

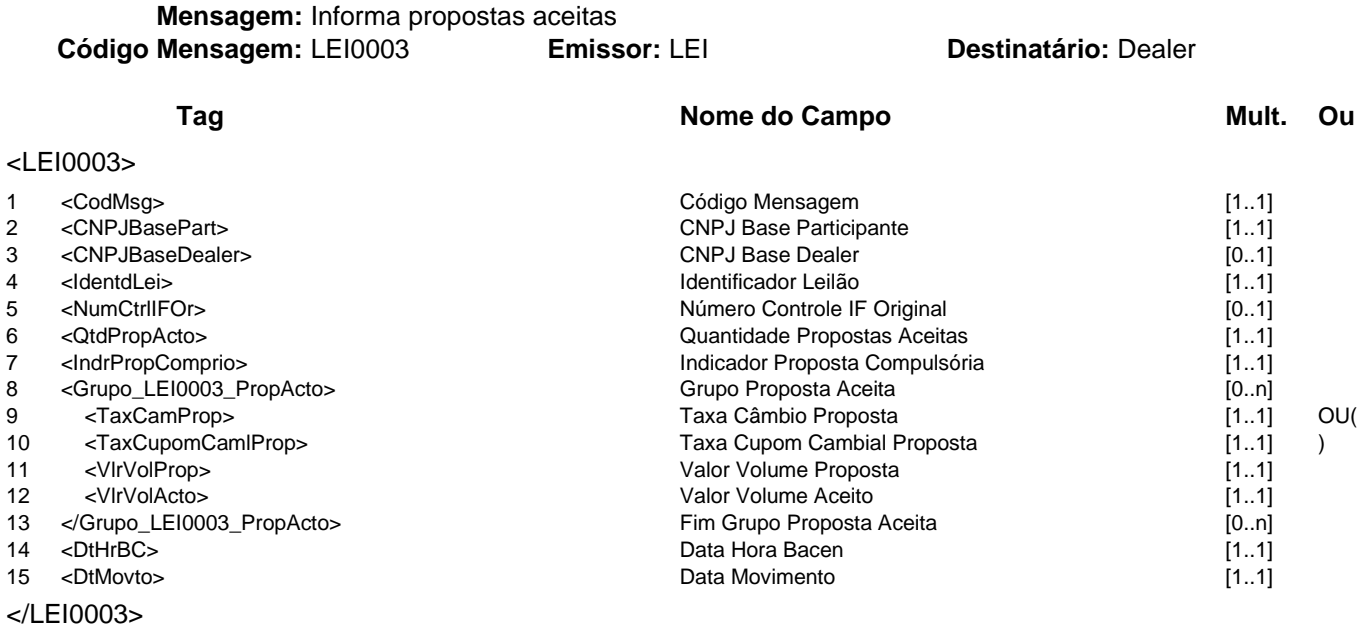

### **Regras Associadas**

- **RLEI0001** Quando o participante for o próprio "dealer", o campo CNPJ Base Dealer não será preenchido.
- **RLEI0006** Para cada grupo de proposta apenas a taxa de câmbio ou a taxa de cupom cambial deve ser informada, ou seja, as taxas são mutuamente excludentes.

## **Evento LEI0004 - LEI avisa resultado de leilão**

**Descrição** Destinado ao Leilão avisar aos "dealers" de câmbio o resultado de leilão à vista, a termo ou conjugado.

**Mensagens Associadas Fluxo do Evento: Fluxo7**

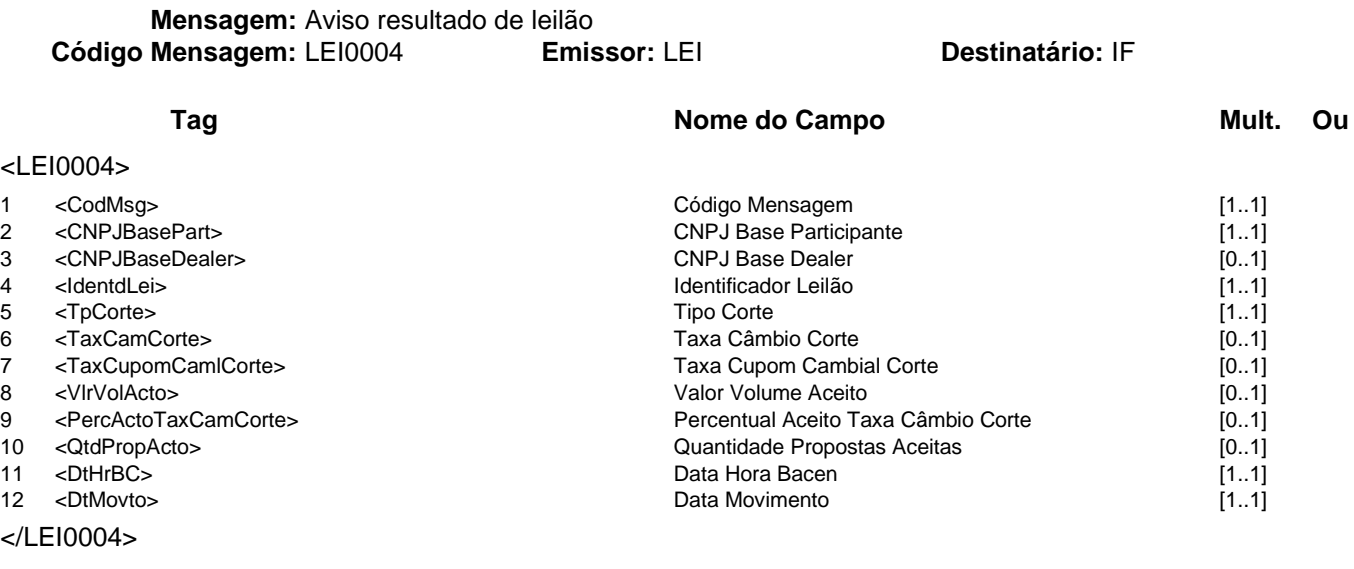

## **Regras Associadas**

**RLEI0001** Quando o participante for o próprio "dealer", o campo CNPJ Base Dealer não será preenchido.

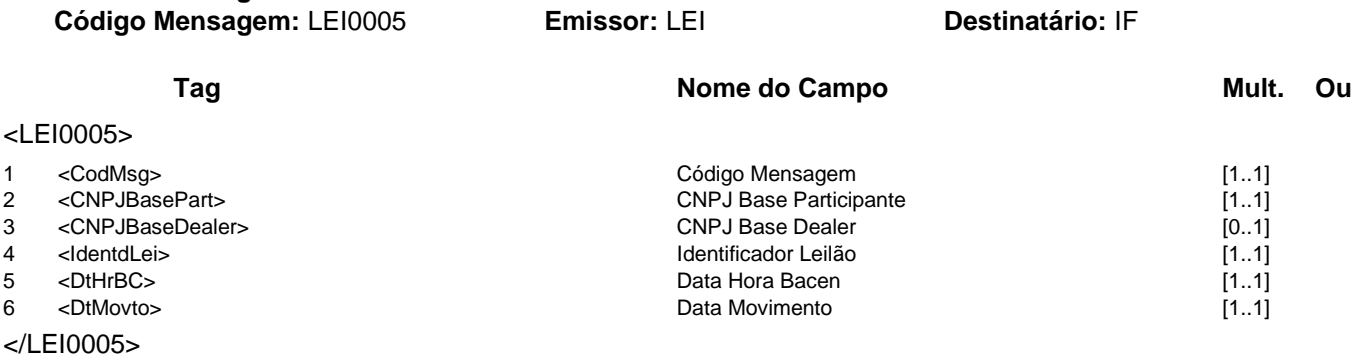

# **Regras Associadas**

**RLEI0001** Quando o participante for o próprio "dealer", o campo CNPJ Base Dealer não será preenchido.

**Evento LEI0005 - LEI avisa cancelamento de leilão**

termo ou conjugado.

ou após o seu término.

**Descrição** Destinado ao Leilão avisar aos "dealers" de câmbio sobre o cancelamento de leilão à vista, a

**Observação** O cancelamento do leilão pode ocorrer a qualquer momento, seja durante a sua duração

**Mensagens Associadas Fluxo do Evento: Fluxo7**

## **Evento LEI0006 - LEI avisa abertura de leilão conjugado Descrição** Destinado ao Leilão avisar aos "dealers" de câmbio a abertura de leilão conjugado. **Observação** Durante a duração do leilão, cada "dealer" deverá informar suas propostas, enviando uma mensagem LEI0002. **Mensagens Associadas Fluxo do Evento: Fluxo7**

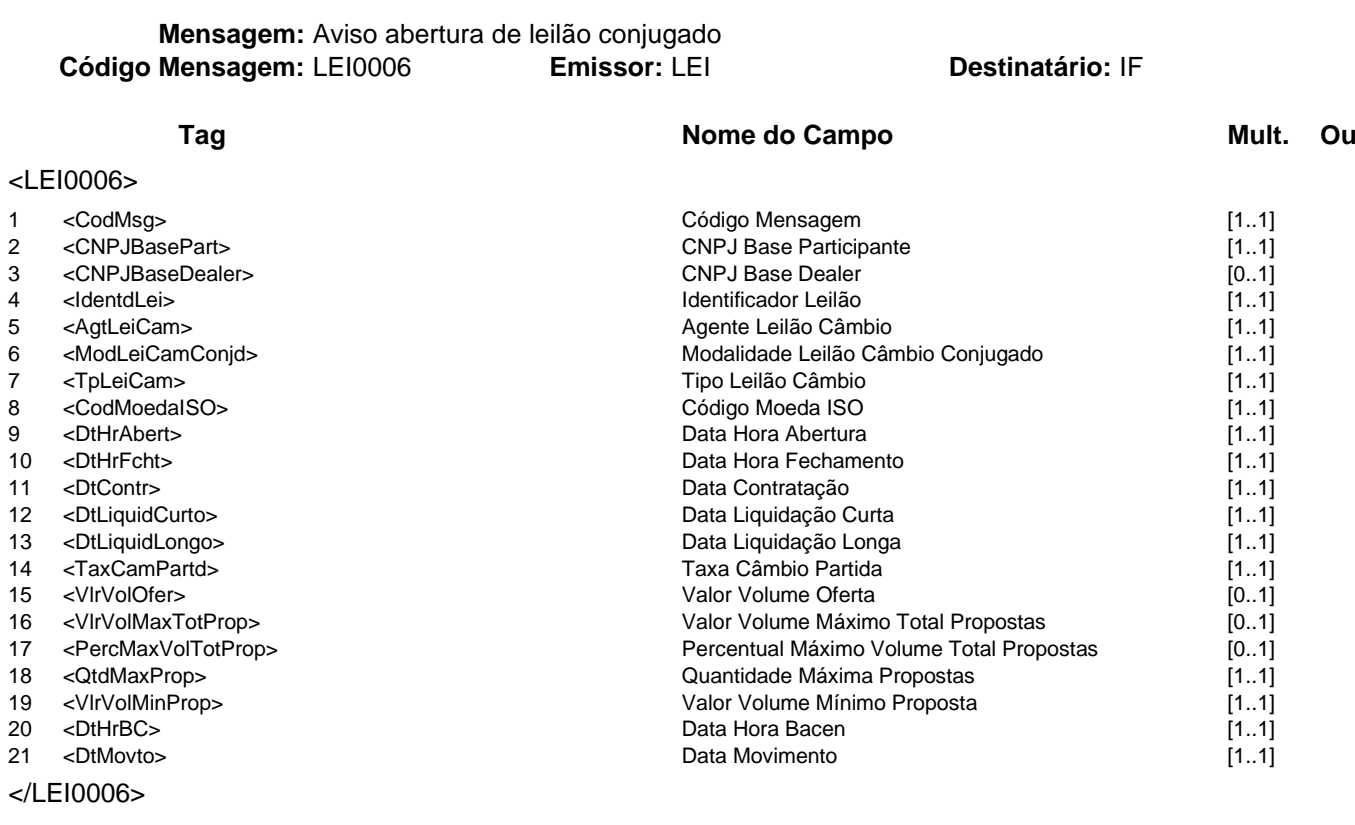

## **Regras Associadas**

**RLEI0001** Quando o participante for o próprio "dealer", o campo CNPJ Base Dealer não será preenchido.

## **Grupo de Serviços PTX**

## **PTX - Controle e Informações de Taxas de Câmbio e Juros**

Este grupo se refere ao Sistema de Controle e Informações de Taxas de Câmbio e Juros. Este sistema tem o propósito de divulgar boletins de câmbio e informativos de juros ao mercado, bem como de realizar o cálculo da cotação de fechamento do dólar, conhecida como cotação PTAX.

As instituições "dealers" de câmbio utilizarão as mensagens deste grupo de serviços somente no domínio de sistema MES03. As demais instituições, somente no domínio MES01.

## **Serviços e Eventos**

## **Operações PTX**

PTX0001 - PTX avisa abertura da janela de cotações PTX0002 - Dealer informa cotações de compra e de venda do dólar PTX0003 - PTX avisa cotações de compra e de venda do dólar

# **Detalhamentos dos Eventos e Mensagens:**

A seguir, a relação detalhada dos eventos, das mensagens associadas e dos campos que compõem cada mensagem.

## **Evento PTX0001 - PTX avisa abertura da janela de cotações Descrição** Destinado ao PTX avisar aos participantes a abertura da janela de cotações. **Observação** Durante a vigência da janela de cotações, cada "dealer" deverá informar as cotações de compra e de venda do dólar para o horário requisitado. **Mensagens Associadas Fluxo do Evento: Fluxo7**

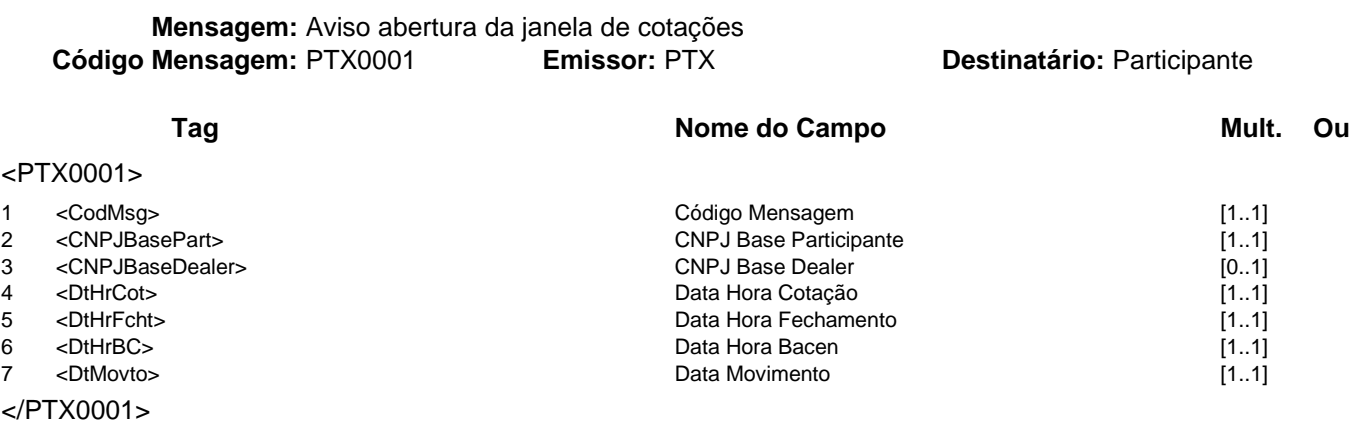

## **Regras Associadas**

**RPTX0001** Quando o participante for o próprio "dealer", o campo CNPJ Base Dealer não será preenchido.

## **Evento PTX0002 - Dealer informa cotações de compra e de venda do dólar**

**Descrição** Destinado ao "dealer" de câmbio informar ao PTX as cotações de compra e de venda do dólar para o horário requisitado na abertura da janela de cotações.

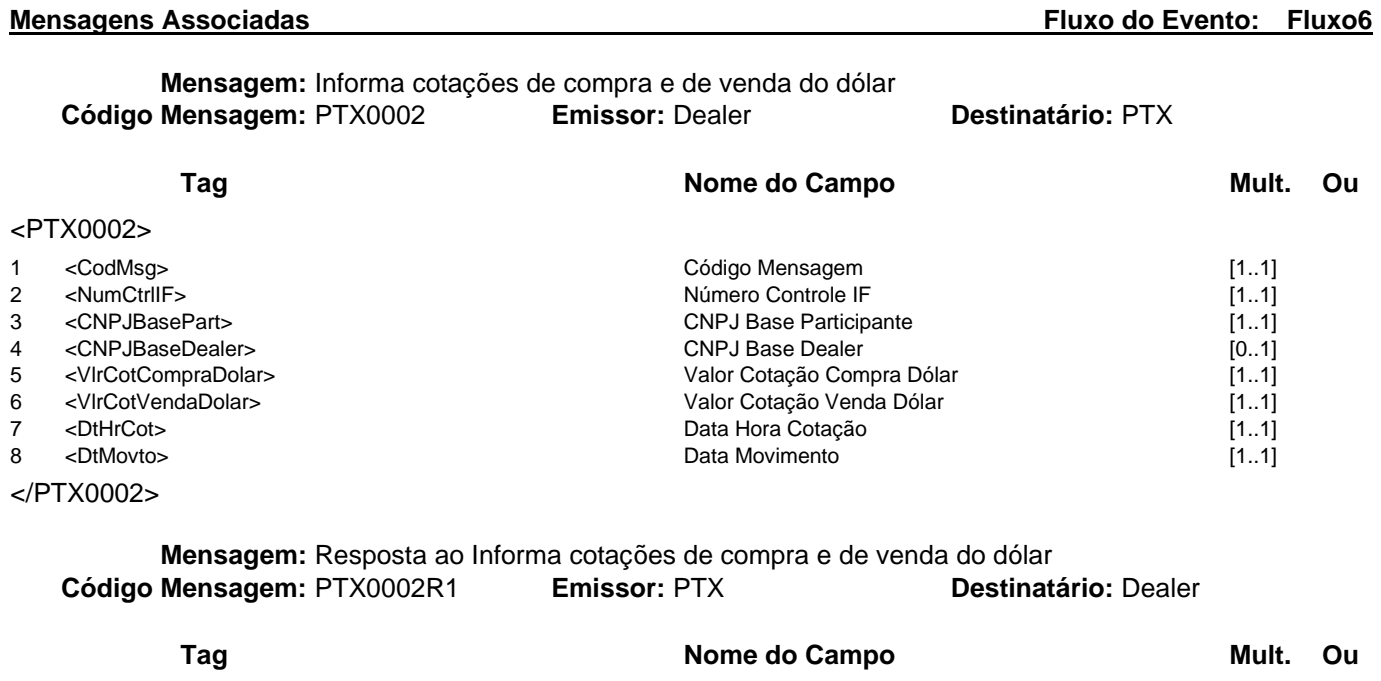

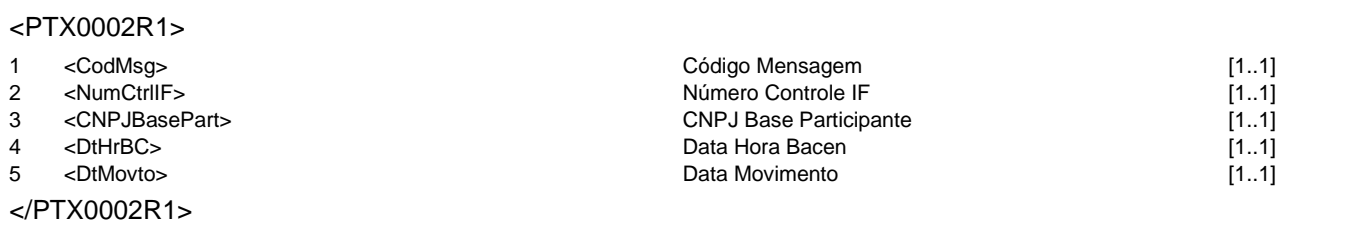

## **Regras Associadas**

**RPTX0001** Quando o participante for o próprio "dealer", o campo CNPJ Base Dealer não será preenchido.

**Regras Associadas**

## **Evento PTX0003 - PTX avisa cotações de compra e de venda do dólar Descrição** Destinado ao PTX avisar aos participantes as cotações de compra e de venda do dólar

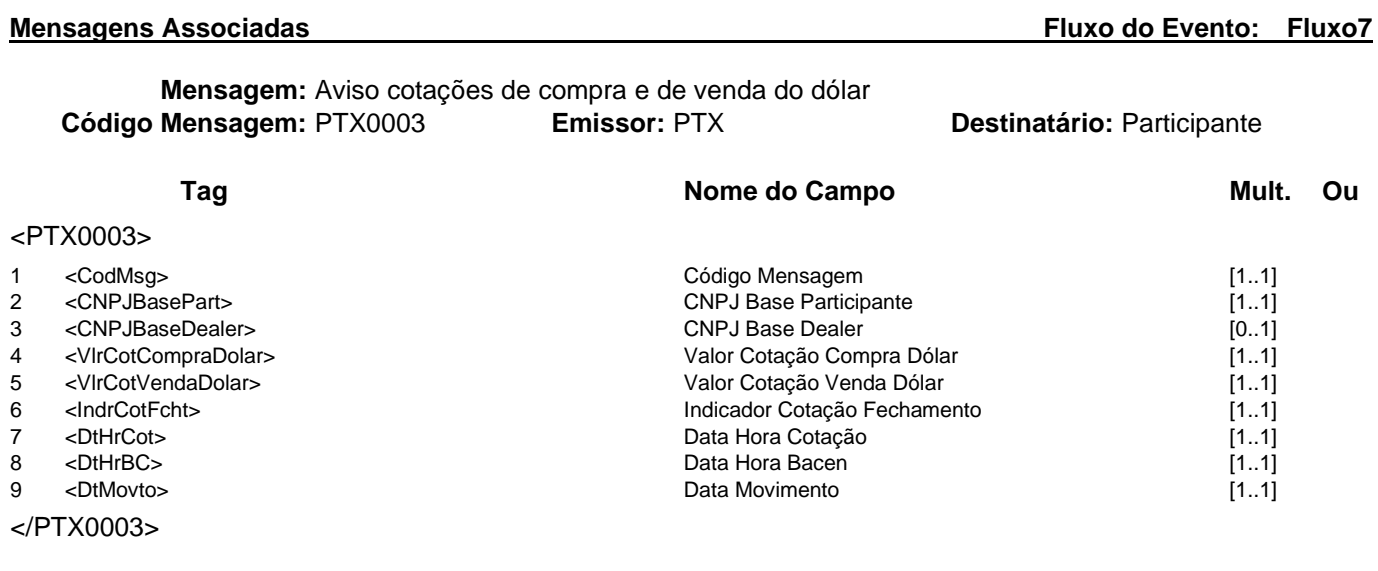

**RPTX0001** Quando o participante for o próprio "dealer", o campo CNPJ Base Dealer não será preenchido.

## **Grupo de Serviços SCG**

## **SCG - Sistema de Controle de Garantias**

O Sistema de Controle de Garantias - SCG tem como objetivo assegurar que os recebíveis, performados e a performar, de cartões de crédito e de débito do estabelecimento comercial, dados em garantia de empréstimos, sejam creditados no domicílio bancário escolhido, em comum acordo, entre o estabelecimento comercial e a instituição financeira, independentemente do credenciador que processar as transações.

A criação de um modelo único e uma única entidade centralizadora permite a entrada de novos bancos ou credenciadoras sem a necessidade de adequações, desenvolvimento sistêmico ou conectividade entre bancos e credenciadores.

O Sistema de Controle de Garantias - SCG tem a participação aberta a todas as instituições financeiras autorizadas a funcionar pelo Banco Central do Brasil e aos credenciadores que processarem as transações de proprietários dos esquemas (bandeiras) participantes do sistema.

Este grupo de serviços pertence ao domínio de sistema MES01.

## **Serviços e Eventos**

## **Operações SCG**

SCG0011 - IF requisita Inclusão de Manutenção de Domicílio Bancário SCG0012 - IF requisita Alteração de Manutenção de Domicílio Bancário SCG0013 - IF requisita Baixa de Manutenção de Domicílio Bancário SCG0016 - SCG Informa Situação de Antecipação ao Cliente

## **Consultas SCG**

SCG0005 - IF consulta Registro de Manutenção de Domicílio Bancário SCG0019 - IF Consulta Registro de Credenciamento SCG0020 - IF Consulta Extrato de Manutenção de Domicílio Bancário por Período de Apuração

## **Detalhamentos dos Eventos e Mensagens:**

A seguir, a relação detalhada dos eventos, das mensagens associadas e dos campos que compõem cada mensagem.

## **Evento SCG0005 - IF consulta Registro de Manutenção de Domicílio Bancário**

**Descrição** Destinado à IF consultar o registro de manutenção de domicílio bancário no SCG.

**Observação** 1 - A mensagem poderá ter múltiplos R1 conforme situação no atendimento da solicitação.

2 - Para detalhamento da utilização da mensagem, observar o Manual de Operações do SCG

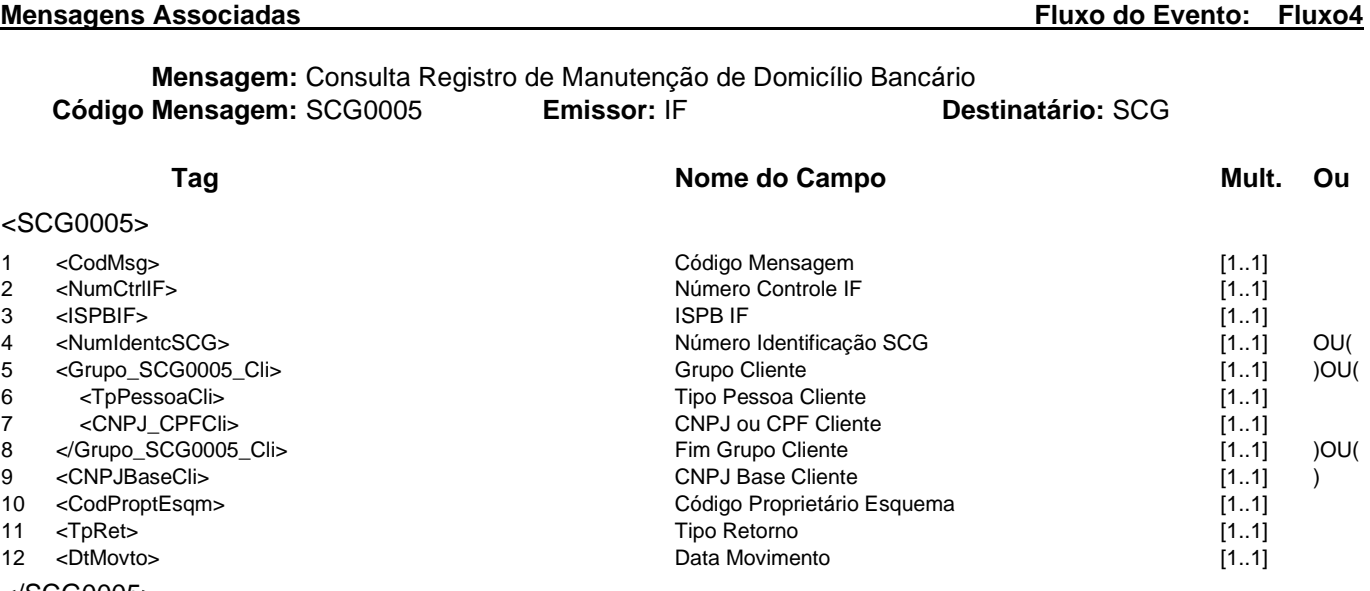

</SCG0005>

**Mensagem:** Resposta à Consulta Registro de Manutenção de Domicílio Bancário **Código Mensagem:** SCG0005R1 **Emissor:** SCG **Destinatário:** IF

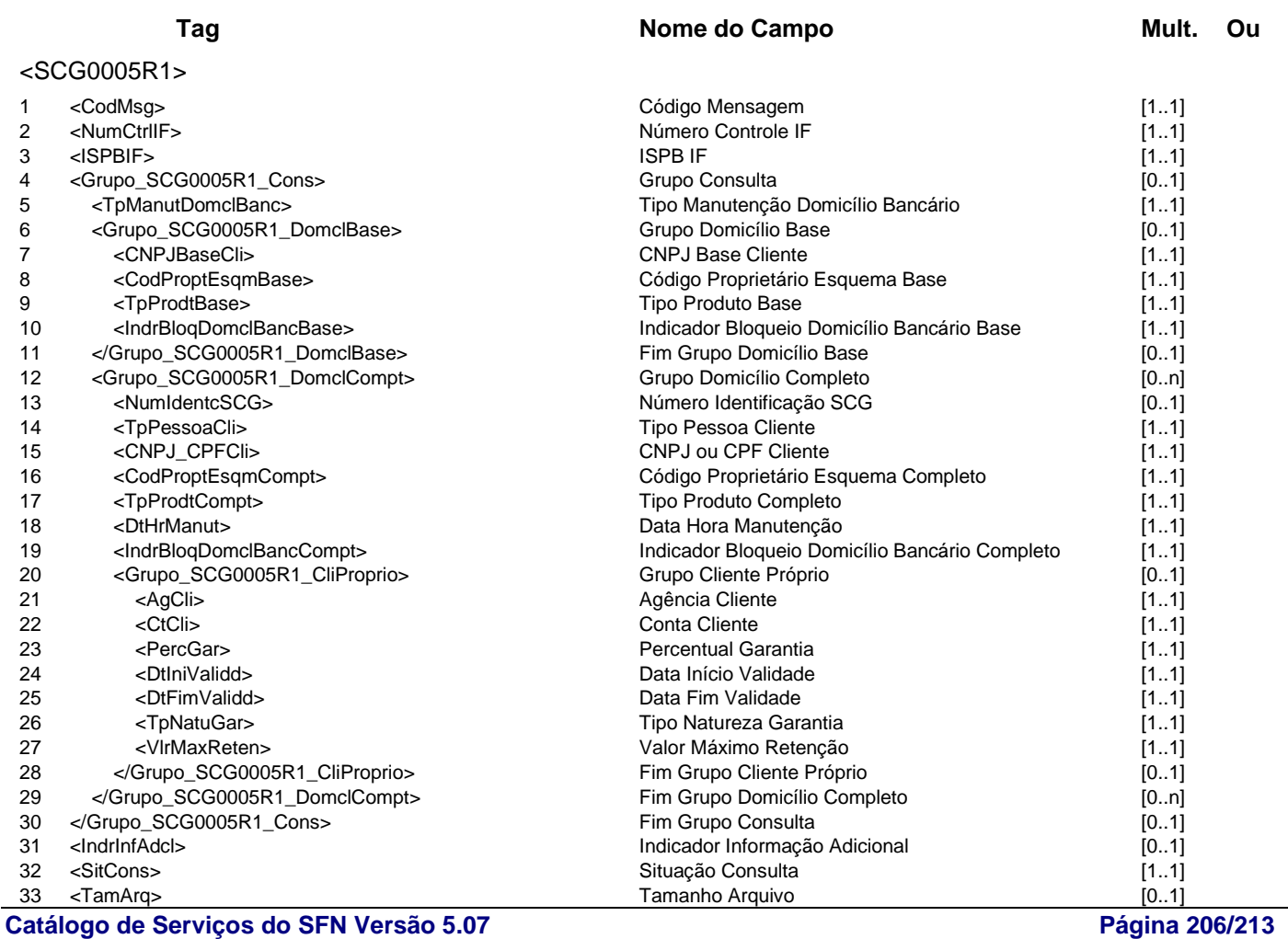

</SCG0005R1>

## **Regras Associadas**

34 <IdentdArq> Identificador Arquivo [0..1] → OtHrSit> → OtHrSit> → Other Data Hora Situação → Other Data Hora Situação → Other Data Hora Situação → Other Data Movimento 36 <DtMovto> Data Movimento [1..1]

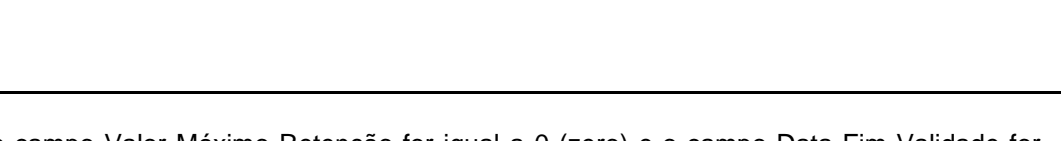

- **RSCG0001** Se o campo Valor Máximo Retenção for igual a 0 (zero) e o campo Data Fim Validade for maior que data atual, a manutenção de domicílio será obrigatória e o envio da agenda à instituição credora será opcional.
- **RSCG0002** Se o campo Valor Máximo Retenção for maior que 0 (zero) e o campo Data Fim Validade for maior que data atual, a manutenção de domicílio e o envio da agenda à instituição credora serão obrigatórios.

## **Evento SCG0011 - IF requisita Inclusão de Manutenção de Domicílio Bancário**

**Descrição** Destinado à IF requisitar a inclusão de manutenção de domicílio bancário no SCG.

**Mensagens Associadas Fluxo do Evento: Fluxo1**

**Mensagem:** Requisição de Inclusão de Manutenção de Domicílio Bancário **Código Mensagem: SCG0011** 

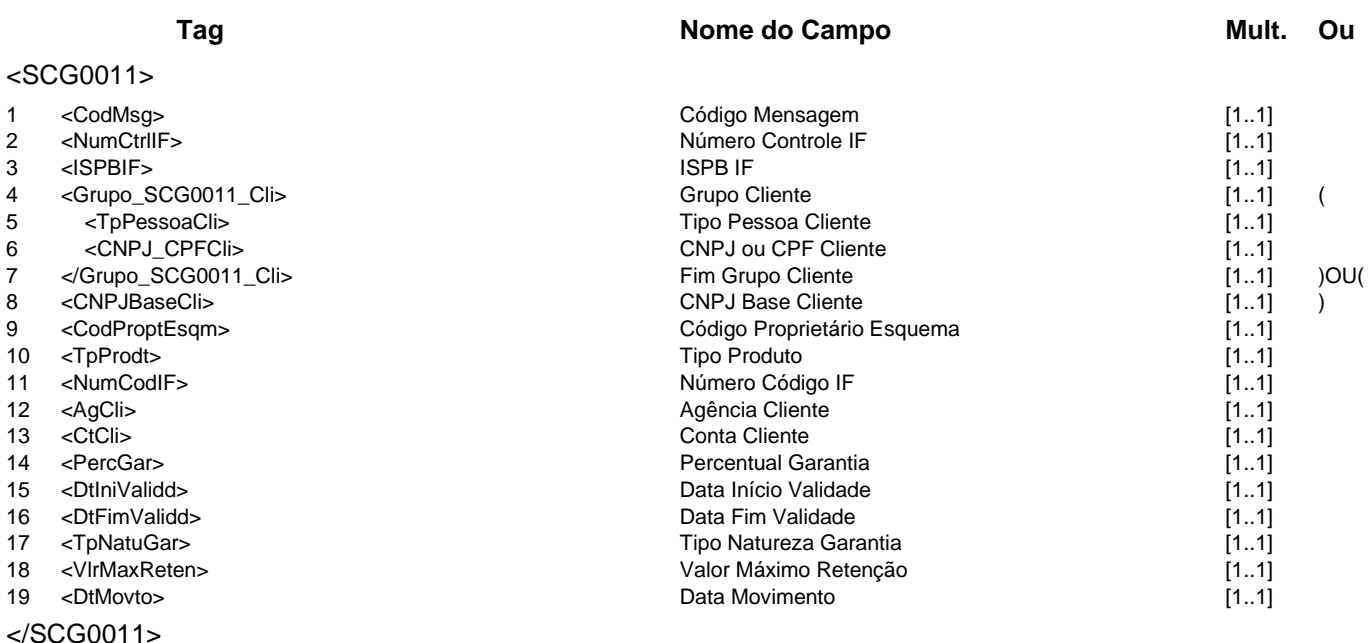

**Mensagem:** Resposta ao Requisitante de Inclusão de Manutenção de Domicílio Bancário **Código Mensagem: SCG0011R1 <b>Emissor: SCG** 

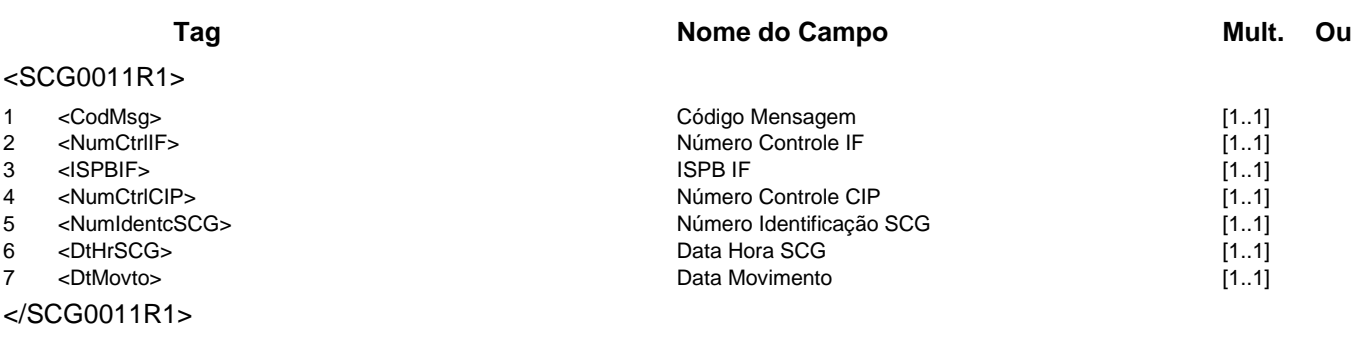

### **Regras Associadas**

- **RSCG0001** Se o campo Valor Máximo Retenção for igual a 0 (zero) e o campo Data Fim Validade for maior que data atual, a manutenção de domicílio será obrigatória e o envio da agenda à instituição credora será opcional.
- **RSCG0002** Se o campo Valor Máximo Retenção for maior que 0 (zero) e o campo Data Fim Validade for maior que data atual, a manutenção de domicílio e o envio da agenda à instituição credora serão obrigatórios.

## **Evento SCG0012 - IF requisita Alteração de Manutenção de Domicílio Bancário**

**Descrição** Destinado à IF requisitar a alteração de manutenção na base de domicílio bancário no SCG.

### **Mensagens Associadas Fluxo do Evento: Fluxo1**

**Mensagem:** Requisição de Alteração de Manutenção de Domicílio Bancário **Código Mensagem: SCG0012** 

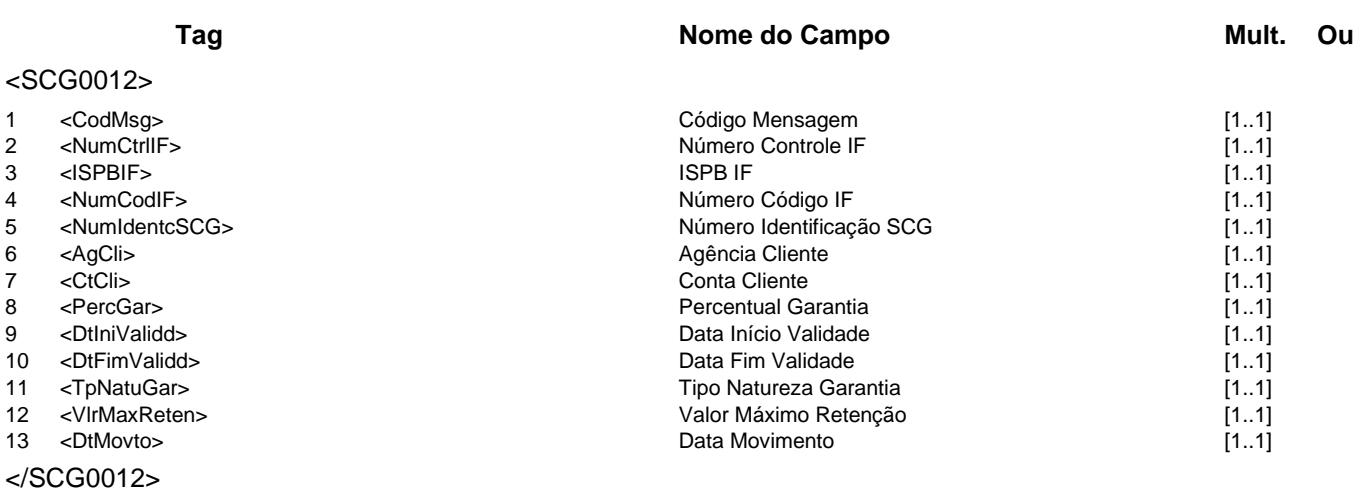

**Mensagem:** Resposta ao Requisitante de Alteração de Manutenção de Domicílio Bancário **Código Mensagem:** SCG0012R1 **Emissor:** SCG **Destinatário:** IF

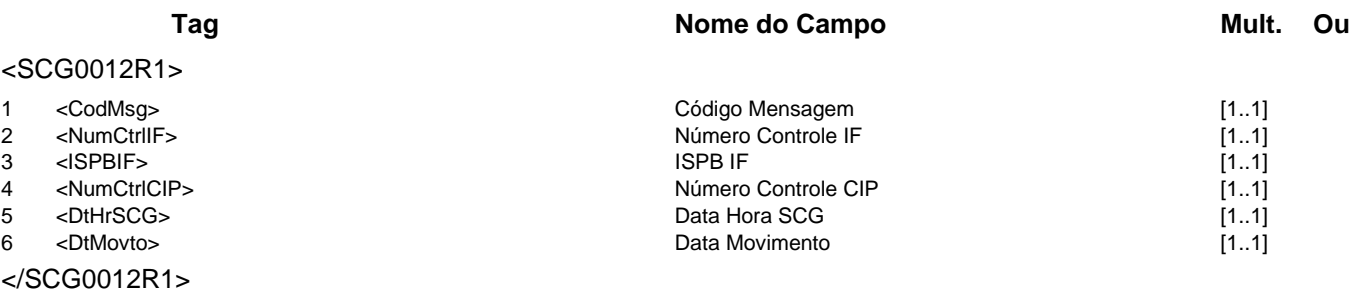

### **Regras Associadas**

- **RSCG0001** Se o campo Valor Máximo Retenção for igual a 0 (zero) e o campo Data Fim Validade for maior que data atual, a manutenção de domicílio será obrigatória e o envio da agenda à instituição credora será opcional.
- **RSCG0002** Se o campo Valor Máximo Retenção for maior que 0 (zero) e o campo Data Fim Validade for maior que data atual, a manutenção de domicílio e o envio da agenda à instituição credora serão obrigatórios.

## **Evento SCG0013 - IF requisita Baixa de Manutenção de Domicílio Bancário**

**Descrição** Destinado à IF requisitar a baixa de manutenção na base de domicílio bancário no SCG.

**Mensagens Associadas Fluxo do Evento: Fluxo1**

**Mensagem:** Requisição de Baixa de Manutenção de Domicílio Bancário **Código Mensagem:** SCG0013 **Emissor:** IF **Destinatário:** SCG

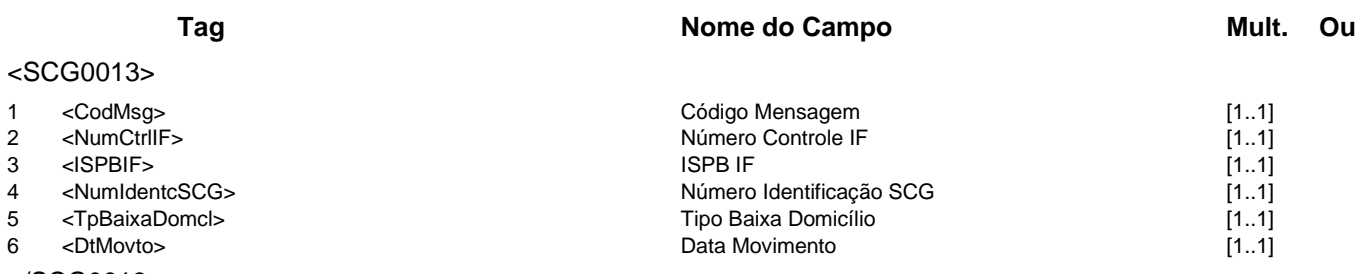

</SCG0013>

**Mensagem:** Resposta ao Requisitante de Baixa de Manutenção de Domicílio Bancário **Código Mensagem: SCG0013R1** 

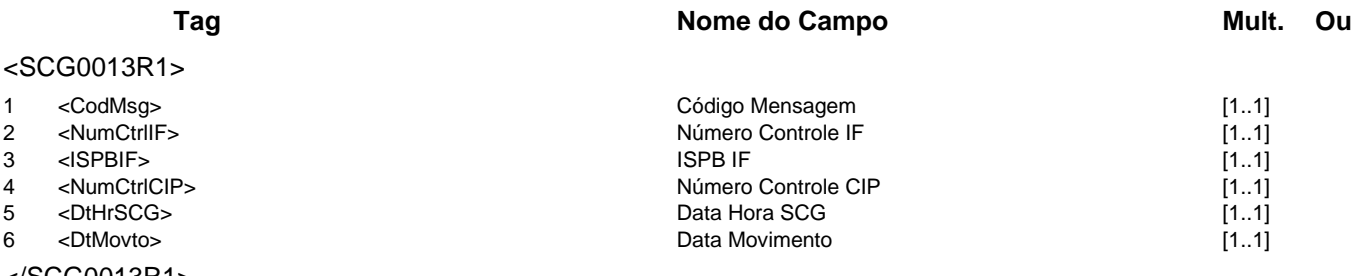

</SCG0013R1>

## **Evento SCG0016 - SCG Informa Situação de Antecipação ao Cliente**

**Descrição** Destinado ao SCG informar à IF se há antecipação, para o cliente (estabelecimento comercial), de recebíveis junto à Credenciadora.

**Observação** A mensagem será enviada apenas na inclusão "on-line" de manutenção de domicílio bancário.

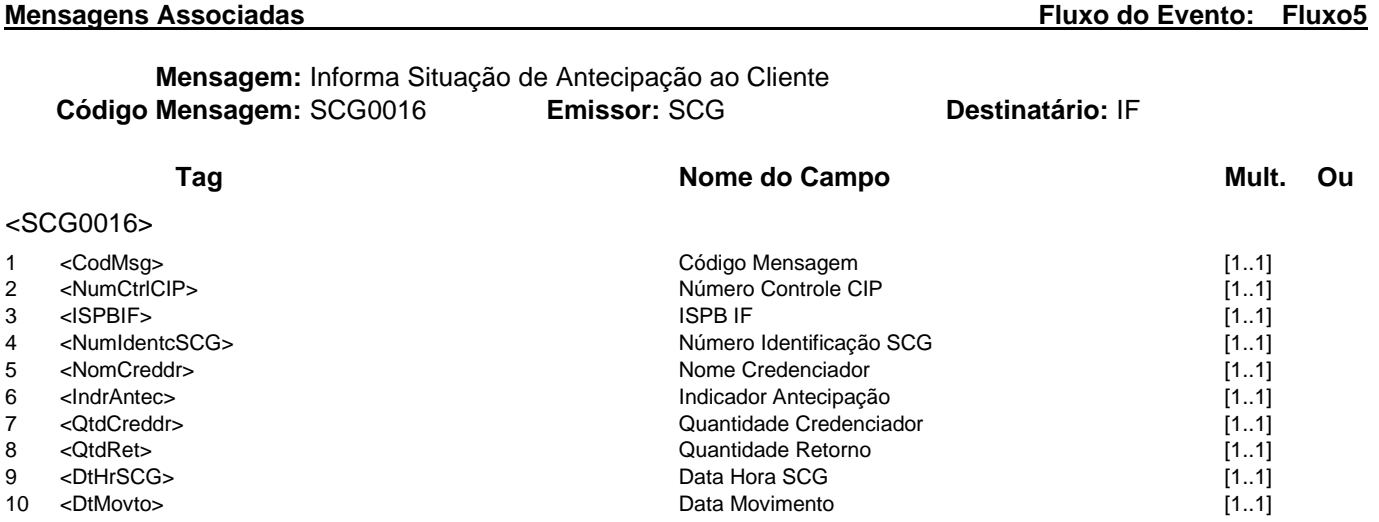

</SCG0016>

## **Evento SCG0019 - IF Consulta Registro de Credenciamento**

**Descrição** Destinado à IF consultar o seu registro de credenciamento no SCG.

**Observação** Para detalhamento da utilização da mensagem, observar o Manual de Operações do SCG

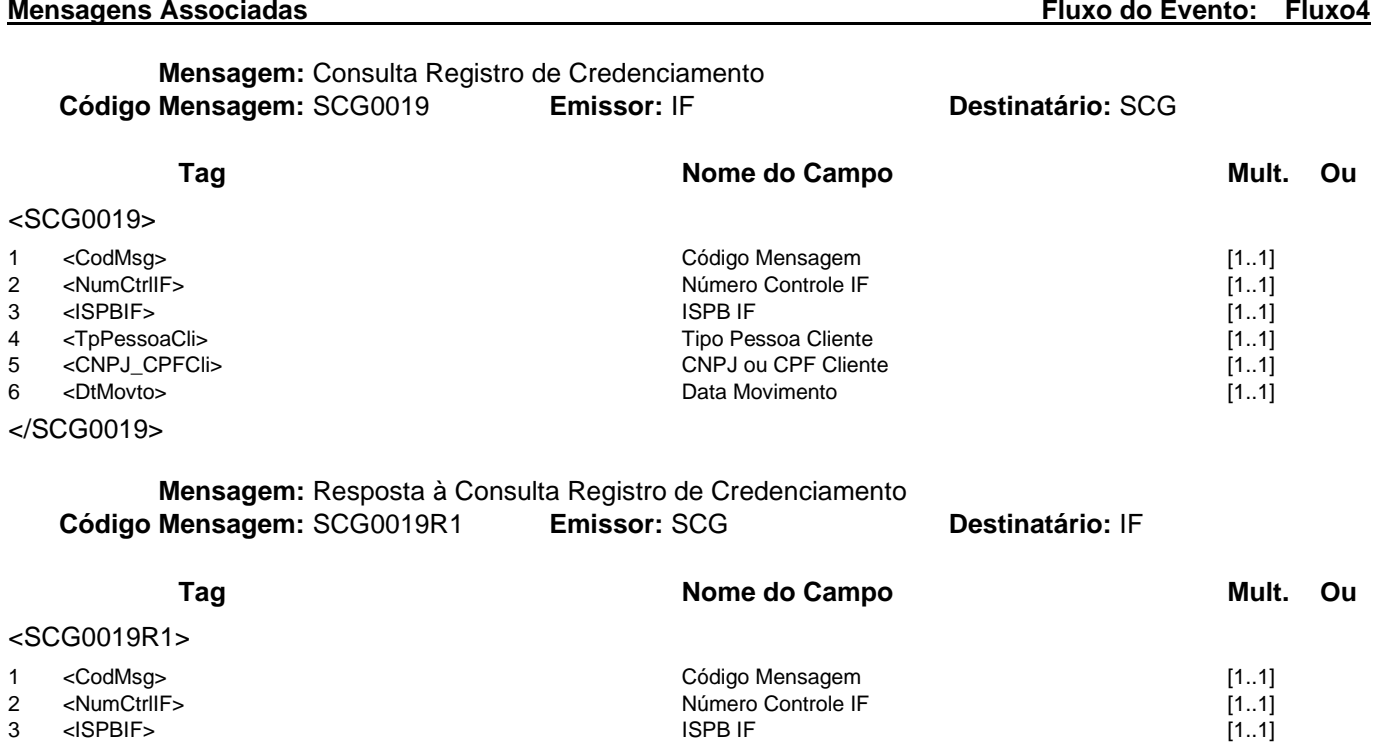

- 
- 3 <ISPBIF> ISPB IF [1..1]
- 4 <IndrRegCredmnt> 1ndicador Registro Credenciamento (1..1]<br>
5 <DtHrSCG> [1..1]
- 6 <DtMovto> Data Movimento [1..1]

</SCG0019R1>

Data Hora SCG [1..1]

**Catálogo de Serviços do SFN Versão 5.07 Página 212/213**

### **Evento SCG0020 - IF Consulta Extrato de Manutenção de Domicílio Bancário por Período de Apuração**

**Descrição** Destinado à IF consultar o extrato de manutenção de domicílio bancário por período de apuração no SCG.

**Observação** 1- As informações do extrato de manutenção de domicílio bancário por período de apuração solicitado por esta mensagem só poderão ser devolvidas por meio do arquivo ASCG020.

> 2 - A mensagem poderá ter múltiplos R1 conforme situação no atendimento da solicitação. 3 - Para detalhamento da utilização da mensagem, observar o Manual de Operações do **SCG**

**Mensagens Associadas Fluxo do Evento: Fluxo4**

**Mensagem:** Consulta Extrato de Manutenção de Domicílio Bancário por Período de Apuração **Código Mensagem: SCG0020 <b>Emissor: IF** 

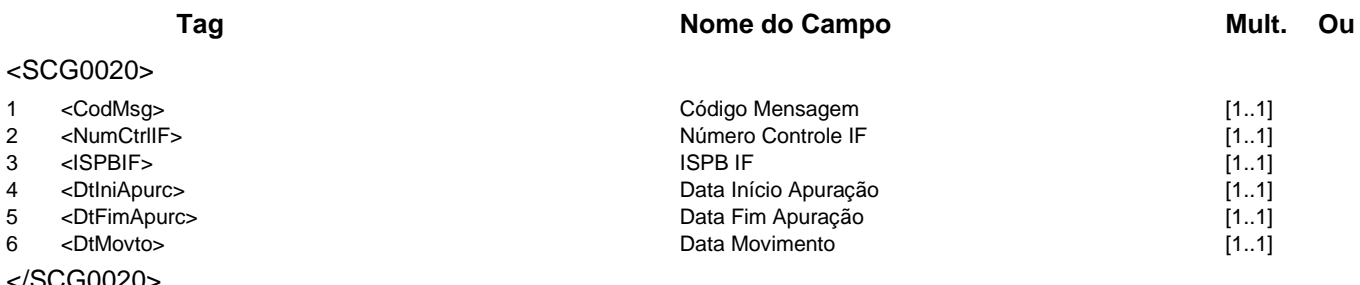

### </SCG0020>

**Mensagem:** Resposta à Consulta Extrato de Manutenção de Domicílio Bancário por Período de

Apuração

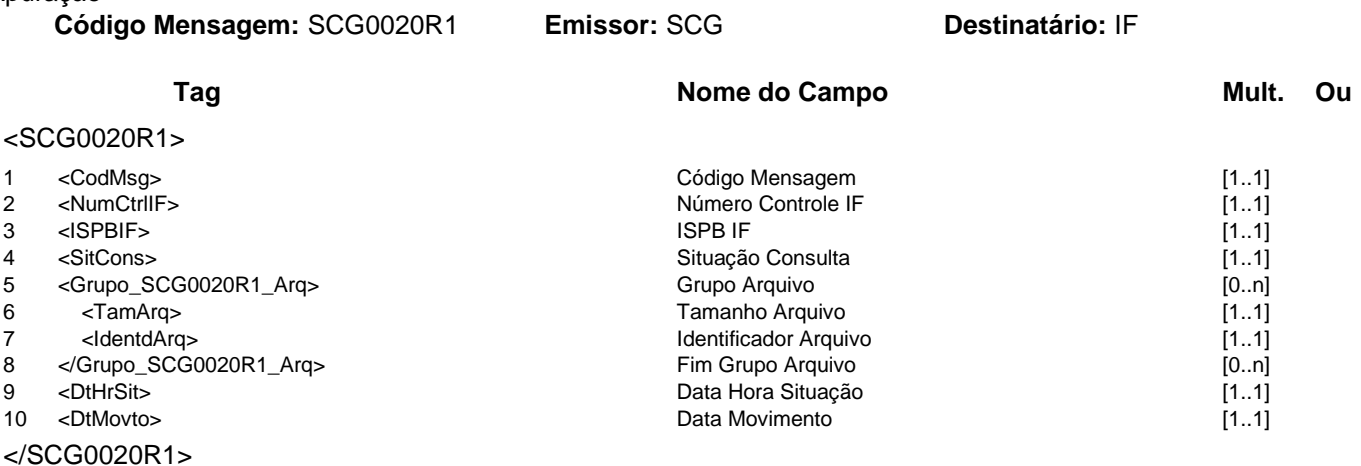